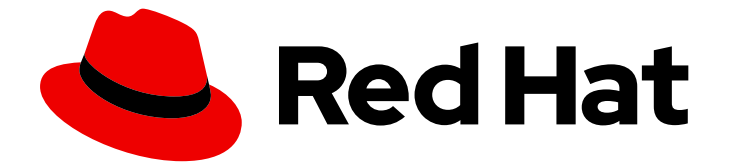

# Red Hat Enterprise Linux 8

# 8.10 リリースノート

Red Hat Enterprise Linux 8.10 リリースノート

Last Updated: 2024-06-27

Red Hat Enterprise Linux 8.10 リリースノート

# 法律上の通知

Copyright © 2024 Red Hat, Inc.

The text of and illustrations in this document are licensed by Red Hat under a Creative Commons Attribution–Share Alike 3.0 Unported license ("CC-BY-SA"). An explanation of CC-BY-SA is available at

http://creativecommons.org/licenses/by-sa/3.0/

. In accordance with CC-BY-SA, if you distribute this document or an adaptation of it, you must provide the URL for the original version.

Red Hat, as the licensor of this document, waives the right to enforce, and agrees not to assert, Section 4d of CC-BY-SA to the fullest extent permitted by applicable law.

Red Hat, Red Hat Enterprise Linux, the Shadowman logo, the Red Hat logo, JBoss, OpenShift, Fedora, the Infinity logo, and RHCE are trademarks of Red Hat, Inc., registered in the United States and other countries.

Linux ® is the registered trademark of Linus Torvalds in the United States and other countries.

Java ® is a registered trademark of Oracle and/or its affiliates.

XFS ® is a trademark of Silicon Graphics International Corp. or its subsidiaries in the United States and/or other countries.

MySQL<sup>®</sup> is a registered trademark of MySQL AB in the United States, the European Union and other countries.

Node.js ® is an official trademark of Joyent. Red Hat is not formally related to or endorsed by the official Joyent Node.js open source or commercial project.

The OpenStack ® Word Mark and OpenStack logo are either registered trademarks/service marks or trademarks/service marks of the OpenStack Foundation, in the United States and other countries and are used with the OpenStack Foundation's permission. We are not affiliated with, endorsed or sponsored by the OpenStack Foundation, or the OpenStack community.

All other trademarks are the property of their respective owners.

# 概要

このリリースノートでは、Red Hat Enterprise Linux 8.10 での改良点および実装された追加機能の 概要、このリリースにおける既知の問題などを説明します。また、重要なバグ修正、テクニカルプ レビュー、非推奨機能などの詳細も説明します。 Red Hat Enterprise Linux のインストール は、Installation を参照してください。

# 目次

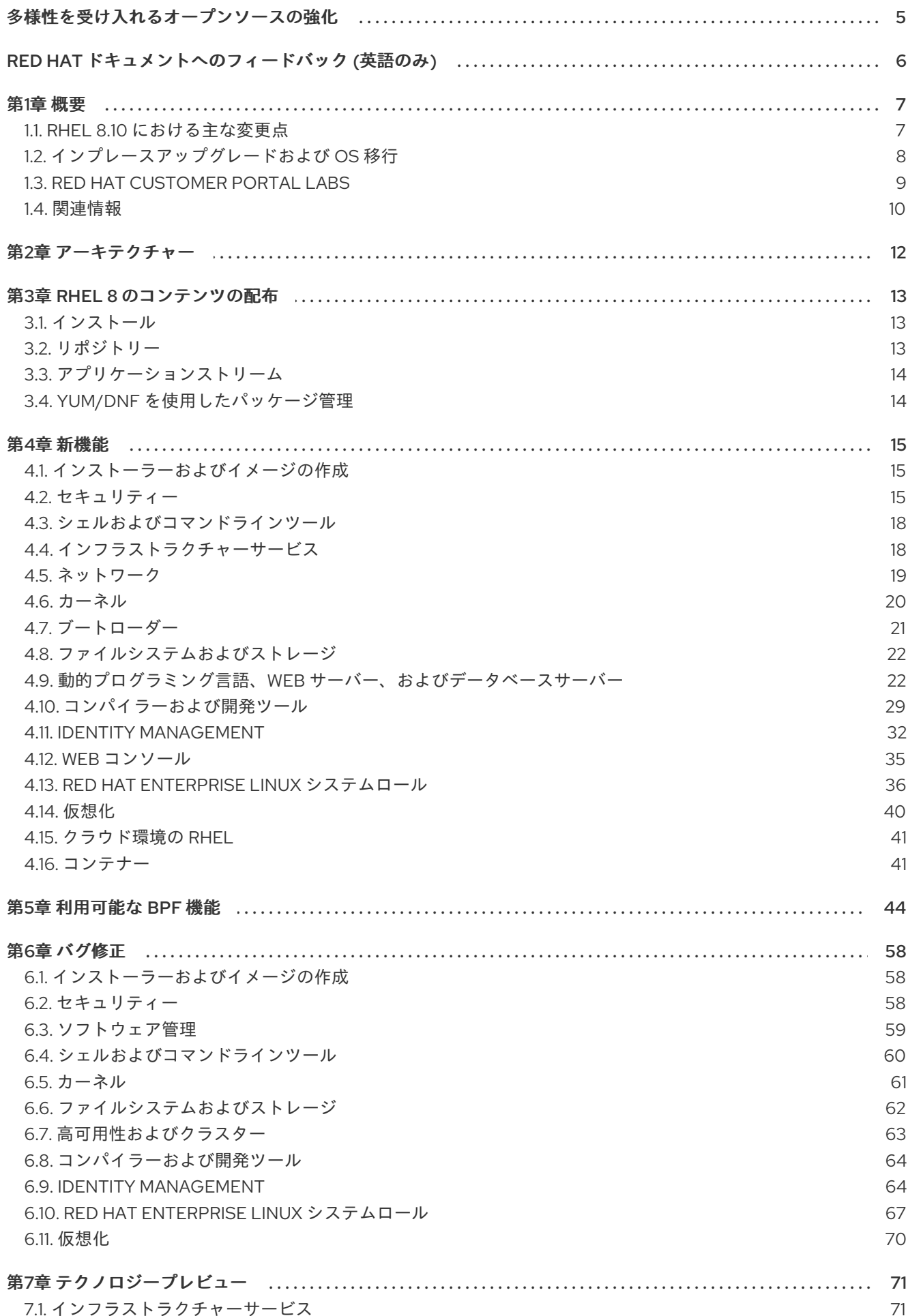

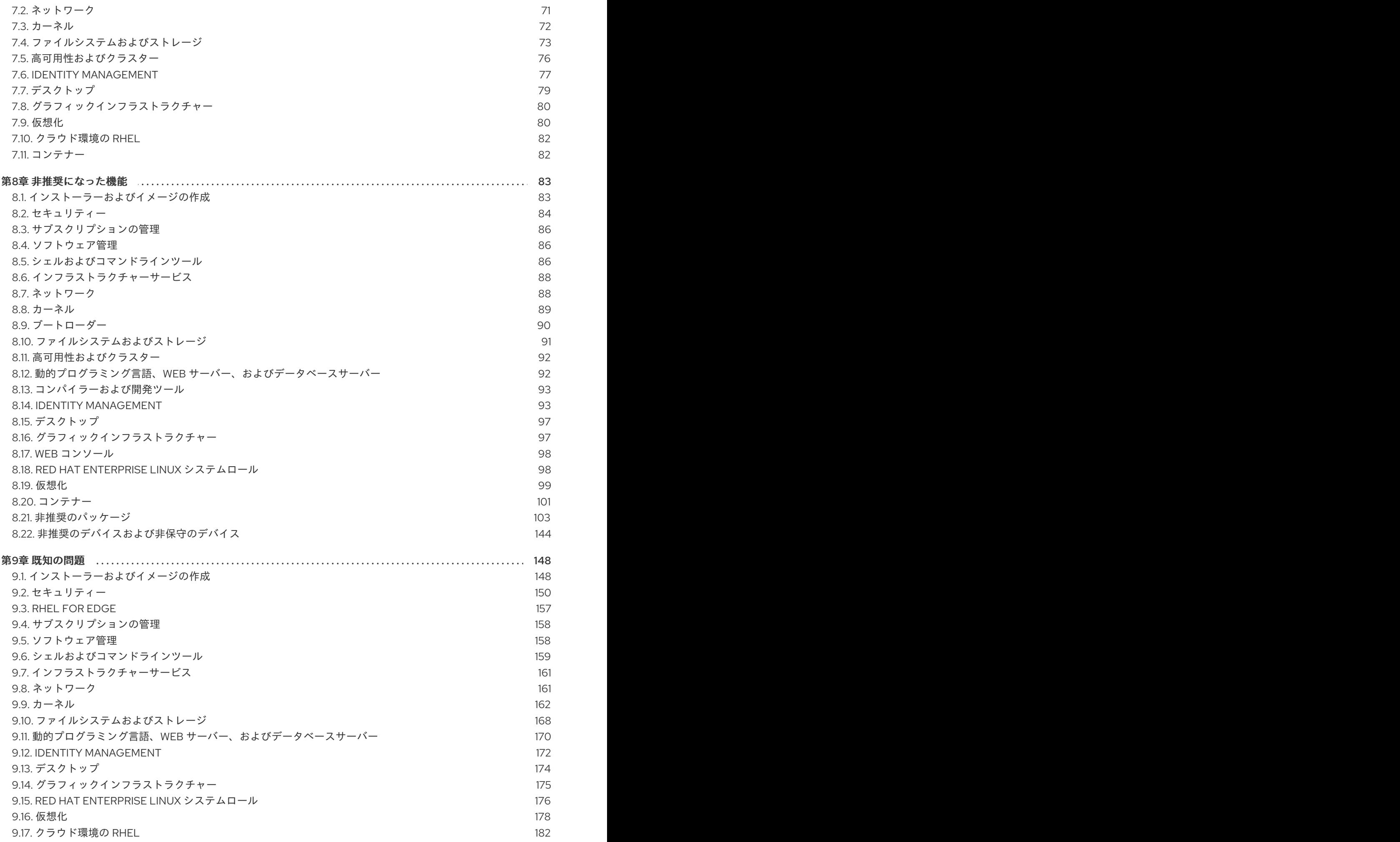

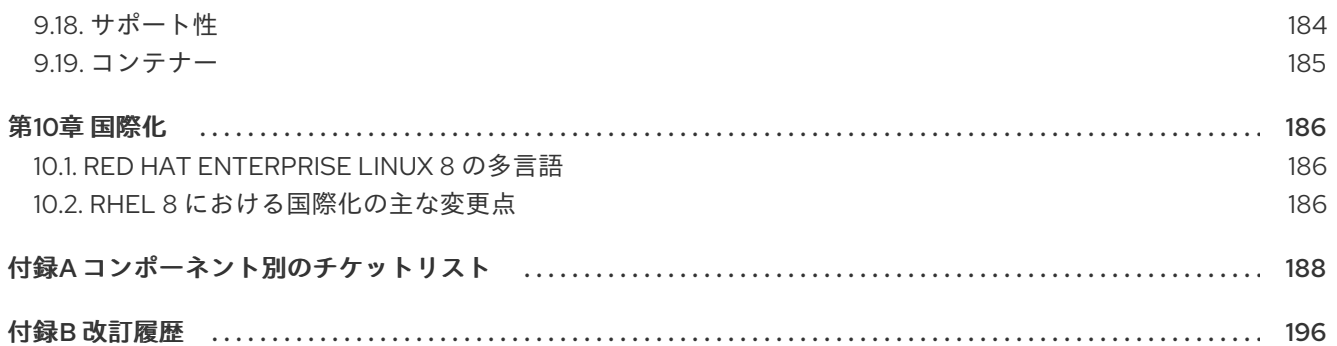

# 多様性を受け入れるオープンソースの強化

<span id="page-8-0"></span>Red Hat では、コード、ドキュメント、Web プロパティーにおける配慮に欠ける用語の置き換えに取り 組んでいます。まずは、マスター (master)、スレーブ (slave)、ブラックリスト (blacklist)、ホワイトリ スト (whitelist) の 4 つの用語の置き換えから始めます。この取り組みは膨大な作業を要するため、用語 [の置き換えは、今後の複数のリリースにわたって段階的に実施されます。詳細は、](https://www.redhat.com/en/blog/making-open-source-more-inclusive-eradicating-problematic-language)Red Hat CTO であ る Chris Wright のメッセージ をご覧ください。

# RED HAT ドキュメントへのフィードバック (英語のみ)

<span id="page-9-0"></span>Red Hat ドキュメントに関するご意見やご感想をお寄せください。また、改善点があればお知らせくだ さい。

#### Jira からのフィードバック送信 (アカウントが必要)

- 1. [Jira](https://issues.redhat.com/projects/RHELDOCS/issues) の Web サイトにログインします。
- 2. 上部のナビゲーションバーで Create をクリックします。
- 3. Summary フィールドにわかりやすいタイトルを入力します。
- 4. Description フィールドに、ドキュメントの改善に関するご意見を記入してください。ドキュ メントの該当部分へのリンクも追加してください。
- 5. ダイアログの下部にある Create をクリックします。

# 第1章 概要

#### <span id="page-10-1"></span><span id="page-10-0"></span>1.1. RHEL 8.10 における主な変更点

# インストーラーおよびイメージの作成

RHEL Image Builderの主なハイライト:

- **auto-lvm**、**lvm**、**raw** などのさまざまなパーティション設定モードを作成できます。
- ルールを追加および削除するための selected オプションと unselected オプションを使用し て、プロファイルの調整オプションをカスタマイズし、ブループリントのカスタマイズにオプ ションを追加できます。

詳細は、新機能 - [インストーラーとイメージの作成](#page-18-1) を参照してください

#### セキュリティー

SCAP セキュリティーガイド 0.1.72には、更新された CIS プロファイル、PCI DSS ポリシーバージョン 4.0 に準拠したプロファイル、および最新の DISA STIG ポリシーのプロファイルが含まれています。

Linux カーネル暗号化 API (libkcapi) 1.4.0 では、新しいツールとオプションが導入されます。特に、新 しい **-T** オプションを使用すると、ハッシュ合計の計算でターゲットファイル名を指定できます。

stunnel TLS/SSL トンネリングサービス 5.71 では、FIPS モードにある OpenSSL 1.1 以降のバージョン の動作が変更されます。この変更に加えて、バージョン 5.71 では、最新の PostgreSQL クライアントの サポートなど、多くの新機能が提供されます。

OpenSSL TLS ツールキットには、RSA PKCS #1 v1.5 復号化プロセスに対する Bleichenbacher のよう な攻撃に対する API レベルの保護が含まれるようになりました。

詳細は、新機能 - [セキュリティー](#page-20-0) を参照してください。

動的プログラミング言語、Web サーバー、およびデータベースサーバー 次の Application Streams の新しいバージョンが利用可能になる

- Python 3.12
- Ruby 3.3
- $\bullet$  PHP 8.2
- $\bullet$  nginx 1.24
- MariaDB 10.11
- PostgreSQL 16

以下のコンポーネントがアップグレードされました。

- **Git がバージョン 2.43.0 へ**
- Git LFS がバージョン 3.4.1へ

詳細は、新機能 - 動的プログラミング言語、Web [サーバー、およびデータベースサーバー](#page-28-0) を参照して ください。

#### Identity Management

7

RHEL 8.10 の Identity Management (IdM) では、OAuth 2 デバイス認証付与フローをサポートする外部 アイデンティティープロバイダー (IdP) へのユーザー認証の委任が導入されています。これは現在完全 にサポートされている機能です。

外部 IdP で認証と認可を実行した後、IdM ユーザーはシングルサインオン機能を備えた Kerberos チ ケットを受け取ります。

詳細は、新機能 - Identity [Management](#page-37-0) を参照してください。

#### コンテナー

主な変更点は、以下のとおりです。

- マルチアーキテクチャーコンテナーイメージを作成するための **podman farm build** コマンド が、テクノロジープレビューとして利用できます。
- Podman は、事前に定義された設定セットをロードするための **containers.conf** モジュールを サポートするようになりました。
- Container Tools パッケージが更新されました。
- Podman v4.9 RESTful API では、イメージをレジストリーにプルまたはプッシュするときに、 進捗データが表示されるようになりました。
- SQLite は、Podman のデフォルトのデータベースバックエンドとして完全にサポートされるよ うになりました。
- **Containerfile** は、複数行の HereDoc 命令をサポートするようになりました。
- ネットワーク名としての **pasta** は非推奨になりました。
- BoltDB データベースバックエンドは非推奨になりました。
- container-tools:4.0 モジュールは非推奨になりました。
- Container Network Interface (CNI) ネットワークスタックは非推奨となり、今後のリリースで は削除される予定です。

詳細については、新機能 - [コンテナー](#page-45-0) を参照してください。

# <span id="page-11-0"></span>1.2. インプレースアップグレードおよび OS 移行

## RHEL 7 から RHEL 8 へのインプレースアップグレード

現在、考えられるインプレースアップグレードパスは以下のとおりです。

- 64 ビット Intel、IBM POWER 8 (little endian)、IBM Z アーキテクチャーでの RHEL 7.9 から RHEL 8.8 および RHEL 8.10 へのアップグレード。
- 64 ビット Intel アーキテクチャーの SAP HANA 搭載システム上における、RHEL 7.9 から RHEL 8.8 および RHEL 8.10 へのアップグレード。

詳細は、[Supported](https://access.redhat.com/articles/4263361) in-place upgrade paths for Red Hat Enterprise Linux を参照してください。

インプレースアップグレードの実行方法は、RHEL 7 から RHEL 8 [へのアップグレード](https://access.redhat.com/documentation/ja-jp/red_hat_enterprise_linux/8/html/upgrading_from_rhel_7_to_rhel_8/) を参照してくだ さい。

SAP [環境があるシステムでインプレースアップグレードを実行する手順については、](https://access.redhat.com/solutions/5154031)How to in-place upgrade SAP environments from RHEL 7 to RHEL 8 を参照してください。

Red Hat [がインプレースアップグレードプロセスをサポートする方法は、インプレースアップグレード](https://access.redhat.com/support/policy/ipu-support) サポートポリシー を参照してください。

主な機能拡張は、次のとおりです。

- アップグレード後の **systemd** サービスの予想される状態を決定するための新しいロジックが実 装されました。
- ローカルに保存された DNF リポジトリーをインプレースアップグレードに使用できるようにな りました。
- プロキシーを使用してアップグレードできるように DNF を設定できるようになりました。
- HTTPS を使用してアクセスしたカスタム DNF リポジトリーでインプレースアップグレードを 実行する際の問題が修正されました。
- **/etc/pki/tls/openssl.cnf** 設定ファイルが変更されている場合は、アップグレード後に問題が発 生しないように、アップグレード中にそのファイルがターゲットのデフォルトの OpenSSL 設 定ファイルに置き換えられるようになりました。詳細は、アップグレード前のレポートを参照 してください。

#### RHEL 6 から RHEL 8 へのインプレースアップグレード

RHEL 6 から RHEL 8 へのインプレースアップグレードを直接実行することはできません。ただし、 RHEL 6 から RHEL 7 へのインプレースアップグレードを実行してから、RHEL 8 への 2 回目のインプ レースアップグレードを実行することはできます。詳細は、RHEL 6 から RHEL 7 [へのアップグレード](https://access.redhat.com/documentation/ja-jp/red_hat_enterprise_linux/7/html-single/upgrading_from_rhel_6_to_rhel_7/index) を参照してください。

#### RHEL 8 から RHEL 9 へのインプレースアップグレード

Leapp ユーティリティーを使用して RHEL 8 から RHEL 9 へのインプレースアップグレードを行う方法 は、RHEL 8 から RHEL 9 [へのアップグレード](https://access.redhat.com/documentation/ja-jp/red_hat_enterprise_linux/9/html/upgrading_from_rhel_8_to_rhel_9/index) を参照してください。RHEL 8 と RHEL 9 の主な相違点 は、RHEL 9 [の導入における検討事項](https://access.redhat.com/documentation/ja-jp/red_hat_enterprise_linux/9/html/considerations_in_adopting_rhel_9/index) を参照してください。

#### 別の Linux ディストリビューションから RHEL への移行

Alma Linux 8、CentOS Linux 8、Oracle Linux 8、または Rocky Linux 8 を使用している場合は、Red Hat がサポートする **Convert2RHEL** ユーティリティーを使用してオペレーティングシステムを RHEL 8 に変換できます。詳細は、RPM ベースの Linux [ディストリビューションから](https://access.redhat.com/documentation/ja-jp/red_hat_enterprise_linux/8/html-single/converting_from_an_rpm-based_linux_distribution_to_rhel/) RHEL への変換 を参照し てください。

CentOS Linux 7 または Oracle Linux 7 を使用している場合は、オペレーティングシステムを RHEL に 変換してから、RHEL 8 へのインプレースアップグレードを実行できます。

Red Hat が他の Linux [ディストリビューションから](https://access.redhat.com/support/policy/convert2rhel-support) RHEL への移行は、Convert2RHEL サポートポリ シー を参照してください。

# <span id="page-12-0"></span>1.3. RED HAT CUSTOMER PORTAL LABS

Red Hat Customer Portal Labsは、カスタマーポータルのセクションにあるツールセット で、<https://access.redhat.com/labs/> から入手できます。Red Hat Customer Portal Labs のアプリケー ションは、パフォーマンスの向上、問題の迅速なトラブルシューティング、セキュリティー問題の特 定、複雑なアプリケーションの迅速なデプロイメントおよび設定に役立ちます。最も一般的なアプリ ケーションには、以下のものがあります。

- **•** [Registration](https://access.redhat.com/labs/registrationassistant/) Assistant
- Product Life Cycle [Checker](https://access.redhat.com/product-life-cycles/)
- **•** Kickstart [Generator](https://access.redhat.com/labs/kickstartconfig/)
- **Kickstart [Converter](https://access.redhat.com/labs/kickstartconvert/)**
- Red Hat [Enterprise](https://access.redhat.com/labs/rhelupgradehelper/) Linux Upgrade Helper
- Red Hat Satellite [Upgrade](https://access.redhat.com/labs/satelliteupgradehelper/) Helper
- Red Hat Code [Browser](https://access.redhat.com/labs/rhcb/)
- JVM Options [Configuration](https://access.redhat.com/labs/jvmconfig/) Tool
- Red Hat CVE [Checker](https://access.redhat.com/labs/cvechecker/)
- Red Hat Product [Certificates](https://access.redhat.com/labs/rhpc/)
- Load Balancer [Configuration](https://access.redhat.com/labs/lbconfig/) Tool
- Yum Repository [Configuration](https://access.redhat.com/labs/yumrepoconfighelper/) Helper
- **Red Hat Memory [Analyzer](https://access.redhat.com/labs/rhma/)**
- **Kernel Oops [Analyzer](https://access.redhat.com/labs/kerneloopsanalyzer/)**
- Red Hat Product Errata [Advisory](https://access.redhat.com/labs/rhpeac/) Checker

# <span id="page-13-0"></span>1.4. 関連情報

- 他のバージョンと比較した Red Hat Enterprise Linux 8.0 の機能および制限は、Red Hat ナ レッジベースの記事 Red Hat Enterprise Linux [technology](https://access.redhat.com/articles/rhel-limits) capabilities and limits を参照してく ださい。
- Red Hat Enterprise Linux の ライフサイクル に関する情報は Red Hat Enterprise Linux のライ フサイクル [を参照してください。](https://access.redhat.com/support/policy/updates/errata/)
- RHEL 8 の パッケージリスト は、[パッケージマニフェスト](https://access.redhat.com/documentation/ja-jp/red_hat_enterprise_linux/8/html-single/package_manifest/) を参照してください。
- 削除された機能を含む主なRHEL 7 と RHEL 8 の相違点は、RHEL 8 [の導入における考慮事項](https://access.redhat.com/documentation/ja-jp/red_hat_enterprise_linux/8/html-single/considerations_in_adopting_rhel_8/) で 説明されています。
- RHEL 7 から RHEL 8 [へのインプレースアップグレードを実行する方法は、](https://access.redhat.com/documentation/ja-jp/red_hat_enterprise_linux/8/html-single/upgrading_from_rhel_7_to_rhel_8)Upgrading from RHEL 7 to RHEL 8 を参照してください。
- すべての RHEL サブスクリプションで、既知の技術問題の特定、検証、および解決をプロアク ティブに行う Red Hat Insightsサービスが利用できるようになりました。Red Hat Insights ク [ライアントをインストールし、システムをサービスに登録する方法は、](https://access.redhat.com/products/red-hat-insights#direct)Red Hat Insights を使い 始める ページを参照してください。

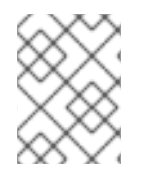

## 注記

<span id="page-13-1"></span>リリースノートには、元の追跡チケットにアクセスするためのリンクが含まれていま す。プライベートチケットにはリンクがなく、代わりにこの脚注が表示されます。[\[1\]](#page-14-0) <span id="page-14-0"></span>[\[1\]](#page-13-1) リリースノートには、元の追跡チケットにアクセスするためのリンクが含まれています。プライベートチケッ トにはリンクがなく、代わりにこの脚注が表示されます。

# 第2章 アーキテクチャー

<span id="page-15-0"></span>Red Hat Enterprise Linux 8.10 には、カーネルバージョン 4.18.0-553 が同梱されており、以下のアーキ テクチャーに対応します。

- AMD アーキテクチャーおよび Intel 64 ビットアーキテクチャー
- 64 ビット ARM アーキテクチャー
- IBM Power Systems (リトルエンディアン)
- 64 ビット IBM Z

[各アーキテクチャーに適切なサブスクリプションを購入してください。詳細は](https://access.redhat.com/products/red-hat-enterprise-linux/#addl-arch) Get Started with Red Hat Enterprise Linux - additional architectures を参照してください。利用可能なサブスクリプションの リストは、カスタマーポータルの [サブスクリプションの使用状況](https://access.redhat.com/management/products/) を参照してください。

# 第3章 RHEL 8 のコンテンツの配布

# <span id="page-16-1"></span><span id="page-16-0"></span>3.1. インストール

Red Hat Enterprise Linux 8 は、ISO イメージを使用してインストールします。AMD64、Intel 64 ビッ ト、64 ビット ARM、IBM Power Systems、IBM Z アーキテクチャーで、以下の 2 種類のインストール メディアが利用できます。

● Binary DVD ISO - BaseOS リポジトリーおよび AppStream リポジトリーが含まれ、リポジト リーを追加しなくてもインストールを完了できる完全インストールイメージです。

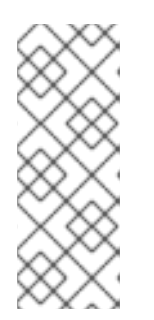

### 注記

インストール用 ISO イメージのサイズは複数 GB であるため、光学メディア形 式には適合しない場合があります。インストール ISO イメージを使用して起動 可能なインストールメディアを作成する場合は、USB キーまたは USB ハードド ライブを使用することが推奨されます。Image Builder ツールを使用すれば、 RHEL [イメージをカスタマイズできます。](https://access.redhat.com/documentation/ja-jp/red_hat_enterprise_linux/8/html/composing_a_customized_rhel_system_image/index/)Image Builder の詳細は RHEL システ ムイメージのカスタマイズの作成 を参照してください。

Boot ISO - インストールプログラムを起動するのに使用する最小限の ISO ブートイメージで す。このオプションでは、ソフトウェアパッケージをインストールするのに、BaseOS リポジ トリーおよび AppStream リポジトリーにアクセスする必要があります。リポジトリーは、 Binary DVD ISO イメージに含まれます。

ISO イメージのダウンロード、インストールメディアの作成、および RHEL インストールの完了の手順 については 標準的な RHEL 8 [インストールの実行](https://access.redhat.com/documentation/ja-jp/red_hat_enterprise_linux/8/html-single/performing_a_standard_rhel_8_installation/) ドキュメントを参照してください。自動化したキッ クスタートインストールなどの高度なトピックは 高度な RHEL 8 [インストールの実行](https://access.redhat.com/documentation/ja-jp/red_hat_enterprise_linux/8/html-single/performing_an_advanced_rhel_8_installation/) を参照してくだ さい。

# <span id="page-16-2"></span>3.2. リポジトリー

Red Hat Enterprise Linux 8 は、2 つのメインリポジトリーで配布されています。

- BaseOS
- AppStream

基本的な RHEL インストールにはどちらのリポジトリーも必要で、すべての RHEL サブスクリプション で利用できます。

BaseOS リポジトリーのコンテンツは、すべてのインストールのベースとなる、基本的な OS 機能のコ アセットを提供します。このコンテンツは RPM 形式で提供されており、RHEL の以前のリリースと同 様のサポート条件が適用されます。BaseOS [から配布されるパッケージのリストは](https://access.redhat.com/documentation/ja-jp/red_hat_enterprise_linux/8/html-single/package_manifest/#BaseOS-repository) パッケージマニフェ スト を参照してください。

アプリケーションストリーム (AppStream) リポジトリーのコンテンツには、さまざまなワークロード とユースケースに対応するために、ユーザー空間アプリケーション、ランタイム言語、およびデータ ベースが含まれています。Application Streams は、モジュール と呼ばれる RPM 形式への拡張、または Software Collections として通常の RPM 形式で利用できます。AppStream で利用可能なパッケージの リストは、[パッケージマニフェスト](https://access.redhat.com/documentation/ja-jp/red_hat_enterprise_linux/8/html-single/package_manifest/#AppStream-repository) を参照してください。

また、CodeReady Linux Builder リポジトリーは、すべての RHEL サブスクリプションで利用できま す。このリポジトリーは、開発者向けの追加パッケージを提供します。CodeReady Linux Builder リポ ジトリーに含まれるパッケージには対応しません。

RHEL 8 リポジトリーの詳細は [パッケージマニフェスト](https://access.redhat.com/documentation/ja-jp/red_hat_enterprise_linux/8/html-single/package_manifest/) を参照してください。

# <span id="page-17-0"></span>3.3. アプリケーションストリーム

Red Hat Enterprise Linux 8 では、アプリケーションストリームの概念が導入されました。ユーザー空間 コンポーネントのバージョンが複数配信され、オペレーティングシステムのコアパッケージよりも頻繁 に更新されるようになりました。これにより、プラットフォームや特定デプロイメントの基本的な安定 性に影響を及ぼすことなく、Red Hat Enterprise Linux をカスタマイズできる柔軟性が向上しました。

アプリケーションストリームとして使用できるコンポーネントは、モジュールまたは RPM パッケージ としてパッケージ化され、RHEL 8 の AppStream リポジトリーを介して配信されます。各 Application Stream コンポーネントには、RHEL 8 と同じか、より短いライフサイクルが指定されています。詳細は Red Hat Enterprise Linux [のライフサイクル](https://access.redhat.com/support/policy/updates/errata) を参照してください。

モジュールは、論理ユニット (アプリケーション、言語スタック、データベース、またはツールセット) を表すパッケージの集まりです。これらのパッケージはまとめてビルドされ、テストされ、そしてリ リースされます。

モジュールストリームは、アプリケーションストリームコンポーネントのバージョンを表します。たと えば、**postgresql:10** のデフォルトのストリーム以外に、**postgresql** モジュールでは、PostgreSQL データベースサーバーの複数のストリーム (バージョン) を利用できます。システムにインストールでき るモジュールストリームは 1 つだけです。複数のコンテナーで異なるバージョンを使用できます。

詳細なモジュールコマンドは [ユーザー空間コンポーネントのインストール、管理、および削除](https://access.redhat.com/documentation/ja-jp/red_hat_enterprise_linux/8/html-single/installing_managing_and_removing_user-space_components/) を参照 してください。AppStream で利用可能なモジュールのリストは、Package [manifest](https://access.redhat.com/documentation/ja-jp/red_hat_enterprise_linux/8/html-single/package_manifest/#AppStream-modules) を参照してくださ い。

# <span id="page-17-1"></span>3.4. YUM/DNF を使用したパッケージ管理

Red Hat Enterprise Linux 8 へのソフトウェアのインストールは、DNF テクノロジーをベースとした YUM ツールにより行われます。以前のメジャーバージョンの RHEL との一貫性を保つために、**yum** の 用語の使用が意図的に準拠しています。ただし、**yum** の代わりに **dnf** を呼び出すと、**yum** は互換性の ために **dnf** のエイリアスであるため、コマンドが期待どおりに動作します。

詳細は、以下のドキュメントを参照してください。

- [ユーザー空間コンポーネントのインストール、管理、および削除](https://access.redhat.com/documentation/ja-jp/red_hat_enterprise_linux/8/html-single/installing_managing_and_removing_user-space_components/index#package-management-using-yum-in-rhel-8_using-appstream)
- RHEL 8 [の導入における検討事項](https://access.redhat.com/documentation/ja-jp/red_hat_enterprise_linux/8/html-single/considerations_in_adopting_rhel_8/index#notable-changes-to-the-yum-stack_software-management)

# 第4章 新機能

<span id="page-18-0"></span>ここでは、Red Hat Enterprise Linux 8.10 に追加された新機能および主要な機能拡張を説明します。

## <span id="page-18-1"></span>4.1. インストーラーおよびイメージの作成

#### ブループリントファイルシステムのカスタマイズでパーティションモードを使用する機能

この更新により、RHEL イメージビルダーを使用しながら、選択したファイルシステムのカスタマイズ でブループリントをカスタマイズできるようになります。イメージを作成するときに、次のいずれかの パーティションモードを選択できます。

- デフォルト: **auto-lvm**
- LVM: イメージは、追加のパーティションがなくても論理ボリュームマネージャー (LVM) を使 用します。
- Raw: イメージは追加のパーティションがあっても raw パーティションを使用します

Jira:RHELDOCS-16337 [\[1\]](#page-14-0)

#### イメージビルダーでのファイルシステムカスタマイズポリシーの変更

ブループリントで RHEL イメージビルダーのファイルシステムのカスタマイズを使用する場合は、次の ポリシー変更が適用されます。

現在、**mountpoint** と最小パーティション **minsize** を設定できます。次のイメージタイプは、ファイル システムのカスタマイズ **image-installeredge-installeredge-simplified-installer** をサポートしていま せん。次のイメージタイプは、パーティションで分割されたオペレーティングシステムイメージを作成 しません。ファイルシステム **edge-commitedge-containertarcontainer** をカスタマイズしても意味が ありません。ブループリントは、**tpm** とそのサブディレクトリーの **mountpoint** のカスタマイズをサ ポートするようになりました。

Jira:RHELDOCS-17261 [\[1\]](#page-14-0)

<span id="page-18-2"></span>4.2. セキュリティー

#### SCAP セキュリティーガイドが 0.1.72 にリベース

SCAP セキュリティーガイド (SSG) パッケージが、アップストリームバージョン 0.1.72 にリベースされ ました。このバージョンでは、バグ修正とさまざまな機能拡張が行われています。主なものは次のとお りです。

- CIS プロファイルは最新のベンチマークに合わせて更新されます。
- PCI DSS プロファイルは、PCI DSS ポリシーバージョン 4.0 に準拠します。
- STIG プロファイルは、最新の DISA STIG ポリシーに準拠します。

詳細は、SCAP [Security](https://access.redhat.com/articles/7047972#0172-1) Guide release notes を参照してください。

Jira:RHEL-25250<sup>[\[1\]](#page-14-0)</sup>

#### OpenSSL に、Bleichenbacher のような攻撃に対する保護が含まれるようになりました。

このリリースの OpenSSL TLS ツールキットでは、RSA PKCS #1 v1.5 復号化プロセスにおける

Bleichenbacher のような攻撃に対する API レベルの保護が導入されています。PKCS #1 v1.5 復号化中に パディングをチェックする際にエラーを検出すると、RSA の復号化がエラーではなく、無作為に生成さ [れた確定的なメッセージを返すようになりました。この変更により、](https://access.redhat.com/security/cve/CVE-2020-25657) [CVE-2020-25659](https://access.redhat.com/security/cve/CVE-2020-25659) および CVE-2020-25657 などの脆弱性に対する一般的な保護が提供されます。

この保護を無効にするには、次を呼び出します: **EVP\_PKEY\_CTX\_ctrl\_str(ctx, "rsa\_pkcs1\_implicit\_rejection"."0")** 関数。これは、RSA 復号化コンテキストで呼び出しますが、これ によりシステムがより脆弱になります。

Jira:RHEL-17689<sup>[\[1\]](#page-14-0)</sup>

#### **librdkafka** が 1.6.1 にリベースされました

Apache Kafka プロトコルの **librdkafka** 実装がアップストリームバージョン 1.6.1 にリベースされまし た。これは RHEL 8 の最初の主要な機能リリースです。リベースでは、多くの重要な機能強化とバグ修 正が提供されます。関連するすべての変更については、**librdkafka** パッケージに付属する **CHANGELOG.md** ドキュメントを参照してください。

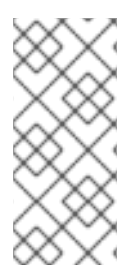

#### 注記

この更新により、設定のデフォルトが変更され、一部の設定プロパティーが廃止されま す。詳細は、**CHANGELOG.md** のアップグレードに関する考慮事項のセクションをお読 みください。このバージョンの API (C および C++) および ABI © は、**librdkafka** の古い バージョンと互換性がありますが、設定プロパティーの一部を変更すると、既存のアプ リケーションの変更が必要になる場合があります。

Jira:RHEL-12892<sup>[\[1\]](#page-14-0)</sup>

#### **libkcapi** が 1.4.0 にリベース

Linux カーネル暗号化 API へのアクセスを提供する **libkcapi** ライブラリーは、アップストリームバー ジョン 1.4.0 にリベースされました。この更新には、さまざまな機能拡張とバグ修正が含まれていま す。主なものは次のとおりです。

- **sm3sum** および **sm3hmac** ツールを追加しました。
- kcapi md sm3 および kcapi md hmac sm3 API を追加しました。
- SM4 の便利な機能を追加しました。
- リンク時最適化 (LTO) のサポートを修正しました。
- LTO リグレッションテストを修正しました。
- **kcapi-enc** による任意サイズの AEAD 暗号化のサポートを修正しました。

Jira:RHEL-5366<sup>[\[1\]](#page-14-0)</sup>

#### **stunnel** が 5.71 にリベースされま3した

**stunnel** TLS/SSL トンネリングサービスが、アップストリームバージョン 5.71 にリベースされまし た。この更新により、FIPS モードでの OpenSSL 1.1 以降のバージョンの動作が変更されます。 OpenSSL が FIPS モードであり、**stunnel** のデフォルトの FIPS 設定が **no** に設定されている場 合、**stunnel** は OpenSSL に適応し、FIPS モードが有効になります。

追加の新機能は次のとおりです。

- <span id="page-20-0"></span>最新の PostgreSQL クライアントのサポートが追加されました。
- **protocolHeader** サービスレベルオプションを使用して、カスタム **connect** プロトコルネゴシ エーションヘッダーを挿入できます。
- protocolHost オプションを使用して、クライアントの SMTP プロトコルネゴシエーションの HELO/EHLO 値を制御できます。
- クライアントサイドの **protocol = ldap** に関するクライアントサイドサポートが追加されまし た。
- サービスレベルの **sessionResume** オプションを使用して、セッション再開を設定できるよう になりました。
- **CApath** を使用したサーバーモードでのクライアント証明書の要求に対するサポートが追加さ れました (以前は **CAfile** のみがサポートされていました)。
- ファイルの読み取りとロギングのパフォーマンスが向上しました。
- **retry** オプションの設定可能な遅延のサポートが追加されました。
- クライアントモードでは、verifyChain が設定されている場合に OCSP ステープリングの要求 および検証が行われます。
- サーバーモードでは、OCSP ステープリングは常に利用可能です。
- 不確定の OCSP 検証により TLS ネゴシエーションが中断されます。これを無効にするに は、**OCSPrequire = no** と設定します。

Jira:RHEL-2340<sup>[\[1\]](#page-14-0)</sup>

#### OpenSSH は認証における人為的な遅延を制限します

ログイン失敗後の OpenSSH の応答は、ユーザー列挙攻撃を防ぐために人為的に遅延されます。この更 新では、特権アクセス管理 (PAM) 処理などでリモート認証に時間がかかりすぎる場合に、このような 人為的な遅延が過度に長くならないように上限が導入されています。

#### [Jira:RHEL-1684](https://issues.redhat.com/browse/RHEL-1684)

# **libkcapi** が、ハッシュ合計の計算でターゲットファイル名を指定するオプションを提供するよ うになりました

この **libkcapi** (Linux カーネル暗号化 API) パッケージの更新では、ハッシュ合計の計算でターゲット ファイル名を指定するための新しいオプション **-T** が導入されます。このオプションの値は、処理済み の HMAC ファイルで指定されたファイル名をオーバーライドします。このオプションは、**-c** オプショ ンとの併用でのみ使用できます。以下に例を示します。

\$ sha256hmac -c <hmac\_file> -T <target\_file>

Jira:RHEL-15300 [\[1\]](#page-14-0)

#### **audit** が 3.1.2 にリベース

Linux の Audit システムがバージョン 3.1.2 に更新されました。これにより、以前にリリースされたバー ジョン 3.0.7 に対するバグ修正、機能拡張、およびパフォーマンス向上が実現しました。主な機能拡張 は、次のとおりです。

- **auparse** ライブラリーは、名前のないソケットと匿名ソケットを解釈するようになりました。
- **ausearch** および **aureport** ツールの **start** オプションと **end** オプションで、新しいキーワード **this-hour** を使用できます。
- シグナル用のユーザーフレンドリーなキーワードが、**auditctl** プログラムに追加されました。
- **auparse** での破損したログの処理が改善されました。
- **auditd** サービスで、**ProtectControlGroups** オプションがデフォルトで無効になりました。
- 除外フィルターのルールチェックが修正されました。
- **OPENAT2** フィールドの解釈が改善されました。
- **audispd af\_unix** プラグインがスタンドアロンプログラムに移動しました。
- Python バインディングが変更され、Python API から Audit ルールが設定できなくなりました。 この変更は、Simplified Wrapper and Interface Generator (SWIG) のバグのために行われまし た。

Jira:RHEL-15001<sup>[\[1\]](#page-14-0)</sup>

<span id="page-21-0"></span>4.3. シェルおよびコマンドラインツール

#### **openCryptoki** がバージョン 3.22.0 にリベース

**opencryptoki** パッケージがバージョン 3.22.0 に更新されました。主な変更点は、以下のとおりです。

- **CPACF** で保護されたキーを使用することで、**AES-XTS** キータイプのサポートを追加しまし た。
- 証明書オブジェクト管理のサポートが追加されました。
- **no-login** オプションによるパブリックセッションのサポートが追加されました。
- セキュリティーオフィサー (SO) としてログインするためのサポートが追加されました。
- **Edwards** キーと Montgomery キーのインポートおよびエクスポートのサポートが追加されま した。
- **RSA-PSS** キーと証明書のインポートのサポートが追加されました。
- セキュリティー上の理由から、AES-XTS キーの2つのキー部分を同一にすることはできませ ん。この更新では、同一になるのを確実に避けるために、キー生成およびインポートプロセス に対するチェックが追加されます。
- さまざまなバグ修正が実装されました。

Jira:RHEL-11413<sup>[\[1\]](#page-14-0)</sup>

## <span id="page-21-1"></span>4.4. インフラストラクチャーサービス

#### **chrony** がバージョン 4.5 にリベース

**chrony** スイートがバージョン 4.5 に更新されました。主な変更点は、以下のとおりです。

- ホスト名で指定された Network Time Protocol (NTP) ソースの IP アドレスの定期的な更新を追 加しました。デフォルトの間隔は 2 週間です。**chrony.conf** ファイルに **refresh 0** を追加する ことで無効にできます。
- 到達不能な NTP ソースの自動置換が改善されました。
- chronvc ユーティリティーによって行われる重要な変更のロギングが改善されました。
- ソース選択の失敗と falseticker のロギングが改善されました。
- 遅延ハードウェア送信タイムスタンプのタイムアウトを設定するための hwtstimeout ディレク ティブを追加しました。
- ハードウェアタイムスタンプで PTP の精度に到達するために、Precision Time Protocol (PTP) 透過クロックが提供する修正に対する実験的なサポートが追加されました。
- interleaved モードの presend オプションを修正しました。
- **●** IP アドレスで指定された変更済みソースの sourcedir ディレクトリーからのリロードを修正し ました。

[Jira:RHEL-21069](https://issues.redhat.com/browse/RHEL-21069)

#### **linuxptp** がバージョン 4.2 にリベース

**linuxptp** プロトコルがバージョン 4.2 に更新されました。主な変更点は、以下のとおりです。

- phc2sys ユーティリティーに複数のドメインのサポートが追加されました。
- Precision Time Protocol (PTP) の親データセット (クロッククラスなど) におけるクロックの更 新および変更に関する通知のサポートが追加されました。
- PTP Power Profile (IEEE C37.238-2011 および IEEE C37.238-2017)のサポートが追加されまし た。

Jira:RHEL-21326<sup>[\[1\]](#page-14-0)</sup>

# <span id="page-22-0"></span>4.5. ネットワーク

#### **ss** ユーティリティーが TCP バインドされた非アクティブソケットの可視性を改善する

**iproute2** スイートは、TCP/IP ネットワークトラフィックを制御するためのユーティリティーのコレク ションを提供します。TCP バインドされた非アクティブソケットは、IP アドレスとポート番号に接続 されていますが、両方とも TCP ポートに接続もリッスンもされていません。ソケットサービス (**ss**) ユーティリティーは、TCP バインドされた非アクティブソケットをダンプするためのカーネルのサポー トを追加します。次のコマンドオプションを使用して、これらのソケットを表示できます。

- **ss --all**: TCP バインドされた非アクティブソケットを含むすべてのソケットをダンプします。
- **ss --bound-inactive**: バインドされた非アクティブソケットのみをダンプします。

Jira:RHEL-6113<sup>[\[1\]](#page-14-0)</sup>

#### **nispor** がバージョン 1.2.10 にリベースされました。

**nispor** パッケージがアップストリームバージョン 1.2.10 にアップグレードされ、以前のバージョンに対 するバグ修正や機能強化が数多く追加されました。

- ネットワークルートおよびインターフェイスでカーネルフィルターを使用するための **NetStateFilter** のサポートが追加されました。
- Single Root Input and Output Virtualization (SR-IOV) インターフェイスで、SR-IOV Virtual Function (SR-IOV VF) 情報を (VF) ごとにクエリーできます。
- ボンディングオプション lacp\_active、arp\_missed\_max、および ns\_ip6\_target が新しくサ ポートされました。

[Bugzilla:2153166](https://bugzilla.redhat.com/show_bug.cgi?id=2153166)

<span id="page-23-0"></span>4.6. カーネル

#### RHEL 8.10 のカーネルバージョン

Red Hat Enterprise Linux 8.10 は、カーネルバージョン 4.18.0-553 で配布されます。

#### **rtla** がアップストリーム **kernel**ソースコードのバージョン 6.6 にリベース

**rtla** ユーティリティーが最新のアップストリームバージョンにアップグレードされ、複数のバグ修正お よび機能拡張が追加されました。主な変更点は、以下のとおりです。

- メインの **rtla** スレッドとは別に、実行する **rtla** スレッドの追加コントロールグループを指定す る **-C** オプションが追加されました。
- **rtla** スレッドをハウスキーピング CPU に配置し、測定スレッドを異なる CPU に配置する **- house-keeping** オプションが追加されました。
- **timerlat hist** および **timerlat top** スレッドをユーザー空間で実行できるように、**timerlat** ト レーサーのサポートが追加されました。

Jira:RHEL-10081<sup>[\[1\]](#page-14-0)</sup>

#### **rteval**はアップストリームバージョン 3.7 にアップグレードされました

この更新により、**rteval** ユーティリティーがアップストリームバージョン 3.7 にアップグレードされま した。この更新で最も重要な機能は、**isolcpus** カーネルパラメーターに関するものです。これに は、**rteval** 内の測定モジュールの **isolcpus** メカニズムを検出して使用する機能が含まれます。その結 果、**isolcpus** ユーザーは **rteval** を使用して正確なレイテンシー数値を取得し、リアルタイムカーネル で測定された最良のレイテンシー結果を簡単に達成できるようになります。

Jira:RHEL-8967<sup>[\[1\]](#page-14-0)</sup>

#### SGX が完全にサポートされるようになりました

Software Guard Extensions(SGX) は、ソフトウェアコードおよび公開および修正からのデータを保護 する Intel® テクノロジーです。

RHEL カーネルは、SGX バージョン 1 および 2 の機能を提供します。バージョン 1 では、Flexible Launch Control メカニズムを使用するプラットフォームで SGX テクノロジーを使用できるようになり ます。バージョン 2 では、Enclave Dynamic Memory Management(EDMM) が追加されています。主 な変更には以下のものがあります。

- 初期化されたエンクレーブに属する通常のエンクレーブページの EPCM 権限を変更します。
- 初期化されたエンクレーブへの通常のエンクレーブページの動的追加。
- より多くのスレッドを収容できるように初期化されたエンクレーブを拡張します。
- 初期化されたエンクレーブから通常のページと TCS ページを削除します。

このリリースでは、SGX はテクノロジープレビューから完全にサポートされる機能に移行します。

Bugzilla: 2041881<sup>[\[1\]](#page-14-0)</sup>

#### Intel データストリーミングアクセラレータードライバーが完全にサポートされるようになりま した

Intel データストリーミングアクセラレータードライバー (IDXD) は、Intel CPU 統合アクセラレーター を提供するカーネルドライバーです。これには、プロセスアドレス空間 ID (**pasid**) の送信および共有仮 想メモリー (SVM) の共有ワークキューが含まれます。

このリリースでは、IDXD はテクノロジープレビューから完全にサポートされる機能に移行します。

Jira:RHEL-10097<sup>[\[1\]](#page-14-0)</sup>

#### **rteval**は、デフォルトの測定 CPU リストに対する任意の CPU の追加および削除をサポートす るようになりました

**rteval** ユーティリティーを使用すると、**--measurement-cpulist** パラメーターの使用時に、新しいリス ト全体を指定するのではなく、デフォルトの測定 CPU リストに CPU を追加 (+ 記号を使用) または削 除 (- 記号を使用) することができます。さらに、分離されたすべての CPU のセットをデフォルトの測 定 CPU リストに追加するために **--measurement-run-on-isolcpus** が導入されました。このオプション は、分離された CPU 上で実行されるリアルタイムアプリケーションの最も一般的なユースケースをカ バーします。他のユースケースでは、より一般的な機能が必要になります。たとえば、一部のリアルタ イムアプリケーションでは、ハウスキーピングのために分離 CPU を 1 つ使用していました。当該 CPU は、デフォルトの測定 CPU リストから除外する必要がありました。その結果、デフォルトの測定 CPU リストに任意の CPU を追加するだけでなく、柔軟な方法で任意の CPU を削除することもできるように なりました。削除は追加よりも優先されます。このルールは、+/- 記号を使用して指定した CPU と、**- measurement-run-on-isolcpus** で定義した CPU の両方に適用されます。

Jira:RHEL-21926<sup>[\[1\]](#page-14-0)</sup>

# <span id="page-24-0"></span>4.7. ブートローダー

#### 起動前段階での DEP/NX サポート

Data Execution Prevention (DEP)、No Execute (NX)、または Execute Disable (XD) と呼ばれるメモ リー保護機能は、実行不可としてマークされたコードの実行をブロックします。DEP/NX は、RHEL の オペレーティングシステムレベルで利用可能になりました。

このリリースでは、GRUB および **shim** ブートローダーに DEP/NX サポートが追加されました。これ により、特定の脆弱性 (DEP/NX 保護がなければ特定の攻撃を実行する可能性のある、悪意のある EFI ドライバーなど) を起動前の段階で防ぐことができます。

Jira:RHEL-15856<sup>[\[1\]](#page-14-0)</sup>

#### GRUB および shim での TD RTMR 測定のサポート

Intel® Trust Domain Extension (Intel® TDX) は、Trust Domains (TD) と呼ばれるハードウェア分離され た仮想マシン (VM) を展開する機密コンピューティングテクノロジーです。

TDX は、TD VM ゲストを使用して、仮想マシン拡張機能 (VMX) 命令とマルチキー合計メモリー暗号化 (MKTME) 機能を拡張します。TD ゲスト仮想マシンでは、**grub2** や **shim** などのブートチェーン内のす べてのコンポーネントが、イベントと測定ハッシュをランタイム測定レジスター (RTMR) に記録する必 要があります。

RTMR での TD ゲストランタイム測定は、認証アプリケーションの基盤となります。TD ゲスト上のア プリケーションは、証明サービスを通じて中継部分からキーなどの機密情報を取得するための信頼の証 拠を提供するために TD 測定に依存します。

このリリースでは、GRUB および **shim** ブートローダーが TD 測定プロトコルをサポートするようにな りました。

Intel® TDX の詳細は、Intel® Trust Domain Extensions [のドキュメント](https://www.intel.com/content/www/us/en/developer/tools/trust-domain-extensions/documentation.html) を参照してください。

Jira:RHEL-15583<sup>[\[1\]](#page-14-0)</sup>

#### <span id="page-25-0"></span>4.8. ファイルシステムおよびストレージ

#### Storage RHEL システムロールが共有 LVM デバイス管理をサポートするようになりました

RHEL システムロールが、共有論理ボリュームとボリュームグループの作成と管理をサポートするよう になりました。

[Jira:RHEL-14022](https://issues.redhat.com/browse/RHEL-14022)

#### **multipathd** が、NVMe デバイスの FPIN-Li イベントの検出をサポートするようになりました

以前は、**multipathd** コマンドは SCSI デバイス上の Integrity Fabric Performance Impact Notification (PFIN-Li) イベントのみを監視していました。**multipathd** は、ファイバーチャネルファブリックが送信 するリンク整合性イベントをリッスンし、それを使用してパスをマージナルとしてマークすることがで きました。この機能は、SCSI デバイス上のマルチパスデバイスでのみサポートされていました。この 機能の使用の制限により、**multipathd** は Non-volatile Memory Express (NVMe) デバイスパスをマージ ナルとしてマークすることができませんでした。

この更新により、**multipathd** は、SCSI デバイスと NVMe デバイスの両方で FPIN-Li イベントの検出を サポートするようになりました。その結果、マルチパスは、他のパスが利用可能である間は、ファブ リック接続が良好でないパスを使用しなくなりました。これにより、そのような状況での IO 遅延を回 避できます。

[Jira:RHEL-6677](https://issues.redhat.com/browse/RHEL-6677)

# <span id="page-25-1"></span>4.9. 動的プログラミング言語、WEB サーバー、およびデータベースサー バー

#### Python 3.12 が RHEL 8 で利用できるようになりました

RHEL 8.10 では、新しいパッケージ **python3.12** とそのために構築された一連のパッケージ、および **ubi8/python-312** コンテナーイメージによって提供される Python 3.12 が導入されています。

以前にリリースされた Python 3.11 と比較しての主な機能拡張は次のとおりです。

- Python では、ジェネリッククラスと関数に対して新しい **type** ステートメントと新しい型パラ メーター構文が導入されています。
- フォーマットされた文字列リテラル (f-strings) が文法で形式化され、パーサーに直接統合でき るようになりました。

Python が、インタープリターごとに固有のグローバルインタープリターロック (GIL) を提供す

- Python が、インタープリターごとに固有のグローバルインタープリターロック (GIL) を提供す るようになりました。
- Python コードからバッファープロトコルを使用できるようになりました。
- セキュリティーを強化するために、SHA1、SHA3、SHA2-384、SHA2-512、および MD5 暗号 化アルゴリズムのビルトイン **hashlib** 実装が、HACL\* プロジェクトの正式に検証されたコード に置き換えられました。OpenSSL がビルトイン実装を提供しない場合は、フォールバックとし て引き続きビルトイン実装を使用できます。
- **CPython** のディクショナリー、リスト、セットの内包表記がインライン化されました。これに より、内包表記の実行速度が大幅に向上します。
- **CPython** が Linux **perf** プロファイラーをサポートするようになりました。
- **CPython** が、サポート対象のプラットフォームでスタックオーバーフローの保護を提供するよ うになりました。

**python3.12** スタックからパッケージをインストールするには、たとえば、以下を使用します。

# yum install python3.12 # yum install python3.12-pip

インタープリターを実行するには、たとえば、以下を使用します。

\$ python3.12 \$ python3.12 -m pip --help

詳細は、Python [のインストールおよび使用](https://access.redhat.com/documentation/ja-jp/red_hat_enterprise_linux/8/html-single/configuring_basic_system_settings/index#assembly_installing-and-using-python_installing-and-using-dynamic-programming-languages) を参照してください。

Python 3.12 のサポート期間については、Red Hat Enterprise Linux Application Streams [ライフサイクル](https://access.redhat.com/support/policy/updates/rhel-app-streams-life-cycle) を参照してください。

[Jira:RHEL-14942](https://issues.redhat.com/browse/RHEL-14942)

#### メールアドレスの解析を制御するための Python の新しい環境変数

[CVE-2023-27043](https://access.redhat.com/security/cve/cve-2023-27043) の問題を軽減するために、メールアドレスをより厳密に解析するための後方互換性 のない変更が Python 3 に導入されました。

この更新では、新しい **PYTHON\_EMAIL\_DISABLE\_STRICT\_ADDR\_PARSING** 環境変数が導入されま した。この変数を **true** に設定すると、比較的厳密ではない以前の解析動作が、システム全体のデフォ ルトになります。

export PYTHON\_EMAIL\_DISABLE\_STRICT\_ADDR\_PARSING=true

ただし、該当する関数を個別に呼び出すと、より厳密な動作が有効になる可能性があります。

次の内容で **/etc/python/email.cfg** 設定ファイルを作成しても、同じ結果を得ることができます。

[email\_addr\_parsing] PYTHON\_EMAIL\_DISABLE\_STRICT\_ADDR\_PARSING = true

[詳細は、ナレッジベース記事](https://access.redhat.com/articles/7051467) Mitigation of CVE-2023-27043 introducing stricter parsing of email addresses in Python を参照してください。

Jira:RHELDOCS-17369<sup>[\[1\]](#page-14-0)</sup>

#### 新しいモジュールストリーム: **ruby:3.3**

RHEL 8.10 では、新しい **ruby:3.3** モジュールストリームに Ruby 3.3.0 が導入されました。このバー ジョンでは、RHEL 8.7 で配布される **Ruby 3.1** に対するパフォーマンスの向上、バグおよびセキュリ ティー修正、および新機能が数多く追加されました。

主な機能拡張は、次のとおりです。

- **Ripper** の代わりに新しい **Prism** パーサーを使用できます。**Prism** は、移植可能で、エラー耐 性があり、メンテナンス性に優れた Ruby 言語の再帰下降パーサーです。
- Ruby の just-in-time (JIT) コンパイラー実装である YJIT は、もはや実験的機能ではなく、大幅 なパフォーマンスの向上をもたらします。
- **Regexp** 一致アルゴリズムが改善され、潜在的な正規表現サービス拒否 (ReDoS) の脆弱性の影 響が軽減されました。
- 新しい実験的な RJIT (純粋な Ruby の JIT) コンパイラーが MJIT を置き換えます。実稼働環境 では YJIT を使用してください。
- 新しい M:N スレッドスケジューラーが利用可能になりました。

その他の主な変更点:

- 今後は、**Bison** の代わりに **Lrama** LALR パーサージェネレーターを使用する必要があります。
- いくつかの非推奨のメソッドと定数が削除されました。
- Racc gem はデフォルトの gem からバンドルされた gem に昇格しました。

**ruby:3.3** モジュールストリームをインストールするには、次のコマンドを使用します。

# yum module install ruby:3.3

以前の **ruby** モジュールストリームからアップグレードするには、[後続のストリームへの切り替え](https://access.redhat.com/documentation/ja-jp/red_hat_enterprise_linux/8/html/installing_managing_and_removing_user-space_components/managing-versions-of-appstream-content_using-appstream#switching-to-a-later-stream_managing-versions-of-appstream-content) を参 照してください。

Ruby 3.3 のサポート期間については、Red Hat Enterprise Linux Application Streams [ライフサイクル](https://access.redhat.com/support/policy/updates/rhel-app-streams-life-cycle) を 参照してください。

Jira:RHEL-17090 [\[1\]](#page-14-0)

#### 新しいモジュールストリーム: **php:8.2**

RHEL 8.10 は PHP 8.2 を追加します。これにより、バージョン 8.0 に比べて多くのバグ修正と機能拡張 が提供されます。

**PHP 8.2** では、以下が可能です。

- 列挙 (Enums) 機能を使用して、可能な値の離散数の1つに制限されるカスタム型を定義しま す。
- 初期化後のプロパティー変更を防ぐために、**readonly** 修飾子を使用してプロパティーを宣言し ます。
- <span id="page-28-0"></span>● ファイバー、フルスタック、割り込み可能な関数を使用します。
- 読み取り専用クラスを使用します。
- いくつかの新しいスタンドアロン型を宣言します。
- **新しい Random 拡張機能を使用します。**
- 特性の制約を定義します。

**php:8.2** モジュールストリームをインストールするには、次のコマンドを使用します。

# yum module install php:8.2

以前の**php** ストリームからアップグレードする場合は、[新しいストリームへの切り替え](https://access.redhat.com/documentation/ja-jp/red_hat_enterprise_linux/8/html-single/installing_managing_and_removing_user-space_components/index#switching-to-a-later-stream_managing-versions-of-appstream-content) を参照してく ださい。

RHEL 8 での PHP の使用方法の詳細は、PHP [スクリプト言語の使用](https://access.redhat.com/documentation/ja-jp/red_hat_enterprise_linux/8/html/configuring_basic_system_settings/installing-and-using-dynamic-programming-languages_configuring-basic-system-settings#assembly_using-the-php-scripting-language_installing-and-using-dynamic-programming-languages) を参照してください。

**php** [モジュールストリームのサポート期間の詳細は、](https://access.redhat.com/support/policy/updates/rhel-app-streams-life-cycle)Red Hat Enterprise Linux Application Streams の ライフサイクル を参照してください。

Jira:RHEL-14705 [\[1\]](#page-14-0)

**perl-DateTime-TimeZone** モジュールの **name()** メソッドは、タイムゾーン名を返すようになり ました。

**perl-DateTime-TimeZone** モジュールがバージョン 2.62 に更新され、**name()** メソッドによって返され る値がタイムゾーンエイリアスからメインのタイムゾーン名に変更されました。

[詳細と例については、ナレッジベースの記事](https://access.redhat.com/articles/7071022) Change in the perl-DateTime-TimeZone API related to time zone name and alias を参照してください。

[Jira:RHEL-35685](https://issues.redhat.com/browse/RHEL-35685)

#### 新しいモジュールストリーム: **nginx:1.24**

nginx 1.24 Web およびプロキシーサーバーが、**nginx:1.24** モジュールストリームとして利用できるよう になりました。この更新では、以前にリリースされたバージョン 1.22 に対するバグ修正、セキュリ ティー修正、新機能、および機能拡張が数多く提供されます。

Transport Layer Security (TLS) に関連する新機能と変更点:

- **ssl session cache** ディレクティブで共有メモリーを使用する場合、TLS セッションチケット の暗号鍵が自動的にローテーションされるようになりました。
- Secure Sockets Layer (SSL) プロキシーを使用した設定でメモリー使用量が最適化されまし た。
- **resolver** ディレクティブの **ipv4=off** パラメーターを使用して、解決時に IPv4 アドレスの検索 を無効にできるようになりました。
- nginx は、PROXY v2 TLV プロトコルに表示される Type-Length-Value (TLV) フィールドの値 を格納する **\$proxy\_protocol\_tlv\_\*** 変数をサポートするようになりました。
- ngx http gzip static module モジュールはバイト範囲をサポートするようになりました。

その他の変更点:

- ヘッダー行は、内部 API でリンクされたリストとして表されるようになりました。
- nginx は、**ngx\_http\_perl\_module** の \$r->header\_in() メソッド と、**\$http\_...**、**\$sent\_http\_...**、**\$sent\_trailer\_...**、**\$upstream\_http\_...**、および **\$upstream\_trailer\_...** 変数の検索中に、FastCGI、SCGI、および uwsgi バックエンドに渡され る同一の名前のヘッダー文字列を連結するようになりました。
- nginx は、リスニングソケットのプロトコルパラメーターが再定義されると警告を表示するよう になりました。
- nginxは、クライアントによってパイプラインが使用された場合、接続を遅延して閉じるように なりました。
- さまざまな SSL エラーのロギングレベルが、たとえば **Critical** から **Informational** に引き下げ られました。

**nginx:1.24** ストリームをインストールするには、以下を実行します。

# yum module install nginx:1.24

以前の **nginx** ストリームからアップグレードするには、[新しいストリームに切り替えます](https://access.redhat.com/documentation/ja-jp/red_hat_enterprise_linux/8/html/installing_managing_and_removing_user-space_components/managing-versions-of-appstream-content_using-appstream#switching-to-a-later-stream_managing-versions-of-appstream-content)。

詳細は、NGINX [のセットアップと設定](https://access.redhat.com/documentation/ja-jp/red_hat_enterprise_linux/8/html/deploying_different_types_of_servers/setting-up-and-configuring-nginx_deploying-different-types-of-servers) を参照してください。

**nginx** [モジュールストリームのサポート期間については、](https://access.redhat.com/support/policy/updates/rhel-app-streams-life-cycle)Red Hat Enterprise Linux アプリケーション ストリームのライフサイクル を参照してください。

Jira:RHEL-14714<sup>[\[1\]](#page-14-0)</sup>

#### 新しいモジュールストリーム: **mariadb:10.11**

MariaDB 10.11 が、新しいモジュールストリーム **mariadb:10.11** として利用できるようになりました。 以前に利用可能であったバージョン 10.5 に対する主な機能拡張は、以下のとおりです。

- 新しい sys schema 機能。
- アトミックデータ定義言語 (DDL) ステートメント。
- 新しい **GRANT ... TO PUBLIC** 特権。
- **SUPER** 特権と **READ ONLY ADMIN** 特権の分離。
- 新しい UUID データベースデータ型。
- Secure Socket Layer (SSL) プロトコルのバージョン 3 のサポート。MariaDB サーバーの起動 には、正しく設定された SSL が必要になりました。

**/usr/share/** ディレクトリーで利用可能な **systemd** ソケットのアクティベーションファイル。

- natural sort key() 関数による自然なソート順序のサポート。
- **任意のテキストフォーマットのための新しい SFORMAT** 関数。
- UTF-8 文字セットと UCA-14 照合の変更。
- **/usr/share/** ディレクトリーで利用可能な **systemd** ソケットのアクティベーションファイル。 アップストリームとは異なり、これらのファイルは RHEL のデフォルト設定の一部ではないこ とに注意してください。
- **MySQL** の代わりに **MariaDB** 文字列を含むエラーメッセージ。
- 中国語で利用可能なエラーメッセージ。
- デフォルトの logrotate ファイルへの変更。
- MariaDB および MySQL クライアントの場合、コマンドラインで指定した接続プロパティー (例: **--port=3306**) によって、クライアントとサーバー間の通信のプロトコルタイプ (**tcp**、**socket**、**pipe**、**memory** など) が強制されるようになりました。

MariaDB 10.11 の変更点の詳細は、MariaDB 10.5 と MariaDB 10.11 [の主な違い](https://access.redhat.com/documentation/ja-jp/red_hat_enterprise_linux/8/html/deploying_different_types_of_servers/using-databases#notable-differences-between-mariadb-10-5-and-mariadb-10-11_upgrading-from-mariadb-10-5-to-mariadb-10-11) を参照してください。

MariaDB の詳細は、[MariaDB](https://access.redhat.com/documentation/ja-jp/red_hat_enterprise_linux/8/html/deploying_different_types_of_servers/using-databases#using-mariadb_using-databases) の使用 を参照してください。

**mariadb:10.11** ストリームをインストールするには、以下を使用します。

# yum module install mariadb:10.11

**mariadb:10.5** [モジュールストリームからアップグレードする場合は、](https://access.redhat.com/documentation/ja-jp/red_hat_enterprise_linux/8/html/deploying_different_types_of_servers/using-databases#upgrading-from-mariadb-10-5-to-mariadb-10-11_using-mariadb)MariaDB 10.5 から MariaDB 10.11 へのアップグレード を参照してください。

**mariadb** [モジュールストリームのサポート期間の詳細は、](https://access.redhat.com/support/policy/updates/rhel-app-streams-life-cycle)Red Hat Enterprise Linux Application Streams のライフサイクル を参照してください。

[Jira:RHEL-3637](https://issues.redhat.com/browse/RHEL-3637)

#### 新しいモジュールストリーム: **postgresql:16**

RHEL 8.10 リリースでは、PostgreSQL 16 が導入されました。これは、バージョン 15 から多くの新機能 および機能強化が追加されています。

主な機能拡張は、次のとおりです。

- 強化された一括ロードによりパフォーマンスが向上します。
- **libpq** ライブラリーが、接続レベルの負荷分散をサポートするようになりました。より効率的な 負荷分散のために、新しい **load\_balance\_hosts** オプションを使用できます。
- カスタム設定ファイルを作成し、それを pg\_hba.conf ファイルと pg\_ident.conf ファイルに追 加できるようになりました。
- PostgreSQL は、pg hba.conf ファイル内のデータベースおよびロールエントリーに対する正 規表現の一致をサポートするようになりました。

その他の変更点は次のとおりです。

● PostgreSQL は postmaster バイナリーとともに配布されなくなりました。提供されている **systemd** ユニットファイル (**systemctl start postgres** コマンド) を使用して **postgresql** サー バーを起動するユーザーは、この変更の影響を受けません。以前に **postmaster** バイナリーを 介して **postgresql** サーバーを直接起動していた場合は、今後は代わりに **postgres** バイナリー を使用する必要があります。

 $\mathcal{L}_\mathcal{S}$  , we can also be seen as the system in the system in the system in the system in the system in

● PostgreSQL は、パッケージで PDF [形式のドキュメントを提供しなくなりました。代わりに](https://www.postgresql.org/files/documentation/pdf/16/postgresql-16-US.pdf)オ ンラインドキュメント を使用してください。

[PostgreSQL](https://access.redhat.com/documentation/ja-jp/red_hat_enterprise_linux/8/html/deploying_different_types_of_servers/using-databases#using-postgresql_using-databases) の使用 も参照してください。

**postgresql:16** ストリームをインストールするには、次のコマンドを使用します。

# yum module install postgresql:16

RHEL 8 内で以前の **postgresql** [ストリームからアップグレードする場合は](https://access.redhat.com/documentation/ja-jp/red_hat_enterprise_linux/8/html-single/installing_managing_and_removing_user-space_components/index#switching-to-a-later-stream_managing-versions-of-appstream-content) 後続のストリームへの切り 替え の説明に従い、PostgreSQL の RHEL 8 [バージョンへの移行](https://access.redhat.com/documentation/ja-jp/red_hat_enterprise_linux/8/html-single/deploying_different_types_of_servers/index#migrating-to-a-rhel-8-version-of-postgresql_using-postgresql) で説明されているように PostgreSQL データを移行します。

**postgresql** [モジュールストリームのサポート期間については、](https://access.redhat.com/support/policy/updates/rhel-app-streams-life-cycle)Red Hat Enterprise Linux アプリケー ションストリームのライフサイクル を参照してください。

#### [Jira:RHEL-3636](https://issues.redhat.com/browse/RHEL-3636)

#### Git がバージョン 2.43.0 にリベース

Git バージョン管理システムがバージョン 2.43.0 に更新され、以前にリリースされたバージョン 2.39 に対するバグ修正、機能拡張、およびパフォーマンス向上が実現しました。

主な機能拡張は、次のとおりです。

- **git check-attr** コマンドで新しい **--source** オプションを使用して、現在の作業ディレクトリー ではなく、提供されたツリー状のオブジェクトから **.gitattributes** ファイルを読み取ることがで きるようになりました。
- Git は、WWW-Authenticate レスポンスタイプヘッダーからの情報を認証情報ヘルパーに渡す ことができるようになりました。
- コミットが空の場合、**git format-patch** コマンドは空のファイルを作成する代わりに、コミッ トのヘッダーを含む出力ファイルを書き込むようになりました。
- git blame --contents=<file> <revision> -- <path> コマンドを使用して、<file> の内容を起点 として **<revision>** に至る履歴を通じて、行の起源を検索できるようになりました。
- **git log --format** コマンドは、**--decorate** オプションが提供する機能を拡張するためのさらなる カスタマイズ用に、**%(decorate)** プレースホルダーを受け入れるようになりました。

Jira:RHEL-17103 [\[1\]](#page-14-0)

#### Git LFS がバージョン 3.4.1 にリベース

Git Large File Storage (LFS) エクステンションがバージョン 3.4.1 に更新されました。これにより、以 前にリリースされたバージョン 3.2.0 に対するバグ修正、機能拡張、およびパフォーマンス向上が実現 しました。

主な変更点は、以下のとおりです。

**git lfs push** コマンドが、標準入力から参照とオブジェクト ID を読み取ることができるように なりました。

Git LFS は、認証情報ヘルパーとして **WWW-Authenticate** レスポンスタイプヘッダーをサポー

● Git LFS は、Git に依存せずに代替リモートを処理するようになりました。

Git LFS は、認証情報ヘルパーとして **WWW-Authenticate** レスポンスタイプヘッダーをサポー トするようになりました。

Jira:RHEL-17102<sup>[\[1\]](#page-14-0)</sup>

# <span id="page-32-0"></span>4.10. コンパイラーおよび開発ツール

#### **elfutils** が バージョン 0.190 にリベース

**elfutils** パッケージが、バージョン 0.190 に更新されました。以下は、主な改善点です。

- **libelf** ライブラリーが、相対再配置 (RELR) をサポートするようになりました。
- **libdw** ライブラリーが、.debug [ct]u index セクションを認識するようになりました。
- eu-readelf ユーティリティーが、ELF セクションを使用せずに動的セグメントを使用してシン ボルを表示する、新しい **-Ds**, **--use-dynamic --symbol** オプションをサポートするようになり ました。
- eu-readelf ユーティリティーが、.gdb index バージョン 9 を表示できるようになりました。
- 新しい **eu-scrlines** ユーティリティーは、指定された DWARF または ELF ファイルに関連付け られたソースファイルのリストをコンパイルします。
- debuginfod サーバースキーマが変更され、ファイル名の表現が 60% 圧縮されました (イン デックスの再作成が必要です)。

#### [Jira:RHEL-15924](https://issues.redhat.com/browse/RHEL-15924)

#### **valgrind** が 3.22 に更新される

**valgrind** パッケージがバージョン 3.22 に更新されました。以下は、主な改善点です。

- **valgrind memcheck** は、C 関数 **memalign**、**posix\_memalign**、および **aligned\_alloc** に指定 された値と、C++17 で調整された **new** Operator が有効なアラインメント値であるかどうかを チェックするようになりました。
- **valgrind memcheck** は、C++14 サイズおよび C++17 に揃えられた **new** および **delete** Operator の不一致検出をサポートするようになりました。
- DWARF デバッグ情報の遅延読み取りのサポートが追加され、**debuginfo** パッケージがインス トールされている場合に起動が高速化されました。

#### [Jira:RHEL-15926](https://issues.redhat.com/browse/RHEL-15926)

#### Clang リソースディレクトリーが移動しました

Clang が内部ヘッダーとライブラリーを保存する Clang リソースディレクトリー が、**/usr/lib64/clang/17** から **/usr/lib/clang/17** に移動しました。

#### [Jira:RHEL-9299](https://issues.redhat.com/browse/RHEL-9299)

#### 新しい **grafana-selinux** パッケージ

以前は、**grafana-server** のデフォルトのインストールは **unconfined\_service\_t** SELinux タイプとして 実行されていました。この更新では、**grafana-server** 用の SELinux ポリシーが含まれ、**grafana-server** とともにデフォルトでインストールされる、新しい **grafana-selinux** パッケージが追加されます。その 結果、**grafana-server** は **grafana\_t** SELinux タイプとして実行されるようになりました。

#### [Jira:RHEL-7503](https://issues.redhat.com/browse/RHEL-7503)

#### GCC Toolset 13 の更新

GCC Toolset 13 は、最新バージョンの開発ツールを提供するコンパイラーツールセットです。これは、 AppStream リポジトリー内の Software Collection の形式で Application Stream として利用できます。

RHEL 8.10 で導入された注目すべき変更点は次のとおりです。

- GCC コンパイラーがバージョン 13.2.1 に更新され、アップストリーム GCC で利用可能な多く のバグ修正と機能拡張が提供されます。
- **binutils** は、**-march=znver5** コンパイラースイッチを通じて、**znver5** コアに基づく AMD CPU をサポートするようになりました。
- annobin がバージョン 12.32 に更新されました。
- GCC の annobin プラグインは、オブジェクトファイルに保存するメモに対して、より圧縮さ れた形式をデフォルトで使用するようになりました。その結果、特に大規模で複雑なプログラ ムでは、オブジェクトファイルが小さくなり、リンク時間が短縮されます。

GCC Toolset 13 では、次のツールとバージョンが提供されています: GCC:: 13.2.1 GDB:: 12.1 binutils:: 2.40 dwz:: 0.14 annobin:: 12.32

GCC Toolset 13 をインストールするには、root として次のコマンドを実行します。

# yum install gcc-toolset-13

GCC Toolset 13 からツールを実行するには、以下を使用します。

\$ scl enable gcc-toolset-13 **tool**

GCC Toolset 13 のツールバージョンがこれらのツールのシステムバージョンをオーバーライドするシェ ルセッションを実行するには、以下を使用します。

\$ scl enable gcc-toolset-13 bash

詳細は、GCC [Toolset](https://access.redhat.com/documentation/ja-jp/red_hat_enterprise_linux/8/html/developing_c_and_cpp_applications_in_rhel_8/additional-toolsets-for-development_developing-applications#gcc-toolset-13_assembly_additional-toolsets-for-development) 13 を参照してください。

Jira:RHEL-25405<sup>[\[1\]](#page-14-0)</sup>

#### LLVM Toolset がバージョン 17.0.6 にリベース

LLVM Toolset がバージョン 17.0.6 に更新されました。

主な機能拡張は、次のとおりです。

- 不透明ポインターの移行が完了しました。
- ミドルエンド最適化におけるレガシーパスマネージャーのサポートが削除されました。

Clang の変更:

- C++20 コルーチンは実験的なものとはみなされなくなりました。
- 最適化されていないビルドでの **std::move** 関数などのコード生成が改善されました。

詳細は、[LLVM](https://releases.llvm.org/17.0.1/docs/ReleaseNotes.html) および [Clang](https://releases.llvm.org/17.0.1/tools/clang/docs/ReleaseNotes.html) のアップストリームリリースノートを参照してください。

#### [Jira:RHEL-9028](https://issues.redhat.com/browse/RHEL-9028)

Rust Toolset がバージョン 1.75.0 にリベース

Rust Toolset がバージョン 1.75.0 に更新されました。

主な機能拡張は、次のとおりです。

- 定数評価時間が無制限になる
- よりクリーンなパニックメッセージ
- Cargo レジストリー認証
- **async fn** と特性内の不透明な戻り値のタイプ

[Jira:RHEL-12964](https://issues.redhat.com/browse/RHEL-12964)

Go Toolset がバージョン 1.21.0 にリベース

Go Toolset がバージョン 1.21.0 に更新されました。

主な機能拡張は、次のとおりです。

- **min**、**max**、**clear**ビルトインが追加されました。
- プロファイルガイド最適化の公式サポートが追加されました。
- パッケージの初期化順序がより正確に定義されるようになりました。
- 型推論が改善されました。
- 下位互換性のサポートが改善されました。

詳細は、アップストリームの [Go](https://tip.golang.org/doc/go1.21) リリースノートを参照してください。

Jira:RHEL-11872<sup>[\[1\]](#page-14-0)</sup>

#### **papi** は、新しいプロセッサーマイクロアーキテクチャーをサポートする

この機能拡張により、次のプロセッサーマイクロアーキテクチャー上の **papi** イベントプリセットを使 用して、パフォーマンス監視ハードウェアにアクセスできるようになります。

- AMD 7en 4
- 第4世代 Intel® Xeon® スケーラブルプロセッサー

Jira:RHEL-9336 [\[1\]](#page-14-0)、Jira:RHEL-9320、Jira:RHEL-9337

#### Ant がバージョン 1.10.9 にリベース

**ant:1.10** モジュールストリームがバージョン 1.10.9 に更新されました。このバージョンでは、プロバイ ダークラスとプロバイダー引数を使用したコード署名のサポートが提供されます。

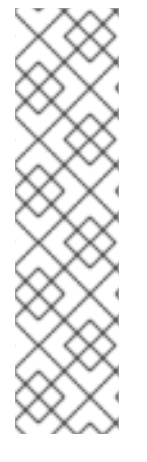

# 注記

更新された **ant:1.10** モジュールストリームは、**ant** および **ant-lib** パッケージのみを提供 します。Ant に関連する残りのパッケージは、サポートされていない CodeReady Linux Builder (CRB) リポジトリーの **javapackages-tools** モジュールで配布されており、更新 されていません。

更新された **ant:1.10** モジュールストリームからのパッケージは、**javapackages-tools** モジュールからのパッケージと並行して使用することはできません。Ant 関連パッケー ジの完全なセットを使用する場合は、**ant:1.10** モジュールをアンインストールして無効 にし、CRB [リポジトリーを有効](https://access.redhat.com/articles/4348511) にして、**javapackages-tools** モジュールをインストー ルする必要があります。

#### [Jira:RHEL-5365](https://issues.redhat.com/browse/RHEL-5365)

#### 新しいパッケージ: **maven-openjdk21**

**maven:3.8** モジュールストリームに、**maven-openjdk21** サブパッケージが含まれるようになりまし た。このサブパッケージは、OpenJDK 21 用の Maven JDK バインディングを提供し、システム OpenJDK 21 を使用するように Maven を設定します。

Jira:RHEL-17126<sup>[\[1\]](#page-14-0)</sup>

#### **cmake** がバージョン 3.26 にリベース

**cmake** パッケージがバージョン 3.26 に更新されました。以下は、主な改善点です。

- C17 および C18 の言語規格のサポートが追加されました。
- **cmake** は、**/etc/os-release** ファイルでオペレーティングシステムの識別情報をクエリーできる ようになりました。
- CUDA 20 および **nvtx3** ライブラリーのサポートが追加されました。
- Python 安定アプリケーションバイナリーインターフェイスのサポートが追加されました。
- Simplified Wrapper and Interface Generator (SWIG) ツールに Perl 5 のサポートが追加されまし た。

[Jira:RHEL-7396](https://issues.redhat.com/browse/RHEL-7396)

# <span id="page-35-0"></span>4.11. IDENTITY MANAGEMENT

## Identity Management ユーザーは、外部アイデンティティープロバイダーを使用して IdM に 認証できるようになる

この機能拡張により、Identity Management (IdM) ユーザーを、OAuth 2 デバイス認証フローをサポー トする外部アイデンティティープロバイダー (IdP) に関連付けることができるようになりました。この ような IdP の例としては、Red Hat ビルドの Keycloak、Microsoft Entra ID (旧 Azure Active Directory)、GitHub、Google などがあります。

IdM に IdP 参照と関連付けられた IdP ユーザー ID が存在する場合は、それらを使用して IdM ユーザー が外部 IdP で認証できるようにすることができます。外部 IdP で認証と認可を実行した後、IdM ユー ザーはシングルサインオン機能を備えた Kerberos チケットを受け取ります。ユーザーは、RHEL 8.7 以 降で使用可能な SSSD バージョンで認証する必要があります。
Jira:RHELPLAN-123140<sup>[\[1\]](#page-14-0)</sup>

#### **ipa** がバージョン 4.9.13 にリベース

**ipa** パッケージがバージョン 4.9.12 から 4.9.13 に更新されました。主な変更点は、以下のとおりです。

- IdM レプリカのインストールが、Kerberos 認証だけでなく、すべての IPA API および CA 要求 に関しても、選択したサーバーに対して実行されるようになりました。
- 証明書の数が多い場合の **cert-find** コマンドのパフォーマンスが大幅に向上しました。
- ansible-freeipa パッケージが、バージョン 1.11 から 1.12.1 にリベースされました。

詳細は[、アップストリームのリリースノート](https://www.freeipa.org/release-notes/4-9-13.html) を参照してください。

#### [Jira:RHEL-16936](https://issues.redhat.com/browse/RHEL-16936)

#### 期限切れの KCM Kerberos チケットの削除

以前は、Kerberos Credential Manager (KCM) に新しい認証情報を追加しようとした際にすでにスト レージ領域の上限に達していた場合、新しい認証情報は拒否されていました。ユーザーのストレージ領 域は、**max\_uid\_ccaches** 設定オプション (デフォルト値は 64) によって制限されます。この更新によ り、ストレージ領域の上限にすでに達している場合は、最も古い期限切れの認証情報が削除され、新し い認証情報が KCM に追加されます。期限切れの認証情報がない場合、操作は失敗し、エラーが返され ます。この問題を防ぐには、**kdestroy** コマンドを使用して認証情報を削除し、領域を解放します。

[Jira:SSSD-6216](https://issues.redhat.com/browse/SSSD-6216)

#### ローカルユーザー向けの **bcrypt** パスワードハッシュアルゴリズムのサポート

この更新により、ローカルユーザーに対して **bcrypt** パスワードハッシュアルゴリズムを有効にできる ようになります。**bcrypt** ハッシュアルゴリズムに切り替えるには、以下を行います。

- 1. **pam\_unix.so sha512** 設定を **pam\_unix.so blowfish** に変更して、**/etc/authselect/systemauth** および **/etc/authselect/password-auth** ファイルを編集します。
- 2. 変更を適用します。

# authselect apply-changes

- 3. **passwd** コマンドを使用してユーザーのパスワードを変更します。
- 4. **/etc/shadow** ファイルで、ハッシュアルゴリズムが **\$2b\$** に設定されていることを確認しま す。これは、**bcrypt** パスワードハッシュアルゴリズムが使用されていることを示します。

#### [Jira:SSSD-6790](https://issues.redhat.com/browse/SSSD-6790)

#### **idp** Ansible モジュールを使用すると、IdM ユーザーを外部 IdP に関連付けることができます

この更新により、**idp ansible-freeipa** モジュールを使用して、Identity Management (IdM) ユーザー を、OAuth 2 デバイス認可フローをサポートする外部アイデンティティープロバイダー (IdP) に関連付 けることができます。IdM に IdP 参照および関連付けられた IdP ユーザー ID が存在する場合は、それ らを使用して IdM ユーザーの IdP 認証を有効にすることができます。

外部 IdP で認証と認可を実行した後、IdM ユーザーはシングルサインオン機能を備えた Kerberos チ ケットを受け取ります。ユーザーは、RHEL 8.7 以降で使用可能な SSSD バージョンで認証する必要が あります。

### [Jira:RHEL-16938](https://issues.redhat.com/browse/RHEL-16938)

IdM は Ansible モジュール **idoverrideuser**、**idoverridegroup**、**idview** をサポートするようにな りました

この更新により、**ansible-freeipa** パッケージに次のモジュールが含まれるようになりました。

### **idoverrideuser**

Identity Management (IdM) LDAP サーバーに保存されているユーザーのユーザー属性 (ユーザーの ログイン名、ホームディレクトリー、証明書、SSH キーなど) をオーバーライドできます。

#### **idoverridegroup**

IdM LDAP サーバーに保存されているグループの属性 (グループ名、GID、説明など) をオーバーラ イドできます。

### **idview**

ユーザーおよびグループ ID のオーバーライドを整理し、特定の IdM ホストに適用できます。

将来的には、これらのモジュールを使用して、AD ユーザーがスマートカードを使用して IdM にログイ ンできるようになります。

### [Jira:RHEL-16933](https://issues.redhat.com/browse/RHEL-16933)

### **ansible-freeipa** で DNS ゾーン管理の移譲が有効になる

**dnszone ansible-freeipa** モジュールを使用して、DNS ゾーン管理を委譲できるようになりまし た。**dnszone** モジュールの **permission** または **managedby** 変数を使用して、ゾーンごとのアクセス 委譲権限を設定します。

### [Jira:RHEL-19133](https://issues.redhat.com/browse/RHEL-19133)

## **ansible-freeipa ipauser** および **ipagroup** モジュールが、新しい **renamed** 状態をサポートするよ うになる

この更新により、**ansible-freeipa ipauser** モジュールの **renamed** 状態を使用して、既存の IdM ユー ザーのユーザー名を変更できるようになりました。また、**ansible-freeipa ipagroup** モジュールでこの 状態を使用して、既存の IdM グループのグループ名を変更することもできます。

#### [Jira:RHEL-4963](https://issues.redhat.com/browse/RHEL-4963)

### **runasuser\_group**パラメーターが **ansible-freeipa ipasudorule**で利用できるようになる

この更新では、**ansible-freeipa ipasudorule** モジュールを使用して、**sudo** ルールの RunAs ユーザーの グループを設定できるようになりました。このオプションは、Identity Management (IdM) コマンドラ インインターフェイスと IdM Web UI ですでに利用可能です。

#### [Jira:RHEL-19129](https://issues.redhat.com/browse/RHEL-19129)

### **389-ds-base** がバージョン 1.4.3.39 にリベース

**389-ds-base** パッケージがバージョン 1.4.3.39 に更新されました。

#### [Jira:RHEL-19028](https://issues.redhat.com/browse/RHEL-19028)

### HAProxy プロトコルが **389-ds-base** パッケージでサポートされるようになりました

以前は、Directory Server はプロキシークライアントと非プロキシークライアント間の着信接続を区別 していませんでした。この更新により、新しい多値設定属性 **nsslapd-haproxy-trusted-ip** を使用し て、信頼できるプロキシーサーバーのリストを設定できるようになりました。**cn=config** エントリーの 下に **nsslapd-haproxy-trusted-ip** が設定されている場合、Directory Server は HAProxy プロトコルを 使用して追加の TCP ヘッダー経由でクライアント IP アドレスを受信します。これにより、アクセス制 御命令 (ACI) を正しく評価し、クライアントトラフィックをログに記録できるようになります。

信頼されていないプロキシーサーバーがバインド要求を開始した場合、Directory Server は要求を拒否 し、エラーログファイルに次のメッセージを記録します。

[time\_stamp] conn=5 op=-1 fd=64 Disconnect - Protocol error - Unknown Proxy - P4

#### [Jira:RHEL-19240](https://issues.redhat.com/browse/RHEL-19240)

**samba** がバージョン 4.19.4 にリベース

**samba** パッケージはアップストリームバージョン 4.19.4 にアップグレードされ、以前のバージョンに 対するバグ修正と機能拡張が提供されています。主な変更点は以下のとおりです。

- 一貫したユーザーエクスペリエンスを実現するために、**smbget** ユーティリティーのコマンド ラインオプションは名前が変更され、削除されました。ただし、これにより、ユーティリ ティーを使用する既存のスクリプトまたはジョブが破損する可能性があります。新しいオプ ションの詳細は、**smbget --help** コマンドと **smbget(1)** の man ページを参照してください。
- **winbind debug traceid** オプションが有効になっている場合、**winbind** サービスは次のフィー ルドもログに記録するようになりました。
	- **traceid**: 同じリクエストに属するレコードを追跡します。
	- **depth**: リクエストのネストレベルを追跡します。
- Samba は独自の暗号化実装を使用しなくなり、代わりに GnuTLS ライブラリーが提供する暗号 化機能を全面的に使用するようになりました。
- **directory name cache size** オプションが削除されました。

Samba 4.11 以降はサーバーメッセージブロックバージョン 1 (SMB1) プロトコルが非推奨となり、今後 のリリースで削除されることに注意してください。

Samba を起動する前にデータベースファイルがバックアップされます。**smbd**、**nmbd**、また は**winbind** サービスが起動すると、Samba が **tdb** データベースファイルを自動的に更新します。Red Hat は、**tdb** データベースファイルのダウングレードをサポートしていません。

Samba を更新した後、**testparm** ユーティリティーを使用して **/etc/samba/smb.conf** ファイルを確認し ます。

Jira:RHEL-16483<sup>[\[1\]](#page-14-0)</sup>

### 4.12. WEB コンソール

RHEL Web コンソールで、Ansible およびシェルスクリプトを生成できるようになりました

Web コンソールで、**kdump** 設定ページの自動化スクリプトに簡単にアクセスしてコピーできるように なりました。生成されたスクリプトを使用して、特定の **kdump** 設定を複数のシステムに実装できま す。

Jira:RHELDOCS-17060 [\[1\]](#page-14-0)

#### Storage でのストレージ管理およびパーティションサイズ変更の簡素化

Web コンソールの Storage セクションが再設計されました。新しいデザインにより、すべてのビュー の視認性が向上しました。概要ページでは、すべてのストレージオブジェクトが包括的なテーブルに表 示されるようになり、直接操作を実行しやすくなります。任意の行をクリックすると、詳細情報と追加 のアクションが表示されます。さらに、Storage セクションからパーティションのサイズを変更できる ようになりました。

Jira:RHELDOCS-17056 [\[1\]](#page-14-0)

# 4.13. RED HAT ENTERPRISE LINUX システムロール

# **ad\_integration** RHEL システムロールは、動的 DNS 更新オプションの設定をサポートするよう になりました

この更新により、**ad\_integration** RHEL システムロールは、Active Directory (AD) との統合時に、 SSSD を使用した動的 DNS 更新の設定オプションをサポートするようになりました。デフォルトで は、SSSD は以下の場合に DNS レコードの自動更新を試みます。

- アイデンティティープロバイダーがオンラインになるとき (常に)
- 指定した間隔 (任意の設定)。デフォルトでは、AD プロバイダーは 24 時間ごとに DNS レコー ドを更新します。

ad integration の新しい変数を使用して、これらの設定やその他の設定を変更できます。たとえ ば、**ad\_dyndns\_refresh\_interval** を **172800** に設定すれば、DNS レコードの更新間隔を 48 時間に変 更できます。ロール変数の詳細は、**/usr/share/doc/rhel-system-roles/ad\_integration/** ディレクトリー 内のリソースを参照してください。

Jira:RHELDOCS-17372 [\[1\]](#page-14-0)

# RHEL System ロールの **metrics** は、PMIE Webhook の設定をサポートするようになりまし た。

この更新により、**metrics** RHEL システムロールの **metrics\_webhook\_endpoint** 変数を使用し て、**global webhook\_endpoint** PMIE 変数を自動的に設定できるようになりました。これにより、重要 なパフォーマンスイベントに関するメッセージを受信する環境用のカスタム URL を提供できるように なります。これは通常、Event-Driven Ansible などの外部ツールで使用されます。

### [Jira:RHEL-18170](https://issues.redhat.com/browse/RHEL-18170)

### **bootloader** RHEL システムのロール

この更新では、**bootloader** RHEL システムロールが導入されます。この機能を使用すると、RHEL シス テム上のブートローダーとカーネルの安定した一貫した設定を実現できます。要件、ロール変数、およ びサンプル Playbook の詳細は、**/usr/share/doc/rhel-system-roles/bootloader/** ディレクトリーの README リソースを参照してください。

### [Jira:RHEL-3241](https://issues.redhat.com/browse/RHEL-3241)

# **logging** ロールは、出力モジュールの一般的なキューと一般的なアクションパラメーターをサ ポートします。

以前は、**logging** ロールで一般的なキューパラメーターと一般的なアクションパラメーターを設定する ことはできませんでした。この更新により、**logging** RHEL システムロールは、出力モジュールの一般 的なキューパラメーターと一般的なアクションパラメーターの設定をサポートするようになりました。

[Jira:RHEL-15440](https://issues.redhat.com/browse/RHEL-15440)

### 新しい **ha\_cluster** システムロール機能のサポート

ha cluster システムロールは、次の機能をサポートするようになりました。

- **dlm** や gfs2 などの Resilient Storage パッケージを含むリポジトリーの有効化。リポジトリー にアクセスするには、Resilient Storage サブスクリプションが必要です。
- フェンシングレベルの設定。これにより、クラスターは複数のデバイスを使用してノードを フェンスできます。
- ノード属性の設定。

[これらの機能を実装するために設定するパラメーターの詳細は、](https://access.redhat.com/documentation/ja-jp/red_hat_enterprise_linux/8/html-single/automating_system_administration_by_using_rhel_system_roles/index#configuring-a-high-availability-cluster-by-using-the-ha-cluster-rhel-system-role_automating-system-administration-by-using-rhel-system-roles)ha\_cluster RHEL システムロールを使 用した高可用性クラスターの設定 を参照してください。

Jira:RHEL-4624 [\[1\]](#page-14-0)、[Jira:RHEL-22108](https://issues.redhat.com/browse/RHEL-22108)、[Jira:RHEL-14090](https://issues.redhat.com/browse/RHEL-14090)

#### **fapolicyd** を設定するための新しい RHEL システムロール

新しい **fapolicyd** RHEL システムロールを使用すると、Ansible Playbook を使用して **fapolicyd** フレー ムワークを管理および設定できます。**fapolicyd** ソフトウェアフレームワークは、ユーザー定義のポリ シーに基づいてアプリケーションの実行を制御します。

#### [Jira:RHEL-16542](https://issues.redhat.com/browse/RHEL-16542)

### **network** RHEL システムロールが新しいルートタイプをサポートするようになりました

この機能拡張により、**network** RHEL システムロールで次のルートタイプを使用できるようになりまし た。

- **blackhole**
- **prohibit**
- **unreachable**

Jira:RHEL-21491<sup>[\[1\]](#page-14-0)</sup>

## **rhc** ロールに、表示名を設定するための新しい **rhc\_insights.display\_name** オプションが追加さ れました

新しい **rhc\_insights.display\_name** パラメーターを使用して、Red Hat Insights に登録されているシス テムの表示名を設定または更新できるようになりました。このパラメーターを使用すると、希望に応じ てシステムに名前を付けて、Insights Inventory 内のシステムを簡単に管理することができます。システ ムがすでに Red Hat Insights に接続されている場合は、パラメーターを使用して既存の表示名を更新し ます。登録時に表示名が明示的に設定されていない場合、表示名はデフォルトでホスト名に設定されま す。表示名をホスト名に自動的に戻すことはできませんが、手動でホスト名に設定することは可能で す。

### [Jira:RHEL-16965](https://issues.redhat.com/browse/RHEL-16965)

### RHEL システムロールが LVM スナップショット管理をサポートするようになる

この機能拡張により、新しい **snapshot** RHEL システムロールを使用して、LVM スナップショットを作 成、設定、管理できます。

[Jira:RHEL-16553](https://issues.redhat.com/browse/RHEL-16553)

# **postgresql** RHEL システムロールが PostgreSQL 16 をサポートするようになりました

PostgreSQL サーバーをインストール、設定、管理、起動する **postgresql** RHEL システムロールが、 PostgreSQL 16 をサポートするようになりました。

[このシステムロールの詳細は、](https://access.redhat.com/documentation/ja-jp/red_hat_enterprise_linux/8/html/automating_system_administration_by_using_rhel_system_roles/installing-and-configuring-postgresql-by-using-the-postgresql-rhel-system-role_automating-system-administration-by-using-rhel-system-roles)postgresql RHEL システムロールを使用した PostgreSQL のインストー ルと設定 を参照してください。

### [Jira:RHEL-18963](https://issues.redhat.com/browse/RHEL-18963)

### Ansible ホスト名を設定するための **rhc** ロールの新しい **rhc\_insights.ansible\_host** オプション

新しい **rhc\_insights.ansible\_host** パラメーターを使用して、Red Hat Insights に登録されているシス テムの Ansible ホスト名を設定または更新できるようになりました。このパラメーターを設定する と、**/etc/insights-client/insights-client.conf** ファイル内の **ansible\_host** 設定が、選択した Ansible ホ スト名に変更されます。システムがすでに Red Hat Insights に接続されている場合、このパラメーター によって既存の Ansible ホスト名が更新されます。

### [Jira:RHEL-16975](https://issues.redhat.com/browse/RHEL-16975)

### **ForwardToSyslog** フラグが **journald**システムロールでサポートされるようになりました

**journald** RHEL システムロールでは、**journald\_forward\_to\_syslog** 変数は、受信したメッセージを従 来の **syslog** デーモンに転送するかどうかを制御します。この変数のデフォルト値は **false** です。この 機能拡張により、インベントリーで **journald\_forward\_to\_syslog** を **true** に設定すること で、**ForwardToSyslog** フラグを設定できるようになりました。その結果、Splunk などのリモートロギ ングシステムを使用する場合、ログは **/var/log** ファイルで利用できるようになります。

### [Jira:RHEL-21123](https://issues.redhat.com/browse/RHEL-21123)

# **ratelimit\_burst** 変数は、**logging** システムロールで **ratelimit\_interval** が設定されている場合にの み使用されます。

以前は、**logging** RHEL システムロールで、**ratelimit\_interval** 変数が設定されていない場合、ロールは **ratelimit\_burst** 変数を使用して rsyslog **ratelimit.burst** を設定していました。しか し、**ratelimit\_interval** も設定する必要があるため、効果はありませんでした。

この機能拡張では、**ratelimit\_interval** が設定されていない場合、ロールは **ratelimit.burst** を設定しま せん。**ratelimit.burst** を設定する場合は、**ratelimit\_interval** 変数および **ratelimit\_burst** 変数の両方を 設定する必要があります。

### [Jira:RHEL-19047](https://issues.redhat.com/browse/RHEL-19047)

**logging** システムロールでは、**rsyslog\_max\_message\_size** の代わり に、**logging\_max\_message\_size** パラメーターを使用します。

以前は、rsyslog max message size パラメーターがサポートされていなかったにもかかわら ず、**logging** RHEL システムロールは、**logging\_max\_message\_size** パラメーターではなく rsyslog max message size を使用していました。この機能拡張により、ログメッセージの最大サイ ズを設定するために **rsyslog\_max\_message\_size** ではなく、**logging\_max\_message\_size** が使用さ れるようになります。

#### [Jira:RHEL-15038](https://issues.redhat.com/browse/RHEL-15038)

### **ad\_integration** RHEL システムロールがカスタム SSSD 設定をサポートするようになる

以前は、**ad\_integration** RHEL システムロールを使用する場合、ロールを使用して **sssd.conf** ファイル の **[sssd]** セクションにカスタム設定を追加することはできませんでした。この機能拡張によ

り、**ad\_integration** ロールは **sssd.conf** ファイルを変更できるようになり、結果としてカスタム SSSD 設定を使用できるようになります。

#### [Jira:RHEL-21134](https://issues.redhat.com/browse/RHEL-21134)

### **ad\_integration** RHEL システムロールは、カスタム SSSD ドメイン設定をサポートするように なりました。

以前は、**ad\_integration** RHEL システムロールを使用する場合、ロールを使用して **sssd.conf** ファイル のドメイン設定セクションにカスタム設定を追加することはできませんでした。この機能拡張によ り、**ad\_integration** ロールは **sssd.conf** ファイルを変更できるようになり、結果としてカスタム SSSD 設定を使用できるようになります。

#### [Jira:RHEL-17667](https://issues.redhat.com/browse/RHEL-17667)

#### **logging** RHEL システムロール用の新しい **logging\_preserve\_fqdn** 変数

以前は、**logging** システムロールを使用して完全修飾ドメイン名 (FQDN) を設定することはできません でした。この更新により、オプションの **logging\_preserve\_fqdn** 変数が追加されています。これを使 用すると、**rsyslog** の **preserveFQDN** 設定オプションを設定して、syslog エントリーで短い名前では なく完全な FQDN を使用できます。

#### [Jira:RHEL-15933](https://issues.redhat.com/browse/RHEL-15933)

### ファイルシステムを作成せずにボリュームを作成する機能のサポート

この機能拡張により、**fs\_type=unformatted** オプションを指定することで、ファイルシステムを作成せ ずに新しいボリュームを作成できるようになりました。

同様に、セーフモードが無効になっていることを確認したうえで、同じ方法を使用することで既存の ファイルシステムを削除できます。

#### [Jira:RHEL-16213](https://issues.redhat.com/browse/RHEL-16213)

### **rhc** システムロールが RHEL 7 システムをサポートするようになる

**rhc** システムロールを使用して RHEL 7 システムを管理できるようになりました。RHEL 7 システムを Red Hat Subscription Management (RHSM) および Insights に登録し、**rhc** システムロールを使用して システムの管理を開始します。

現在 RHEL 7 では Insights Remediation 機能を利用できないため、**rhc\_insights.remediation** パラメー ターを使用しても RHEL 7 システムには影響しません。

[Jira:RHEL-16977](https://issues.redhat.com/browse/RHEL-16977)

#### 新しい **mssql\_ha\_prep\_for\_pacemaker** 変数

以前は、**microsoft.sql.server** RHEL システムロールには、Pacemaker 用に SQL Server を設定するか どうかを制御する変数がありませんでした。この更新では、**mssql\_ha\_prep\_for\_pacemaker** が追加さ れます。システムを Pacemaker 用に設定せず、別の HA ソリューションを使用する場合は、変数を **false** に設定します。

#### [Jira:RHEL-19204](https://issues.redhat.com/browse/RHEL-19204)

### **sshd** ロールは証明書ベースの SSH 認証を設定するようになりました

**sshd** RHEL システムロールを使用すると、SSH 証明書を使用して認証する複数の SSH サーバーを設定 および管理できるようになりました。これにより、証明書は信頼できる CA によって署名され、きめ細 かいアクセス制御、有効期限、集中型管理が提供されるため、SSH 認証がより安全になります。

#### [Jira:RHEL-5985](https://issues.redhat.com/browse/RHEL-5985)

### **selinux** ロールは、無効モードでの SELinux の設定をサポートするようになりました。

この更新により、**selinux** RHEL システムロールは、SELinux が無効に設定されているノード上の SELinux ポート、ファイルコンテキスト、およびブールマッピングの設定をサポートするようになりま した。これは、システム上で SELinux を許可モードまたは強制モードに有効にする前の設定シナリオに 役立ちます。

#### [Jira:RHEL-15871](https://issues.redhat.com/browse/RHEL-15871)

**selinux** ロールは、存在しないモジュールを指定するとメッセージを出力するようになりまし た。

このリリースでは、**selinux\_modules.path** 変数に存在しないモジュールを指定すると、**selinux** RHEL システムロールによってエラーメッセージが出力されます。

#### [Jira:RHEL-19044](https://issues.redhat.com/browse/RHEL-19044)

# 4.14. 仮想化

### RHEL は仮想マシンのマルチ FD 移行をサポートするようになりました

この更新により、仮想マシンの複数のファイル記述子 (マルチ FD) の移行がサポートされるようになり ました。マルチ FD 移行では、複数の並列接続を使用して仮想マシンを移行するため、利用可能なネッ トワーク帯域幅をすべて活用してプロセスを高速化できます。

この機能は高速ネットワーク (20 Gbps 以上) で使用することを推奨します。

Jira:RHELDOCS-16970 [\[1\]](#page-14-0)

### Secure Execution VMs on IBM Z が暗号化コプロセッサーをサポートするようになりました。

この更新により、IBM Secure Execution on IBM Z を使用して、暗号化コプロセッサーを仲介デバイス として仮想マシン (VM) に割り当てることができるようになりました。

暗号化コプロセッサーを仲介デバイスとして Secure Execution 仮想マシンに割り当てることで、仮想 マシンのセキュリティーを損なうことなくハードウェア暗号化を使用できるようになります。

Jira:RHEL-11597 [\[1\]](#page-14-0)

### Web コンソールで SPICE を VNC に置き換えることができるようになる

この更新により、Web コンソールを使用して、既存の仮想マシン (VM) で SPICE リモート表示プロト コルを VNC プロトコルに置き換えることができるようになりました。

SPICE プロトコルのサポートは RHEL 8 では非推奨となり、RHEL 9 では削除されるため、SPICE プロ トコルを使用する仮想マシンは RHEL 9 に移行できません。ただし、RHEL 8 仮想マシンはデフォルト で SPICE を使用するため、移行を成功させるには SPICE から VNC に切り替える必要があります。

Jira:RHELDOCS-18289<sup>[\[1\]](#page-14-0)</sup>

### RHEL Web コンソールの新しい仮想化機能

今回の更新で、RHEL Web コンソールに Virtual Machines ページに新機能が追加されました。以下を実 行することができます。

で、そのことに、SSH 公開選として、SSH 公開選としての作成された。この公開選としての合格などの公開選としての合格などの公開選として、<br>-<br>-

- 仮想マシン (VM) の作成中に SSH 公開鍵を追加します。この公開鍵は、新しく作成された仮想 マシン上の指定された root 以外のユーザーの **~/.ssh/authorized\_keys** ファイルに保存され、 指定されたユーザーアカウントへの即時 SSH アクセスが提供されます。
- 新しいストレージプールを作成するときに、**pre-formatted block device** タイプを選択しま す。これは、raw ディスクデバイスの意図しない再フォーマットを防ぐため、**physical disk device** タイプよりも堅牢な代替手段です。

この更新により、仮想マシンページのいくつかのデフォルトの動作も変更されます。

**Add disk** ダイアログでは、**Always attach** オプションがデフォルトで設定されるようになりま した。

Jira:RHELDOCS-18323 [\[1\]](#page-14-0)

# 4.15. クラウド環境の RHEL

### 生成された設定ファイルを削除するための新しい cloud-init clean オプション

**cloud-init** ユーティリティーに **cloud-init clean --configs** オプションが追加されました。このオプショ ンを使用すると、インスタンス上の **cloud-init** によって生成された不要な設定ファイルを削除できま す。たとえば、ネットワークのセットアップを定義する **cloud-init** 設定ファイルを削除するには、次の コマンドを使用します。

cloud-init clean --configs network

Jira:RHEL-7312<sup>[\[1\]](#page-14-0)</sup>

### EC2 上の RHEL インスタンスが IPv6 IMDS 接続をサポートするようになる

この更新により、Amazon Elastic Cloud コンピュート (EC2) 上の RHEL 8 および 9 インスタンスは IPv6 プロトコルを使用してインスタンスメタデータサービス (IMDS) に接続できるようになります。そ の結果、EC2 上の **cloud-init** を使用して、デュアルスタック IPv4 および IPv6 接続を備えた RHEL イ ンスタンスを設定できるようになります。さらに、IPv6 のみのサブネットで **cloud-init** を使用して RHEL の EC2 インスタンスを起動することもできます。

[Jira:RHEL-7278](https://issues.redhat.com/browse/RHEL-7278)

# 4.16. コンテナー

### Container Tools パッケージが更新される

Podman、Buildah、Skopeo、crun、runc ツールを含む、更新された Container Tools パッケージが利 用可能になりました。以前のバージョンに対する主なバグ修正および機能拡張は、以下のとおりです。

Podman v4.9 の主な変更点:

- podman --module <vour\_module\_name> コマンドを使用して Podman でモジュールをオン デマンドでロードし、システム設定ファイルおよびユーザー設定ファイルをオーバーライドで きるようになりました。
- **create**、**set**、**remove**、**update** サブコマンドのセットを備えた新しい **podman farm** コマンド が追加されました。これらのコマンドを使用すると、さまざまなアーキテクチャーの podman を実行しているマシンにビルドを委託できます。

Docker compose などの外部 compose プロバイダーを使用して Compose ワークロードを実行

- Docker compose などの外部 compose プロバイダーを使用して Compose ワークロードを実行 する、新しい **podman-compose** コマンドが追加されました。
- **podman build** コマンドは、**--layer-label** および **--cw** オプションをサポートするようになりま した。
- **podman generate systemd** コマンドは非推奨になりました。Quadlet を使用して、**systemd** でコンテナーと Pod を実行してください。
- **podman build** コマンドは、HereDoc 構文を使用した **Containerfiles** をサポートするようにな りました。
- **podman machine init** および **podman machine set** コマンドは、新しい **--usb** オプションを サポートするようになりました。QEMU プロバイダーの USB パススルーを許可するには、こ のオプションを使用します。
- **podman kube play** コマンドは、新しい **--publish-all** オプションをサポートするようになりま した。このオプションを使用して、ホスト上のすべての containerPorts を公開します。

注目すべき変更の詳細は、[アップストリームのリリースノート](https://github.com/containers/podman/blob/main/RELEASE_NOTES.md#470) を参照してください。

Jira:RHELPLAN-167794 [\[1\]](#page-14-0)

### Podman が **containers.conf** モジュールをサポートするようになりました

Podman モジュールを使用して、事前に定義された設定セットをロードできます。Podman モジュール は、Tom's Obvious Minimal Language (TOML) 形式の **containers.conf** ファイルです。

このモジュールは、次のディレクトリーまたはそのサブディレクトリーにあります。

- rootless ユーザーの場合: **\$HOME/.config/containers/containers.conf.modules**
- root ユーザーの場合: **/etc/containers/containers.conf.modules**、または **/usr/share/containers/containers.conf.modules**

**podman --module <your\_module\_name>** コマンドを使用してオンデマンドでモジュールをロード し、システム設定ファイルおよびユーザー設定ファイルをオーバーライドできます。モジュールを操作 する際には、次の点に留意してください。

- **--module** オプションを使用して、モジュールを複数回指定できます。
- <**your module name>** が絶対パスの場合、設定ファイルは直接ロードされます。
- 相対パスは、前述の3つのモジュールディレクトリーを基準にして解決されます。
- **\$HOME** 内のモジュールは、**/etc/** および **/usr/share/** ディレクトリー内のモジュールをオー バーライドします。

詳細は[、アップストリームのドキュメント](https://github.com/containers/common/blob/main/docs/containers.conf.5.md#modules) を参照してください。

Jira:RHELPLAN-167830 [\[1\]](#page-14-0)

### Podman v4.9 RESTful API が進捗のデータを表示するようになりました

この機能拡張により、Podman v4.9 RESTful API では、イメージをレジストリーにプルまたはプッシュ するときに、進捗データが表示されるようになりました。

Jira:RHELPLAN-167822 [\[1\]](#page-14-0)

## SQLite は、Podman のデフォルトのデータベースバックエンドとして完全にサポートされる ようになりました

Podman v4.9 では、以前テクノロジープレビューとして利用可能だった Podman の SQLite データベー スバックエンドが完全にサポートされるようになりました。SQLite データベースは、コンテナーメタ データを操作する際に、より優れた安定性、パフォーマンス、一貫性を提供します。SQLite データ ベースバックエンドは、RHEL 8.10 の新規インストールのデフォルトバックエンドです。以前の RHEL バージョンからアップグレードする場合、デフォルトバックエンドは BoltDB になります。

containers.conf ファイルの database backend オプションを使用してデータベースバックエンドを明 示的に設定した場合、Podman は指定されたバックエンドを引き続き使用します。

Jira:RHELPLAN-168179 [\[1\]](#page-14-0)

### 管理者は **nftables** を使用してファイアウォールルールの分離を設定できます。

**iptables** がインストールされていないシステムでも、Podman コンテナーネットワークスタックである Netavark を使用できます。以前は、Netavark の前身であるコンテナーネットワーキングインターフェ イス (CNI) ネットワーキングを使用すると、**iptables** がインストールされていないシステムでコンテ ナーネットワーキングを設定する方法はありませんでした。この機能強化により、Netavark ネット ワークスタックは、**nftables** のみがインストールされているシステムでも動作し、自動的に生成された ファイアウォールルールの分離が改善されます。

Jira:RHELDOCS-16955<sup>[\[1\]](#page-14-0)</sup>

### **Containerfile** が複数行の命令をサポートするようになりました

**Containerfile** ファイルで複数行の HereDoc 命令 (Here Document 表記) を使用すると、このファイル を簡素化し、複数の **RUN** ディレクティブを実行することで発生するイメージレイヤーの数を減らすこ とができます。

たとえば、元の **Containerfile** が次の **RUN** ディレクティブを含むとします。

RUN dnf update RUN dnf -y install golang RUN dnf -y install java

複数の RUN ディレクティブの代わりに、HereDoc 表記を使用できます。

RUN <<EOF dnf update dnf -y install golang dnf -y install java EOF

Jira:RHELPLAN-168184 [\[1\]](#page-14-0)

### Toolbx が利用可能になる

Toolbx を使用すると、ベースオペレーティングシステムに影響を与えることなく、開発およびデバッ グのツール、エディター、ソフトウェア開発キット (SDK) を、Toolbx の完全にミュータブルなコンテ ナーにインストールできます。Toolbx コンテナー

は、**registry.access.redhat.com/ubi8.10/toolbox:latest** イメージをベースとしています。

Jira:RHELDOCS-16241 [\[1\]](#page-14-0)

# 第5章 利用可能な BPF 機能

この章では、Red Hat Enterprise Linux 8 のこのマイナーバージョンのカーネルで利用可能な Berkeley Packet Filter (BPF) 機能の完全なリストを提供します。表には次のリストが含まれます。

- [システム設定とその他のオプション](#page-48-0)
- [利用可能なプログラムの種類とサポートされているヘルパー](#page-54-0)
- [利用可能なマップの種類](#page-59-0)

この章には、**bpftool feature** コマンドの自動生成された出力が含まれています。

### 表5.1 システム設定とその他のオプション

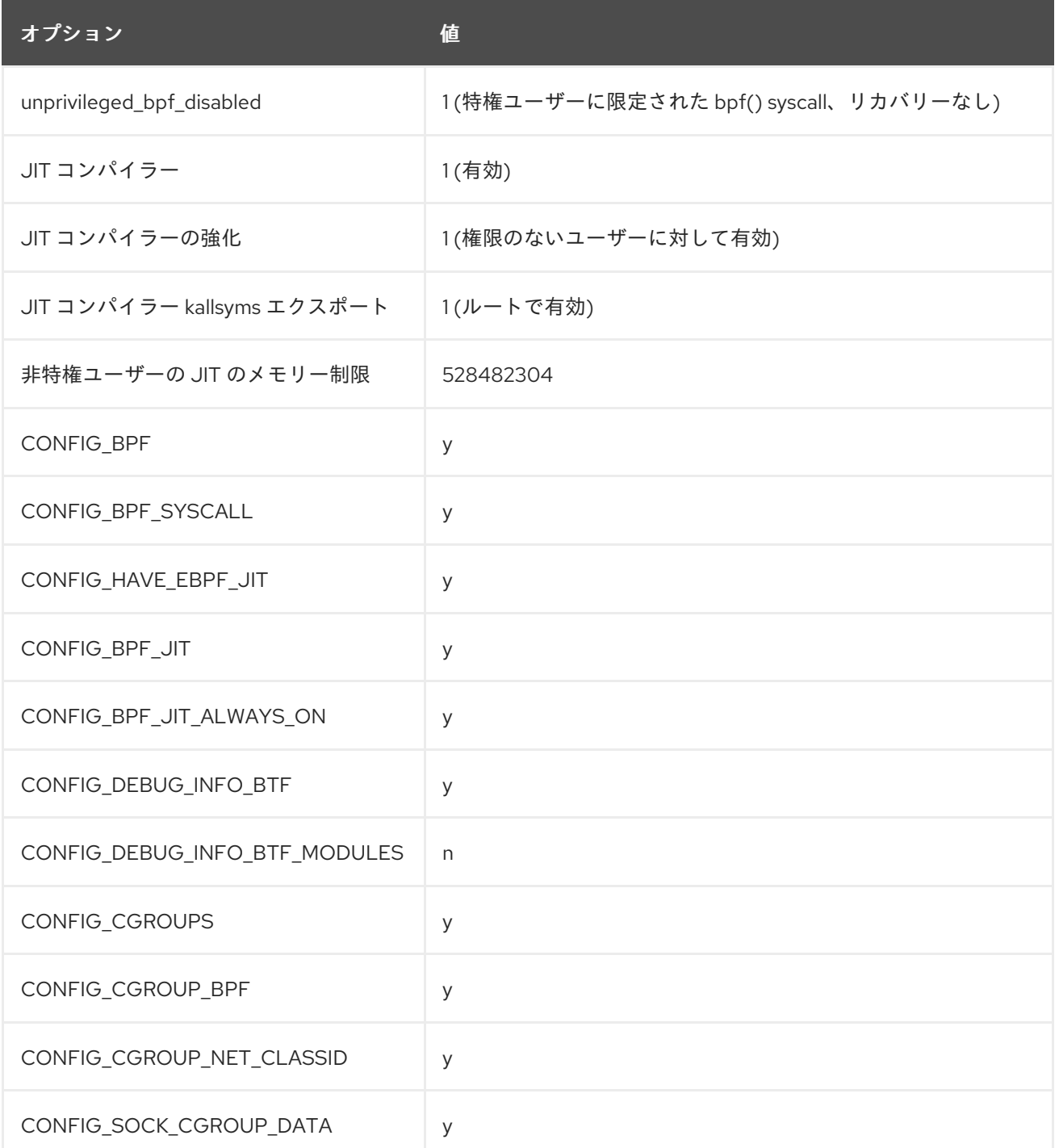

<span id="page-48-0"></span>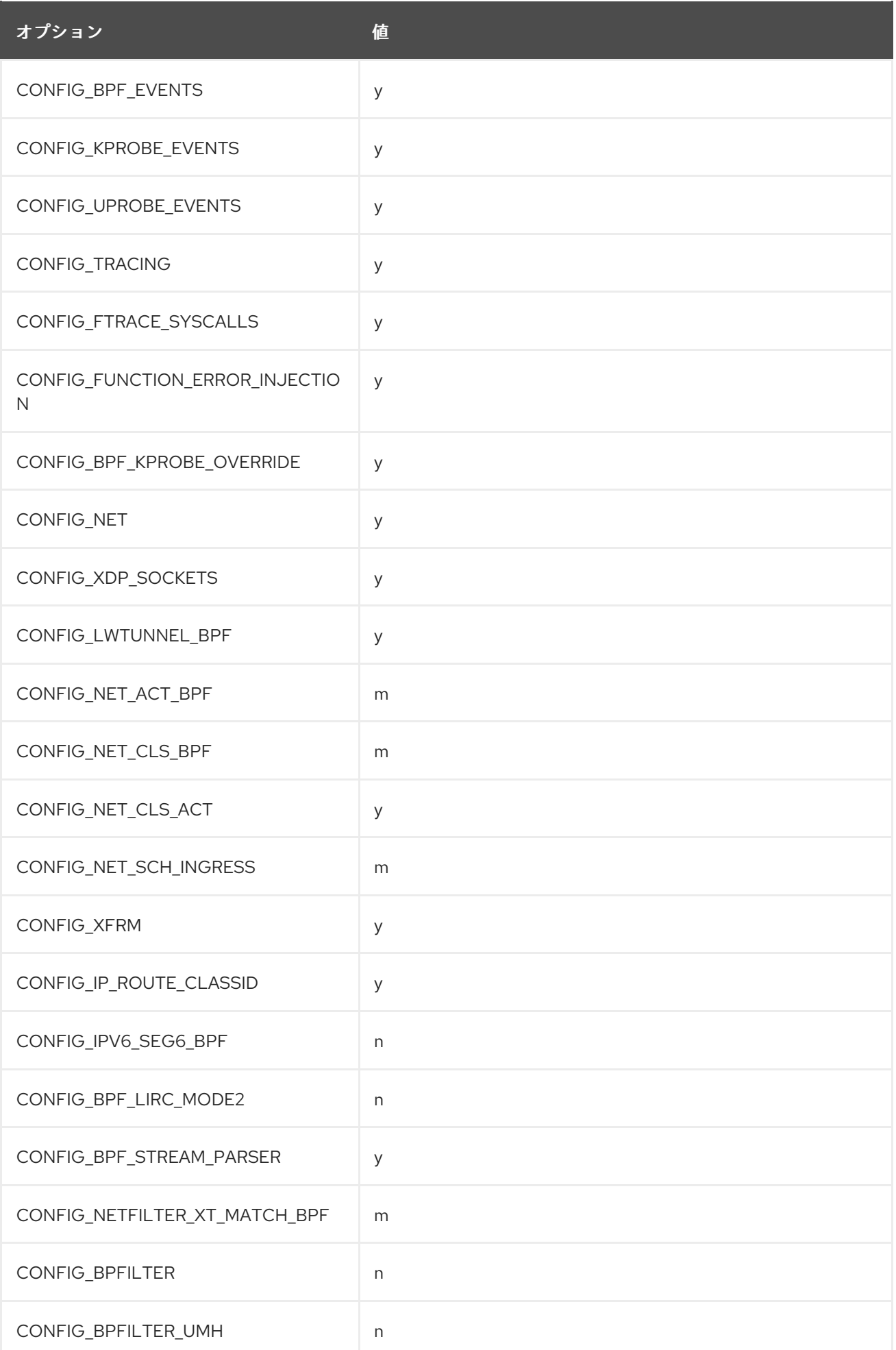

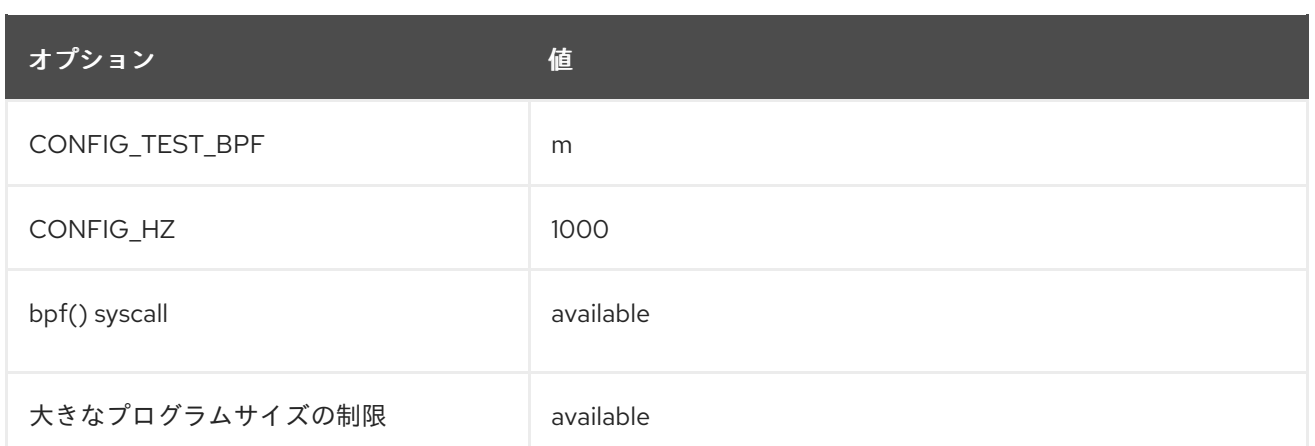

# 表5.2 利用可能なプログラムの種類とサポートされているヘルパー

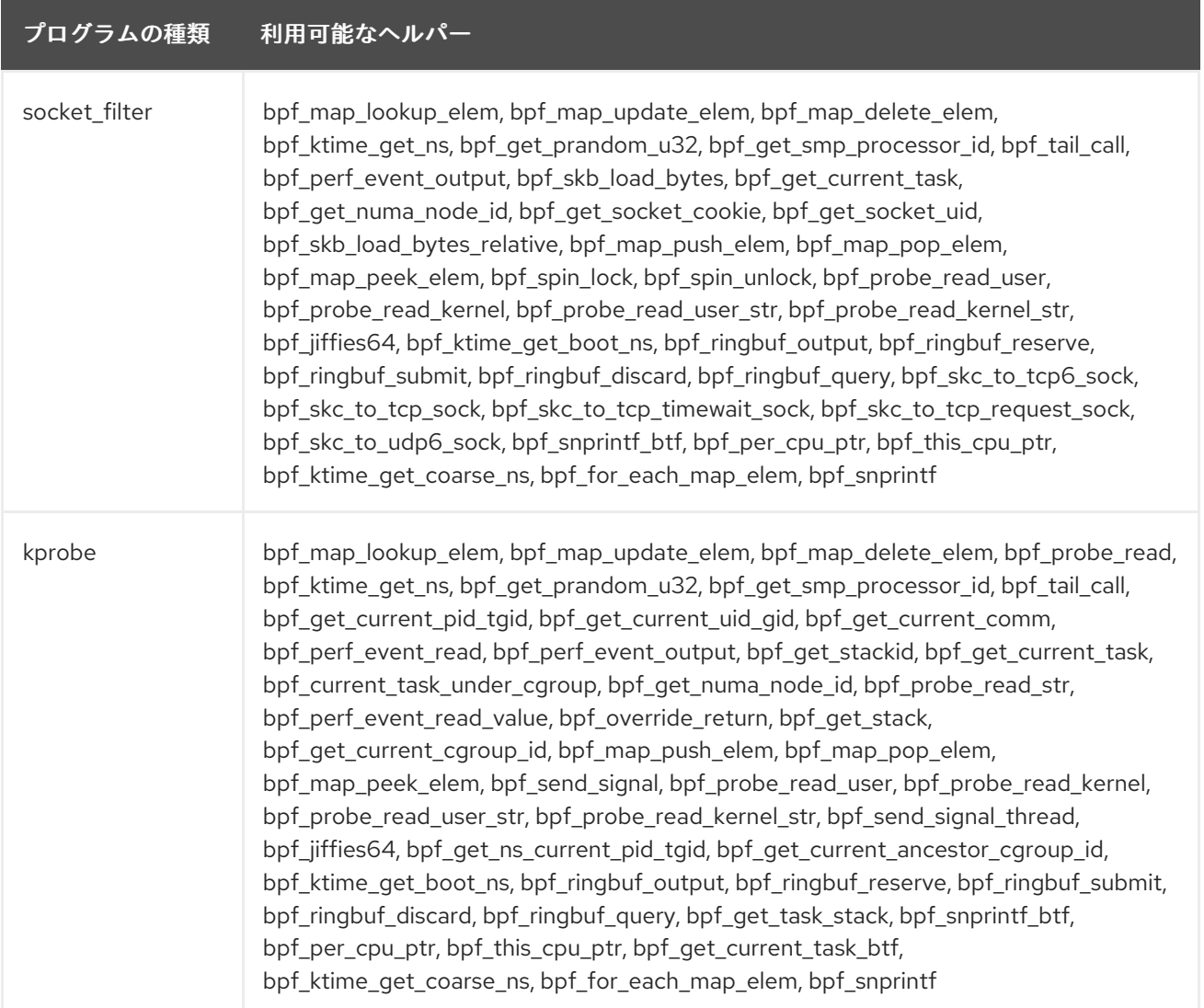

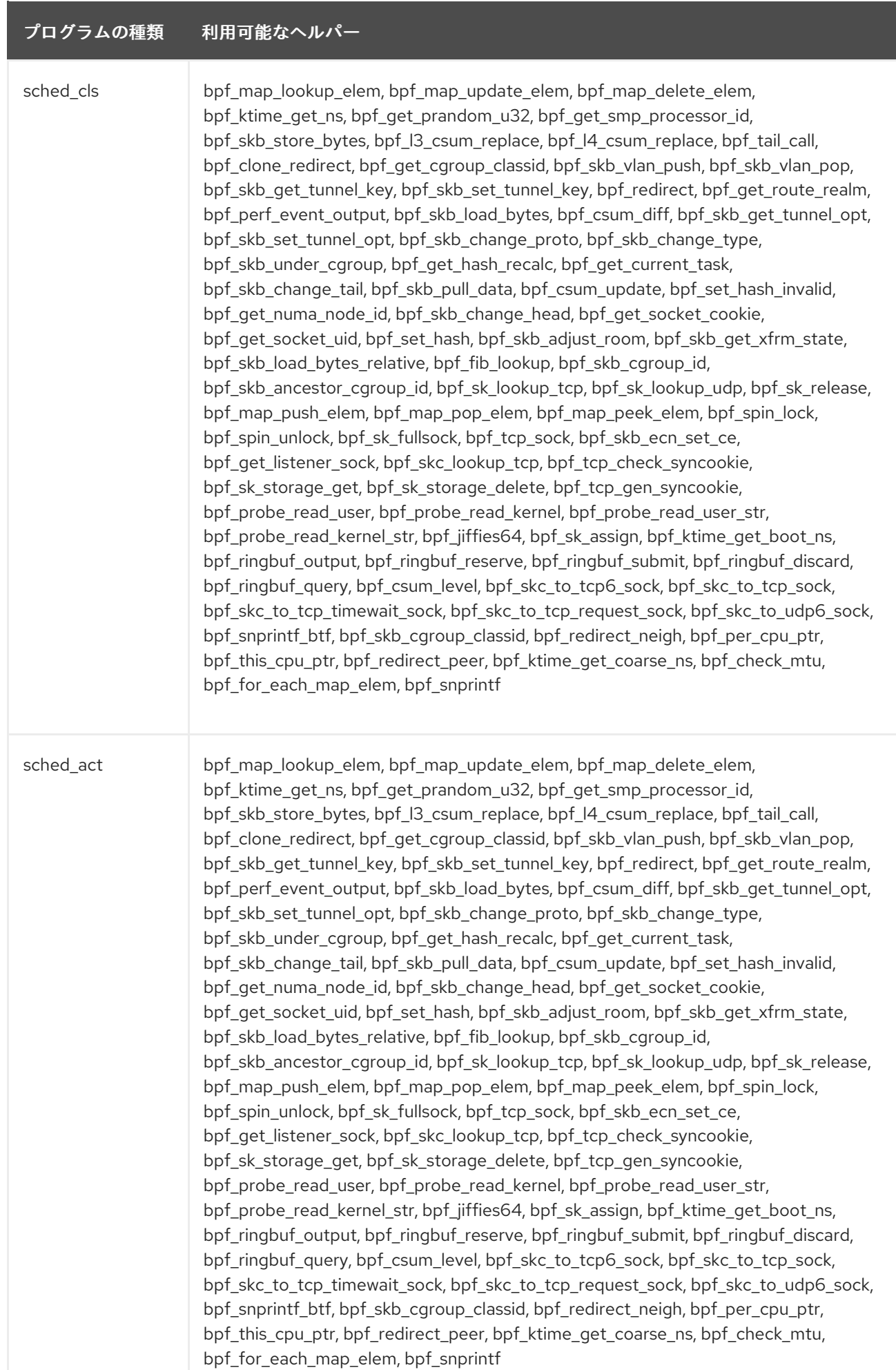

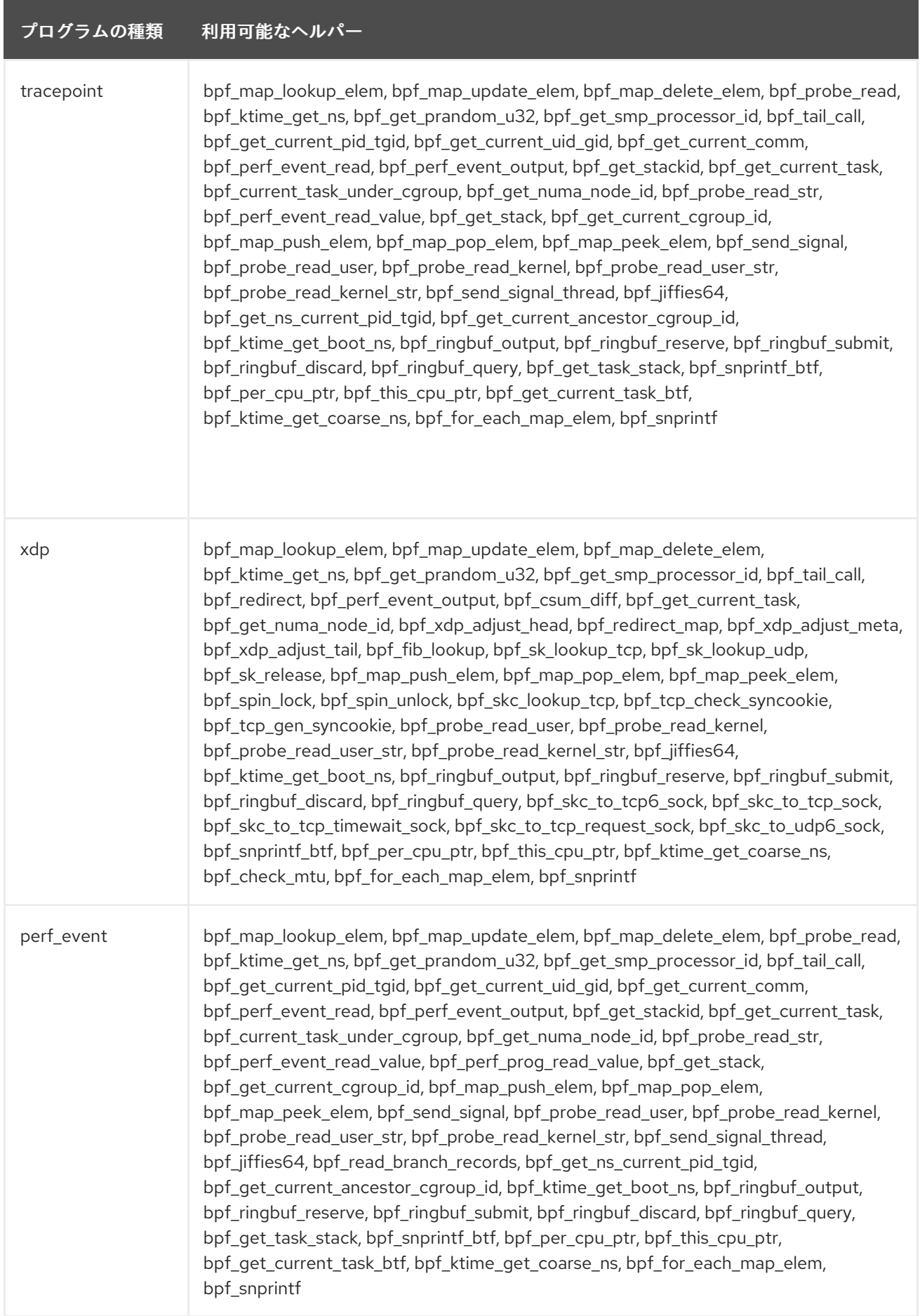

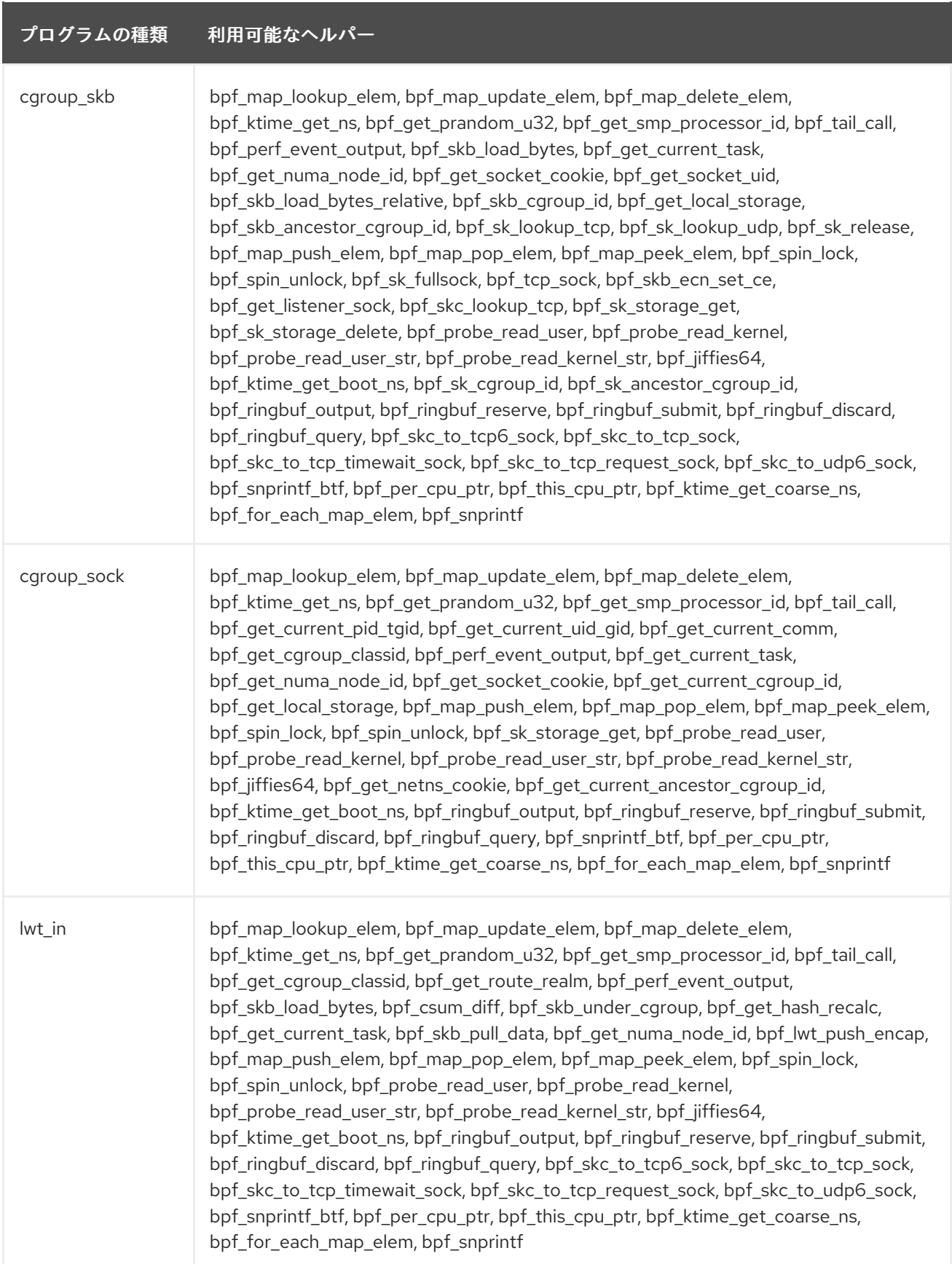

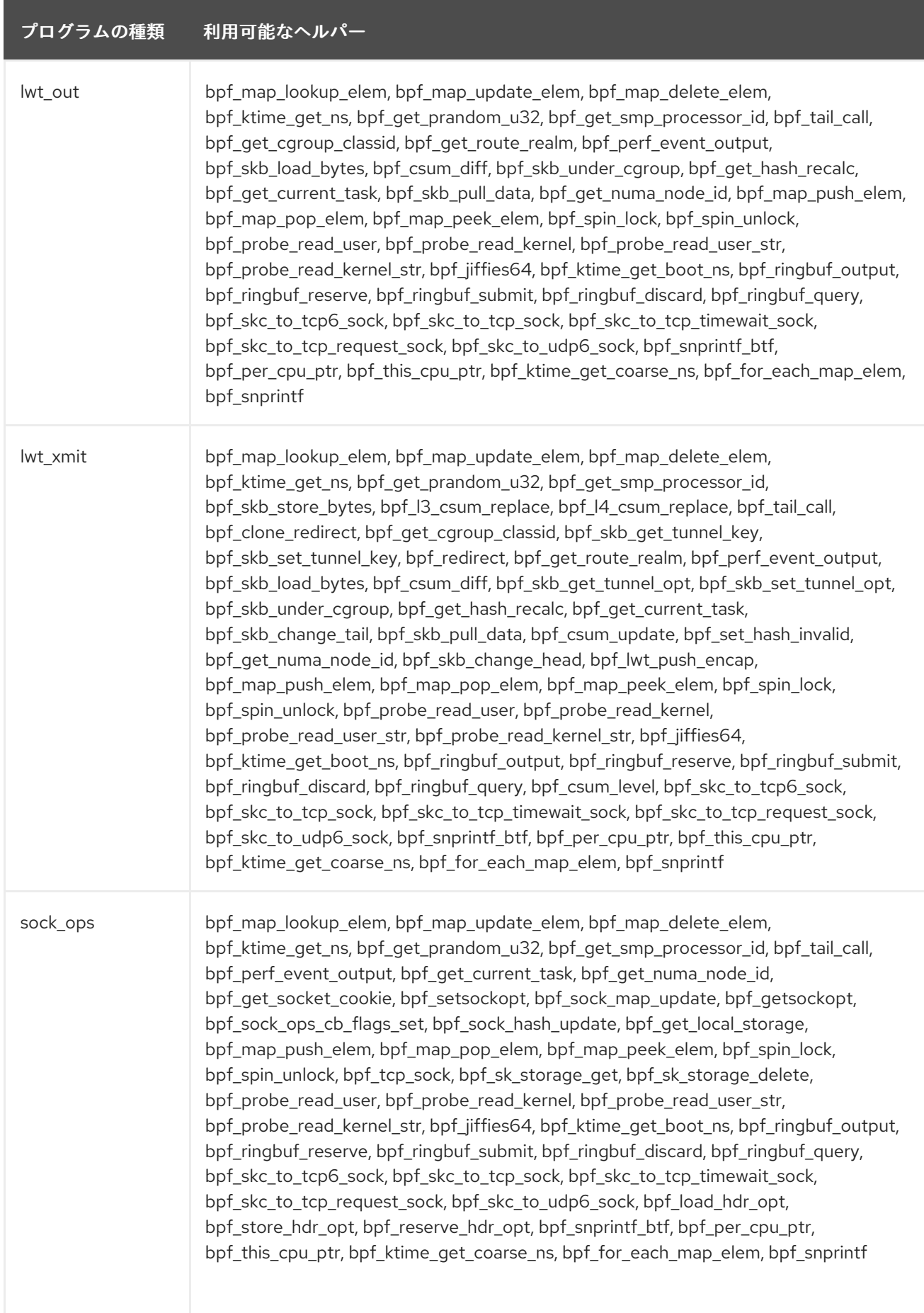

<span id="page-54-0"></span>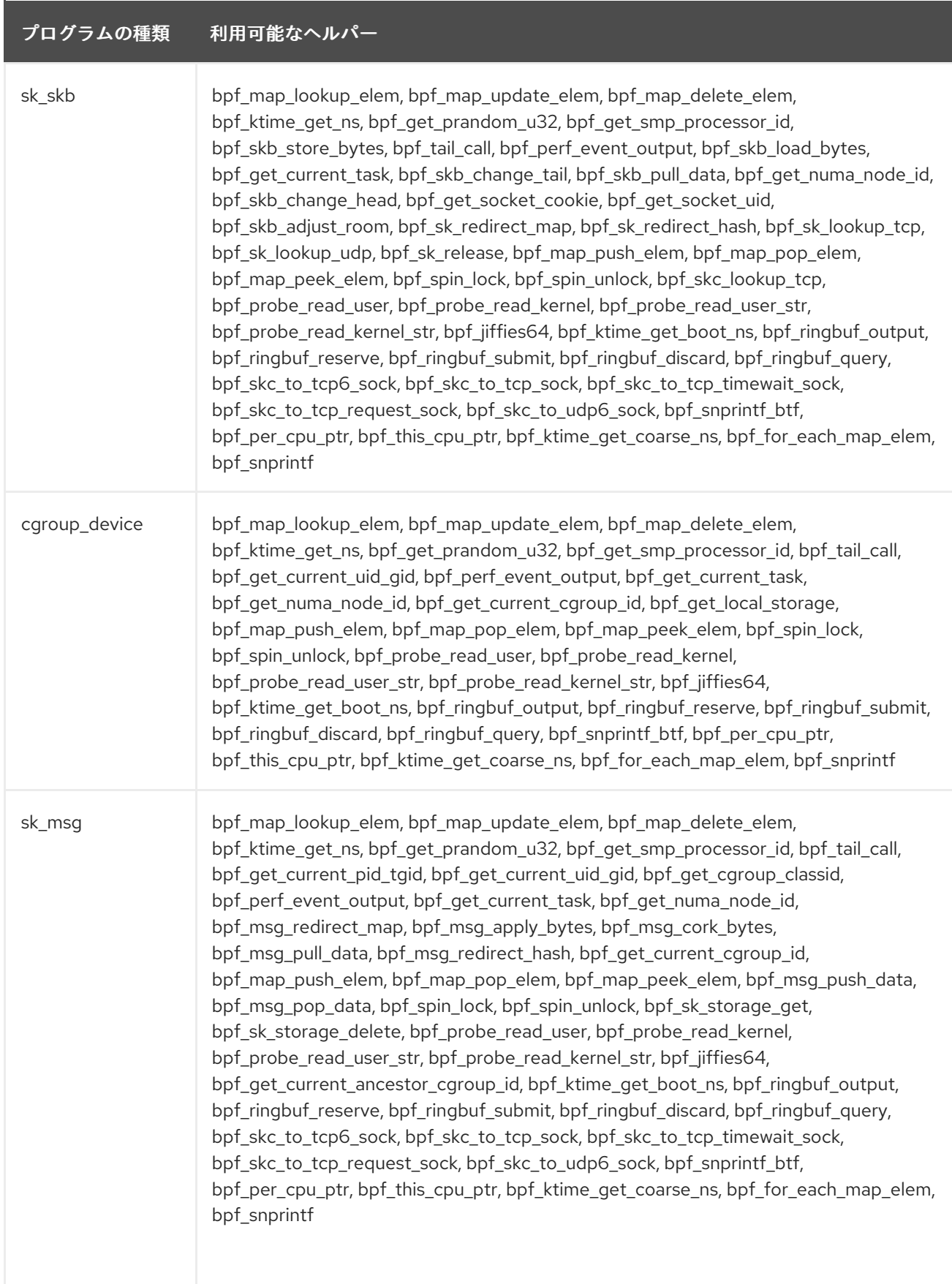

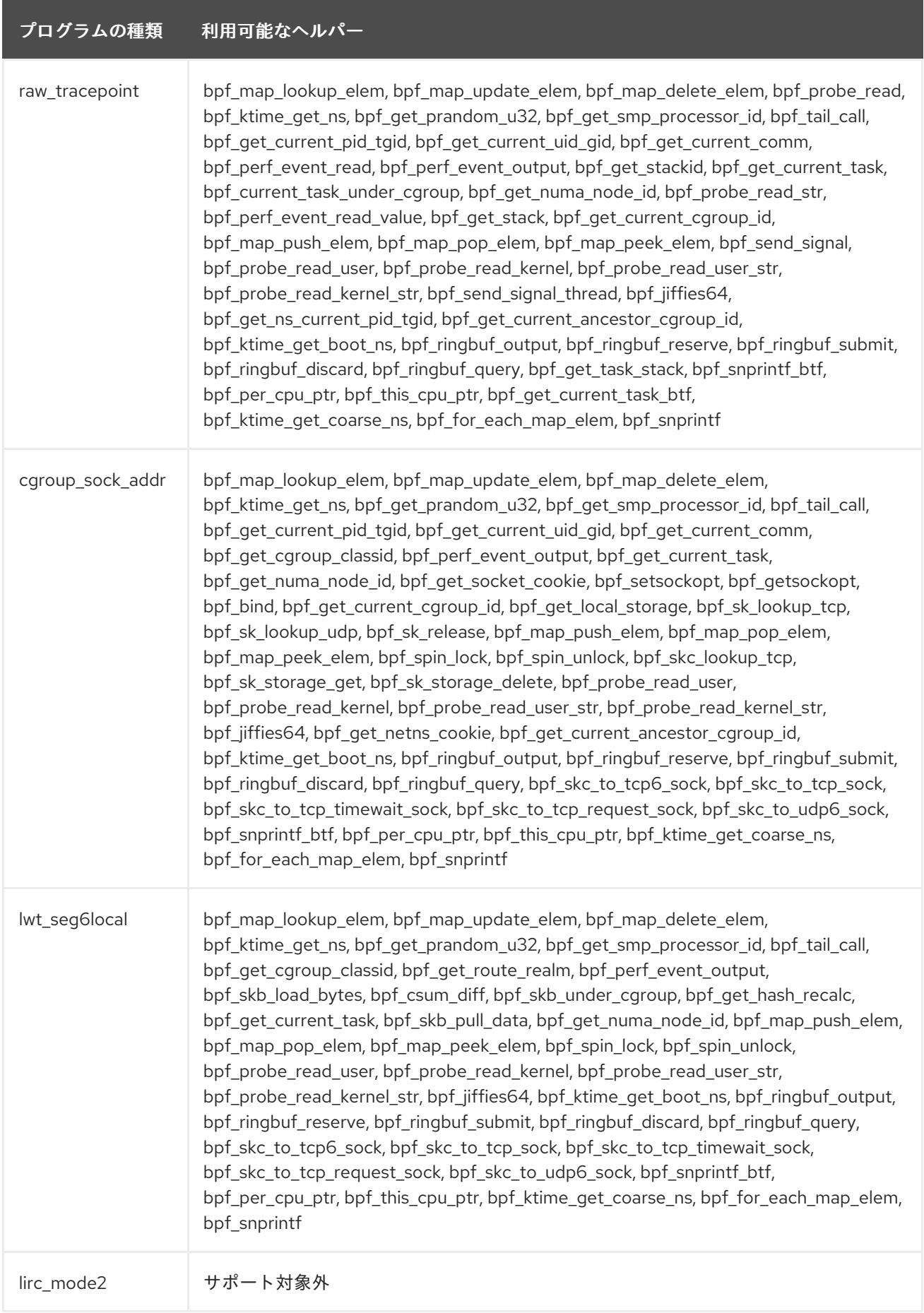

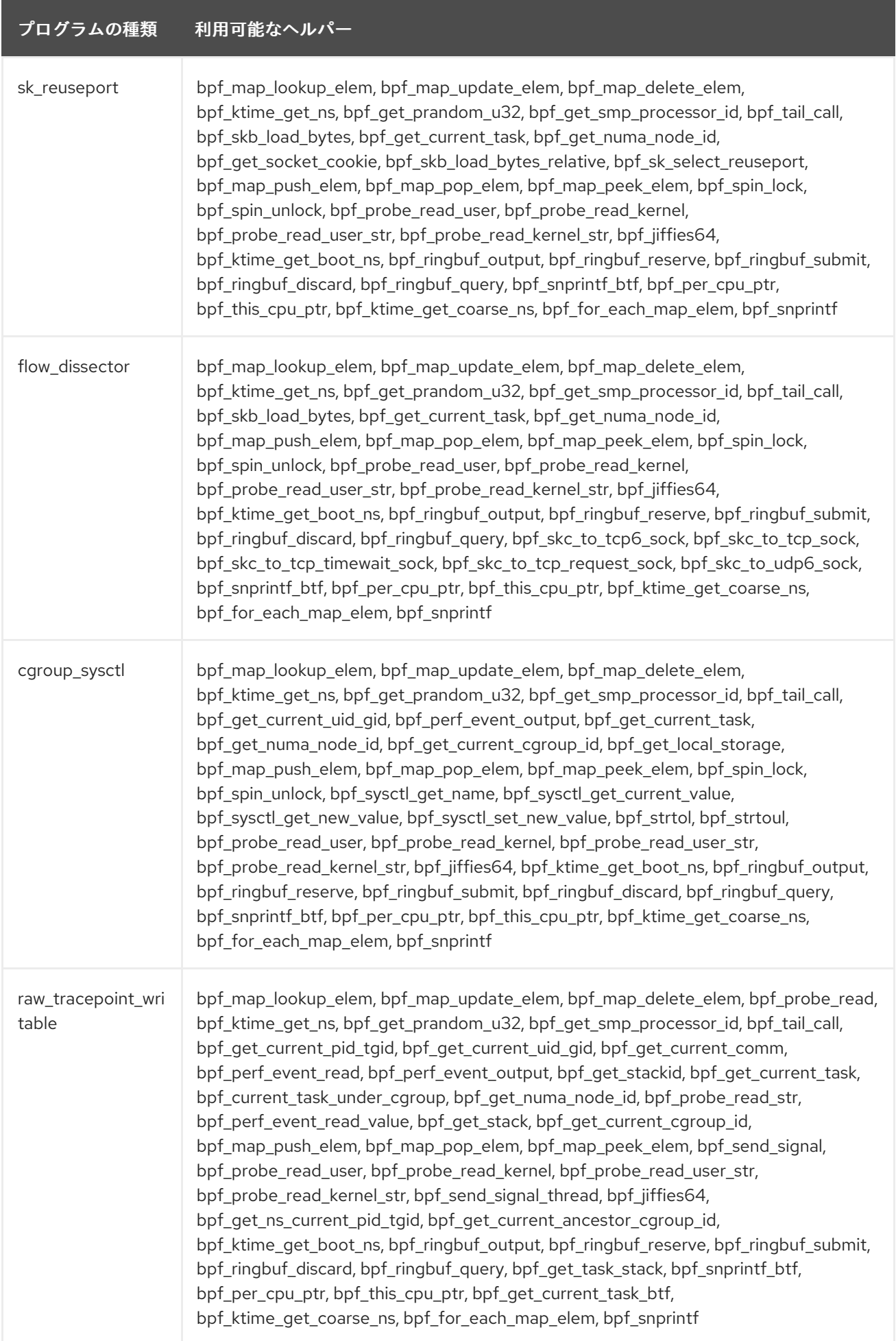

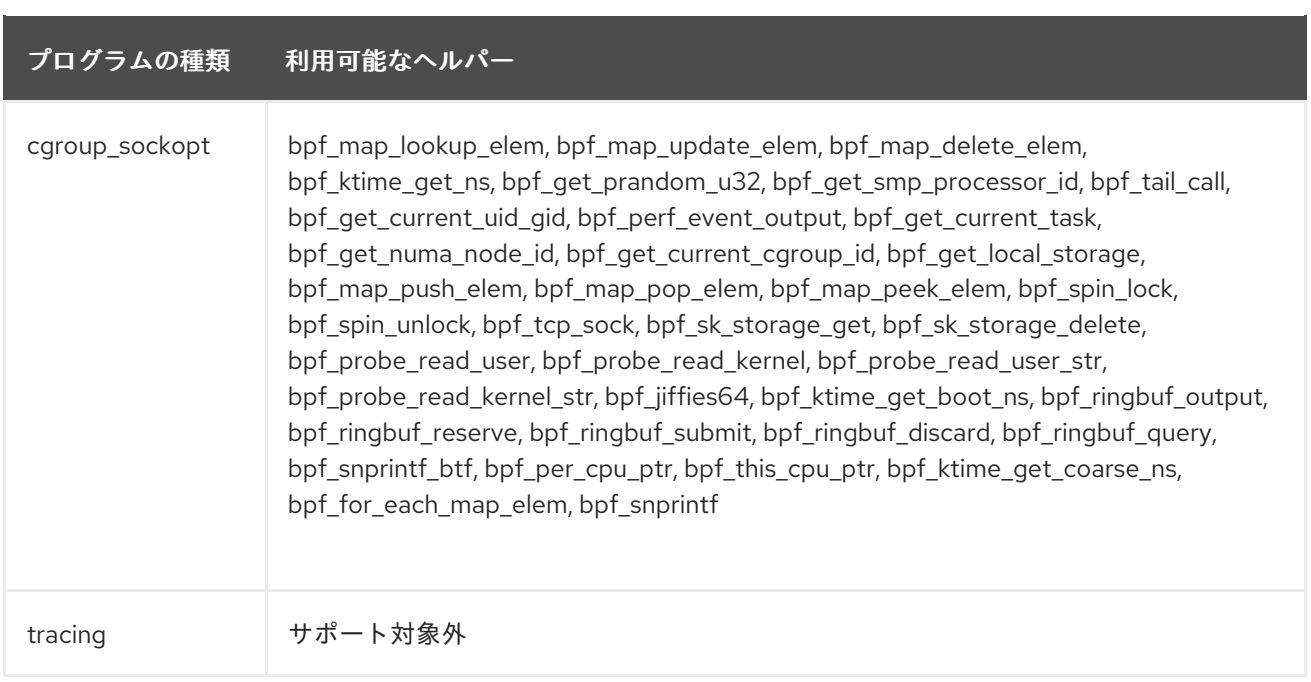

### プログラムの種類 利用可能なヘルパー

struct\_ops bpf\_map\_lookup\_elem, bpf\_map\_update\_elem, bpf\_map\_delete\_elem, bpf\_probe\_read, bpf\_ktime\_get\_ns, bpf\_get\_prandom\_u32, bpf\_get\_smp\_processor\_id, bpf\_skb\_store\_bytes, bpf\_l3\_csum\_replace, bpf\_l4\_csum\_replace, bpf\_tail\_call, bpf clone redirect, bpf get current pid tgid, bpf get current uid gid, bpf\_get\_current\_comm, bpf\_get\_cgroup\_classid, bpf\_skb\_vlan\_push, bpf\_skb\_vlan\_pop, bpf\_skb\_get\_tunnel\_key, bpf\_skb\_set\_tunnel\_key, bpf\_perf\_event\_read, bpf\_redirect, bpf\_get\_route\_realm, bpf\_perf\_event\_output, bpf\_skb\_load\_bytes, bpf\_get\_stackid, bpf csum diff, bpf skb qet tunnel opt, bpf skb set tunnel opt, bpf\_skb\_change\_proto, bpf\_skb\_change\_type, bpf\_skb\_under\_cgroup, bpf\_get\_hash\_recalc, bpf\_get\_current\_task, bpf\_current\_task\_under\_cgroup, bpf skb change tail, bpf skb pull data, bpf csum update, bpf set hash invalid, bpf get numa node id, bpf skb change head, bpf xdp adjust head, bpf\_probe\_read\_str, bpf\_get\_socket\_cookie, bpf\_get\_socket\_uid, bpf\_set\_hash, bpf\_setsockopt, bpf\_skb\_adjust\_room, bpf\_redirect\_map, bpf\_sk\_redirect\_map, bpf\_sock\_map\_update, bpf\_xdp\_adjust\_meta, bpf\_perf\_event\_read\_value, bpf\_perf\_prog\_read\_value, bpf\_getsockopt, bpf\_override\_return, bpf\_sock\_ops\_cb\_flags\_set, bpf\_msg\_redirect\_map, bpf\_msg\_apply\_bytes, bpf\_msg\_cork\_bytes, bpf\_msg\_pull\_data, bpf\_bind, bpf\_xdp\_adjust\_tail, bpf\_skb\_get\_xfrm\_state, bpf\_get\_stack, bpf\_skb\_load\_bytes\_relative, bpf\_fib\_lookup, bpf\_sock\_hash\_update, bpf\_msg\_redirect\_hash, bpf\_sk\_redirect\_hash, bpf lwt push encap, bpf lwt seg6 store bytes, bpf lwt seg6 adjust srh, bpf lwt seg6 action, bpf rc repeat, bpf rc keydown, bpf skb cgroup id, bpf\_get\_current\_cgroup\_id, bpf\_get\_local\_storage, bpf\_sk\_select\_reuseport, bpf\_skb\_ancestor\_cgroup\_id, bpf\_sk\_lookup\_tcp, bpf\_sk\_lookup\_udp, bpf\_sk\_release, bpf\_map\_push\_elem, bpf\_map\_pop\_elem, bpf\_map\_peek\_elem, bpf\_msg\_push\_data, bpf\_msg\_pop\_data, bpf\_rc\_pointer\_rel, bpf\_spin\_lock, bpf\_spin\_unlock, bpf\_sk\_fullsock, bpf\_tcp\_sock, bpf\_skb\_ecn\_set\_ce, bpf\_get\_listener\_sock, bpf\_skc\_lookup\_tcp, bpf\_tcp\_check\_syncookie, bpf\_sysctl\_get\_name, bpf\_sysctl\_get\_current\_value, bpf\_sysctl\_get\_new\_value, bpf\_sysctl\_set\_new\_value, bpf\_strtol, bpf\_strtoul, bpf\_sk\_storage\_get, bpf\_sk\_storage\_delete, bpf\_send\_signal, bpf\_tcp\_gen\_syncookie, bpf\_skb\_output, bpf\_probe\_read\_user, bpf\_probe\_read\_kernel, bpf probe read user str, bpf probe read kernel str, bpf tcp send ack, bpf\_send\_signal\_thread, bpf\_jiffies64, bpf\_read\_branch\_records, bpf qet ns current pid tgid, bpf xdp\_output, bpf\_get\_netns\_cookie, bpf qet current ancestor cgroup id, bpf sk assign, bpf ktime get boot ns, bpf\_seq\_printf, bpf\_seq\_write, bpf\_sk\_cgroup\_id, bpf\_sk\_ancestor\_cgroup\_id, bpf\_ringbuf\_output, bpf\_ringbuf\_reserve, bpf\_ringbuf\_submit, bpf\_ringbuf\_discard, bpf\_ringbuf\_query, bpf\_csum\_level, bpf\_skc\_to\_tcp6\_sock, bpf\_skc\_to\_tcp\_sock, bpf\_skc\_to\_tcp\_timewait\_sock, bpf\_skc\_to\_tcp\_request\_sock, bpf\_skc\_to\_udp6\_sock, bpf\_get\_task\_stack, bpf\_load\_hdr\_opt, bpf\_store\_hdr\_opt, bpf\_reserve\_hdr\_opt, bpf\_inode\_storage\_get, bpf\_inode\_storage\_delete, bpf\_d\_path, bpf\_copy\_from\_user, bpf\_snprintf\_btf, bpf\_seq\_printf\_btf, bpf\_skb\_cgroup\_classid, bpf\_redirect\_neigh, bpf per cpu ptr, bpf\_this\_cpu\_ptr, bpf\_redirect\_peer, bpf\_task\_storage\_get, bpf\_task\_storage\_delete, bpf\_get\_current\_task\_btf, bpf\_bprm\_opts\_set, bpf\_ktime\_get\_coarse\_ns, bpf\_ima\_inode\_hash, bpf\_sock\_from\_file, bpf\_check\_mtu, bpf\_for\_each\_map\_elem, bpf\_snprintf, bpf\_sys\_bpf, bpf\_btf\_find\_by\_name\_kind, bpf sys close ext サポート対象外 lsm サポート対象外

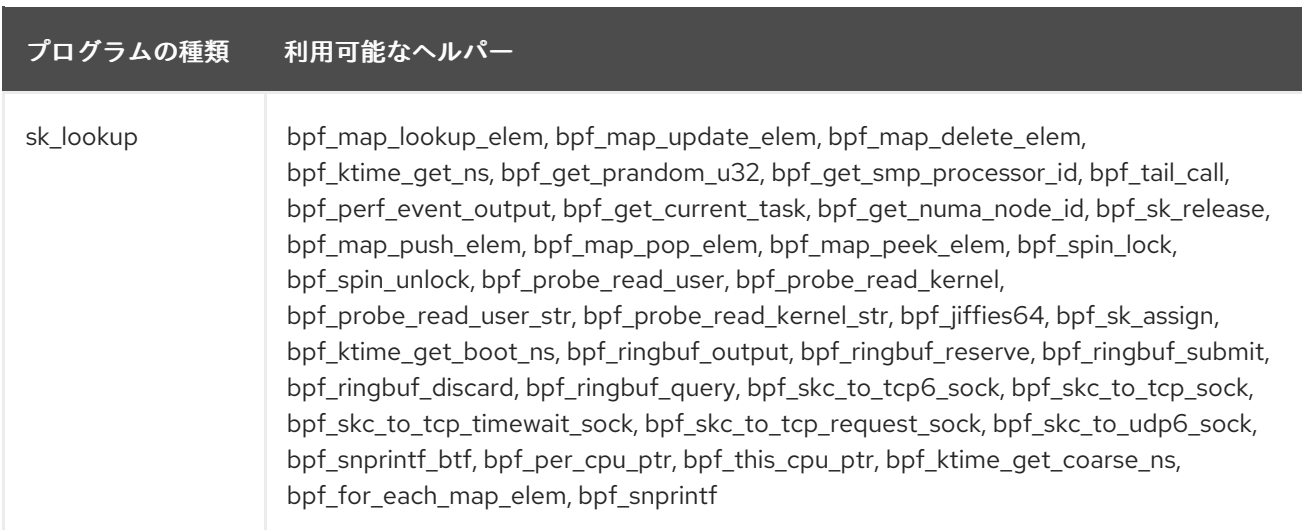

# <span id="page-59-0"></span>表5.3 利用可能なマップの種類

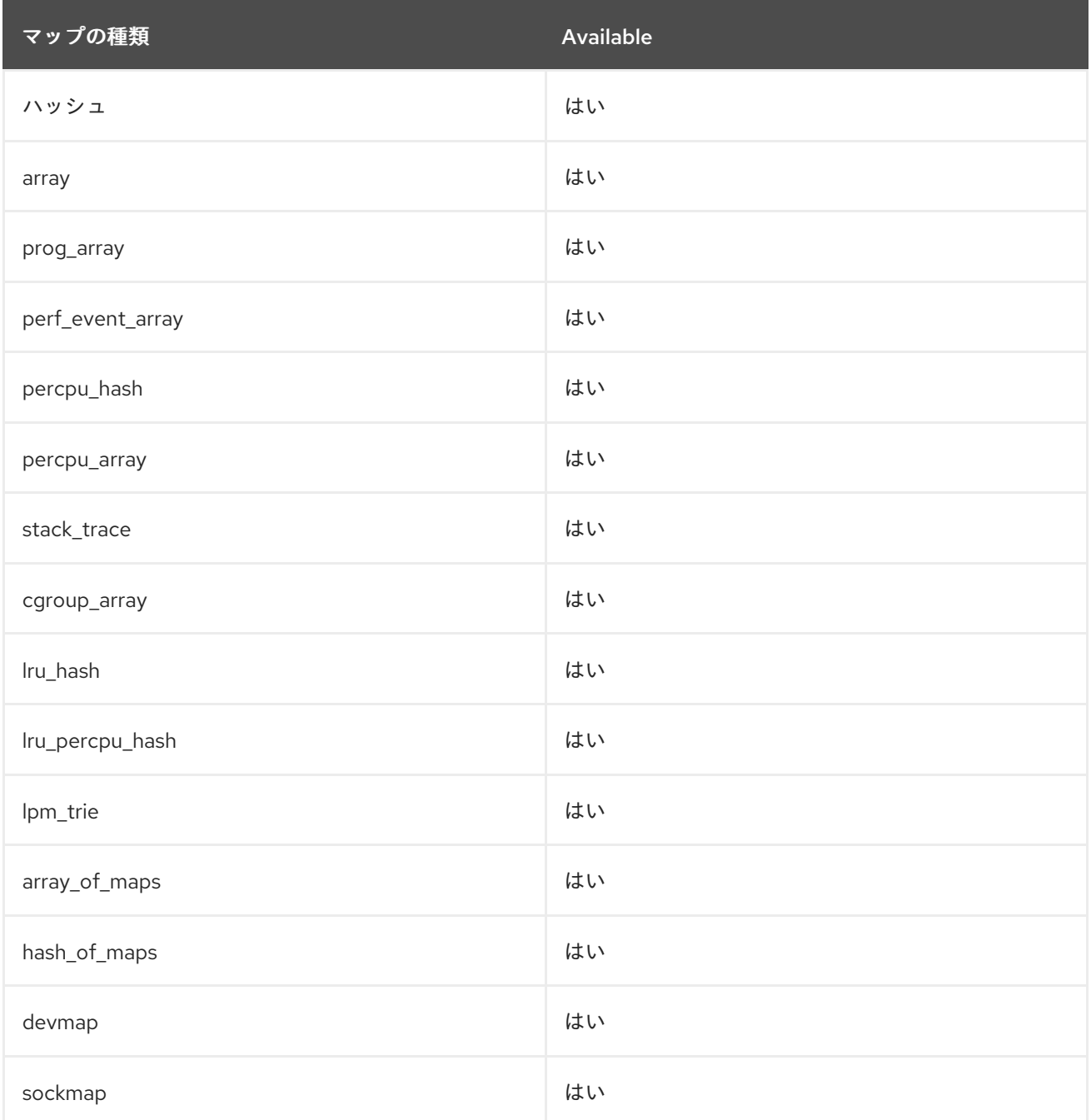

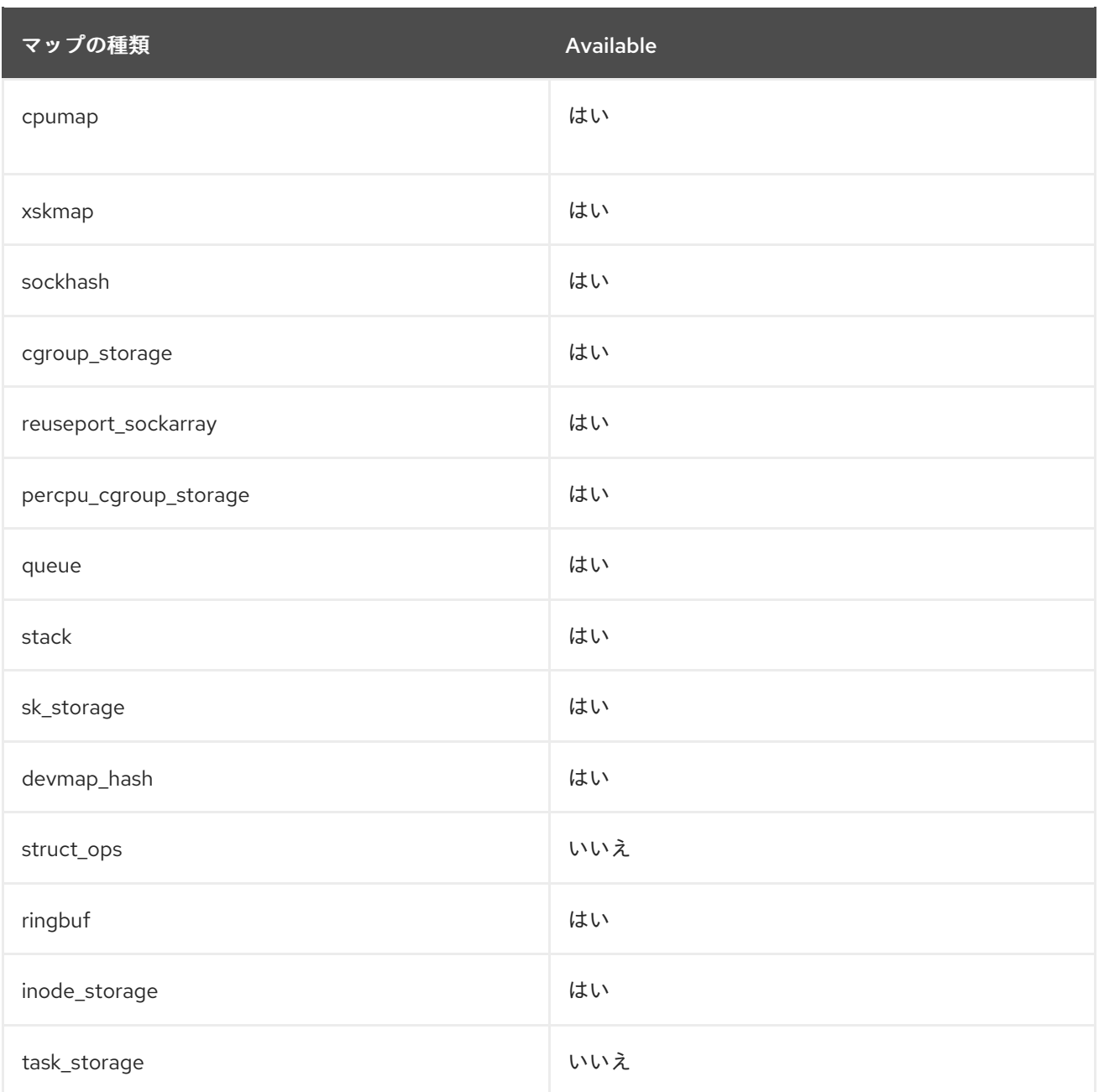

# 第6章 バグ修正

ここでは、ユーザーに重大な影響を与えるバグで、Red Hat Enterprise Linux 8.10 で修正されたものに ついて説明します。

# 6.1. インストーラーおよびイメージの作成

## インストーラーはキックスタートファイルで追加のタイムゾーン定義を受け入れるようになり ました

Anaconda は、タイムゾーンの選択を検証する方法を、より制限的な別の方法に切り替えました。この ため、日本などの一部のタイムゾーン定義は、以前のバージョンでは受け入れられていたにもかかわら ず、有効ではなくなりました。これらの定義を含むレガシーキックスタートファイルを更新する必要が ありました。更新しない場合、デフォルトで **Americas/New\_York time** ゾーンになっていました。

有効なタイムゾーンのリストは、以前は **pytz** Python ライブラリーの **pytz.common\_timezones** から 取得されていました。この更新により、**timezone** キックスタートコマンドの検証設定が **pytz.all\_timezones** を使用するように変更されます。これは **common\_timezones** リストのスーパー セットであり、より多くのタイムゾーンを指定できるようになります。この変更により、Red Hat Enterprise Linux 6 用に作成された古いキックスタートファイルでも引き続き有効なタイムゾーンが指 定されるようになります。

注記: この変更は **timezone** キックスタートコマンドにのみ適用されます。グラフィカルおよびテキス トベースの対話型インターフェイスでのタイムゾーンの選択は変更されません。有効なタイムゾーンが 選択されている Red Hat Enterprise Linux 8 の既存のキックスタートファイルは、更新する必要があり ません。

Jira:RHEL-13151<sup>[\[1\]](#page-14-0)</sup>

# 6.2. セキュリティー

# SELinux ポリシーに、**ip vrf** による仮想ルーティングを管理するためのルールが追加されまし た

**ip vrf** コマンドを使用して、他のネットワークサービスの仮想ルーティングを管理できます。以前 は、**selinux-policy** にはこの用途をサポートするルールは含まれていませんでした。この更新により、 SELinux ポリシールールによって、**ip** ドメインから **httpd**、**sshd**、および **named** ドメインへの明示的 な遷移が可能になります。これらの遷移は、**ip** コマンドが **setexeccon** ライブラリー呼び出しを使用す る場合に適用されます。

Jira:RHEL-9981<sup>[\[1\]](#page-14-0)</sup>

### SELinux ポリシーにより、**staff\_r** 制限ユーザーが **sudo crontab** を実行できるようになります。

以前は、SELinux ポリシーには、制限されたユーザーが **sudo crontab** コマンドを実行できるようにす るルールは含まれていませんでした。その結果、**staff\_r** ロールの制限されたユーザーは、**sudo crontab** を使用して他のユーザーの **crontab** スケジュールを編集することができませんでした。この更 新により、ポリシーにルールが追加され、**staff\_r** ユーザーは **sudo crontab** を使用して他のユーザーの **crontab** スケジュールを編集できるようになります。

#### [Jira:RHEL-1388](https://issues.redhat.com/browse/RHEL-1388)

#### SELinux ポリシーには追加のサービスとアプリケーションに関するルールが含まれています

**selinux-policy** パッケージのこのバージョンには追加のルールが含まれています。特に注目すべき は、**sysadm\_r** ロールのユーザーは次のコマンドを実行できることです。

- **sudo traceroute**
- **sudo tcpdump**
- **sudo dnf**

[Jira:RHEL-15398](https://issues.redhat.com/browse/RHEL-15398)、[Jira:RHEL-1679](https://issues.redhat.com/browse/RHEL-1679)、[Jira:RHEL-9947](https://issues.redhat.com/browse/RHEL-9947)

# **unconfined\_login** が **off** に設定されている場合、SELinux ポリシーは制限のないユーザーの SSH ログインを拒否します。

以前は、**unconfined\_login** ブール値が **off** に設定されている場合に、制限のないユーザーが SSH 経由 でログインすることを拒否するルールが SELinux ポリシーにありませんでした。その結 果、**unconfined\_login** が **off** に設定されている場合でも、ユーザーは SSHD を使用して制限のないド メインとしてログインできます。この更新により、SELinux ポリシーにルールが追加され、その結 果、**unconfined\_login** が **off** の場合、ユーザーは **sshd** 経由で制限なしでログインできなくなりま す。

### [Jira:RHEL-1628](https://issues.redhat.com/browse/RHEL-1628)

### SELinux ポリシーにより **rsyslogd** が制限されたコマンドを実行できる

以前は、SELinux ポリシーには、**rsyslogd** デーモンが **systemctl** などの SELinux 制限コマンドを実行 できるようにするルールがありませんでした。その結果、**omprog** ディレクティブの引数として実行さ れたコマンドは失敗しました。この更新により、SELinux ポリシーにルールが追加され、**omprog** の引 数として実行される **/usr/libexec/rsyslog** ディレクトリー内の実行可能ファイルが **syslogd\_unconfined\_script\_t** の制限のないドメインに含まれるようになります。その結果、**omprog** の引数として実行されたコマンドは正常に終了します。

#### [Jira:RHEL-10087](https://issues.redhat.com/browse/RHEL-10087)

### 大きな SSHD 設定ファイルによってログインが妨げられなくなる

以前は、SSHD 設定ファイルが 256 KB より大きいと、システムにログインするときにエラーが発生し ていました。その結果、リモートシステムにアクセスできなくなりました。この更新によりファイルサ イズの制限が削除され、SSHD 設定ファイルが 256 KB より大きい場合でもユーザーはシステムにログ インできるようになります。

#### [Jira:RHEL-5279](https://issues.redhat.com/browse/RHEL-5279)

# 6.3. ソフトウェア管理

# **yum needs-restarting --reboothint**コマンドは、CPU マイクロコードを更新するために再起動を 推奨するようになりました

CPU マイクロコードを完全に更新するには、システムを再起動する必要があります。以前は、更新さ れた CPU マイクロコードを含む **microcode\_ctl** パッケージをインストールしたときに、**yum needsrestarting --reboothint** コマンドは再起動を推奨しませんでした。この更新により、この問題は修正さ れ、**yum needs-restarting --reboothint** は CPU マイクロコードを更新するために再起動を推奨するよ うになりました。

### [Jira:RHEL-17356](https://issues.redhat.com/browse/RHEL-17356)

### **systemd** は **librepo** が作成した **/run/user/0** ディレクトリーを正しく管理するようになりました

以前は、root でログインする前に Insights クライアントから **librepo** 関数が呼び出される と、**/run/user/0** ディレクトリーが間違った SELinux コンテキストタイプで作成される場合がありまし た。これにより、root からのログアウト後に **systemd** がディレクトリーをクリーンアップすることが

### できませんでした。

この更新により、**librepo** パッケージは、SELinux ポリシーで定義されたデフォルトのファイルシステ ムのラベル付けルールに従って、デフォルトの作成タイプを設定するようになりました。その結 果、**systemd** は **librepo** が作成した **/run/user/0** ディレクトリーを正しく管理するようになりました。

### [Jira:RHEL-10720](https://issues.redhat.com/browse/RHEL-10720)

### **systemd** は **libdnf** が作成した **/run/user/0** ディレクトリーを正しく管理するようになりました

以前は、root でログインする前に Insights クライアントから **libdnf** 関数が呼び出される と、**/run/user/0** ディレクトリーが間違った SELinux コンテキストタイプで作成される場合がありまし た。これにより、root からのログアウト後に **systemd** がディレクトリーをクリーンアップすることが できませんでした。

この更新により、**libdnf** パッケージは、SELinux ポリシーで定義されたデフォルトのファイルシステム のラベル付けルールに従って、デフォルトの作成タイプを設定するようになりました。その結 果、**systemd** は **libdnf** が作成した **/run/user/0** ディレクトリーを正しく管理するようになりました。

[Jira:RHEL-6421](https://issues.redhat.com/browse/RHEL-6421)

6.4. シェルおよびコマンドラインツール

# ReaR は、BIOS と UEFI の両方のブートローダーがインストールされている場合に、BIOS ブートローダーの存在を特定するようになりました

以前は、ハイブリッドブートローダーセットアップ (UEFI と BIOS) で UEFI を使用して起動すると、 Relax-and-Recover (ReaR) が UEFI ブートローダーのみを復元し、BIOS ブートローダーは復元しませ んでした。その結果、システムは、**GUID Partition Table** (GPT) と BIOS ブートパーティションは存在 するものの、BIOS ブートローダーは存在しない状態となっていました。この状況では、ReaR はレス キューイメージの作成に失敗し、**rear mkbackup** または **rear mkrescue** コマンドを使用してバック アップまたはレスキューイメージを作成しようとすると、次のエラーメッセージが表示されて失敗して いました。

ERROR: Cannot autodetect what is used as bootloader, see default.conf about 'BOOTLOADER'.

この更新により、ReaR は UEFI と BIOS の両ブートローダーの存在を特定してそれらを復元するように なり、**GPT** に BIOS ブートパーティションがあるシステムで BIOS ブートローダーが検出されない場合 でも失敗しなくなりました。その結果、UEFI と BIOS のハイブリッドブートローダーセットアップを備 えたシステムは、複数回のバックアップおよび復元が可能になります。

Jira:RHEL-24729 [\[1\]](#page-14-0)

### ReaR はリカバリー中に **logbsize**、**sunit**、**swidth** マウントオプションを使用しなくなりました

以前は、**MKFS\_XFS\_OPTIONS** 設定を使用して、元のパラメーターとは異なるパラメーターで **XFS** ファイルシステムを復元する場合、Relax-and-Recover (ReaR) は、元のファイルシステムには適用で きるものの復元されたファイルシステムには適用できないマウントオプションを使用して、このファイ ルシステムをマウントしていました。その結果、ReaR が **mount** コマンドを実行したときに、ディスク レイアウトの再作成が失敗し、次のエラーメッセージが表示されていました。

wrong fs type, bad option, bad superblock on and missing codepage or helper program, or other error.

カーネルログには、次のいずれかのメッセージが表示されていました。

logbuf size must be greater than or equal to log stripe size

alignment check failed: sunit/swidth vs. agsize

この更新により、ReaR は再作成された **XFS** ファイルシステムをマウントするとき に、**logbsize**、**sunit**、および **swidth** マウントオプションを使用しなくなります。その結 果、**MKFS\_XFS\_OPTIONS** 設定を使用すると、ディスクレイアウトの再作成が成功します。

Jira:RHEL-17354<sup>[\[1\]](#page-14-0)</sup>

### シンプールのメタデータサイズが小さいシステムで ReaR リカバリーが失敗しなくなりました

以前は、ReaR は、シンプールを含む LVM ボリュームグループのレイアウトを保存するときに、プール メタデータボリュームのサイズを保存していませんでした。システムがデフォルト以外のプールメタ データサイズを使用していた場合でも、ReaR はリカバリー時にデフォルトサイズでプールを再作成し ていました。

その結果、元のプールメタデータサイズがデフォルトサイズよりも小さく、ボリュームグループに空き 領域がない場合、システムのリカバリー時にレイアウトの再作成が失敗し、次の例のようなメッセージ がログに記録されていました。

Insufficient free space: 230210 extents needed, but only 230026 available

または、以下を実行します。

Volume group "vg" has insufficient free space (16219 extents): 16226 required.

この更新により、リカバリー後のシステムが、元のシステムと同サイズのメタデータボリュームを含む ようになります。その結果、シンプールのメタデータサイズが小さく、ボリュームグループに追加の空 き領域がないシステムのリカバリーが、正常に完了します。

Jira:RHEL-17353<sup>[\[1\]](#page-14-0)</sup>

## **pkla-compact** バイナリーは、polkit が **logind-session-monitor** イベントで呼び出されたときに 実行されます。

以前は、polkit アクションの承認の再検証は、すべてのユーザーの **logind-session-monitor** イベント によってトリガーされていました。各 **CheckAuthorization** 要求は、システムにそのようなファイルが 存在しない場合でも、**polkit-pkla-compat** バイナリーを実行してレガシー **.pkla** 設定ファイルをチェッ クします。これにより、polkit デーモンによる CPU 使用率が増加します。

現在、polkit アクションに関連する **logind-session** の変更のみが監視されます。セッションの状態が 変化すると、セッションに関連付けられた polkit オブジェクトが再検証 (**CheckAuthorization**) をトリ ガーします。更新を成功させるには、gnome-shell (**log out to login screen and re-login** または **reboot**) を再起動する必要があります。

**polkit-pkla-compat** バイナリーはソフト依存関係になりました。その結果、**/etc/polkit-1/localauthority**、**/etc/polkit-1/localauthority.conf.d**、**/var/lib/polkit-1/localauthority** および各ディレ クトリーに **.pkla** ファイルが存在しない場合にのみ、**polkit-pkla-compat** バイナリーをアンインストー ルすることで CPU の負荷を軽減できます。

Jira:RHEL-34022 [\[1\]](#page-14-0)

6.5. カーネル

**crash**がバージョン 8.0.4 にリベース

**crash** ユーティリティーはバージョン 8.0.4 にアップグレードされ、複数のバグが修正されました。以 下は、主な修正です。

- カーネルパニック中にパニックが発生していない CPU が停止に失敗した場合のセグメンテー ション違反を修正しました。
- panic on oops カーネルパラメーターが無効になっている場合にカーネルがパニックにならな いように誤って防止する重大なエラーを修正しました。
- CONFIG SLAB FREELIST HARDENED=v 設定オプションでコンパイルされたカーネルの ハッシュされたフリーリストポインターを解決する **crash** ユーティリティーを修正しました。
- カーネルモジュールメモリーレイアウトの用語が変更され、**crash** ユーティリティーのメモ リー関連の側面をより適切に示すために、**module\_layout** が **module\_memory** に置き換えら れました。この変更の前は、**crash** ユーティリティーはセッションを開始できず、次のような エラーメッセージを返していました。

crash: invalid structure member offset: module\_core\_size FILE: kernel.c LINE: 3787 FUNCTION: module\_init()

### [Jira:RHEL-9010](https://issues.redhat.com/browse/RHEL-9010)

### **tuna** は、必要に応じて GUI を起動します

以前は、サブコマンドなしで **tuna** ユーティリティーを実行すると、GUI が起動していました。ディス プレイがある場合、この動作は望ましいものでした。逆の場合、ディスプレイのないマシンの **tuna** は 適切に終了しませんでした。この更新により、**tuna** はディスプレイがあるかどうかを検出し、それに 応じて GUI を起動するどうかを決定するようになりました。

Jira:RHEL-19179<sup>[\[1\]](#page-14-0)</sup>

6.6. ファイルシステムおよびストレージ

# Multipathd はデバイスが誤って I/O をキューイングしていないかチェックするようになりま した

以前は、次の条件下では、マルチパスデバイスが (失敗するように設定されていたにもかかわらず) I/O のキューイングを再開していました。

- マルチパスデバイスの queue\_if\_no\_paths パラメーターが再試行回数に設定されていた。
- 動作中のパスがなく、I/O をキューイングしなくなったパスデバイスが、マルチパスデバイス から削除された。

今回の更新により、問題が修正されました。その結果、キューイングが無効化され、使用可能なパスが ない状態でパスが削除された場合、マルチパスデバイスは I/O のキューイングを再開しなくなりまし た。

Jira:RHEL-16563<sup>[\[1\]](#page-14-0)</sup>

### **dm-crypt** および **dm-verity** デバイスの

**no\_read\_workqueue**、**no\_write\_workqueue**、**try\_verify\_in\_taskle** オプションは一時的に無効に なっています

以前は、**no\_read\_workqueue** または **no\_write\_workqueue** オプションを使用して作成された **dmcrypt** デバイスと、**try\_verify\_in\_tasklet** オプションを使用して作成された **dm-verity** デバイスによっ てメモリー破損が発生していました。その結果、ランダムにカーネルメモリーが破損し、さまざまなシ ステムの問題が発生しました。この更新により、これらのオプションは一時的に無効になります。この 修正により、一部のワークロードで **dm-verity** と **dm-crypt** のパフォーマンスが低下する可能性がある ことに注意してください。

Jira:RHEL-22232 [\[1\]](#page-14-0)

6.7. 高可用性およびクラスター

### クローンリソースおよびバンドルリソースの移動および禁止に関する問題が修正されました

このバグ修正により、バンドルされたリソースとクローンリソースの移動に関する 2 つの制限が解消さ れます。

- ユーザーがバンドルされたリソースをバンドルから移動しようとしたり、バンドル内での実行 を禁止しようとしたりすると、**pcs** が制約を作成していました。しかし、その制約は効果があ りませんでした。このため、エラーメッセージが表示されて移動が失敗していました。この修 正により、**pcs** は、バンドルされたリソースのバンドルからの移動や、バンドルされたリソー スの禁止を許可しなくなりました。また、バンドルされたリソースをバンドルから移動できな いことを示すエラーメッセージを出力するようになりました。
- ユーザーがバンドルリソースまたはクローンリソースを移動しようとすると、バンドルリソー スまたはクローンリソースを移動できないことを示すエラーメッセージが表示され、**pcs** が終 了していました。この修正により、move コマンドの検証が緩和されます。クローンリソース およびバンドルリソースを移動できるようになりました。クローンリソースを移動する場合、 クローンのインスタンスが複数実行されている場合は、宛先ノードを指定する必要がありま す。移動できるのはレプリカが1つのバンドルのみです。

#### [Jira:RHEL-7584](https://issues.redhat.com/browse/RHEL-7584)

### **pcs status**コマンドの出力に、期限切れの制約に関する警告が表示されなくなりました

以前は、クラスターリソースを移動すると一時的な場所の制約が作成され、制約の有効期限が切れた後 でも **pcs status** コマンドによって警告が表示されていました。この修正により、**pcs status** コマンド は期限切れの制約を除外し、コマンド出力に警告メッセージが生成されなくなりました。

#### [Jira:RHEL-7668](https://issues.redhat.com/browse/RHEL-7668)

### SBD フェンシングで必要な場合、auto\_tie\_breaker クォーラムオプションを無効にできなくな りました

以前は、SBD フェンシングが正しく機能するためにクラスター設定で **auto\_tie\_breaker** クォーラムオ プションが必要な場合でも、**pcs** でこのオプションを無効にすることができました。この修正により、 SBD フェンシングで **auto\_tie\_breaker** オプションを有効にする必要があるシステムで **auto\_tie\_breaker** を無効にしようとすると、**pcs** はエラーメッセージを生成するようになりました。

#### [Jira:RHEL-7731](https://issues.redhat.com/browse/RHEL-7731)

# **--force** を指定しない **tls** および **keep\_active\_partition\_tie\_breaker** クォーラムデバイスオプショ ンの設定

以前は、クォーラムデバイスを設定するときに、**--force** オプションを指定せずにクォーラムデバイス モデル **net** の **tls** および **keep\_active\_partition\_tie\_breaker** オプションを設定することができません でした。この更新により、これらのオプションを設定する際に **--force** を指定する必要がなくなりまし た。

[Jira:RHEL-7745](https://issues.redhat.com/browse/RHEL-7745)

# 6.8. コンパイラーおよび開発ツール

### システムアップグレードの中断後に **ldconfig** がクラッシュしなくなりました

以前は、システムアップグレードの中断後、**/usr/lib64** ディレクトリーに残された不完全な共有オブ ジェクトを処理する際に、**ldconfig** ユーティリティーがセグメンテーション違反で予期せず終了してい ました。この更新により、**ldconfig** はシステムのアップグレード中に書き込まれた一時ファイルを無視 するようになりました。その結果、システムアップグレードの中断後に **ldconfig** がクラッシュしなく なりました。

[Jira:RHEL-13720](https://issues.redhat.com/browse/RHEL-13720)

# 依存関係のサイクルに関係する共有オブジェクトに **dlclose** を使用するアプリケーションとの **glibc** 互換性が向上しました

以前は、**glibc** の **dlclose** 関数を使用して依存関係サイクル内の共有オブジェクトをアンロードする と、そのオブジェクトの ELF デストラクターが、他のすべてのオブジェクトがアンロードされるまで 呼び出されない場合がありました。ELF デストラクターの実行が遅くなることで、アプリケーションで クラッシュやその他のエラーが発生しました。これは、最初にアンロードした共有オブジェクトの依存 関係がすでに初期化解除されていることが原因でした。

この更新では、**glibc** が修正され、他の ELF デストラクターを実行する前に、アンロードする直近のオ ブジェクトの ELF デストラクターを呼び出すようになりました。その結果、依存関係サイクルに関係 する共有オブジェクトに **dlclose** を使用するアプリケーションとの互換性が向上し、クラッシュが発生 しなくなりました。

Jira:RHEL-10481<sup>[\[1\]](#page-14-0)</sup>

### **glibc** ワイド文字書き込みパフォーマンスの向上

以前は、**glibc** のワイド **stdio** ストリーム実装では、デフォルトのバッファーサイズがワイド文字の書 き込み操作に十分な大きさであるとは扱われず、代わりに 16 バイトのフォールバックバッファーが使 用されていたため、パフォーマンスに悪影響がありました。この更新により、バッファー管理が修正さ れ、書き込みバッファー全体が使用されるようになりました。その結果、**glibc** ワイド文字書き込みパ フォーマンスが向上します。

Jira:RHEL-19824<sup>[\[1\]](#page-14-0)</sup>

# 6.9. IDENTITY MANAGEMENT

### Automembership プラグインがデフォルトでグループをクリーンアップしなくなる

以前は、自動メンバー再構築タスクは最初にすべてのメンバーシップ値を削除し、次にメンバーシップ を最初から再構築していました。その結果、特に他の **be\_txn** プラグインが有効になっている場合は、 再構築タスクのコストが高くなりました。

この更新により、Automembership プラグインには次の改善が加えられました。

- 一度に許可される再ビルドタスクは1つだけです。
- Automembership プラグインが、デフォルトでは以前のメンバーをクリーンアップしなくなり ました。新しい CLI オプション **--cleanup** を使用して、最初から再ビルドする前にメンバー シップを意図的にクリーンアップします。

# dsconf **slapd-instance\_name** plugins automember fixup -f objectclass=posixaccount -s sub **--cleanup** "ou=people,dc=example,dc=com"

修正の進行状況を表示するためのログ記録が改善されました。

Jira:RHEL-5390<sup>[\[1\]](#page-14-0)</sup>

### 割り当てられたメモリーが操作完了後に解放されるようになりました

以前は、各操作に対して KCM によって割り当てられたメモリーは、接続が閉じるまで解放されません でした。その結果、接続を開いて同じ接続で多くの操作を実行するクライアントアプリケーションで は、接続が閉じるまで割り当てられたメモリーが解放されないため、メモリーが著しく増加しました。 この更新により、操作に割り当てられたメモリーは、操作が完了するとすぐに解放されるようになりま した。

#### [Jira:SSSD-7015](https://issues.redhat.com/browse/SSSD-7015)

## IdM クライアントは、信頼できる AD ユーザーの名前に大文字と小文字が混在している場合で も、当該 AD ユーザーの情報を適切に取得する

以前は、ユーザーの検索または認証を試行した際に、その信頼できる Active Directory (AD) ユーザーの 名前に大文字と小文字が混在しており、かつ IdM でオーバーライドが設定されていた場合、エラーが返 され、ユーザーは IdM リソースにアクセスできませんでした。

この更新により、大文字と小文字を区別する比較は、大文字と小文字を区別しない比較に置き換えられ ました。その結果、IdM クライアントは、ユーザー名に大文字と小文字が混在しており、IdM でオー バーライドが設定されている場合でも、AD の信頼済みドメインのユーザーを検索できるようになりま した。

#### [Jira:SSSD-6096](https://issues.redhat.com/browse/SSSD-6096)

### SSSD は、パスワード変更時に猶予ログインが残っていない場合にエラーを正しく返します

以前は、ユーザーの LDAP パスワードの有効期限が切れた場合、猶予ログインが残っていないために ユーザーの最初のバインドが失敗した後でも、SSSD はパスワードの変更を試みていました。しかし、 ユーザーに返されたエラーには失敗の理由が示されていませんでした。この更新により、バインドが失 敗した場合、パスワード変更要求は中断されるようになりました。SSSD は、猶予ログインが残ってい ないため、別の方法でパスワードを変更する必要があることを示すエラーメッセージを返します。

#### [Jira:SSSD-6184](https://issues.redhat.com/browse/SSSD-6184)

### **realm leave** コマンドを使用したドメインからのシステム削除

以前は、**sssd.conf** ファイルの **ad\_server** オプションに複数の名前が設定されている場合、**realm leave** コマンドを実行すると解析エラーが発生し、システムがドメインから削除されませんでした。こ の更新により、**ad\_server** オプションが適切に評価されるようになり、正しいドメインコントローラー 名が使用され、システムがドメインから適切に削除されるようになりました。

#### [Jira:SSSD-6081](https://issues.redhat.com/browse/SSSD-6081)

### KCM は正しい **sssd.kcm.log** ファイルにログを記録します

以前、**logrotate** は Kerberos Credential Manager (KCM) ログファイルを正しくローテーションしてい ましたが、KCM はログを誤って古いログファイル sssd\_kcm.log.1 に書き込んでいました。KCM を再 起動した場合、正しいログファイルが使用されました。この更新により、**logrotate** が呼び出されると ログファイルがローテーションされ、KCM は **sssd\_kcm.log** ファイルに正しくログを記録するように なりました。

#### [Jira:SSSD-6652](https://issues.redhat.com/browse/SSSD-6652)

### **realm leave --remove**コマンドが認証情報を要求しなくなる

以前は、**realm** ユーティリティーは、**realm leave** 操作を実行するときに、有効な Kerberos チケットが 利用可能かどうかを正しく確認していませんでした。その結果、有効な Kerberos チケットが利用可能 であったにもかかわらず、ユーザーはパスワードの入力を求められました。この更新により、**realm** は 有効な Kerberos チケットがあるかどうかを正しく検証するようになり、**realm leave --remove** コマン ドを実行するときにユーザーにパスワードの入力を要求しなくなりました。

### [Jira:SSSD-6425](https://issues.redhat.com/browse/SSSD-6425)

### FIPS モードで IdM Vault 暗号化および復号化に失敗しなくなりました

以前は、IdM Vault は、デフォルトのパディングラッピングアルゴリズムとして OpenSSL RSA-PKCS1v15 を使用していました。しかし、RHEL の FIPS 認定モジュールはいずれも FIPS で承認された アルゴリズムとして PKCS#1 v1.5 をサポートしていなかったため、IdM Vault は FIPS モードで失敗して いました。この更新により、IdM Vault は、RSA-OAEP パディングラッピングアルゴリズムをフォール バックとしてサポートするようになりました。その結果、IdM Vault の暗号化と復号化が FIPS モードで 正しく動作するようになりました。

Jira:RHEL-12153<sup>[\[1\]](#page-14-0)</sup>

# 非 CA IdM レプリカのインストールは、サーバーアフィニティーが設定されている場合に失敗 しなくなる

一部のシナリオでは、証明機関 (CA) なしで IdM レプリカをインストールすると、**CA\_REJECTED** エ ラーが発生して失敗しました。この障害は、**certmonger** サービスが証明書を取得しようとしたために 発生し、複雑なトポロジーに新しいレプリカを追加したときにレプリケーションの詳細が不完全になり ました。

この更新により、IdM レプリカのインストールプロセスは、Kerberos 認証や IdM API および CA 要求な どの必要なサービスを提供する特定の IdM サーバーに対して実行されるようになりました。これによ り、新しいレプリカを追加するときに完全なレプリケーションの詳細が保証されます。

#### [Jira:RHEL-4964](https://issues.redhat.com/browse/RHEL-4964)

# Kerberos キー配布センターバージョン 1.20 以降では、バージョン 1.18.2 以前を実行している KDC から生成されたチケットが処理されるようになりました。

以前は、Kerberos バージョン 1.20 以降を実行しているキー配布センター (KDC) とバージョン 1.18.2 以 前を実行している KDC の間で互換性の問題が発生していました。その結果、Kerberos 1.20 以降を実行 している KDC によって発行された証拠チケットが Kerberos 1.18.2 以前を実行している KDC に送信され ると、古い KDC は **AD-SIGNTICKET** 属性をサポートしていなかったため、チケット交付サービス要求 を拒否しました。

この更新により、特権属性証明書 (PAC) が存在する場合に **AD-SIGNTICKET** が不要になったため、 KDC の以前のバージョンは、Kerberos 1.20 以降を実行している KDC によって生成された証拠チケット を受け入れるようになりました。

#### [Jira:RHEL-10495](https://issues.redhat.com/browse/RHEL-10495)

### **dirsrv** ファイルの SELinux ラベル付けが **DEBUG** ログレベルに移動する

以前は、**dirsrv** ファイルの SELinux ラベル付けには **INFO** ログレベルがありました。この更新では、以 前のバージョンと同じように、**dirsrv** ファイルに **DEBUG** ログレベルが使用されます。

[Jira:RHEL-5143](https://issues.redhat.com/browse/RHEL-5143)

## バックエンドが関連する接尾辞なしで設定されている場合に、Directory Server がセグメン テーション違反を引き起こさなくなる

以前は、バックエンドが関連する接尾辞なしで設定されている場合、Directory Server の起動時にセグ メンテーションエラーが発生していました。この更新により、Directory Server は接尾辞にアクセスす る前に、接尾辞がバックエンドに関連付けられているかどうかを確認します。その結果、セグメンテー ション違反が発生しなくなります。

[Jira:RHEL-5107](https://issues.redhat.com/browse/RHEL-5107)

# ページ結果検索を中止した後に Directory Server が失敗しなくなりました

以前は、競合状態が、ページ化された結果の検索を中止する際にヒープ破損と Directory Server 障害の 原因となっていました。この更新により、競合状態が修正され、Directory Server 障害は発生しなくな りました。

[Jira:RHEL-16338](https://issues.redhat.com/browse/RHEL-16338)

# 接続テーブルのサイズにカスタム値を設定した場合は、アップグレード後に Directory Server が正しく起動するようになる

以前は、接続テーブルサイズにカスタム値を設定し、**nsslapd-conntablesize** 属性が **dse.ldif** ファイル に存在する場合は、アップグレード後に Directory Server が起動しませんでした。このリリースで は、**dse.ldif** ファイルに **nsslapd-conntablesize** が存在する状態でアップグレード後、Directory Server が正しく起動します。

### [Jira:RHEL-14025](https://issues.redhat.com/browse/RHEL-14025)

# コンテンツ同期プラグインが動的に有効化されても Directory Server が失敗しなくなりまし た。

以前は、コンテンツ同期プラグインが動的に有効になっている場合は、操作前コールバックが登録され ていないため、操作後プラグインコールバックでセグメンテーションエラーが発生していました。この 更新により、操作後のプラグインコールバックによってメモリーが初期化されているかどうかが確認さ れ、Directory Server に障害が発生しなくなりました。

### [Jira:RHEL-5135](https://issues.redhat.com/browse/RHEL-5135)

# 6.10. RED HAT ENTERPRISE LINUX システムロール

### SBD の **delay-start** 値が高い場合に、クラスターの起動がタイムアウトしなくなりました

以前は、ユーザーが **ha\_cluster** システムロールを使用してクラスターで SBD フェンシングを設定 し、**delay-start** オプションを 90 秒に近い値または 90 秒を超える値に設定すると、クラスターの起動 がタイムアウトしていました。これは、デフォルトの **systemd** 起動タイムアウトが 90 秒であり、シ ステムが SBD の起動遅延値より前にこの起動タイムアウトに達していたためです。この修正によ り、**ha\_cluster** システムロールは、**delay-start** の値を上回るように **systemd** の **sbd.service** 起動タイ ムアウトをオーバーライドします。これにより、**delay-start** オプションの値が高い場合でも、システ ムを正常に起動できるようになります。

Jira:RHEL-4684<sup>[\[1\]](#page-14-0)</sup>

### ネットワーク ロールが、**0.0.0.0/0** または **::/0**のルーティングルールを検証する

以前は、ルーティングルールで **from:** または **to:** 設定が **0.0.0.0/0** または **::/0** アドレスに設定されてい た場合、**network** RHEL システムロールはルーティングルールを設定できず、設定が無効として拒否さ れていました。この更新により、**network** ロールでは、ルーティングルールの検証で **from:** と **to:** に

**0.0.0.0/0** と **::/0** が許可されるようになりました。その結果、ロールは検証エラーを発生させることなく ルーティングルールを正常に設定します。

#### [Jira:RHEL-16501](https://issues.redhat.com/browse/RHEL-16501)

## **ha\_cluster** システムロールが **qnetd** ホスト上のファイアウォールを正しく設定するようになり ました

以前は、ユーザーが **qnetd** ホストを設定し、**ha\_cluster** システムロールを使用して **ha\_cluster\_manage\_firewall** 変数を **true** に設定しても、そのロールによってファイアウォールの高可 用性サービスが有効になりませんでした。この修正により、**ha\_cluster** システムロールは **qnetd** ホス ト上のファイアウォールを正しく設定するようになりました。

#### [Jira:RHEL-17874](https://issues.redhat.com/browse/RHEL-17874)

#### **keylime\_server** ロールが registrar サービスのステータスを正しく報告する

以前は、**keylime\_server** ロール Playbook が誤った情報を提供すると、ロールは誤って開始が成功した と報告していました。この更新により、ロールは誤った情報が提供された場合に失敗を正しく報告する ようになり、開いているポートを待機する際のタイムアウトが約 300 秒から約 30 秒に短縮されまし た。

#### [Jira:RHEL-21946](https://issues.redhat.com/browse/RHEL-21946)

# **postgresql** RHEL システムロールは、正しいバージョンの PostgreSQL をインストールするよ うになりました。

以前は、RHEL マネージドノードで **postgresql\_version: "15"** 変数を定義して **postgresql** RHEL シス テムロールを実行しようとすると、PostgreSQL バージョン 15 ではなくバージョン 13 がインストール されていました。このバグは修正され、**postgresql** ロールは変数に設定されたバージョンをインス トールするようになりました。

#### [Jira:RHEL-21400](https://issues.redhat.com/browse/RHEL-21400)

# **podman** RHEL システムロールは、ルートレスコンテナーに対して linger を適切に設定および キャンセルできるようになりました。

以前は、**podman** RHEL システムロールは、ルートレスコンテナーに対して linger を適切に設定および キャンセルしていませんでした。その結果、ルートレスユーザーのシークレットまたはコンテナーをデ プロイすると、場合によってはエラーが発生し、場合によってはリソースを削除するときに linger を キャンセルできませんでした。この更新により、**podman** RHEL システムロールは、シークレットまた はコンテナーリソースの管理を行う前にルートレスユーザーに対して linger が有効になっていることを 確認し、管理するシークレットまたはコンテナーリソースがなくなったときにルートレスユーザーに対 して linger がキャンセルされるようにします。その結果、このロールはルートレスユーザーの残留を正 しく管理します。

#### [Jira:RHEL-22228](https://issues.redhat.com/browse/RHEL-22228)

## **podman** RHEL システムロールは、ルートレスコンテナーに対して linger を適切に設定および キャンセルできるようになりました。

以前は、**podman** RHEL システムロールは、ルートレスコンテナーに対して linger を適切に設定および キャンセルしていませんでした。その結果、ルートレスユーザーのシークレットまたはコンテナーをデ プロイすると、場合によってはエラーが発生し、場合によってはリソースを削除するときに linger を キャンセルできませんでした。この更新により、**podman** RHEL システムロールは、シークレットまた はコンテナーリソースの管理を行う前にルートレスユーザーに対して linger が有効になっていることを
確認し、管理するシークレットまたはコンテナーリソースがなくなったときにルートレスユーザーに対 して linger がキャンセルされるようにします。その結果、このロールはルートレスユーザーの残留を正 しく管理します。

#### [Jira:RHEL-22229](https://issues.redhat.com/browse/RHEL-22229)

# 読み取りスケールクラスターの実行と **mssql-server-ha** のインストールに特定の変数が不要に なる

以前は、**mssql** RHEL システムロールを使用して、特定の変数

(**mssql\_ha\_virtual\_ip**、**mssql\_ha\_login**、**mssql\_ha\_login\_password**、および

**mssql\_ha\_cluster\_run\_role**) なしで読み取りスケールクラスターを設定すると、ロールは失敗 し、**Variable not defined** というエラーメッセージが表示されました。ただし、これらの変数は読み取 りスケールクラスターを実行するために必要ではありません。このロールは、読み取りスケールクラス ターに必要のない **mssql-server-ha** のインストールも試みました。この修正により、これらの変数の要 件は削除されました。その結果、読み取りスケールクラスターは、エラーメッセージなしで正常に実行 されます。

#### [Jira:RHEL-19202](https://issues.redhat.com/browse/RHEL-19202)

# kexec\_crash\_size ファイルがビジー状態のときでも、Kdump システムロールが正常に動作す る

**/sys/kernel/kexec\_crash\_size** ファイルは、クラッシュカーネルメモリーに割り当てられたメモリー リージョンのサイズを提供します。

以前は、**/sys/kernel/kexec\_crash\_size** ファイルがビジー状態のときに Kdump システムロールが失敗 していました。この更新により、システムロールはファイルが利用可能になるとファイルの読み取りを 再試行します。その結果、ファイルがビジー状態のときにシステムロールが失敗しなくなりました。

#### [Jira:RHEL-3354](https://issues.redhat.com/browse/RHEL-3354)

## **selinux** ロールは **item** ループ変数を使用しなくなりました

以前は、**selinux** RHEL システムロールは **item** ループ変数を使用していました。これにより、別のロー ルから **selinux** ロールを呼び出したときに、次の警告メッセージが表示される場合があります。

[WARNING]: TASK: fedora.linux\_system\_roles.selinux : Restore SELinux labels on filesystem tree: The loop variable 'item' is already in use.

You should set the `loop\_var` value in the `loop\_control` option for the task to something else to avoid variable collisions and unexpected behavior.

このリリースでは、**selinux** ロールは **\_\_selinux\_item** をループ変数として使用します。その結果、別 のロールから **selinux** ロールを呼び出しても、**item** 変数がすでに使用されているという警告が表示さ れなくなりました。

#### [Jira:RHEL-19042](https://issues.redhat.com/browse/RHEL-19042)

#### 秘密データは、詳細なロギングで記録されなくなりました。

以前は、シークレットデータを処理する一部のタスクでは、その内容がログに記録されていました。そ の結果、詳細なロギングが使用されていた場合、ログにはシークレットデータが表示されました。この 更新では、シークレットデータをログに記録できるタスクに **no\_log: true** ディレクティブが追加され ます。その結果、シークレットデータは詳細なロギングでは記録されません。

#### [Jira:RHEL-19242](https://issues.redhat.com/browse/RHEL-19242)

#### ボリューム quadlet サービス名が失敗しなくなる

以前は、ボリュームサービス名を開始すると、次のようなエラーが発生しました。

Could not find the requested service NAME.volume: host

この更新により、ボリュームクワドレットのサービス名が **basename-volume.service** に変更されま す。その結果、ボリュームサービスはエラーなしで開始されます。

詳細は[、ボリュームユニット](https://docs.podman.io/en/latest/markdown/podman-systemd.unit.5.html#volume-units-volume) の man ページを参照してください。

#### [Jira:RHEL-21402](https://issues.redhat.com/browse/RHEL-21402)

**nbde\_server ロールがソケットオーバーライドで動作するようになる** 

以前は、**nbde\_server** RHEL システムロールは、**tangd** ソケットオーバーライドディレクトリー内の唯 一のファイルはカスタムポートの **override.conf** ファイルであると想定していました。その結果、ポー トのカスタマイズがないと、ロールは他のファイルをチェックせずにディレクトリーを削除し、システ ムはその後の実行でディレクトリーを再作成しました。

このリリースでは、ポートオーバーライドファイルの属性の変更や他のファイルがある場合のディレク トリーの削除を防止するためにロールが修正されました。その結果、**tangd** ソケットオーバーライド ファイルがロールの外部でも管理されていると、ロールは正しく機能します。

#### [Jira:RHEL-25509](https://issues.redhat.com/browse/RHEL-25509)

6.11. 仮想化

### ダンプの失敗によって IBM Z VMs with Secure Execution がブロックされなくなりました。

以前は、IBM Z virtual machine (VM) with Secure Execution のダンプが失敗すると、仮想マシンは一時 停止状態のままになり、実行がブロックされていました。たとえば、ディスクに十分なスペースがない 場合、**virsh dump** コマンドを使用して仮想マシンをダンプすることは失敗します。

基礎となるコードが修正され、ダンプ失敗後も Secure Execution 仮想マシンは正常に操作を再開しま す。

Jira:RHEL-16696<sup>[\[1\]](#page-14-0)</sup>

# 第7章 テクノロジープレビュー

ここでは、Red Hat Enterprise Linux 8.10 で利用可能なテクノロジープレビューのリストを提示しま す。

テクノロジープレビューに対する Red Hat [のサポート範囲の詳細は、テクノロジープレビューのサポー](https://access.redhat.com/support/offerings/techpreview/) ト範囲 を参照してください。

# 7.1. インフラストラクチャーサービス

# TuneD 用のソケット API がテクノロジープレビューとして利用可能になる

UNIX ドメインソケットを通じて TuneD を制御するためのソケット API がテクノロジープレビューとし て利用可能になりました。ソケット API は D-Bus API と 1 対 1 でマッピングされ、D-Bus が利用できな い場合に代替通信方法を提供します。ソケット API を使用すると、TuneD デーモンを制御してパ フォーマンスを最適化したり、さまざまなチューニングパラメーターの値を変更したりできます。ソ ケット API はデフォルトでは無効になっていますが、**tuned-main.conf** ファイルで有効にできます。

[Bugzilla:2113900](https://bugzilla.redhat.com/show_bug.cgi?id=2113900)

# 7.2. ネットワーク

## **AF\_XDP**がテクノロジープレビューとして利用可能に

**AF\_XDP** (**Address Family eXpress Data Path**) ソケットは、高性能パケット処理用に設計されていま す。さらに処理するために、**XDP** を取り入れ、プログラムにより選択されたパケットの効率的なリダ イレクトをユーザー空間アプリケーションに付与します。

Bugzilla:1633143<sup>[\[1\]](#page-14-0)</sup>

## テクノロジープレビューとして利用できる XDP 機能

Red Hat は、以下の eXpress Data Path (XDP) 機能をサポート対象外のテクノロジープレビューとして 提供します。

- AMD および Intel 64 ビット以外のアーキテクチャーで XDP プログラムを読み込む。**libxdp** ラ イブラリーは、AMD および Intel 64 ビット以外のアーキテクチャーでは使用できません。
- XDP ハードウェアオフロード。

#### [Bugzilla:1889737](https://bugzilla.redhat.com/show_bug.cgi?id=1889737)

#### TC のマルチプロトコルラベルスイッチがテクノロジープレビューとして利用可能に

Multi-protocol Label Switching (MPLS) は、エンタープライズネットワーク全体でトラフィックフロー をルーティングするカーネル内データ転送メカニズムです。MPLS ネットワークでは、パケットを受信 するルーターは、パケットに割り当てられたラベルに基づいて、パケットの追加のルートを決定しま す。ラベルを使用すると、MPLS ネットワークは特定の特性を持つパケットを処理する機能がありま す。たとえば、特定ポートから受信したパケットの管理や、特定のタイプのトラフィックを一貫した方 法で伝送する **tc filters** を追加できます。

パケットがエンタープライズネットワークに入ると、MPLS ルーターは、パケット上で複数の操作を実 行します。ラベルの追加には **push**、**swap** (ラベルの更新)、ラベルの削除の **pop** などが含まれます。 MPLS では、RHEL の 1 つまたは複数のラベルに基づいて、アクションをローカルに定義できます。

ルーターを設定し、トラフィック制御 (**tc**) フィルターを設定して、**label**、**traffic class**、**bottom of stack**、**time to live** などの MPLS ラベルスタックエントリー (**lse**) 要素に基づいて、パケットに対して 適切なアクションを実行するように設定することができます。

たとえば、次のコマンドは、フィルターを enp0s1 ネットワークインターフェイスに追加して、最初の ラベル 12323 と 2 番目のラベル 45832 を持つ着信パケットと一致させます。一致するパケットでは、 以下のアクションが実行されます。

- 最初の MPLS TTL はデクリメントされます (TTL が 0 に達するとパケットがドロップされま す)。
- **最初の MPLS ラベルが 549386 に変更**
- 作成されるパケットは enp0s2 経由で送信されます。宛先 MAC アドレス 00:00:5E:00:53:01、およびソース MAC アドレス 00:00:5E:00:53:02。

# tc filter add dev **enp0s1** ingress protocol mpls\_uc flower mpls lse depth **1** label **12323** lse depth **2** label **45832** \ action mpls dec\_ttl pipe  $\setminus$ action mpls modify label **549386** pipe \ action pedit ex munge eth dst set **00:00:5E:00:53:01** pipe \ action pedit ex munge eth src set **00:00:5E:00:53:02** pipe \ action mirred egress redirect dev **enp0s2**

Bugzilla:1814836 [\[1\]](#page-14-0)、[Bugzilla:1856415](https://bugzilla.redhat.com/show_bug.cgi?id=1856415)

# act\_mpls モジュールがテクノロジープレビューとして利用可能になりました。

**act\_mpls** モジュールが、テクノロジープレビューとして **kernel-modules-extra** rpm で利用可能になり ました。モジュールを使用すると、トラフィック制御 (TC) フィルターを使用した Multiprotocol Label Switching (MPLS) アクション (TC フィルターを使用した MPLS ラベルスタックエントリーの push や pop など) の適用が可能になります。また、このモジュールでは、Label、Traffic Class、Botem of Stack、および Time to Live フィールドを独立して設定できます。

Bugzilla:1839311<sup>[\[1\]](#page-14-0)</sup>

# **systemd-resolved**サービスがテクノロジープレビューとして利用できるようになりました。

**systemd-resolved** サービスは、ローカルアプリケーションに名前解決を提供します。このサービス は、DNS スタブリゾルバー、LLMNR (Link-Local Multicast Name Resolution)、およびマルチキャスト DNS リゾルバーとレスポンダーのキャッシュと検証を実装します。

**systemd** パッケージが **systemd-resolved** を提供している場合でも、このサービスはサポートされて いないテクノロジープレビューであることに注意してください。

[Bugzilla:1906489](https://bugzilla.redhat.com/show_bug.cgi?id=1906489)

# 7.3. カーネル

# テクノロジープレビューとして利用できる Soft-RoCE

Remote Direct Memory Access (RDMA) over Converged Ethernet (RoCE) は、RDMA over Ethernet を 実装するネットワークプロトコルです。Soft-RoCE は、RoCE v1 および RoCE v2 の 2 つのプロトコル バージョンを維持する RoCE のソフトウェア実装です。Soft-RoCE ドライバーの **rdma\_rxe** は、RHEL 8 ではサポートされていないテクノロジープレビューとして利用できます。

Bugzilla:1605216<sup>[\[1\]](#page-14-0)</sup>

eBPF がテクノロジープレビューとして利用可能になりました。

eBPF (extended Berkeley Packet Filter)は、限られた一連の関数にアクセスできる制限付きサンド ボックス環境において、カーネル領域でのコード実行を可能にするカーネル内の仮想マシンです。

仮想マシンには、さまざまな種類のマップの作成を可能にする、新しいシステムコール **bpf()** が含ま れ、特別なアセンブリーのコードでプログラムをロードすることも可能です。そして、このコードは カーネルにロードされ、実行時コンパイラーでネイティブマシンコードに変換されます。**bpf()** は、 root ユーザーなど、**CAP\_SYS\_ADMIN** が付与されているユーザーのみが利用できます。詳細は、man ページの **bpf(2)** を参照してください。

ロードしたプログラムは、データを受信して処理するために、さまざまなポイント (ソケット、トレー スポイント、パケット受信) に割り当てることができます。

eBPF 仮想マシンを使用する Red Hat には、多くのコンポーネントが同梱されています。各コンポーネ ントは異なる開発フェーズにあります。特定のコンポーネントがサポート対象と示されていない限り、 すべてのコンポーネントはテクノロジープレビューとして提供されます。

現在、以下の主要 eBPF コンポーネントが、テクノロジープレビューとして利用可能です。

**AF\_XDP**。これは、eXpress Data Path (XDP)パスを、パケット処理のパフォーマンスを優先 するアプリケーションのユーザー空間に接続するためのソケットです。

Bugzilla:1559616 [\[1\]](#page-14-0)

### **kexec** fast reboot 機能は、テクノロジープレビューとしてご利用いただけます。

**kexec** fast reboot 機能は、引き続きテクノロジープレビューとして利用できます。**kexec** 高速リブー トでは、最初に基本入出力システム (BIOS) やファームウェアを経由せずに 2 番目のカーネルを直接 ブートできるため、ブートプロセスが大幅に高速化されます。この機能を使用するには、以下を実行し ます。

- 1. **kexec** カーネルを手動で読み込みます。
- 2. 変更を有効にするために再起動します。

**kexec** 高速リブート機能は、RHEL 9 以降のリリースではサポート範囲が限定されていることに注意し てください。

[Bugzilla:1769727](https://bugzilla.redhat.com/show_bug.cgi?id=1769727)

### **accel-config** パッケージがテクノロジープレビューとして利用可能になりました。

**accel-config** パッケージが、テクノロジープレビューとして、Intel **EM64T** および **AMD64** アーキテク チャーで利用可能になりました。このパッケージは、Linux カーネルでデータストリーミング (DSA) サ ブシステムを制御し、設定するのに役立ちます。また、**sysfs** (pseudo-filesystem) を介してデバイスを 設定し、設定を **json** 形式で保存および読み込みます。

Bugzilla:1843266<sup>[\[1\]](#page-14-0)</sup>

# 7.4. ファイルシステムおよびストレージ

# ファイルシステム DAX が、テクノロジープレビューとして ext4 および XFS で利用可能に

Red Hat Enterprise Linux 8 では、ファイルシステムの DAX がテクノロジープレビューとして利用でき

ます。DAX は、永続メモリーをそのアドレス空間に直接マッピングする手段をアプリケーションに提供 します。DAX を使用するには、システムで利用可能な永続メモリーの形式が必要になります。通常は、 NVDIMM (Non-Volatile Dual In-line Memory Module) の形式で、DAX 機能を提供するファイルシステム を NVDIMM に作成する必要があります。また、ファイルシステムは **dax** マウントオプションでマウン トする必要があります。これにより、dax をマウントしたファイルシステムのファイルの **mmap** が、 アプリケーションのアドレス空間にストレージを直接マッピングされます。

Bugzilla:1627455<sup>[\[1\]](#page-14-0)</sup>

# **OverlayFS**

OverlayFS は、ユニオンファイルシステムのタイプです。これにより、あるファイルシステムを別の ファイルシステムに重ねることができます。変更は上位のファイルシステムに記録され、下位のファイ ルシステムは変更しません。これにより、ベースイメージが読み取り専用メディアにあるコンテナーや DVD-ROM などのファイルシステムイメージを、複数のユーザーが共有できるようになります。

OverlayFS は、ほとんどの状況で引き続きテクノロジープレビューになります。したがって、カーネル は、この技術がアクティブになると警告を記録します。

以下の制限下で、対応しているコンテナーエンジン (**podman**、**cri-o**、または **buildah**) とともに使用す ると、OverlayFS に完全対応となります。

- OverlayFS は、コンテナーエンジングラフドライバーとしての使用、または圧縮された **kdump** initramfs などのその他の特殊なユースケースとしての使用のみサポートされています。その使 用は主にコンテナー COW コンテンツでサポートされており、永続ストレージではサポートさ れていません。非 OverlayFS ボリュームに永続ストレージを配置する必要があります。デフォ ルトのコンテナーエンジン設定のみを使用できます。つまり、あるレベルのオーバーレイ、1つ の下位ディレクトリー、および下位と上位の両方のレベルが同じファイルシステムにありま す。
- 下層ファイルシステムとして使用に対応しているのは現在 XFS のみです。

また、OverlayFS の使用には、以下のルールと制限が適用されます。

- OverlayFS カーネル ABI とユーザー空間の動作については安定しているとみなされていないた め、今後の更新で変更が加えられる可能性があります。
- OverlavFS は、POSIX 標準の制限セットを提供します。OverlavFS を使用してアプリケーショ ンをデプロイする前に、アプリケーションを十分にテストしてください。以下のケースは、 POSIX に準拠していません。
	- **O\_RDONLY** で開いているファイルが少ない場合は、ファイルの読み取り時に **st\_atime** の 更新を受け取りません。
	- **O\_RDONLY** で開いてから、**MAP\_SHARED** でマッピングした下位ファイルは、後続の変 更と一貫性がありません。
	- 完全に準拠した **st\_ino** 値または **d\_ino** 値は、RHEL 8 ではデフォルトで有効になっていま せんが、モジュールオプションまたはマウントオプションを使用して、この値の完全な POSIX コンプライアンスを有効にできます。 一貫した inode 番号を付けるには、**xino=on** マウントオプションを使用します。

**redirect\_dir=on** オプションおよび **index=on** オプションを使用して、POSIX コンプライア ンスを向上させることもできます。この 2 つのオプションにより、上位レイヤーの形式 は、このオプションなしでオーバーレイと互換性がありません。つまり、**redirect\_dir=on**

または **index=on** でオーバーレイを作成し、オーバーレイをアンマウントしてから、この オプションなしでオーバーレイをマウントすると、予期しない結果またはエラーが発生す ることがあります。

● 既存の XFS ファイルシステムがオーバーレイとして使用できるかどうかを確認するには、次の コマンドを実行して、**ftype=1** オプションが有効になっているかどうかを確認します。

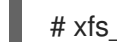

# xfs\_info **/mount-point** | grep ftype

- SELinux セキュリティーラベルは、OverlayFS で対応するすべてのコンテナーエンジンでデ フォルトで有効になっています。
- このリリースの既知の問題は、OverlayFS に関連しています。詳細は Linux カーネルドキュメ ント の [Non-standard](https://www.kernel.org/doc/Documentation/filesystems/overlayfs.txt) behavior を参照してください。

OverlayFS の詳細は、Linux [カーネルのドキュメント](https://www.kernel.org/doc/Documentation/filesystems/overlayfs.txt) を参照してください。

Bugzilla:1690207<sup>[\[1\]](#page-14-0)</sup>

# Straits がテクノロジープレビューとして利用可能になりました。

Stratis は、追加機能を備えたストレージプール上に管理されたファイルシステムを提供する、新しい ローカルストレージマネージャーです。これはテクノロジープレビューとして提供されます。

Stratis を使用すると、次のストレージタスクを実行できます。

- スナップショットおよびシンプロビジョニングを管理する
- 必要に応じてファイルシステムのサイズを自動的に大きくする
- ファイルシステムを維持する

Stratis ストレージを管理するには、バックグランドサービス **stratisd** と通信する **stratis** ユーティリ ティーを使用します。詳細は、Stratis [ファイルシステムのセットアップ](https://access.redhat.com/documentation/ja-jp/red_hat_enterprise_linux/8/html/managing_file_systems/setting-up-stratis-file-systems_managing-file-systems) ドキュメントを参照してくだ さい。

RHEL 8.5 は Stratis をバージョン 2.42 に更新した。詳細は、Stratis 2.4.2 [リリースノート](https://stratis-storage.github.io/stratis-release-notes-2-4-2/) を参照してく ださい。

Jira:RHELPLAN-1212 [\[1\]](#page-14-0)

## NVMe/TCP ホストはテクノロジープレビューとして利用可能です

TCP/IP ネットワーク (NVMe/TCP) および対応する **nvme-tcp.ko** カーネルモジュールへのアクセスお よび共有がテクノロジープレビューとして追加されました。ホストとしての NVMe/TCP の使用 は、**nvme-cli** パッケージによって提供されるツールを使用して管理できます。NVMe/TCP ホストテク ノロジープレビュー機能はテスト目的としてのみ同梱されており、現時点ではフルサポートの予定はあ りません。

Bugzilla:1696451<sup>[\[1\]](#page-14-0)</sup>

# テクノロジープレビューとして、IdM ドメインメンバーで Samba サーバーを設定できるよう になりました。

今回の更新で、Identity Management (IdM) ドメインメンバーに Samba サーバーを設定できるようにな りました。同じ名前パッケージに含まれる新しい **ipa-client-samba** ユーティリティーは、Samba 固有 の Kerberos サービスプリンシパルを IdM に追加し、IdM クライアントを準備します。たとえば、ユー

ティリティーは、**sss** ID マッピングバックエンドの ID マッピング設定で **/etc/samba/smb.conf** を作成 します。その結果、管理者が IdM ドメインメンバーに Samba を設定できるようになりました。

IdM 信頼コントローラーが Global Catalog Service をサポートしないため、AD が登録した Windows ホ ストは Windows で IdM ユーザーおよびグループを見つけることができません。さらに、IdM 信頼コン トローラーは、Distributed Computing Environment / Remote Procedure Calls (DCE/RPC) プロトコル を使用する IdM グループの解決をサポートしません。これにより、AD ユーザーは、IdM クライアント から Samba の共有およびプリンターにしかアクセスできません。

詳細は、IdM [ドメインメンバーでの](https://access.redhat.com/documentation/ja-jp/red_hat_enterprise_linux/8/html/deploying_different_types_of_servers/setting-up-samba-on-an-idm-domain-member_assembly_using-samba-as-a-server) Samba の設定 を参照してください。

Jira:RHELPLAN-13195 [\[1\]](#page-14-0)

7.5. 高可用性およびクラスター

## Pacemaker の **podman** バンドルがテクノロジープレビューとして利用可能になりました。

Pacemaker コンテナーバンドルは、テクノロジープレビューとして利用できるコンテナーバンドル機能 を使用して、Podman で動作するようになりました。この機能はテクノロジープレビューとして利用で きますが、例外が 1 つあります。Red Hat は、Red Hat OpenStack 用の Pacemaker バンドルの使用に 完全対応します。

Bugzilla:1619620<sup>[\[1\]](#page-14-0)</sup>

## テクノロジープレビューとして利用可能な **corosync-qdevice**のヒューリスティック

ヒューリスティックは、起動、クラスターメンバーシップの変更、**corosync-qnetd** への正常な接続で ローカルに実行され、任意で定期的に実行される一連のコマンドです。すべてのコマンドが時間どおり に正常に終了すると (返されるエラーコードがゼロである場合)、ヒューリスティックは渡されますが、 それ以外の場合は失敗します。ヒューリスティックの結果は **corosync-qnetd** に送信され、クオーラム となるべきパーティションを判断するための計算に使用されます。

## [Bugzilla:1784200](https://bugzilla.redhat.com/show_bug.cgi?id=1784200)

# 新しい **fence-agents-heuristics-ping** フェンスエージェント

Pacemaker は、テクノロジープレビューとして **fence\_heuristics\_ping** エージェントを提供するよう になりました。このエージェントの目的は、実際にはフェンシングを行わず、フェンシングレベルの動 作を新しい方法で活用する実験的なフェンスエージェントのクラスを開くことです。

ヒューリスティックエージェントが、実際のフェンシングを行うフェンスエージェントと同じフェンシ ングレベルで設定されいて、そのエージェントよりも順番が前に設定されているとします。その場合、 フェンシグを行うエージェントで **off** 操作を行う前に、ヒューリスティックエージェントで、この操作 を行います。このヒューリスティックエージェントが **off** アクションに対して失敗する場合、このフェ ンシングレベルが成功しないのはすでに明らかです。そのため、Pacemaker フェンシングは、フェンシ ングを行うエージェントで **off** 操作を行うステップをスキップします。ヒューリスティックエージェン トはこの動作を利用して、特定の条件下で、実際のフェンシングを行うエージェントがフェンシングで きないようにできます。

サービスを適切に引き継ぐことができないことを事前に把握できる場合は、ノードがピアをフェンシン グする意味がないのであれば、ユーザーは特に 2 ノードクラスターでこのエージェントを使用できま す。たとえば、ネットワークアップリンクに到達してサービスがクライアントに到達できない場合は、 ノードがサービスを引き継ぐ意味はありません。これは、ルーターへの ping が検出できる状況が考え られます。

Bugzilla:1775847<sup>[\[1\]](#page-14-0)</sup>

# 7.6. IDENTITY MANAGEMENT

Identity Management JSON-RPC API がテクノロジープレビューとして利用可能になりまし た。

Identity Management (IdM) では API が利用できます。API を表示するために、IdM は、テクノロジー プレビューとして API ブラウザーも提供します。

以前では、複数のバージョンの API コマンドを有効にするために、IdM API が拡張されました。これら の機能拡張により、互換性のない方法でコマンドの動作が変更することがありました。IdM API を変更 しても、既存のツールおよびスクリプトを引き続き使用できるようになりました。これにより、以下が 可能になります。

- 管理者は、管理しているクライアント以外のサーバーで、IdM の以前のバージョンもしくは最 近のバージョンを使用できます。
- サーバーで IdM のバージョンを変更しても、開発者は特定バージョンの IdM コールを使用でき ます。

すべてのケースでサーバーとの通信が可能になります。たとえば、ある機能向けの新オプションが新し いバージョンに追加されていて、通信の一方の側でこれを使用していたとしても、特に問題はありませ ん。

API の使用方法は Identity Management API を使用して IdM サーバーに接続する (テクノロジープレ ビュー) [を参照してください。](https://access.redhat.com/articles/2728021)

## [Bugzilla:1664719](https://bugzilla.redhat.com/show_bug.cgi?id=1664719)

# DNSSEC が IdM でテクノロジープレビューとして利用可能

統合 DNS のある Identity Management (IdM) サーバーは、DNS プロトコルのセキュリティーを強化す る DNS に対する拡張セットである DNS Security Extensions (DNSSEC) を実装するようになりまし た。IdM サーバーでホストされる DNS ゾーンは、DNSSEC を使用して自動的に署名できます。暗号鍵 は、自動的に生成およびローテートされます。

DNSSEC で DNS ゾーンを保護する場合は、以下のドキュメントを参照することが推奨されます。

- **DNSSEC [Operational](https://datatracker.ietf.org/doc/html/rfc6781) Practices, Version 2**
- **Secure Domain Name System (DNS) [Deployment](http://dx.doi.org/10.6028/NIST.SP.800-81-2) Guide**
- **DNSSEC Key Rollover Timing [Considerations](https://datatracker.ietf.org/doc/html/rfc7583)**

統合 DNS のある IdM サーバーは、DNSSEC を使用して、他の DNS サーバーから取得した DNS 回答 を検証することに注意してください。これが、推奨される命名方法に従って設定されていない DNS ゾーンの可用性に影響を与える可能性があります。

## [Bugzilla:1664718](https://bugzilla.redhat.com/show_bug.cgi?id=1664718)

# ACME がテクノロジープレビューとして利用可能

Automated Certificate Management Environment (ACME) サービスが、テクノロジープレビューとし て Identity Management (IdM) で利用可能になりました。ACME は、自動化識別子の検証および証明書 の発行に使用するプロトコルです。この目的は、証明書の有効期間を短縮し、証明書のライフサイクル 管理での手動プロセスを回避することにより、セキュリティーを向上させることです。

RHEL では、ACME サービスは Red Hat Certificate System (RHCS) PKI ACME レスポンダーを使用し ます。RHCS ACME サブシステムは、IdM デプロイメントのすべての認証局 (CA) サーバーに自動的に デプロイされますが、管理者が有効にするまでリクエストに対応しません。RHCS は、ACME 証明書を 発行する際に **acmeIPAServerCert** プロファイルを使用します。発行された証明書の有効期間は 90 日 です。ACME サービスの有効化または無効化は、IdM デプロイメント全体に影響します。

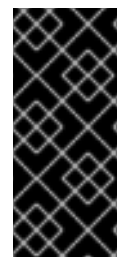

# 重要

ACME は、すべてのサーバーが RHEL 8.4 以降を実行している IdM デプロイメントでの み有効にすることが推奨されます。以前の RHEL バージョンには ACME サービスが含ま れていないため、バージョンが混在するデプロイメントで問題が発生する可能性があり ます。たとえば、ACME のない CA サーバーは、異なる DNS サブジェクト代替名 (SAN) を使用しているため、クライアント接続が失敗する可能性があります。

警告

現在、RHCS は期限切れの証明書を削除しません。ACME 証明書は 90 日後に期限 切れになるため、期限切れの証明書が蓄積され、パフォーマンスに影響を及ぼす可 能性があります。

IdM デプロイメント全体で ACME を有効にするには、**ipa-acme-manage enable** コマンドを使 用します。

# ipa-acme-manage enable The ipa-acme-manage command was successful

IdM デプロイメント全体で ACME を無効にするには、**ipa-acme-manage disable** コマンドを 使用します。

# ipa-acme-manage disable The ipa-acme-manage command was successful

● ACME サービスがインストールされ、有効または無効であるかを確認するには、ipa-acme**manage status** コマンドを使用します。

# ipa-acme-manage status ACME is enabled The ipa-acme-manage command was successful

Bugzilla:1628987<sup>[\[1\]](#page-14-0)</sup>

# sssd-idp サブパッケージがテクノロジープレビューとして利用可能

SSSD の **sssd-idp** サブパッケージには、Identity Management (IdM) サーバーに対して OAuth2 認証を 実行するクライアント側のコンポーネントである **oidc\_child** プラグインおよび krb5 **idp** プラグインが 含まれます。この機能は、RHEL 8.7 以降の IdM サーバーのみで使用できます。

## [Bugzilla:2065692](https://bugzilla.redhat.com/show_bug.cgi?id=2065692)

SSSD の内部 krb5 idp プラグインがテクノロジープレビューとして利用可能

SSSD krb5 **idp** プラグインを使用すると、OAuth2 プロトコルを使用して外部アイデンティティープロ バイダー (IdP) に対して認証できます。この機能は、RHEL 8.7 以降の IdM サーバーのみで使用できま す。

[Bugzilla:2056483](https://bugzilla.redhat.com/show_bug.cgi?id=2056483)

7.7. デスクトップ

64 ビット ARM アーキテクチャーの GNOME がテクノロジープレビューとして利用できるよ うになりました。

GNOME デスクトップ環境は、テクノロジープレビューとして 64 ビット ARM アーキテクチャーで利 用できます。

VNC を使用して 64 ビット ARM サーバーのデスクトップセッションに接続できるようになりました。 その結果、グラフィカルアプリケーションを使用してサーバーを管理できます。

64 ビット ARM では、限定されたグラフィカルアプリケーションのセットを使用できます。以下に例を 示します。

- Firefox Web ブラウザー
- Red Hat Subscription マネージャー (**subscription-manager-cockpit**)
- ファイアウォール設定 (firewall-config)
- ディスク使用状況アナライザー (**baobab**)

Firefox を使用して、サーバー上の Cockpit サービスに接続できます。

LibreOffice などの特定のアプリケーションは、コマンドラインインターフェイスのみを提供し、グラ フィカルインターフェイスは無効になっています。

Jira:RHELPLAN-27394 [\[1\]](#page-14-0) , Bugzilla:1667516、[Bugzilla:1724302](https://bugzilla.redhat.com/show_bug.cgi?id=1724302)、Bugzilla:1667225

# テクノロジープレビューとして利用可能な IBM Z アーキテクチャー用の GNOME

GNOME デスクトップ環境は、テクノロジープレビューとして IBM Z アーキテクチャーで利用できま す。

VNC を使用して IBM Z サーバーのデスクトップセッションに接続できるようになりました。その結 果、グラフィカルアプリケーションを使用してサーバーを管理できます。

IBM Z では、限定されたグラフィカルアプリケーションのセットを使用できます。たとえば、次のよう になります。

- Firefox Web ブラウザー
- Red Hat Subscription マネージャー (**subscription-manager-cockpit**)
- **●** ファイアウォール設定 (firewall-config)
- ディスク使用状況アナライザー (baobab)

Firefox を使用して、サーバー上の Cockpit サービスに接続できます。

LibreOffice などの特定のアプリケーションは、コマンドラインインターフェイスのみを提供し、グラ フィカルインターフェイスは無効になっています。

Jira:RHELPLAN-27737 [\[1\]](#page-14-0)

# 7.8. グラフィックインフラストラクチャー

# 64 ビット ARM アーキテクチャーで VNC リモートコンソールがテクノロジープレビューとし て利用可能に

64 ビットの ARM アーキテクチャーでは、Virtual Network Computing (VNC) リモートコンソールがテ クノロジープレビューとして利用できます。グラフィックススタックの残りの部分は、現在、64 ビッ ト ARM アーキテクチャーでは検証されていません。

Bugzilla:1698565<sup>[\[1\]](#page-14-0)</sup>

# 7.9. 仮想化

# RHEL 8 Hyper-V 仮想マシンで KVM 仮想化が利用可能に

ネストされた KVM 仮想化は、テクノロジープレビューとして、Microsoft Hyper-V ハイパーバイザーで 使用できるようになりました。これにより、Hyper-V ホストで実行している RHEL 8 ゲストシステムで 仮想マシンを作成できます。

この機能は、現在 Intel および AMD システムでのみ有効です。また、ネストされた仮想化は、Hyper-V でデフォルトで有効になっていない場合があります。これを有効にするには、以下の Microsoft ドキュ メントを参照してください。

<https://docs.microsoft.com/en-us/virtualization/hyper-v-on-windows/user-guide/nested-virtualization>

Bugzilla:1519039<sup>[\[1\]](#page-14-0)</sup>

## KVM 仮想マシンの AMD SEV および SEV-ES

テクノロジープレビューとして、RHEL 8 に、KVM ハイパーバイザーを使用する AMD EPYC ホストマ シン用のセキュア暗号化仮想化 (SEV) 機能が同梱されます。仮想マシンで有効になっている場合は、 SEV が仮想マシンのメモリーを暗号化して、ホストから仮想マシンへのアクセスを防ぎます。これによ り、仮想マシンのセキュリティーが向上します。

さらに、強化された SEV (Encrypted State) バージョンの SEV (SEV-ES) もテクノロジープレビューと して提供されます。SEV-ES は、仮想マシンの実行が停止すると、すべての CPU レジスターの内容を 暗号化します。これにより、ホストが仮想マシンの CPU レジスターを変更したり、そこから情報を読 み取ったりできなくなります。

SEV および SEV-ES は、第 2 世代の AMD EPYC CPU (コードネーム Rome) 以降でのみ機能することに 注意してください。また、RHEL 8 には SEV および SEV-ES の暗号化が含まれますが、SEV および SEV-ES のセキュリティー証明は含まれません。

Bugzilla:1501618 [\[1\]](#page-14-0) , Bugzilla:1501607、Jira:RHELPLAN-7677

# Intel vGPU がテクノロジープレビューとして利用可能になる

テクノロジープレビューとして、物理 Intel GPU デバイスを、**mediated devices** と呼ばれる複数の仮 想デバイスに分割できるようになりました。この仲介デバイスは、仮想 GPU として複数の仮想マシン に割り当てることができます。これにより、この仮想マシンが、1 つの物理 Intel GPU のパフォーマン スを共有します。

選択した Intel GPU のみが vGPU 機能と互換性があることに注意してください。

さらに、Intel vGPU が操作する VNC コンソールを有効にすることもできます。これを有効にすると、 ユーザーは仮想マシンの VNC コンソールに接続し、Intel vGPU がホストする仮想マシンのデスクトッ プを確認できます。ただし、これは現在 RHEL ゲストオペレーティングシステムでのみ動作します。

この機能は非推奨であり、今後の RHEL メジャーリリースでは完全に削除される予定であることに注意 してください。

Bugzilla:1528684<sup>[\[1\]](#page-14-0)</sup>

## 入れ子仮想マシンの作成

入れ子 KVM 仮想化は、RHEL 8 で Intel、AMD64、IBM POWER および IBM Z システムホストで実行し ている KVM 仮想マシン用のテクノロジープレビューとして提供されます。この機能を使用すると、物 理 RHEL 8 ホストで実行中の RHEL 7 または RHEL 8 仮想マシンがハイパーバイザーとして機能し、独 自の仮想マシンをホストできます。

Jira:RHELPLAN-14047 [\[1\]](#page-14-0)、Jira:RHELPLAN-24437

# テクノロジープレビュー: 一部の Intel ネットワークアダプターが、Hyper-V の RHEL ゲスト に SR-IOV を提供するようになりました

テクノロジープレビューとして、Hyper-V ハイパーバイザーで実行している Red Hat Enterprise Linux のゲストオペレーティングシステムは、**ixgbevf** および **ixgbevf** ドライバーがサポートする Intel ネット ワークアダプターに、シングルルート I/O 仮想化 (SR-IOV) 機能を使用することができるようになりま した。この機能は、以下の条件が満たされると有効になります。

- ネットワークインターフェイスコントローラー (NIC) に対して SR-IOV サポートが有効になっ ている
- 仮想 NIC の SR-IOV サポートが有効になっている
- 仮想スイッチの SR-IOV サポートが有効になっている
- NIC からの VF (Virtual Function) が仮想マシンに割り当てられている

この機能は現在、Microsoft Windows Server 2016 以降で提供されています。

Bugzilla:1348508<sup>[\[1\]](#page-14-0)</sup>

#### RHEL ゲストのインテル TDX

テクノロジープレビューとして、Intel Trust Domain Extension (TDX) 機能が RHEL 8.8 以降のゲストオ ペレーティングシステムで使用できるようになりました。ホストシステムが TDX をサポートしている 場合は、トラストドメイン (TD) と呼ばれる、ハードウェアから分離された RHEL 9 仮想マシン (VM) をデプロイできます。ただし、TDX は現在 **kdump** では機能せず、TDX を有効にすると VM 上で **kdump** が失敗することに注意してください。

Bugzilla:1836977<sup>[\[1\]](#page-14-0)</sup>

### virtiofs を使用したホストと仮想マシン間でのファイルの共有

RHEL 8 では、テクノロジープレビューとして virtio ファイルシステム (**virtiofs**) が追加されまし た。**virtiofs** を使用すると、ホストシステムと仮想マシン (VM) との間で、ファイルを効率的に共有で きます。

Bugzilla:1741615<sup>[\[1\]](#page-14-0)</sup>

# 7.10. クラウド環境の RHEL

# RHEL Confidential VMs がテクノロジープレビューとして Azure で利用可能になりました

更新された RHEL カーネルを使用すると、Microsoft Azure で機密仮想マシン (VM) をテクノロジープレ ビューとして作成して実行できるようになりました。ただし、Azure での起動中に RHEL 機密 VM イ メージを暗号化することはまだできません。

Jira:RHELPLAN-122316 [\[1\]](#page-14-0)

# 7.11. コンテナー

# **podman-machine** コマンドはサポート対象外です。

仮想マシンを管理するための **podman-machine** コマンドは、テクノロジープレビューとしてのみ利用 可能です。代わりに、コマンドラインから直接 Podman を実行してください。

Jira:RHELDOCS-16861 [\[1\]](#page-14-0)

# マルチアーキテクチャーイメージのビルドがテクノロジープレビューとして利用可能になりま した

マルチアーキテクチャーコンテナーイメージの作成に使用できる **podman farm build** コマンドが、テ クノロジープレビューとして利用できます。

ファームとは、unix podman ソケットが実行されているマシンのグループです。ファーム内のノードに は、さまざまなアーキテクチャーのさまざまなマシンが存在する場合があります。**podman farm build** コマンドは、**podman build --arch --platform** コマンドよりも高速です。

**podman farm build** を使用して、次のアクションを実行できます。

- ファーム内のすべてのノードにイメージをビルドします。
- ノードをマニフェストリストにバンドルします。
- すべてのファームノードで **podman build** コマンドを実行します。
- **--tag** オプションを使用して指定されたレジストリーにイメージをプッシュします。
- マニフェストリストをローカルに作成します。
- マニフェストリストをレジストリーにプッシュします。 マニフェストリストには、ファーム内に存在するネイティブアーキテクチャータイプごとに 1 つのイメージが含まれます。

Jira:RHELPLAN-154435 [\[1\]](#page-14-0)

# 第8章 非推奨になった機能

ここでは、Red Hat Enterprise Linux 8 で 非推奨 となった機能の概要を説明します。

非推奨の機能は、本製品の今後のメジャーリリースではサポートされない可能性が高く、新たに実装す ることは推奨されません。特定のメジャーリリースにおける非推奨機能の最新情報は、そのメジャーリ リースの最新版のリリースノートを参照してください。

非推奨機能のサポートステータスは、Red Hat Enterprise Linux 8 では変更されません。サポート期間の 詳細は、Red Hat Enterprise Linux [ライフサイクル](https://access.redhat.com/support/policy/updates/errata) および Red Hat Enterprise Linux Application Streams ライフサイクル [を参照してください。](https://access.redhat.com/support/policy/updates/rhel8-app-streams-life-cycle)

現行および今後のメジャーリリースでは、非推奨のハードウェアコンポーネントの新規実装は推奨され ません。ハードウェアドライバーの更新は、セキュリティーと重大な修正のみに行われます。Red Hat では、このようなハードウェアの早期交換を推奨します。

パッケージが非推奨となり、使用の継続が推奨されない場合があります。製品からパッケージが削除さ れることもあります。その場合には、製品のドキュメントで、非推奨となったパッケージと同様、同 一、またはより高度な機能を提供する最近のパッケージが指定され、詳しい推奨事項が記載されます。

RHEL 7 で使用され、RHEL 8 で 削除された 機能の詳細は RHEL 8 [の導入における検討事項](https://access.redhat.com/documentation/ja-jp/red_hat_enterprise_linux/8/html-single/considerations_in_adopting_rhel_8/) を参照して ください。

8.1. インストーラーおよびイメージの作成

### 複数のキックスタートコマンドおよびオプションが非推奨になりました。

RHEL 8 キックスタートファイルで以下のコマンドとオプションを使用すると、ログに警告が表示され ます。

特定のオプションだけがリスト表示されている場合は、基本コマンドおよびその他のオプションは引き

- **auth** または **authconfig**
- **device**
- **deviceprobe**
- **dmraid**
- **install**
- **lilo**
- **lilocheck**
- **mouse**
- **multipath**
- **bootloader --upgrade**
- **ignoredisk --interactive**
- **partition --active**
- **reboot --kexec**

特定のオプションだけがリスト表示されている場合は、基本コマンドおよびその他のオプションは引き 続き利用でき、非推奨ではありません。

キックスタートの詳細および変更点は、RHEL 8 の導入における検討事項の [キックスタートの変更](https://access.redhat.com/documentation/ja-jp/red_hat_enterprise_linux/8/html-single/considerations_in_adopting_rhel_8/index#kickstart-changes_installation-and-booting) を参 照してください。

Bugzilla:1642765<sup>[\[1\]](#page-14-0)</sup>

# キックスタートコマンド **ignoredisk** の **--interactive**オプションが非推奨になりました。

Red Hat Enterprise Linux の将来のリリースで **--interactive** オプション を使用すると、致命的なインス トールエラーが発生します。このオプションを削除するには、キックスタートファイルを変更すること が推奨されます。

Bugzilla:1637872<sup>[\[1\]](#page-14-0)</sup>

## キックスタートの **autostep** コマンドが非推奨に

**autostep** [コマンドが非推奨になりました。このコマンドに関連するセクションは、](https://access.redhat.com/documentation/ja-jp/red_hat_enterprise_linux/8/html/performing_an_advanced_rhel_8_installation/kickstart-commands-and-options-reference_installing-rhel-as-an-experienced-user#kickstart-commands-for-installation-program-configuration-and-flow-control_kickstart-commands-and-options-reference)RHEL 8 のドキュメ ント から削除されました。

Bugzilla:1904251<sup>[\[1\]](#page-14-0)</sup>

8.2. セキュリティー

## **NSS** SEED 暗号が非推奨になりました。

Mozilla Network Security Services (**NSS**) ライブラリーでは、今後のリリースで SEED 暗号化を使用す る TLS 暗号スイートのサポートがなくなります。NSS がサポートを削除した際に SEED 暗号に依存す るデプロイメントを円滑に移行させるため、Red Hat は、他の暗号スイートのサポートを有効にするこ とを推奨します。

RHEL では、SEED 暗号はデフォルトですでに無効にされています。

[Bugzilla:1817533](https://bugzilla.redhat.com/show_bug.cgi?id=1817533)

## TLS 1.0 および TLS 1.1 が非推奨になりました。

TLS 1.0 プロトコルおよび TLS 1.1 プロトコルは、システム全体の暗号化ポリシーレベル **DEFAULT** で無 効になります。たとえば、Firefox Web ブラウザーのビデオ会議アプリケーションで、非推奨のプロト コルを使用する必要がある場合は、システム全体の暗号化ポリシーを **LEGACY** レベルに変更してくだ さい。

# update-crypto-policies --set LEGACY

詳細は、Red Hat [カスタマーポータルのナレッジベースの記事](https://access.redhat.com/articles/3642912) Strong crypto defaults in RHEL 8 and deprecation of weak crypto algorithms および man ページの **update-crypto-policies(8)** を参照してくだ さい。

[Bugzilla:1660839](https://bugzilla.redhat.com/show_bug.cgi?id=1660839)

## RHEL 8 で DSA が非推奨になりました。

デジタル署名アルゴリズム (DSA) は、Red Hat Enterprise Linux 8 では非推奨であると考えられていま す。DSA キーに依存する認証メカニズムはデフォルト設定では機能しません。**OpenSSH** クライアント は、**LEGACY** のシステム全体の暗号化ポリシーレベルでも DSA ホストキーを許可しません。

Bugzilla:1646541<sup>[\[1\]](#page-14-0)</sup>

### **fapolicyd.rules** が非推奨になる

実行ルールの許可と拒否を含むファイルの **/etc/fapolicyd/rules.d/** ディレクトリー は、**/etc/fapolicyd/fapolicyd.rules** ファイルを置き換えます。**fagenrules** スクリプトは、このディレ クトリー内のすべてのコンポーネントルールファイルを **/etc/fapolicyd/compiled.rules** ファイルにマー ジするようになりました。**/etc/fapolicyd/fapolicyd.trust** のルールは引き続き **fapolicyd** フレームワー クによって処理されますが、下位互換性を確保するためのみに使用されます。

#### [Bugzilla:2054741](https://bugzilla.redhat.com/show_bug.cgi?id=2054741)

### **NSS** で **SSL2 Client Hello** が非推奨に

**TLS** (Transport Layer Security) プロトコルバージョン 1.2 以前は、 **SSL** (Secure Sockets Layer) プロト コルバージョン 2 と後方互換性がある形式の **Client Hello** メッセージを使用してネゴシエーションを開 始できます。**NSS** (Network Security Services) ライブラリーでのこの機能への対応は非推奨となってお り、デフォルトで無効になっています。

この機能への対応が必要なアプリケーションを有効にするには、新しい API の **SSL\_ENABLE\_V2\_COMPATIBLE\_HELLO** を使用する必要があります。この機能への対応は、Red Hat Enterprise Linux 8 の将来のリリースから完全に削除される可能性があります。

Bugzilla:1645153<sup>[\[1\]](#page-14-0)</sup>

#### **/etc/selinux/config** を使用して SELinux を無効にするランタイムが非推奨になりました。

**/etc/selinux/config** ファイルの **SELINUX=disabled** オプションを使用して SELinux を無効にするラン タイムが非推奨になりました。RHEL 9 では、**/etc/selinux/config** でのみ SELinux を無効にすると、シ ステムは SELinux が有効化されますが、ポリシーが読み込まれずに開始します。

SELinux を完全に無効にする必要がある場合には、Red Hat は、**selinux=0** パラメーターをカーネルコ マンドラインに追加して SELinux を無効にすることを推奨します。これは、[SELinux](https://access.redhat.com/documentation/ja-jp/red_hat_enterprise_linux/8/html/using_selinux/) の使用 タイトル の [システムの起動時に](https://access.redhat.com/documentation/ja-jp/red_hat_enterprise_linux/8/html/using_selinux/changing-selinux-states-and-modes_using-selinux#changing-selinux-modes-at-boot-time_changing-selinux-states-and-modes) SELinux モードの変更 セクションで説明されています。

#### [Bugzilla:1932222](https://bugzilla.redhat.com/show_bug.cgi?id=1932222)

### **selinux-policy** から **ipa** SELinux モジュールが削除されました。

**ipa** SELinux はメンテナンスされなくなったため、**selinux-policy** から削除されました。この機能 は、**ipa-selinux** サブパッケージに含まれるようになりました。

ローカルの SELinux ポリシーで、**ipa** モジュールからタイプやインターフェイスを使用する必要がある 場合は、**ipa-selinux** をインストールします。

Bugzilla:1461914<sup>[\[1\]](#page-14-0)</sup>

### TPM 1.2 が非推奨になりました。

Trusted Platform Module (TPM) のセキュアな暗号化プロセッサーの標準バージョンが 2016 年に バー ジョン 2.0 に更新されました。TPM 2.0 は TPM 1.2 に対する多くの改良を提供しますが、以前のバー ジョンと後方互換性はありません。TPM 1.2 は RHEL 8 で非推奨となり、次のメジャーリリースで削除 される可能性があります。

Bugzilla:1657927 [\[1\]](#page-14-0)

# **crypto-policies** から派生したプロパティーが非推奨に

カスタムポリシーにおける **crypto-policies** ディレクティブのスコープの導入によ り、**tls\_cipher**、**ssh\_cipher**、**ssh\_group**、**ike\_protocol**、および **sha1\_in\_dnssec** の派生プロパ ティーが非推奨になりました。さらに、スコープを指定しない **protocol** プロパティーの使用も非推奨 になりました。推奨される代替は、**crypto-policies(7)** の man ページを参照してください。

### [Bugzilla:2011208](https://bugzilla.redhat.com/show_bug.cgi?id=2011208)

# RHEL 8 および 9 OpenSSL 証明書および署名コンテナーが非推奨になる

Red Hat Ecosystem Catalog の **ubi8/openssl** および **ubi9/openssl** リポジトリーで利用可能な OpenSSL ポータブル証明書および署名コンテナーは、需要が低いため非推奨になりました。

Jira:RHELDOCS-17974 [\[1\]](#page-14-0)

# 8.3. サブスクリプションの管理

**subscription-manager register** の非推奨の **--token** オプションは、2024 年 11 月末に機能しなく なります

**subscription-manager register** コマンドの非推奨の **--token=<TOKEN>** オプションは、2024 年 11 月 末以降はサポート対象の認証方法ではなくなります。デフォルトのエンタイトルメントサーバー **subscription.rhsm.redhat.com** では、トークンベースの認証が許可されなくなります。したがっ て、**subscription-manager register --token=<TOKEN>** を使用すると、次のエラーメッセージが表示 されて登録が失敗します。

Token authentication not supported by the entitlement server

システムを登録するには、サポート対象の他の認可方法を使用します。たとえば、**subscriptionmanager register** コマンドにペアのオプション **--username / --password** または **--org / - activationkey** を含めます。

[Bugzilla:2170082](https://bugzilla.redhat.com/show_bug.cgi?id=2170082)

8.4. ソフトウェア管理

# **rpmbuild --sign** が非推奨になりました。

**rpmbuild --sign** コマンドは、RHEL 8.1 以降非推奨になりました。Red Hat Enterprise Linux の今後の リリースでこのコマンドを実行すると、エラーが発生します。代わりに **rpmsign** コマンドを使用する ことが推奨されます。

[Bugzilla:1688849](https://bugzilla.redhat.com/show_bug.cgi?id=1688849)

8.5. シェルおよびコマンドラインツール

# ReaR 設定ファイルでの **TMPDIR** 変数の設定が非推奨になる

**export TMPDIR=…** などのステートメントを使用して、**/etc/rear/local.conf** または **/etc/rear/site.conf** ReaR 設定ファイルで **TMPDIR** 環境変数を設定することは非推奨となりました。

ReaR 一時ファイルのカスタムディレクトリーを指定するには、ReaR を実行する前にシェル環境で変数 をエクスポートします。たとえば、**export TMPDIR=…** ステートメントを実行してから、同じシェル セッションまたはスクリプトで **rear** コマンドを実行します。

Jira:RHELDOCS-18049 [\[1\]](#page-14-0)

#### **OpenEXR** コンポーネントが非推奨になりました。

**OpenEXR** コンポーネントが非推奨になりました。そのため、**EXR** イメージ形式のサポートは **imagecodecs** モジュールから削除されました。

#### [Bugzilla:1886310](https://bugzilla.redhat.com/show_bug.cgi?id=1886310)

#### **dump** からの **dump** ユーティリティーが非推奨になりました。

ファイルシステムのバックアップに使用される **dump** ユーティリティーが非推奨になり、RHEL 9 では 使用できなくなります。

RHEL 9 では、使用方法に基づいて、**tar**、**dd**、または **bacula** のバックアップユーティリティーを使用 することが推奨されています。これにより、ext2、ext3、および ext4 のファイルシステムで完全で安 全なバックアップが提供されます。

**dump** パッケージの **restore** ユーティリティーは、RHEL 9 で引き続き利用可能で、サポートされてお り、**restore** パッケージとして利用できます。

# Bugzilla: 1997366<sup>[\[1\]](#page-14-0)</sup>

#### **hidepid=n** マウントオプションが、RHEL 8 **systemd** で未サポート

マウントオプションの **hidepid=n** は、**/proc/[pid]** ディレクトリーの情報にアクセスできるユーザーを 制御しますが、RHEL 8 で提供されている **systemd** インフラストラクチャーと互換性がありません。

また、このオプションを使用すると、**systemd** が起動する特定のサービスで SELinux の AVC 拒否メッ セージが生成され、その他の操作が完了しないようにする場合があります。

[詳細は、関連するナレッジベースのソリューション記事](https://access.redhat.com/solutions/6704531) Is mounting /proc with "hidepid=2" recommended with RHEL7 and RHEL8? を参照してください。

#### [Bugzilla:2038929](https://bugzilla.redhat.com/show_bug.cgi?id=2038929)

#### **/usr/lib/udev/rename\_device** ユーティリティーは非推奨になる

ネットワークインターフェイスの名前を変更するための **udev** ヘルパーユーティリティー **/usr/lib/udev/rename\_device** は非推奨になる

#### [Bugzilla:1875485](https://bugzilla.redhat.com/show_bug.cgi?id=1875485)

#### ABRT ツールは非推奨になりました

アプリケーションのクラッシュを検出して報告するための自動バグ報告ツール (ABRT) は、RHEL8 で 非推奨になりました。代わりに、**systemd-coredump** ツールを使用して、プログラムのクラッシュ後 に自動的に生成されるファイルであるコアダンプをログに記録して保存します。

Bugzilla:2055826 [\[1\]](#page-14-0)

### ReaR crontab は非推奨になりました

**rear** パッケージの **/etc/cron.d/rear** は RHEL 8 で非推奨になり、RHEL 9 では使用できなくなります。 crontab は、ディスクレイアウトが変更されたかどうかを毎晩チェックし、変更が発生した場合は **rear mkrescue** コマンドを実行します。

この機能が必要な場合は、RHEL 9 にアップグレードした後、ReaR の定期的な実行を手動で設定して ください。

[Bugzilla:2083301](https://bugzilla.redhat.com/show_bug.cgi?id=2083301)

# Bacula の SQLite データベースバックエンドは廃止されました

Bacula バックアップシステムは、複数のデータベースバックエンド (PostgreSQL、MySQL、および SQLite) をサポートしていました。SQLite バックエンドは廃止され、RHEL の今後のリリースではサ ポートされなくなります。代わりに、他のバックエンド (PostgreSQL または MySQL) のいずれかに移 行し、新しい展開では SQLite バックエンドを使用しないでください。

[Jira:RHEL-6859](https://issues.redhat.com/browse/RHEL-6859)

# **raw** コマンドは廃止されました

**raw** (**/usr/bin/raw**) コマンドは廃止されました。Red Hat Enterprise Linux の今後のリリースでこのコマ ンドを実行すると、エラーが発生します。

Jira:RHELPLAN-133171 [\[1\]](#page-14-0)

# 8.6. インフラストラクチャーサービス

# **geoipupdate**パッケージが非推奨に

**geoipupdate** パッケージにはサードパーティーのサブスクリプションが必要で、プロプライエタリーコ ンテンツもダウンロードします。したがって、**geoipupdate** パッケージは非推奨となり、次の RHEL メ ジャーバージョンで削除されます。

Bugzilla:1874892<sup>[\[1\]](#page-14-0)</sup>

# 8.7. ネットワーク

# RHEL 8 でネットワークスクリプトが非推奨に

Red Hat Enterprise Linux 8 では、ネットワークスクリプトが非推奨になっており、デフォルトでは提供 されなくなりました。基本的なインストールでは、nmcli ツール経由で、NetworkManager サービスを 呼び出す **ifup** スクリプトおよび **ifdown** スクリプトの新しいバージョンが提供されます。Red Hat Enterprise Linux 8 で **ifup** スクリプトおよび **ifdown** スクリプトを実行する場合は、NetworkManager を実行する必要があります。

**/sbin/ifup-local**、**ifdown-pre-local**、および **ifdown-local** の各スクリプトでは、カスタムコマンドが実 行されません。

このスクリプトが必要な場合は、次のコマンドを使用すれば、システムに非推奨のネットワークスクリ プトをインストールできます。

# yum install network-scripts

**ifup** スクリプトと **ifdown** スクリプトが、インストールされている従来のネットワークスクリプトにリ ンクされます。

従来のネットワークスクリプトを呼び出すと、そのスクリプトが非推奨であることを示す警告が表示さ れます。

dropwatch マールは<sub>は</sub>なりました。このツールは今後のリリースではサポートされません。このツールは今後のリリースではサポートされません。このツールは今後のリリースではサポートされません。<br>- サポートされませんのリリースではサポートされません。

Bugzilla:1647725 [\[1\]](#page-14-0)

## **dropwatch** ツールが非推奨に

**dropwatch** ツールが非推奨になりました。このツールは今後のリリースではサポートされませんの で、新規デプロイメントには推奨できません。このパッケージの代わりに、Red Hat は **perf** コマンド ラインツールを使用することを推奨します。

**perf** [コマンドラインツールの使用方法の詳細は、](https://access.redhat.com/documentation/ja-jp/red_hat_enterprise_linux/8/html/monitoring_and_managing_system_status_and_performance/getting-started-with-perf_monitoring-and-managing-system-status-and-performance)Red Hat カスタマーポータルの Getting started with Perf セクションまたは **perf** の man ページを参照してください。

#### [Bugzilla:1929173](https://bugzilla.redhat.com/show_bug.cgi?id=1929173)

#### **xinetd** が非推奨に

**xinetd** サービスが非推奨になり、RHEL 9 では削除される予定です。代わりに **systemd** を使用しま す。詳細は、xinetd サービスを systemd [に変換する方法](https://access.redhat.com/solutions/1609583) を参照してください。

Bugzilla: 2009113<sup>[\[1\]](#page-14-0)</sup>

#### **cgdcbxd** パッケージが非推奨に

コントロールグループデータセンターブリッジング交換デーモン (**cgdcbxd**) は、データセンターのブ リッジ (DCB) のネットリンクイベントをモニターし **net\_prio control** グループサブシステムを管理す るサービスです。RHEL 8.5 以降では、**cgdcbxd** パッケージは非推奨となり、次の RHEL メジャーリ リースで削除されます。

#### [Bugzilla:2006665](https://bugzilla.redhat.com/show_bug.cgi?id=2006665)

### WEP Wi-Fi 接続方法が非推奨になりました。

安全でない WEP (wired equivalent privacy) の Wi-Fi 接続方法は、RHEL 8 では非推奨となり、RHEL 9.0 では削除されます。安全な Wi-Fi 接続には、Wi-Fi Protected Access 3 (WPA3) または WPA2 の接 続方法を使用します。

#### [Bugzilla:2029338](https://bugzilla.redhat.com/show_bug.cgi?id=2029338)

#### サポートされていない **xt\_u32** モジュールが非推奨になりました。

サポートされていない **xt\_u32** を使用すると、**iptable** のユーザーはパケットヘッダーまたはペイロード 内の任意の 32 ビットにマッチできます。RHEL 8.6 以降、**xt\_u32** モジュールが非推奨になり、RHEL 9 では削除されます。

**xt\_u32** を使用する場合は、**nftable** パケットフィルタリングフレームワークに移行します。たとえば、 最初にファイアウォールを、個々のルールを段階的に置き換えるために、ネイティブ一致で **iptable** を 使用するように変更し、その後に **iptables-translate** と付属のユーティリティーを使用して **nftable** に 移行します。**nftable** にネイティブマッチが存在しない場合は、**nftable** の raw ペイロードマッチング機 能を使用します。詳細は、**nft(8)** man ページの **raw** ペイロード表現 セクションを参照してください。

#### [Bugzilla:2061288](https://bugzilla.redhat.com/show_bug.cgi?id=2061288)

# 8.8. カーネル

### **rdma\_rxe** Soft-RoCE ドライバーが非推奨に

Remote Software Direct Memory Access over Converged Ethernet (Soft-RoCE) は RXE としても知ら れており、RDMA (Remote Direct Memory Access) をエミュレートする機能です。RHEL 8 では、Soft-RoCE 機能がテクノロジープレビューとして利用できます。さらに、安定性の問題により、この機能は 非推奨になり、RHEL 9 では削除されます。

Bugzilla:1878207<sup>[\[1\]](#page-14-0)</sup>

# Linux **firewire** サブシステムおよび関連するユーザー空間コンポーネントは、RHEL 8 では非推 奨になりました。

**firewire** サブシステムは、IEEE 1394 バスでリソースを使用し、維持するインターフェイスを提供しま す。RHEL 9 では、**firewire** は、**kernel** パッケージで対応しなくなります。**firewire** に は、**libavc1394**、**libdc1394**、**libraw1394** パッケージで提供されるユーザー空間コンポーネントが複数 含まれることに注意してください。これらのパッケージも非推奨になります。

# Bugzilla:1871863<sup>[\[1\]](#page-14-0)</sup>

# ディスクレスブートを使用した RHEL for Real Time 8 のインストールが非推奨になりました。

ディスクレスブートにより、複数のシステムがネットワーク経由で root ファイルシステムを共有でき ます。メリットはありますが、ディスクレスブートでは、リアルタイムのワークロードでネットワーク レイテンシーが発生する可能性が高くなります。RHEL for Real Time 8 の 8.3 マイナー更新では、ディ スクレスブート機能はサポートされなくなりました。

### [Bugzilla:1748980](https://bugzilla.redhat.com/show_bug.cgi?id=1748980)

# カーネルライブパッチが、すべての RHEL マイナーリリースに対応するようになりました。

RHEL 8.1 以降、カーネルライブパッチは、影響度が重大および重要な Common Vulnerabilities and Exposures (CVE) を修正するために、Extended Update Support (EUS) ポリシーの対象となる RHEL の 一部のマイナーリリースストリームに提供されています。同時にカバーされるカーネルとユースケース の最大数に対応するため、各ライブパッチのサポート期間は、カーネルのマイナー、メジャー、および zStream の各バージョンで 12 カ月から 6 カ月に短縮されました。これは、カーネルライブパッチがリ リースされると、過去 6 カ月間に配信されたすべてのマイナーリリースとスケジュール済みのエラータ カーネルが含まれます。

この機能の詳細は、Applying patches with kernel live [patching](https://access.redhat.com/documentation/ja-jp/red_hat_enterprise_linux/8/html/managing_monitoring_and_updating_the_kernel/applying-patches-with-kernel-live-patching_managing-monitoring-and-updating-the-kernel) を参照してください。

利用可能なカーネルライブパッチの詳細は、[Kernel](https://access.redhat.com/articles/4499631) Live Patch life cycles を参照してください。

#### [Bugzilla:1958250](https://bugzilla.redhat.com/show_bug.cgi?id=1958250)

#### **crash-ptdump-command** パッケージは非推奨です

クラッシュユーティリティーの **ptdump** 拡張モジュールである **crash-ptdump-command** パッケージ は非推奨であり、将来の RHEL リリースでは利用できなくなる可能性があります。**ptdump** コマンド は、Single Range Output モードで作業している場合、ログバッファーの取得に失敗し、Table of Physical Addresses (ToPA) モードでのみ機能します。**crash-ptdump-command** は現在、アップスト リームに維持されていません

Bugzilla:1838927<sup>[\[1\]](#page-14-0)</sup>

# 8.9. ブートローダー

## **kernelopts** 環境変数は非推奨になる

RHEL 8 では、GRUB ブートローダーを使用するシステムのカーネルコマンドラインパラメーターが **kernelopts** 環境変数で定義されていました。変数は、カーネルブートエントリーごとに **/boot/grub2/grubenv** ファイルに保存されました。ただし、**kernelopts** を使用してカーネルコマンド ラインパラメーターを保存することは堅牢ではありませんでした。したがって、RHEL の将来のメ ジャー更新では **kernelopts** が削除され、代わりにカーネルコマンドラインパラメーターが Boot Loader Specification (BLS) スニペットに格納されます。

#### [Bugzilla:2060759](https://bugzilla.redhat.com/show_bug.cgi?id=2060759)

# 8.10. ファイルシステムおよびストレージ

### **elevator** カーネルコマンドラインパラメーターが非推奨になりました。

カーネルコマンドラインパラメーターの **elevator** は、すべてのデバイスのディスクスケジューラーを 設定するために、以前の RHEL リリースで使用されていました。RHEL 8 では、このパラメーターが非 推奨になりました。

アップストリームの Linux カーネルでは、**elevator** パラメーターに対応しなくなりましたが、互換性の ために RHEL 8 でも引き続き利用できます。

カーネルは、デバイスのタイプに基づいてデフォルトのディスクスケジューラーを選択することに注意 してください。これは通常、最適な設定です。別のスケジューラーが必要な場合は、**udev** ルールまた は TuneD サービスを使用して設定することが推奨されます。選択したデバイスを一致させ、それらの デバイスのスケジューラーのみを切り替えます。

詳しい情報は、[ディスクスケジューラーの設定](https://access.redhat.com/documentation/ja-jp/red_hat_enterprise_linux/8/html/monitoring_and_managing_system_status_and_performance/setting-the-disk-scheduler_monitoring-and-managing-system-status-and-performance) を参照してください。

Bugzilla:1665295<sup>[\[1\]](#page-14-0)</sup>

#### NFSv3 over UDP が無効になりました。

NFS サーバーは、デフォルトで UDP (User Datagram Protocol) ソケットを開いたり、リッスンしなく なりました。バージョン 4 では TCP (Transmission Control Protocol) が必要なため、この変更は NFS バージョン 3 にのみ影響を及ぼします。

RHEL 8 では、NFS over UDP に対応しなくなりました。

Bugzilla: 1592011<sup>[\[1\]](#page-14-0)</sup>

#### **peripety** が非推奨に

**peripety** パッケージは、RHEL 8.3 以降で非推奨になりました。

Peripety ストレージイベント通知デーモンは、システムストレージログを構造化されたストレージイベ ントに解析します。ストレージの問題を調査するのに役立ちます。

#### [Bugzilla:1871953](https://bugzilla.redhat.com/show_bug.cgi?id=1871953)

#### **async** 以外の VDO 書き込みモードが非推奨に

VDO は、RHEL 8 で複数の書き込みモードに対応します。

- **sync**
- **async**
- **async-unsafe**
- **auto**

RHEL 8.4 以降、以下の書き込みモードが非推奨になりました。

**sync**

VDO レイヤー上のデバイスは、VDO が同期されているかどうかを認識できないため、デバイスは VDO **sync** モードを利用できません。

### **async-unsafe**

VDO は、ACID (Atomicity, Consistency, Isolation, and Durability) に準拠する **async** モードの回避策 としてこの書き込みモードを追加しました。Red Hat は、ほとんどのユースケースで **async-unsafe** を推奨せず、それに依存するユーザーを認識しません。

#### **auto**

この書き込みモードは、他の書き込みモードのいずれかのみを選択します。VDO が 1 つの書き込み モードのみに対応している場合は、不要になりました。

この書き込みモードは、今後の RHEL メジャーリリースで削除されます。

推奨される VDO 書き込みモードが **async** になりました。

VDO 書き込みモードの詳細は、VDO [書き込みモードの選択](https://access.redhat.com/documentation/ja-jp/red_hat_enterprise_linux/8/html/deduplicating_and_compressing_storage/maintaining-vdo_deduplicating-and-compressing-storage#selecting-a-vdo-write-mode_maintaining-vdo) を参照してください。

Jira:RHELPLAN-70700 [\[1\]](#page-14-0)

## VDO マネージャーが非推奨に

python ベースの VDO 管理ソフトウェアは非推奨となり、RHEL 9 から削除される予定です。RHEL 9 では、LVM-VDO 統合に置き換えられます。そのため、**lvcreate** コマンドを使用して VDO ボリューム を作成することが推奨されます。

VDO 管理ソフトウェアを使用して作成した既存のボリュームは、**lvm2** パッケージが提供する **/usr/sbin/lvm\_import\_vdo** スクリプトを使用して変換できます。LVM-VDO 実装の詳細は、RHEL で [の論理ボリュームの重複排除および圧縮](https://access.redhat.com/documentation/ja-jp/red_hat_enterprise_linux/8/html/deduplicating_and_compressing_logical_volumes_on_rhel/introduction-to-vdo-on-lvm_deduplicating-and-compressing-logical-volumes-on-rhel) を参照してください。

### [Bugzilla:1949163](https://bugzilla.redhat.com/show_bug.cgi?id=1949163)

### **cramfs** が非推奨になりました。

ユーザーの不足により、**cramfs** カーネルモジュールが非推奨になりました。代替策として **squashfs** が推奨されます。

Bugzilla:1794513<sup>[\[1\]](#page-14-0)</sup>

8.11. 高可用性およびクラスター

#### **clufter** ツールに対応する **pcs** コマンドが非推奨になりました。

クラスター設定フォーマットを分析する **clufter** ツールに対応する **pcs** コマンドが非推奨になりまし た。これらのコマンドにより、コマンドが非推奨になり、コマンドに関連するセクションが **pcs** ヘルプ 表示と、**pcs(8)** man ページから削除されていることを示す警告が出力されるようになりました。

以下のコマンドが非推奨になりました。

- **pcs config import-cman**: CMAN / RHEL6 HA クラスター設定のインポート
- **pcs config export**: クラスター設定を、同じクラスターを再作成する **pcs** コマンドのリストに エクスポート

Bugzilla:1851335<sup>[\[1\]](#page-14-0)</sup>

8.12. 動的プログラミング言語、WEB サーバー、およびデータベースサー バー

# Apache HTTP サーバーで使用するために PHP に提供されている **mod\_php**モジュールが非推 奨になりました。

RHEL 8 の Apache HTTP サーバーで使用するために PHP に付属している **mod\_php** モジュールは利用 可能ですが、デフォルト設定では有効になっていません。このモジュールは RHEL 9 では使用できなく なりました。

RHEL 8 以降、PHP スクリプトはデフォルトで FastCGI Process Manager (**php-fpm**) を使用して実行さ れます。詳細は、Apache HTTP [サーバーでの](https://access.redhat.com/documentation/ja-jp/red_hat_enterprise_linux/8/html/configuring_basic_system_settings/installing-and-using-dynamic-programming-languages_configuring-basic-system-settings#using-php-with-the-apache-http-server_using-the-php-scripting-language-with-a-web-server) PHP の使用 を参照してください。

#### [Bugzilla:2225332](https://bugzilla.redhat.com/show_bug.cgi?id=2225332)

# 8.13. コンパイラーおよび開発ツール

#### **gdb.i686** パッケージが非推奨に

RHEL 8.1 では、別のパッケージの依存関係の問題が原因で、32 ビットバージョンの GNU Debugger(GDB) **gdb.i686** が同梱されていました。RHEL 8 は 32 ビットハードウェアに対応していな いため、RHEL 8.4 以降、**gdb.i686** パッケージは非推奨になりました。64 ビットバージョンの GDB (**gdb.x86\_64**) は、32 ビットアプリケーションをデバッグできます。

**gdb.i686** を使用する場合は、以下の重要な問題に注意してください。

- **gdb.i686** パッケージは更新されなくなりました。代わりに **gdb.x86\_64** をインストールする必 要があります。
- **gdb.i686** をインストールしている場合は、gdb.x86 64 をインストールすると、yum が **package gdb-8.2-14.el8.x86\_64 obsoletes gdb < 8.2-14.el8 provided by gdb-8.2-12.el8.i686** を報告します。これは想定される状況です。**gdb.i686** をアンインストールするか、**- allowerasing** オプションを **dnf** に渡して **gdb.i686** を削除し、**gdb.x8\_64** をインストールしま す。
- ユーザーは、64 ビットシステム (つまり、**libc.so.6()(64-bit)** パッケージのある) に **gdb.i686** パッケージをインストールすることができなくなります。

Bugzilla:1853140<sup>[\[1\]](#page-14-0)</sup>

### **libdwarf** が非推奨に

RHEL 8 では、**libdwarf** ライブラリーが非推奨になりました。ライブラリーは、将来のメジャーリリー スでサポートされない可能性があります。代わりに、ELF/DWARF ファイルを処理するアプリケーショ ンに **elfutils** および **libdw** ライブラリーを使用してください。

**libdwarf-tools dwarfdump** プログラムの代替は、**binutils readelf** プログラムまたは **elfutils eu-readelf** プログラムになります。どちらも **--debug-dump** フラグを渡すことで使用されます。

[Bugzilla:1920624](https://bugzilla.redhat.com/show_bug.cgi?id=1920624)

# 8.14. IDENTITY MANAGEMENT

### **openssh-ldap** が非推奨に

**openssh-ldap** サブパッケージは、Red Hat Enterprise Linux 8 で非推奨になり、RHEL 9 で削除されま す。**openssh-ldap** サブパッケージはアップストリームでは維持されないため、Red Hat は SSSD と sss ssh authorizedkeysヘルパーを使用することを推奨しています。これは、他の IdM ソリューショ ンよりも適切に統合でき、安全です。

デフォルトでは、**ldap** および **ipa** プロバイダーはユーザーオブジェクトの **sshPublicKey** LDAP 属性 を読み取ります (利用可能な場合)。AD (Active Directory) には公開鍵を保存するためのデフォルトの LDAP 属性がないため、**ad** プロバイダーまたは IdM の信頼されるドメインのデフォルト SSSD 設定を 使用して AD から SSH 公開鍵を取得することはできません。

**sss\_ssh\_authorizedkeys** ヘルパーが SSSD から鍵を取得できるようにするには、 **sssd.conf** ファイル の **services** オプションに **ssh** を追加して **ssh** レスポンダーを有効にします。詳細は man ページの **sssd.conf(5)** を参照してください。

**sshd** が **sss\_ssh\_authorizedkeys** を使用できるようにするには、man ページの **sss\_ssh\_authorizedkeys(1)** に記載されているように、**AuthorizedKeysCommand /usr/bin/sss\_ssh\_authorizedkeys** および **AuthorizedKeysCommandUser nobody** オプションを **/etc/ssh/sshd\_config** ファイルに追加します。

## [Bugzilla:1871025](https://bugzilla.redhat.com/show_bug.cgi?id=1871025)

# DES および 3DES 暗号化タイプが削除されました。

RHEL 7 以降、セキュリティー上の理由から、データ暗号化標準 (DES) アルゴリズムが非推奨になり、 デフォルトで無効化になりました。Kerberos パッケージの最近のリベースで、RHEL 8 からシングル DES (DES) およびトリプル DES (3DES) の暗号化タイプが削除されました。

DES または 3DES の暗号化のみを使用するようにサービスまたはユーザーが設定されている場合、以 下のようなサービスの中断が発生する可能性があります。

- Kerberos 認証エラー
- **unknown enctype** 暗号化エラー
- DES で暗号化されたデータベースマスターキー (K/M) を使用した KDC (Kerberos Distribution Center) が起動しない

アップグレードを準備するには、以下の操作を実施します。

- 1. KDC が **krb5check** オープンソース Python スクリプトで DES または 3DES 暗号化を使用して いるかどうかを確認します。GitHub の [krb5check](https://github.com/frozencemetery/krb5check) を参照してください。
- 2. Kerberos プリンシパルで DES または 3DES 暗号化を使用している場合は、Advanced Encryption Standard (AES) などのサポート対象の暗号化タイプでキーを変更します。キー変更 の手順については、MIT Kerberos ドキュメントの [Retiring](https://web.mit.edu/kerberos/krb5-latest/doc/admin/advanced/retiring-des.html) DES を参照してください。
- 3. アップグレードの前に以下の Kerberos オプションを一時的に設定して、DES および 3DES か らの独立性をテストします。
	- a. KDC の **/var/kerberos/krb5kdc/kdc.conf** で、**supported\_enctypes** を設定し、**des** または **des3** は含まれません。
	- b. すべてのホストについて、**/etc/krb5.conf** および **/etc/krb5.conf.d** のすべてのファイル で、**allow\_weak\_crypto** を **false** に設定します。デフォルトは false です。
	- c. すべてのホストについて、**/etc/krb5.conf** および **/etc/krb5.conf.d** のすべてのファイル で、**permitted\_enctypes**、**default\_tgs\_enctypes**、**default\_tkt\_enctypes** を設定します。 また、**des** または **des3** は含めません。
- 4. 前の手順で Kerberos 設定をテストしてサービスが中断されない場合は、サービスを削除して アップグレードします。最新の Kerberos パッケージにアップグレードした後は、この設定は必 要ありません。

### [Bugzilla:1877991](https://bugzilla.redhat.com/show_bug.cgi?id=1877991)

SSSD バージョンの **libwbclient** が削除される

**libwbclient** パッケージの SSSD 実装は、RHEL 8.4 で非推奨になりました。最新バージョンの Samba で使用できないため、 **libwbclient** の SSSD 実装 が削除されています。

[Bugzilla:1947671](https://bugzilla.redhat.com/show_bug.cgi?id=1947671)

## **ctdb** サービスのスタンドアロン使用が非推奨になりました。

RHEL 8.4 以降、以下の条件がすべて適用されている場合に限り、**ctdb** クラスター Samba サービスを 使用することが推奨されます。

- **ctdb** サービスは、resource-agent **ctdb** を使用して **pacemaker** リソースとして管理されま す。
- **ctdb** サービスは、Red Hat Gluster Storage 製品または GFS2 ファイルシステムが提供する GlusterFS ファイルシステムのいずれかが含まれるストレージボリュームを使用します。

**ctdb** サービスのスタンドアロンユースケースは非推奨となり、Red Hat Enterprise Linux の次期メ ジャーリリースには含まれません。Samba のサポートポリシーの詳細は、ナレッジベースの記事 Support Policies for RHEL [Resilient](https://access.redhat.com/articles/3278591) Storage - ctdb General Policies を参照してください。

Bugzilla:1916296<sup>[\[1\]](#page-14-0)</sup>

## FreeRADIUS のサポートは限定的です

RHEL 8 では、FreeRADIUS サービスの一部として、次の外部認証モジュールが非推奨になりました。

- MySQL、PostgreSQL、SQlite、および unixODBC データベースコネクター
- **Perl 言語モジュール**
- REST API モジュール

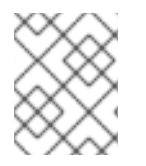

#### 注記

ベースパッケージの一部として提供される PAM 認証モジュールおよびその他の認証モ ジュールは影響を受けません。

廃止されたモジュールの代替は、Fedora プロジェクトなどのコミュニティーでサポートされている パッケージで見つけることができます。

さらに、**freeradius** パッケージのサポート範囲は、将来の RHEL リリースでは次のユースケースに限定 されます。

- FreeRADIUS をワイヤレス認証プロバイダーとして使用し、Identity Management (IdM) を認証 のバックエンドソースとして使用します。認証は、**krb5** および LDAP 認証パッケージを使用し て、またはメインの FreeRADIUS パッケージの PAM 認証として行われます。
- FreeRADIUS を使用して、Python 3 認証パッケージで IdM の認証用に信頼できる情報源を提供 します。

これらの廃止とは対照的に、Red Hat は FreeRADIUS による次の外部認証モジュールのサポートを強化 します。

- krb5 および LDAP に基づく認証
- **Python 3** 認証

これらのインテグレーションオプションに重点を置くことは、Red Hat IdM の戦略的方向性に一致しま す。

Jira:RHELDOCS-17573 [\[1\]](#page-14-0)

# WinSync による IdM との間接的な AD 統合が非推奨に

WinSync は、さまざまな機能制限のため、RHEL 8 では積極的に開発されなくなりました。

- WinSync は、1 つの Active Directory (AD) ドメインのみをサポートします。
- パスワードの同期には、AD ドメインコントローラーに追加のソフトウェアをインストールする 必要があります。

リソースとセキュリティーの分離を強化したより強固なソリューションとして、レッドハットは Active Directory との間接的な統合にフォレスト間の信頼を使用することを推奨しています[。間接的な統合](https://access.redhat.com/documentation/ja-jp/red_hat_enterprise_linux/8/html/planning_identity_management/planning-integration-with-ad_planning-identity-management#indirect-integration-of-linux-systems-into-active-directory-by-using-identity-management_planning-integration-with-ad) の ドキュメントを参照してください。

Jira:RHELPLAN-100400 [\[1\]](#page-14-0)

## Samba を PDC または BDC として実行することは非推奨になりました。

管理者が Samba を NT4 のようなプライマリードメインコントローラー (PDC) として実行し、バック アップドメインコントローラー (BDC) を実行できるようにする従来のドメインコントローラーモード が非推奨になりました。これらのモードを設定するためのコードおよび設定は、今後の Samba リリー スで削除されます。

RHEL 8 の Samba バージョンが PDC モードおよび BDC モードを提供している限り、Red Hat は、 NT4 ドメインに対応する Windows バージョンを使用する既存のインストールでのみ、これらのモード をサポートします。Red Hat は、新規の Samba NT4 ドメインのセットアップを推奨しません。なぜな ら、Microsoft のオペレーティングシステム (Windows 7 以降) および Windows Server 2008 R2 は、 NT4 ドメインをサポートしないからです。

PDC を使用して Linux ユーザーのみを認証する場合、Red Hat は、RHEL サブスクリプションに含まれ る Red Hat Identity [Management](https://access.redhat.com/products/identity-management) (IdM) への移行を推奨します。ただし、Windows システムを IdM ドメ インに参加させることはできません。Red Hat は、引き続き IdM が使用する PDC 機能のサポートを継 続することに注意してください。

Red Hat は、Samba を AD ドメインコントローラー (DC) として実行することはサポートしていませ ん。

## [Bugzilla:1926114](https://bugzilla.redhat.com/show_bug.cgi?id=1926114)

## Samba で SMB1 プロトコルが非推奨になりました

Samba 4.11 以降、安全でない Server Message Block バージョン 1 (SMB1) プロトコルは非推奨となり、 今後のリリースでは削除される予定です。

セキュリティーを向上させるために、デフォルトでは、Samba サーバーおよびクライアントユーティ リティーで SMB1 が無効になっています。

Jira:RHELDOCS-16612 [\[1\]](#page-14-0)

# 8.15. デスクトップ

### **libgnome-keyring** ライブラリーが非推奨になりました。

**libgnome-keyring** ライブラリーがアップストリームで維持されず、RHEL に必要な暗号化ポリシーに 従っていないため、**libsecret** ライブラリーが **libgnome-keyring** ライブラリーを引き継ぎ、libgnomekeyring は非推奨となりました。新しい **libsecret** ライブラリーは、必要なセキュリティー標準に準拠す る代替ライブラリーです。

Bugzilla:1607766<sup>[\[1\]](#page-14-0)</sup>

### <span id="page-100-0"></span>LibreOffice が非推奨になりました

LibreOffice RPM パッケージは非推奨となり、今後の RHEL メジャーリリースで削除される予定です。 LibreOffice は、RHEL 7、8、および 9 のライフサイクル全体を通じて引き続き完全にサポートされま す。

Red Hat は、RPM パッケージの代わりに、The Document Foundation が提供する次のいずれかのソー スから LibreOffice をインストールすることを推奨します。

- Flathub リポジトリーの公式 Flatpak パッケージ: <https://flathub.org/apps/org.libreoffice.LibreOffice>
- 公式 RPM パッケージ: <https://www.libreoffice.org/download/download-libreoffice/>

Jira:RHELDOCS-16300 [\[1\]](#page-14-0)

### いくつかのビットマップフォントは廃止される

次のビットマップフォントパッケージは非推奨になりました。

- **bitmap-console-fonts**
- **bitmap-fixed-fonts**
- **bitmap-fonts-compat**
- **bitmap-lucida-typewriter-fonts**

ビットマップフォントにはピクセルサイズが制限されています。使用できないフォントサイズを設定し ようとすると、テキストが異なるサイズや異なるフォント (場合によってはスケーラブルなフォント) で 表示されることがあります。これにより、ビットマップフォントのレンダリング品質も低下し、ユー ザーエクスペリエンスが損なわれます。

さらに、**fontconfig** システムは、主要なビットマップフォント形式の 1 つである Portable Compiled Format (PCF) を無視します。これは、当該フォント形式が、言語の範囲を推定するためのメタデータ を含まないためです。

なお、**bitmap-fangsongti-fonts** ビットマップフォントパッケージは、Lorax ツールの依存関係として 引き続きサポートされます。

Jira:RHELDOCS-17623 [\[1\]](#page-14-0)

# 8.16. グラフィックインフラストラクチャー

AGP グラフィックカードがサポートされなくなりました。

AGP (Accelerated Graphics Port) バスを使用するグラフィックカードは、Red Hat Enterprise Linux 8 ではサポートされていません。推奨される代替として、PCI-Express バスを備えたグラフィックスカー ドを使用してください。

Bugzilla:1569610<sup>[\[1\]](#page-14-0)</sup>

# Motif が非推奨になりました

アップストリームの Motif コミュニティーでの開発は非アクティブであるため、Motif ウィジェット ツールキットは RHEL で非推奨になりました。

開発バリアントおよびデバッグバリアントを含む、以下の Motif パッケージが非推奨になりました。

- **motif**
- **openmotif**
- **openmotif21**
- **openmotif22**

さらに、**motif-static** パッケージが削除されました。

Red Hat は、GTK ツールキットを代替として使用することを推奨します。GTK は Motif と比較してメ ンテナンス性が高く、新機能を提供します。

Jira:RHELPLAN-98983 [\[1\]](#page-14-0)

# 8.17. WEB コンソール

## Web コンソールは、不完全な翻訳への対応を終了しました。

RHEL Web コンソールは、コンソールの翻訳可能な文字列の翻訳率が 50 % 未満の言語に対する翻訳提 供を廃止しました。ブラウザーがこのような言語に翻訳を要求すると、ユーザーインターフェイスは英 語になります。

#### [Bugzilla:1666722](https://bugzilla.redhat.com/show_bug.cgi?id=1666722)

## **remotectl**コマンドは非推奨になりました

**remotectl** コマンドは非推奨となり、RHEL の将来のリリースでは使用できなくなります。代わりに **cockpit-certificate-ensure** コマンドを使用できます。ただし、**cockpit-certificate-ensure** には **remotectl** と同等の機能がないことに注意してください。バンドルされた証明書とキーチェーンファイ ルはサポートされていないため、それらを分割する必要があります。

Jira:RHELPLAN-147538 [\[1\]](#page-14-0)

# 8.18. RED HAT ENTERPRISE LINUX システムロール

RHEL 9 ノードでチームを設定すると、**network** システムロールが非推奨の警告を表示しま す。

ネットワークチーミング機能は、RHEL 9 では非推奨になりました。その結果、RHEL 8 制御ノードで **network** RHEL システムロールを使用して RHEL 9 ノードでネットワークチームを設定すると、非推奨 についての警告が表示されます。

#### [Bugzilla:2021685](https://bugzilla.redhat.com/show_bug.cgi?id=2021685)

### Ansible Engine は非推奨になりました

以前のバージョンの RHEL8 は、サポートの範囲が限定された Ansible Engine リポジトリーへのアクセ スを提供し、RHEL System Roles や Insights 救済策などのサポートされた RHEL Automation ユース ケースを有効にしました。Ansible Engine は非推奨になり、Ansible Engine 2.9 は 2023 年 9 月 29 日以 [降サポートされなくなります。サポートされているユースケースの詳細については、](https://access.redhat.com/articles/6325611)RHEL 9 および RHEL 8.6 以降の AppStream リポジトリーに含まれる Ansible Core パッケージのサポート対象範囲 を 参照してください。

ユーザーは、システムを Ansible Engine から Ansible Core に手動で移行する必要があります。そのため には、以下の手順に従います。

### 手順

1. システムが RHEL 8.7 以降のリリースを実行しているかどうかを確認します。

# cat /etc/redhat-release

2. Ansible Engine 2.9 をインストールします。

# yum remove ansible

3. **ansible-2-for-rhel-8-x86\_64-rpms** リポジトリーを無効にします。

# subscription-manager repos --disable ansible-2-for-rhel-8-x86\_64-rpms

4. RHEL 8 AppStream リポジトリーから Ansible Core パッケージをインストールします。

# yum install ansible-core

詳細については、[RHEL8.6](https://access.redhat.com/articles/6393361) 以降での Ansible の使用 を参照してください。

### [Bugzilla:2006081](https://bugzilla.redhat.com/show_bug.cgi?id=2006081)

#### **mssql\_ha\_cluster\_run\_role は廃止される**

**mssql\_ha\_cluster\_run\_role** 変数は非推奨になりました。代わりに、mssql\_manage\_ha\_cluster 変数 を使用します。

[Jira:RHEL-19203](https://issues.redhat.com/browse/RHEL-19203)

# 8.19. 仮想化

# **virsh iface-\***コマンドが非推奨になりました。

**virsh iface-start**、**virsh iface-destroy** などの **virsh iface-\*** コマンドは非推奨になり、将来のメジャー バージョンの RHEL では削除される予定です。また、このようなコマンドは設定の依存関係により頻繁 に失敗します。

したがって、ホストネットワーク接続の設定および管理には **virsh iface-\*** コマンドを使用しないことが 推奨されます。代わりに、NetworkManager プログラムと、関連する管理アプリケーション (**nmcli** な ど) を使用します。

Bugzilla:1664592<sup>[\[1\]](#page-14-0)</sup>

# virt-manager が非推奨になりました

Virtual Machine Manager アプリケーション (virt-manager) は非推奨になっています。RHEL Web コン ソール (Cockpit) は、後続のリリースで置き換えられる予定です。したがって、GUI で仮想化を管理す る場合は、Web コンソールを使用することが推奨されます。ただし、virt-manager で利用可能な機能 によっては、RHEL Web コンソールで利用できない場合があります。

Jira:RHELPLAN-10304 [\[1\]](#page-14-0)

## 仮想マシンスナップショットのサポートが限定されました

仮想マシンのスナップショットの作成は、現在、UEFI ファームウェアを使用していない仮想マシンの みでサポートされています。さらに、スナップショット操作中に QEMU モニターがブロックされる可 能性があり、これは特定のワークロードのハイパーバイザーのパフォーマンスに悪影響を及ぼします。

また、現在の仮想マシンスナップショットの作成メカニズムは非推奨となり、Red Hat は実稼働環境で の仮想マシンスナップショットの使用を推奨していないことにも注意してください。

[Bugzilla:1686057](https://bugzilla.redhat.com/show_bug.cgi?id=1686057)

## Cirrus VGA 仮想 GPU タイプが非推奨に

Red Hat Enterprise Linux の将来のメジャー更新では、KVM 仮想マシンで Cirrus VGA GPU デバイスに 対応しなくなります。したがって、Red Hat は Cirrus VGA の代わりに stdvga または virtio-vga デバ イスの使用を推奨します。

Bugzilla:1651994 [\[1\]](#page-14-0)

## SPICE が非推奨になりました

SPICE リモートディスプレイプロトコルが非推奨になりました。RHEL 8 では SPICE が引き続きサポー トされていますが、Red Hat はリモートディスプレイストリーミングに代替ソリューションを使用する ことを推奨しています。

- リモートコンソールへのアクセスには、VNC プロトコルを使用します。
- 高度なリモートディスプレイ機能には、RDP、HP RGS、または Mechdyne TGX などのサード パーティーツールを使用します。

Bugzilla:1849563<sup>[\[1\]](#page-14-0)</sup>

# IBM POWER 上の KVM が非推奨に

IBM POWER ハードウェアでの KVM 仮想化の使用は非推奨になりました。その結果、IBM POWER の KVM は、RHEL 8 でも引き続きサポートされますが、RHEL の今後のメジャーリリースではサポートさ れなくなります。

Jira:RHELPLAN-71200<sup>[\[1\]](#page-14-0)</sup>

#### SHA1 ベースの署名を使用した SecureBoot イメージ検証が非推奨になりました

UEFI (PE/COFF) 実行ファイルでの SHA1 ベースの署名を使用した SecureBoot イメージ検証の実行は 非推奨になりました。代わりに、Red Hat は、SHA-2 アルゴリズムまたはそれ以降に基づく署名を使用 することを推奨します。

Bugzilla: 1935 497<sup>[\[1\]](#page-14-0)</sup>

# SPICE を使用したスマートカードリーダーの仮想マシンへの接続が非推奨となりました

RHEL 8 では、SPICE リモートディスプレイプロトコルが非推奨になりました。スマートカードリー ダーを仮想マシンに割り当てる唯一の推奨される方法は、SPICE プロトコルに依存するため、仮想マシ ンでのスマートカードの使用も RHEL 8 で非推奨になりました。

RHEL の将来のメジャーバージョンでは、スマートカードリーダーを仮想マシンに割り当てる機能は、 サードパーティーのリモート可視化ソリューションでのみサポートされる予定です。

#### [Bugzilla:2059626](https://bugzilla.redhat.com/show_bug.cgi?id=2059626)

#### RDMA ベースのライブマイグレーションは非推奨になりました。

この更新により、リモートダイレクトメモリーアクセス (RDMA) を使用した実行中の仮想マシンの移行 は非推奨になりました。その結果、**rdma://** 移行 URI を使用して RDMA 経由の移行を要求することは可 能ですが、この機能は RHEL の将来のメジャーリリースではサポートされなくなります。

Jira:RHELPLAN-153267 [\[1\]](#page-14-0)

# 8.20. コンテナー

## Podman varlink ベースの API v1.0 が削除されました

Podman varlink ベースの API v1.0 は、以前のリリースの RHEL 8 で非推奨となりました。Podman v2.0 には、新しい Podman v2.0 RESTful API が導入されました。Podman v3.0 のリリースでは、varlink ベースの API v1.0 が完全に削除されました。

Jira:RHELPLAN-45858<sup>[\[1\]](#page-14-0)</sup>

#### **container-tools:1.0** が非推奨に

**container-tools:1.0** モジュールは非推奨となり、セキュリティー更新を受信しなくなりま す。**container-tools:2.0** や **container-tools:3.0** などの新しいサポートされる安定したモジュールスト リームを使用することが推奨されます。

Jira:RHELPLAN-59825 [\[1\]](#page-14-0)

# **container-tools:2.0**モジュールは非推奨になりました

container-tools:2.0 モジュールは非推奨となり、セキュリティー更新を受信しなくなりま す。**container-tools:3.0** など、サポートされている新しい安定したモジュールストリームの使用を推奨 します。

Jira:RHELPLAN-85066 [\[1\]](#page-14-0)

# GIMP 以外の Flatpak イメージは廃止されました

**rhel8/firefox-flatpak**、**rhel8/thunderbird-flatpak**、**rhel8/inkscape-flatpak**、および **rhel8/libreofficeflatpak** RHEL 8 Flatpak アプリケーションは廃止され、RHEL 9 バージョンに置き換えられました。 RHEL 9 にはまだ代替品がないため、**rhel8/gimp-flatpak** Flatpak アプリケーションは非推奨ではありま せん。

#### [Bugzilla:2142499](https://bugzilla.redhat.com/show_bug.cgi?id=2142499)

# CNI ネットワークスタックが非推奨になりました

Container Network Interface (CNI) ネットワークスタックは非推奨となり、RHEL の今後のマイナーリ リースでは Podman から削除される予定です。以前は、コンテナーは DNS 経由のみで単一の

Container Network Interface (CNI) プラグインに接続していました。Podman v.4.0 では、新しい Netavark ネットワークスタックが導入されました。Netavark ネットワークスタックは、Podman およ びその他の Open Container Initiative (OCI) コンテナー管理アプリケーションとともに使用できます。 Podman 用の Netavark ネットワークスタックは、高度な Docker 機能とも互換性があります。複数の ネットワーク内のコンテナーは、それらのネットワークのいずれかにあるコンテナーにアクセスできま す。

詳細は、CNI から Netavark [へのネットワークスタックの切り替え](https://access.redhat.com/documentation/ja-jp/red_hat_enterprise_linux/8/html-single/building_running_and_managing_containers/index#proc_switching-the-network-stack-from-cni-to-netavark_assembly_setting-container-network-modes) を参照してください。

Jira:RHELDOCS-16755<sup>[\[1\]](#page-14-0)</sup>

**container-tools:3.0**が非推奨になりました。

**container-tools:3.0** モジュールは非推奨となり、セキュリティー更新を受信しなくなります。RHEL 上 で Linux コンテナーの構築と実行を続けるには、**container-tools:4.0** など、より新しく安定したサポー トされているモジュールストリームを使用してください。

後続のストリームに切り替える手順については[、後続のストリームへの切り替え](https://access.redhat.com/documentation/ja-jp/red_hat_enterprise_linux/8/html/installing_managing_and_removing_user-space_components/managing-versions-of-appstream-content_using-appstream#switching-to-a-later-stream_managing-versions-of-appstream-content) を参照してください。

Jira:RHELPLAN-146398 [\[1\]](#page-14-0)

## **rhel8/openssl** が廃止される

**rhel8/openssl** コンテナーイメージは非推奨になりました。

Jira:RHELDOCS-18107 [\[1\]](#page-14-0)

# Inkscape および LibreOffice Flatpak イメージが非推奨になりました

テクノロジープレビューとして利用可能な **rhel9/inkscape-flatpak** および **rhel9/libreoffice-flatpak** Flatpak イメージは非推奨になりました。

Red Hat は、これらのイメージに代わる次の代替手段を推奨します。

- **rhel9/inkscape-flatpak** を置き換えるには、**inkscape** RPM パッケージを使用します。
- rhel9/libreoffice-flatpak を置き換えるには、LibreOffice [非推奨化に関するリリースノート](#page-100-0) を 参照してください。

Jira:RHELDOCS-17102 [\[1\]](#page-14-0)

# ネットワーク名としての **pasta** が非推奨になりました

ネットワーク名の値としての **pasta** に関するサポートは非推奨になり、Podman の次のメジャーリリー スであるバージョン 5.0 では使用できなくなります。**pasta** というネットワーク名の値は、**podman run --network** コマンドと **podman create --network** コマンドを使用して、Podman 内に一意のネット ワークモードを作成するために使用できます。

Jira:RHELDOCS-17038 [\[1\]](#page-14-0)

# BoltDB データベースバックエンドが非推奨になりました

BoltDB データベースバックエンドは、RHEL 8.10 以降では非推奨です。RHEL の今後のバージョンで は、BoltDB データベースバックエンドが削除され、Podman では利用できなくなります。Podman の 場合は、RHEL 8.10 以降ではデフォルトとなっている SQLite データベースバックエンドを使用してく ださい。

Jira:RHELDOCS-17461 [\[1\]](#page-14-0)

# CNI ネットワークスタックが非推奨になりました

Container Network Interface (CNI) ネットワークスタックは非推奨となり、今後のリリースでは削除さ れる予定です。代わりに Netavark [ネットワークスタックを使用してください。詳細は、](https://access.redhat.com/documentation/ja-jp/red_hat_enterprise_linux/9/html-single/building_running_and_managing_containers/index#proc_switching-the-network-stack-from-cni-to-netavark_assembly_setting-container-network-modes)CNI から Netavark へのネットワークスタックの切り替え を参照してください。

Jira:RHELDOCS-17518 [\[1\]](#page-14-0)

#### **container-tools:4.0**が非推奨になりました。

**container-tools:4.0** モジュールは非推奨となり、セキュリティー更新を受信しなくなります。RHEL 上 で Linux コンテナーの構築と実行を続けるには、より新しく安定したサポートされているモジュールス トリーム **container-tools:rhel8** を使用してください。

後続のストリームに切り替える手順については[、後続のストリームへの切り替え](https://access.redhat.com/documentation/ja-jp/red_hat_enterprise_linux/8/html/installing_managing_and_removing_user-space_components/managing-versions-of-appstream-content_using-appstream#switching-to-a-later-stream_managing-versions-of-appstream-content) を参照してください。

Jira:RHELPLAN-168223 [\[1\]](#page-14-0)

# 8.21. 非推奨のパッケージ

このセクションでは、非推奨となり、将来バージョンの Red Hat Enterprise Linux には含まれない可能 性があるパッケージのリストを示します。

RHEL 7 と RHEL 8 との間でパッケージを変更する場合は、RHEL 8 の導入における考慮事項 ドキュメ ントの [パッケージの変更](https://access.redhat.com/documentation/ja-jp/red_hat_enterprise_linux/8/html-single/considerations_in_adopting_rhel_8/index#changes-to-packages_considerations-in-adopting-RHEL-8) を参照してください。

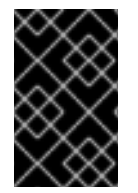

# 重要

非推奨パッケージのサポート状況は、RHEL 8 内でも変更されません。サポート期間の詳 細は、Red Hat Enterprise Linux [のライフサイクル](https://access.redhat.com/support/policy/updates/errata) および Red Hat Enterprise Linux アプ [リケーションストリームのライフサイクル](https://access.redhat.com/support/policy/updates/rhel-app-streams-life-cycle) を参照してください。

次のパッケージは RHEL 8 で非推奨になりました。

- 389-ds-base-legacy-tools
- abrt
- abrt-addon-ccpp
- abrt-addon-kerneloops
- abrt-addon-pstoreoops
- abrt-addon-vmcore
- abrt-addon-xorg
- abrt-cli
- abrt-console-notification
- abrt-dbus
- abrt-desktop
- abrt-gui
- abrt-gui-libs
- abrt-libs
- abrt-tui
- adobe-source-sans-pro-fonts
- adwaita-qt
- alsa-plugins-pulseaudio  $\bullet$
- amanda
- amanda-client
- amanda-libs
- amanda-server
- ant-contrib
- antlr3
- antlr32
- aopalliance
- apache-commons-collections
- apache-commons-compress
- apache-commons-exec
- apache-commons-jxpath
- apache-commons-parent  $\bullet$
- apache-ivy
- apache-parent
- apache-resource-bundles
- apache-sshd
- apiguardian
- arpwatch
- aspnetcore-runtime-3.0
- aspnetcore-runtime-3.1
- aspnetcore-runtime-5.0
- aspnetcore-targeting-pack-3.0
- aspnetcore-targeting-pack-3.1  $\bullet$
- aspnetcore-targeting-pack-5.0  $\bullet$
- assertj-core
- authd
- auto
- autoconf213
- autogen
- autogen-libopts
- awscli
- base64coder
- bash-doc
- batik
- batik-css
- batik-util
- bea-stax
- bea-stax-api
- bind-export-devel
- bind-export-libs
- bind-libs-lite
- bind-pkcs11
- bind-pkcs11-devel  $\bullet$
- bind-pkcs11-libs
- bind-pkcs11-utils
- bind-sdb
- bind-sdb
- bind-sdb-chroot
- bitmap-console-fonts
- bitmap-fixed-fonts  $\bullet$
- bitmap-fonts-compat
- bitmap-lucida-typewriter-fonts
- bluez-hid2hci
- boost-jam
- boost-signals
- bouncycastle
- bpg-algeti-fonts
- bpg-chveulebrivi-fonts
- bpg-classic-fonts
- bpg-courier-fonts
- bpg-courier-s-fonts
- bpg-dedaena-block-fonts
- bpg-dejavu-sans-fonts
- bpg-elite-fonts
- bpg-excelsior-caps-fonts
- bpg-excelsior-condenced-fonts
- bpg-excelsior-fonts
- bpg-fonts-common
- bpg-glaho-fonts
- bpg-gorda-fonts
- bpg-ingiri-fonts
- bpg-irubaqidze-fonts
- bpg-mikhail-stephan-fonts
- bpg-mrgvlovani-caps-fonts
- bpg-mrgvlovani-fonts
- bpg-nateli-caps-fonts
- bpg-nateli-condenced-fonts
- bpg-nateli-fonts
- bpg-nino-medium-cond-fonts
- bpg-nino-medium-fonts  $\bullet$
- bpg-sans-fonts
- bpg-sans-medium-fonts
- bpg-sans-modern-fonts
- bpg-sans-regular-fonts
- bpg-serif-fonts
- bpg-serif-modern-fonts  $\bullet$
- bpg-ucnobi-fonts
- brlapi-java
- bsh
- buildnumber-maven-plugin
- byaccj
- cal10n
- cbi-plugins
- cdparanoia
- cdparanoia-devel
- cdparanoia-libs
- cdrdao
- cmirror
- codehaus-parent
- codemodel
- compat-exiv2-026
- compat-guile18
- compat-hwloc1
- compat-libpthread-nonshared
- compat-libtiff3
- compat-openssl10
- compat-sap-c++-11
- compat-sap-c++-10
- compat-sap-c++-9
- createrepo\_c-devel
- ctags
- ctags-etags
- culmus-keteryg-fonts
- culmus-shofar-fonts
- custodia
- cyrus-imapd-vzic
- dbus-c++
- dbus-c++-devel
- dbus-c++-glib
- dbxtool
- dejavu-fonts-common
- dhcp-libs
- directory-maven-plugin  $\bullet$
- directory-maven-plugin-javadoc
- dirsplit
- dleyna-connector-dbus
- dleyna-core
- dleyna-renderer
- dleyna-server
- dnssec-trigger
- dnssec-trigger-panel
- dotnet
- dotnet-apphost-pack-3.0
- dotnet-apphost-pack-3.1  $\bullet$
- dotnet-apphost-pack-5.0  $\bullet$
- dotnet-host-fxr-2.1
- dotnet-host-fxr-2.1  $\bullet$
- dotnet-hostfxr-3.0  $\bullet$
- dotnet-hostfxr-3.1
- dotnet-hostfxr-5.0  $\bullet$
- dotnet-runtime-2.1
- dotnet-runtime-3.0
- dotnet-runtime-3.1
- dotnet-runtime-5.0
- dotnet-sdk-2.1
- dotnet-sdk-2.1.5xx
- dotnet-sdk-3.0
- dotnet-sdk-3.1
- dotnet-sdk-5.0
- dotnet-targeting-pack-3.0  $\bullet$
- dotnet-targeting-pack-3.1  $\bullet$
- dotnet-targeting-pack-5.0
- dotnet-templates-3.0
- dotnet-templates-3.1
- dotnet-templates-5.0
- dotnet5.0-build-reference-packages
- dptfxtract
- drpm
- drpm-devel
- dump
- dvd+rw-tools
- dyninst-static
- eclipse-ecf
- eclipse-ecf-core
- eclipse-ecf-runtime
- eclipse-emf  $\bullet$
- eclipse-emf-core  $\bullet$
- eclipse-emf-runtime
- eclipse-emf-xsd
- eclipse-equinox-osgi
- eclipse-jdt
- eclipse-license
- eclipse-p2-discovery
- eclipse-pde
- eclipse-platform
- eclipse-swt
- ed25519-java
- ee4j-parent
- elfutils-devel-static
- elfutils-libelf-devel-static
- emacs-terminal
- emoji-picker
- enca
- enca-devel
- environment-modules-compat
- evince-browser-plugin
- exec-maven-plugin
- farstream02
- felix-gogo-command
- felix-gogo-runtime
- felix-gogo-shell
- felix-scr
- felix-osgi-compendium
- felix-osgi-core
- felix-osgi-foundation  $\bullet$
- felix-parent
- file-roller
- fipscheck
- fipscheck-devel
- fipscheck-lib
- firewire
- fonts-tweak-tool
- forge-parent
- freeradius-mysql
- **•** freeradius-perl
- freeradius-postgresql
- freeradius-rest
- **•** freeradius-sqlite
- freeradius-unixODBC
- fuse-sshfs
- fusesource-pom
- future
- gamin
- gamin-devel
- gavl
- gcc-toolset-9
- gcc-toolset-9-annobin
- gcc-toolset-9-build
- gcc-toolset-9-perftools
- gcc-toolset-9-runtime
- gcc-toolset-9-toolchain
- gcc-toolset-10
- gcc-toolset-10-annobin
- gcc-toolset-10-binutils
- gcc-toolset-10-binutils-devel
- gcc-toolset-10-build
- gcc-toolset-10-dwz
- gcc-toolset-10-dyninst
- gcc-toolset-10-dyninst-devel
- gcc-toolset-10-elfutils
- gcc-toolset-10-elfutils-debuginfod-client
- gcc-toolset-10-elfutils-debuginfod-client-devel
- gcc-toolset-10-elfutils-devel
- gcc-toolset-10-elfutils-libelf
- gcc-toolset-10-elfutils-libelf-devel
- gcc-toolset-10-elfutils-libs
- gcc-toolset-10-gcc
- gcc-toolset-10-gcc-c++
- gcc-toolset-10-gcc-gdb-plugin
- gcc-toolset-10-gcc-gfortran
- gcc-toolset-10-gdb
- gcc-toolset-10-gdb-doc
- gcc-toolset-10-gdb-gdbserver
- gcc-toolset-10-libasan-devel
- gcc-toolset-10-libatomic-devel
- gcc-toolset-10-libitm-devel
- gcc-toolset-10-liblsan-devel
- gcc-toolset-10-libquadmath-devel
- gcc-toolset-10-libstdc++-devel
- gcc-toolset-10-libstdc++-docs
- gcc-toolset-10-libtsan-devel
- gcc-toolset-10-libubsan-devel
- qcc-toolset-10-ltrace
- gcc-toolset-10-make
- gcc-toolset-10-make-devel
- gcc-toolset-10-perftools
- gcc-toolset-10-runtime
- gcc-toolset-10-strace
- gcc-toolset-10-systemtap
- gcc-toolset-10-systemtap-client
- gcc-toolset-10-systemtap-devel
- gcc-toolset-10-systemtap-initscript
- gcc-toolset-10-systemtap-runtime
- gcc-toolset-10-systemtap-sdt-devel
- gcc-toolset-10-systemtap-server
- gcc-toolset-10-toolchain
- gcc-toolset-10-valgrind
- gcc-toolset-10-valgrind-devel
- gcc-toolset-11-make-devel
- gcc-toolset-12-annobin-annocheck
- gcc-toolset-12-annobin-docs
- gcc-toolset-12-annobin-plugin-gcc
- gcc-toolset-12-binutils
- gcc-toolset-12-binutils-devel
- gcc-toolset-12-binutils-gold
- GConf2
- GConf2-devel
- gegl
- genisoimage
- genwqe-tools
- genwqe-vpd
- genwqe-zlib
- genwqe-zlib-devel  $\bullet$
- geoipupdate
- geronimo-annotation
- geronimo-jms
- geronimo-jpa
- geronimo-parent-poms
- gfbgraph
- gflags
- gflags-devel
- glassfish-annotation-api
- glassfish-el
- glassfish-fastinfoset
- glassfish-jaxb-core
- glassfish-jaxb-txw2
- glassfish-jsp
- glassfish-jsp-api
- glassfish-legal
- glassfish-master-pom
- glassfish-servlet-api
- glew-devel
- glib2-fam
- glog
- glog-devel
- gmock
- gmock-devel
- gnome-abrt
- gnome-boxes
- gnome-menus-devel
- gnome-online-miners  $\bullet$
- gnome-shell-extension-disable-screenshield
- gnome-shell-extension-horizontal-workspaces
- gnome-shell-extension-no-hot-corner
- gnome-shell-extension-window-grouper
- gnome-themes-standard
- gnu-free-fonts-common
- gnu-free-mono-fonts
- gnu-free-sans-fonts
- gnu-free-serif-fonts
- gnupg2-smime
- gnuplot
- gnuplot-common
- gobject-introspection-devel
- google-droid-kufi-fonts
- google-gson
- google-noto-kufi-arabic-fonts
- google-noto-naskh-arabic-fonts
- google-noto-naskh-arabic-ui-fonts
- google-noto-nastaliq-urdu-fonts
- google-noto-sans-balinese-fonts
- google-noto-sans-bamum-fonts
- google-noto-sans-batak-fonts
- google-noto-sans-buginese-fonts
- google-noto-sans-buhid-fonts
- google-noto-sans-canadian-aboriginal-fonts
- google-noto-sans-cham-fonts
- google-noto-sans-cuneiform-fonts
- google-noto-sans-cypriot-fonts
- google-noto-sans-gothic-fonts
- google-noto-sans-gurmukhi-ui-fonts
- google-noto-sans-hanunoo-fonts
- google-noto-sans-inscriptional-pahlavi-fonts
- google-noto-sans-inscriptional-parthian-fonts
- google-noto-sans-javanese-fonts
- google-noto-sans-lepcha-fonts
- google-noto-sans-limbu-fonts
- google-noto-sans-linear-b-fonts
- google-noto-sans-lisu-fonts
- google-noto-sans-mandaic-fonts
- google-noto-sans-meetei-mayek-fonts
- google-noto-sans-mongolian-fonts
- google-noto-sans-myanmar-fonts
- google-noto-sans-myanmar-ui-fonts
- google-noto-sans-new-tai-lue-fonts
- google-noto-sans-ogham-fonts
- google-noto-sans-ol-chiki-fonts
- google-noto-sans-old-italic-fonts
- google-noto-sans-old-persian-fonts
- google-noto-sans-oriya-fonts
- google-noto-sans-oriya-ui-fonts
- google-noto-sans-phags-pa-fonts
- google-noto-sans-rejang-fonts
- google-noto-sans-runic-fonts
- google-noto-sans-samaritan-fonts
- google-noto-sans-saurashtra-fonts
- google-noto-sans-sundanese-fonts
- google-noto-sans-syloti-nagri-fonts
- google-noto-sans-syriac-eastern-fonts
- google-noto-sans-syriac-estrangela-fonts
- google-noto-sans-syriac-western-fonts
- google-noto-sans-tagalog-fonts
- google-noto-sans-tagbanwa-fonts
- google-noto-sans-tai-le-fonts
- google-noto-sans-tai-tham-fonts
- google-noto-sans-tai-viet-fonts
- google-noto-sans-tibetan-fonts
- google-noto-sans-tifinagh-fonts
- google-noto-sans-ui-fonts
- google-noto-sans-yi-fonts
- google-noto-serif-bengali-fonts
- google-noto-serif-devanagari-fonts
- google-noto-serif-gujarati-fonts
- google-noto-serif-kannada-fonts
- google-noto-serif-malayalam-fonts
- google-noto-serif-tamil-fonts
- google-noto-serif-telugu-fonts
- gphoto2
- graphviz-ruby
- gsl-devel
- gssntlmssp
- gtest
- gtest-devel
- gtkmm24
- gtkmm24-devel
- gtkmm24-docs
- gtksourceview3
- gtksourceview3-devel
- gtkspell  $\bullet$
- gtkspell-devel
- gtkspell3  $\bullet$
- guile
- gutenprint-gimp
- gutenprint-libs-ui
- gvfs-afc
- gvfs-afp
- gvfs-archive
- hamcrest-core
- hawtjni
- hawtjni
- hawtjni-runtime
- HdrHistogram  $\bullet$
- HdrHistogram-javadoc  $\bullet$
- highlight-gui  $\bullet$
- hivex-devel
- hostname
- hplip-gui
- hspell  $\bullet$
- httpcomponents-project
- hwloc-plugins
- hyphen-fo
- hyphen-grc
- hyphen-hsb
- hyphen-ia
- hyphen-is
- hyphen-ku
- hyphen-mi  $\bullet$
- hyphen-mn
- hyphen-sa
- hyphen-tk
- ibus-sayura
- icedax
- icu4j
- idm-console-framework  $\bullet$
- inkscape  $\bullet$
- inkscape-docs  $\bullet$
- inkscape-view  $\bullet$
- iptables
- ipython
- isl  $\bullet$
- isl-devel
- isorelax  $\bullet$
- istack-commons-runtime  $\bullet$
- istack-commons-tools
- iwl3945-firmware
- iwl4965-firmware
- iwl6000-firmware
- jacoco  $\bullet$
- jaf  $\bullet$
- jaf-javadoc
- jakarta-oro
- janino
- jansi-native
- jarjar
- java-1.8.0-ibm  $\bullet$
- java-1.8.0-ibm-demo
- java-1.8.0-ibm-devel
- java-1.8.0-ibm-headless
- java-1.8.0-ibm-jdbc
- java-1.8.0-ibm-plugin
- java-1.8.0-ibm-src
- java-1.8.0-ibm-webstart
- java-1.8.0-openjdk-accessibility
- java-1.8.0-openjdk-accessibility-slowdebug
- java\_cup
- java-atk-wrapper
- javacc
- javacc-maven-plugin
- javaewah
- javaparser
- javapoet
- javassist
- javassist-javadoc
- jaxen
- jboss-annotations-1.2-api
- jboss-interceptors-1.2-api
- jboss-logmanager
- jboss-parent
- jctools
- jdepend
- jdependency
- jdom
- jdom2
- jetty
- jetty-continuation
- jetty-http
- jetty-io  $\bullet$
- jetty-security  $\bullet$
- jetty-server
- jetty-servlet
- jetty-util
- jffi  $\bullet$
- jflex  $\bullet$
- jgit  $\bullet$
- jline  $\bullet$
- jmc
- jnr-netdb
- jolokia-jvm-agent  $\bullet$
- js-uglify  $\bullet$
- jsch  $\bullet$
- json\_simple  $\bullet$
- jss-javadoc
- jtidy  $\bullet$
- junit5  $\bullet$
- jvnet-parent  $\bullet$
- jzlib  $\bullet$
- kernel-cross-headers  $\bullet$
- khmeros-fonts-common  $\bullet$
- ksc  $\bullet$
- kurdit-unikurd-web-fonts
- kyotocabinet-libs  $\bullet$
- langtable-data  $\bullet$
- ldapjdk-javadoc  $\bullet$
- **•** lensfun
- lensfun-devel  $\bullet$
- lftp-scripts
- libaec
- libaec-devel
- libappindicator-gtk3
- libappindicator-gtk3-devel
- libatomic-static  $\bullet$
- libavc1394
- libblocksruntime
- libcacard
- libcacard-devel
- libcgroup
- libcgroup-pam
- libcgroup-tools
- libchamplain  $\bullet$
- libchamplain-devel  $\bullet$
- libchamplain-gtk
- libcroco
- libcroco-devel
- libcxl
- libcxl-devel
- libdap  $\bullet$
- libdap-devel
- libdazzle-devel
- libdbusmenu
- libdbusmenu-devel
- libdbusmenu-doc
- libdbusmenu-gtk3  $\bullet$
- libdbusmenu-gtk3-devel  $\bullet$
- libdc1394  $\bullet$
- libdnet
- libdnet-devel
- libdv
- libdwarf
- libdwarf-devel
- libdwarf-static
- libdwarf-tools
- libeasyfc
- libeasyfc-gobject
- libepubgen-devel
- libertas-sd8686-firmware
- libertas-usb8388-firmware
- libertas-usb8388-olpc-firmware
- libgdither
- libGLEW
- libgovirt
- libguestfs-benchmarking
- libguestfs-devel
- libguestfs-gfs2  $\bullet$
- libguestfs-gobject
- libguestfs-gobject-devel  $\bullet$
- libguestfs-java
- libguestfs-java-devel
- libguestfs-javadoc
- libguestfs-man-pages-ja
- libguestfs-man-pages-uk
- libguestfs-tools
- libguestfs-tools-c  $\bullet$
- libhugetlbfs  $\bullet$
- libhugetlbfs-devel  $\bullet$
- libhugetlbfs-utils  $\bullet$
- libicu-doc
- libIDL
- libIDL-devel
- libidn  $\bullet$
- libiec61883  $\bullet$
- libindicator-gtk3  $\bullet$
- libindicator-gtk3-devel  $\bullet$
- libiscsi-devel  $\bullet$
- libjose-devel
- libkkc  $\bullet$
- libkkc-common
- libkkc-data  $\bullet$
- libldb-devel  $\bullet$
- liblogging
- libluksmeta-devel
- libmalaga
- libmcpp  $\bullet$
- libmemcached  $\bullet$
- libmemcached-libs  $\bullet$
- libmetalink
- libmodulemd1
- libmongocrypt
- libmtp-devel  $\bullet$
- libmusicbrainz5
- libmusicbrainz5-devel
- libnbd-devel  $\bullet$
- libnice  $\bullet$
- libnice-gstreamer1  $\bullet$
- liboauth  $\bullet$
- liboauth-devel
- libpfm-static
- libpng12
- libpsm2-compat  $\bullet$
- libpurple  $\bullet$
- libpurple-devel  $\bullet$
- libraw1394
- libreport-plugin-mailx  $\bullet$
- libreport-plugin-rhtsupport
- libreport-plugin-ureport  $\bullet$
- libreport-rhel  $\bullet$
- libreport-rhel-bugzilla  $\bullet$
- librpmem  $\bullet$
- librpmem-debug
- librpmem-devel
- libsass
- libsass-devel
- libselinux-python  $\bullet$
- libsqlite3x  $\bullet$
- libtalloc-devel
- libtar
- libtdb-devel
- libtevent-devel
- libtpms-devel
- libunwind
- libusal  $\bullet$
- libvarlink  $\bullet$
- libverto-libevent
- libvirt-admin
- libvirt-bash-completion
- libvirt-daemon-driver-storage-gluster  $\bullet$
- libvirt-daemon-driver-storage-iscsi-direct  $\bullet$
- libvirt-devel  $\bullet$
- libvirt-docs
- libvirt-gconfig
- libvirt-gobject  $\bullet$
- libvirt-lock-sanlock
- libvirt-wireshark
- libvmem
- libvmem-debug
- libvmem-devel
- libvmmalloc
- libvmmalloc-debug
- libvmmalloc-devel
- libvncserver
- libwinpr-devel  $\bullet$
- libwmf
- libwmf-devel
- libwmf-lite
- libXNVCtrl
- libyami
- log4j12
- log4j12-javadoc
- lohit-malayalam-fonts  $\bullet$
- lohit-nepali-fonts  $\bullet$
- $\bullet$ lorax-composer
- lua-guestfs
- lucene
- lucene-analysis
- lucene-analyzers-smartcn
- lucene-queries
- lucene-queryparser  $\bullet$
- lucene-sandbox
- lz4-java
- lz4-java-javadoc
- mailman
- mailx
- make-devel
- malaga
- malaga-suomi-voikko
- marisa
- maven-antrun-plugin
- maven-assembly-plugin
- maven-clean-plugin
- maven-dependency-analyzer  $\bullet$
- maven-dependency-plugin
- maven-doxia
- maven-doxia-sitetools
- maven-install-plugin
- maven-invoker
- maven-invoker-plugin
- maven-parent
- maven-plugins-pom
- maven-reporting-api  $\bullet$
- maven-reporting-impl
- maven-resolver-api
- maven-resolver-connector-basic
- maven-resolver-impl
- maven-resolver-spi
- maven-resolver-transport-wagon
- maven-resolver-util
- maven-scm
- maven-script-interpreter
- maven-shade-plugin
- maven-shared
- maven-verifier
- maven-wagon-file
- maven-wagon-http
- maven-wagon-http-shared  $\bullet$
- maven-wagon-provider-api
- maven2
- meanwhile
- mercurial
- mercurial-hgk
- metis
- metis-devel
- mingw32-bzip2
- mingw32-bzip2-static
- mingw32-cairo
- mingw32-expat
- mingw32-fontconfig
- mingw32-freetype
- mingw32-freetype-static
- mingw32-gstreamer1
- mingw32-harfbuzz
- mingw32-harfbuzz-static
- mingw32-icu
- mingw32-libjpeg-turbo
- mingw32-libjpeg-turbo-static
- mingw32-libpng
- mingw32-libpng-static
- mingw32-libtiff
- mingw32-libtiff-static
- mingw32-openssl
- mingw32-readline
- mingw32-sqlite
- mingw32-sqlite-static
- mingw64-adwaita-icon-theme
- mingw64-bzip2
- mingw64-bzip2-static
- mingw64-cairo
- mingw64-expat
- mingw64-fontconfig
- mingw64-freetype
- mingw64-freetype-static
- mingw64-gstreamer1
- mingw64-harfbuzz
- mingw64-harfbuzz-static
- mingw64-icu
- mingw64-libjpeg-turbo
- mingw64-libjpeg-turbo-static
- mingw64-libpng
- mingw64-libpng-static  $\bullet$
- mingw64-libtiff  $\bullet$
- mingw64-libtiff-static  $\bullet$
- mingw64-nettle
- mingw64-openssl
- mingw64-readline
- mingw64-sqlite
- mingw64-sqlite-static
- modello
- mojo-parent
- mongo-c-driver
- mousetweaks
- mozjs52
- mozjs52-devel
- mozjs60
- mozjs60-devel
- mozvoikko
- msv-javadoc
- msv-manual
- munge-maven-plugin
- mythes-lb
- mythes-mi
- mythes-ne
- nafees-web-naskh-fonts
- nbd
- nbdkit-devel
- nbdkit-example-plugins
- nbdkit-gzip-plugin  $\bullet$
- nbdkit-plugin-python-common  $\bullet$
- nbdkit-plugin-vddk
- ncompress  $\bullet$
- ncurses-compat-libs
- net-tools
- netcf
- netcf-devel
- netcf-libs
- network-scripts
- network-scripts-ppp  $\bullet$
- nkf
- nodejs-devel
- nodejs-packaging
- nss\_nis
- nss-pam-ldapd
- objectweb-asm  $\bullet$
- objectweb-asm-javadoc  $\bullet$
- objectweb-pom
- ocaml-bisect-ppx
- ocaml-camlp4
- ocaml-camlp4-devel  $\bullet$
- ocaml-lwt
- ocaml-mmap
- ocaml-ocplib-endian  $\bullet$
- ocaml-ounit
- ocaml-result
- ocaml-seq  $\bullet$
- opencryptoki-tpmtok
- opencv-contrib
- opencv-core  $\bullet$
- opencv-devel
- openhpi
- openhpi-libs
- OpenIPMI-perl
- openssh-cavs
- openssh-ldap
- openssl-ibmpkcs11
- opentest4j
- os-maven-plugin
- overpass-mono-fonts
- pakchois
- pandoc
- paps-libs
- paranamer
- paratype-pt-sans-caption-fonts
- parfait
- parfait-examples
- parfait-javadoc
- pcp-parfait-agent
- pcp-pmda-rpm
- pcp-pmda-vmware
- pcsc-lite-doc
- peripety
- perl-B-Debug
- perl-B-Lint
- perl-Class-Factory-Util
- perl-Class-ISA
- perl-DateTime-Format-HTTP
- perl-DateTime-Format-Mail  $\bullet$
- perl-File-CheckTree
- perl-homedir
- perl-libxml-perl
- perl-Locale-Codes
- perl-Mozilla-LDAP
- perl-NKF
- perl-Object-HashBase-tools
- perl-Package-DeprecationManager
- perl-Pod-LaTeX
- perl-Pod-Plainer
- perl-prefork
- perl-String-CRC32
- perl-SUPER
- perl-Sys-Virt
- perl-tests
- perl-YAML-Syck
- phodav
- php-recode
- php-xmlrpc
- pidgin
- pidgin-devel
- pidgin-sipe
- pinentry-emacs
- pinentry-gtk
- pipewire0.2-devel
- pipewire0.2-libs
- platform-python-coverage
- plexus-ant-factory
- plexus-bsh-factory
- plexus-cli
- plexus-component-api
- plexus-component-factories-pom
- plexus-components-pom
- plexus-i18n
- plexus-interactivity
- plexus-pom
- plexus-velocity
- plymouth-plugin-throbgress
- pmreorder
- postgresql-test-rpm-macros
- powermock
- prometheus-jmx-exporter
- prometheus-jmx-exporter-openjdk11
- ptscotch-mpich
- ptscotch-mpich-devel
- ptscotch-mpich-devel-parmetis
- ptscotch-openmpi
- ptscotch-openmpi-devel
- purple-sipe
- pygobject2-doc
- pygtk2
- pygtk2-codegen
- pygtk2-devel
- pygtk2-doc
- python-nose-docs
- python-nss-doc
- python-podman-api
- python-psycopg2-doc
- python-pymongo-doc  $\bullet$
- python-redis
- python-schedutils
- python-slip
- python-sqlalchemy-doc
- python-varlink
- python-virtualenv-doc
- python2-backports
- python2-backports-ssl\_match\_hostname
- python2-bson
- python2-coverage
- python2-docs
- python2-docs-info
- python2-funcsigs
- python2-ipaddress
- python2-mock
- python2-nose
- python2-numpy-doc
- python2-psycopg2-debug
- python2-psycopg2-tests
- python2-pymongo
- python2-pymongo-gridfs
- python2-pytest-mock
- python2-sqlalchemy
- python2-tools
- python2-virtualenv
- python3-bson
- python3-click
- python3-coverage
- $\bullet$ python3-cpio
- python3-custodia
- python3-docs
- python3-flask
- python3-gevent
- python3-gobject-base
- python3-hivex
- python3-html5lib
- python3-hypothesis
- python3-ipatests
- python3-itsdangerous
- python3-jwt
- python3-libguestfs
- python3-mock
- python3-networkx-core
- python3-nose
- python3-nss
- python3-openipmi
- python3-pillow
- python3-ptyprocess
- python3-pydbus
- python3-pymongo
- python3-pymongo-gridfs
- python3-pyOpenSSL
- python3-pytoml
- python3-reportlab
- python3-schedutils
- python3-scons
- python3-semantic\_version
- python3-slip
- python3-slip-dbus
- python3-sqlalchemy
- python3-syspurpose
- python3-virtualenv
- python3-webencodings
- python3-werkzeug
- python38-asn1crypto
- python38-numpy-doc
- python38-psycopg2-doc
- python38-psycopg2-tests
- python39-numpy-doc
- python39-psycopg2-doc
- python39-psycopg2-tests
- qemu-kvm-block-gluster
- qemu-kvm-block-iscsi
- qemu-kvm-block-ssh
- qemu-kvm-hw-usbredir
- qemu-kvm-device-display-virtio-gpu-gl
- qemu-kvm-device-display-virtio-gpu-pci-gl
- qemu-kvm-device-display-virtio-vga-gl
- qemu-kvm-tests
- qpdf
- qpdf-doc
- qperf
- qpid-proton
- qrencode
- qrencode-devel
- qrencode-libs
- qt5-qtcanvas3d
- qt5-qtcanvas3d-examples
- $\bullet$  rarian
- rarian-compat
- re2c
- recode
- redhat-lsb
- redhat-lsb-core
- redhat-lsb-cxx
- redhat-lsb-desktop
- redhat-lsb-languages
- redhat-lsb-printing
- redhat-lsb-submod-multimedia
- redhat-lsb-submod-security
- redhat-lsb-supplemental  $\bullet$
- redhat-lsb-trialuse
- redhat-menus
- redhat-support-lib-python
- redhat-support-tool
- reflections
- regexp
- relaxngDatatype
- resteasy-javadoc
- rhsm-gtk
- rpm-plugin-prioreset
- rpmemd
- rsyslog-udpspoof
- ruby-hivex
- ruby-libguestfs
- rubygem-abrt
- rubygem-abrt-doc
- rubygem-bson  $\bullet$
- rubygem-bson-doc
- rubygem-bundler-doc
- rubygem-mongo
- rubygem-mongo-doc
- rubygem-net-telnet
- rubygem-xmlrpc
- s390utils-cmsfs
- samba-pidl
- samba-test
- samba-test-libs
- samyak-devanagari-fonts
- samyak-fonts-common  $\bullet$
- samyak-gujarati-fonts
- samyak-malayalam-fonts
- samyak-odia-fonts
- samyak-tamil-fonts
- sane-frontends
- sanlk-reset
- sat4j
- scala
- scotch
- scotch-devel
- SDL\_sound
- selinux-policy-minimum
- sendmail
- sgabios
- sgabios-bin
- shim-ia32
- shrinkwrap  $\bullet$
- sil-padauk-book-fonts
- sisu-inject
- sisu-mojos
- sisu-plexus
- skkdic
- SLOF
- smc-anjalioldlipi-fonts  $\bullet$
- smc-dyuthi-fonts
- smc-fonts-common
- smc-kalyani-fonts
- smc-raghumalayalam-fonts
- smc-suruma-fonts
- softhsm-devel
- sonatype-oss-parent
- sonatype-plugins-parent
- sos-collector
- sparsehash-devel
- spax
- spec-version-maven-plugin
- spice
- spice-client-win-x64
- spice-client-win-x86
- spice-glib
- spice-glib-devel
- spice-gtk
- spice-gtk-tools
- spice-gtk3
- spice-gtk3-devel
- spice-gtk3-vala
- spice-parent
- spice-protocol
- spice-qxl-wddm-dod
- spice-server
- spice-server-devel
- spice-qxl-xddm
- spice-server
- spice-streaming-agent
- spice-vdagent-win-x64
- spice-vdagent-win-x86
- sssd-libwbclient
- star
- stax-ex
- stax2-api
- stringtemplate
- stringtemplate4
- subscription-manager-initial-setup-addon
- subscription-manager-migration
- subscription-manager-migration-data
- subversion-javahl
- SuperLU
- SuperLU-devel
- supermin-devel
- swig
- swig-doc
- swig-gdb
- swtpm-devel
- swtpm-tools-pkcs11
- system-storage-manager
- systemd-tests
- tcl-brlapi
- testng
- thai-scalable-laksaman-fonts
- tibetan-machine-uni-fonts
- timedatex  $\bullet$
- torque-libs  $\bullet$
- tpm-quote-tools
- tpm-tools
- tpm-tools-pkcs11
- treelayout
- trousers
- trousers-lib
- tuned-profiles-compat
- tuned-profiles-nfv-host-bin  $\bullet$
- tuned-utils-systemtap
- tycho
- uglify-js
- unbound-devel
- univocity-output-tester
- univocity-parsers
- usbguard-notifier
- usbredir-devel
- utf8cpp  $\bullet$
- uthash
- velocity
- vinagre
- vino
- virt-dib
- virt-p2v-maker
- vm-dump-metrics-devel
- voikko-tools
- vorbis-tools
- weld-parent
- wodim
- woodstox-core
- wqy-microhei-fonts
- wqy-unibit-fonts
- xdelta
- xmlgraphics-commons  $\bullet$
- xmlstreambuffer
- xinetd
- xorg-x11-apps
- xorg-x11-drv-qxl
- xorg-x11-server-Xspice
- xpp3
- xsane-gimp
- xsom
- xz-java
- xz-java-javadoc
- yajl-devel
- yp-tools
- ypbind
- ypserv
- zsh-html

# 8.22. 非推奨のデバイスおよび非保守のデバイス

このセクションは、

- RHEL 8 のライフサイクルが終了するまで継続してサポートされるデバイス (ドライバー、アダ プター) を説明しますが、本製品の今後のメジャーリリースではサポートされない可能性が高い ため、新たに実装することは推奨されません。記載以外のデバイスのサポートは変更しませ ん。これは 非推奨 デバイスです。
- RHEL 8 では入手可能ですが、ルーチンベースでのテストや更新は行われていません。Red Hat は、独自の判断でセキュリティーバグなどの深刻なバグを修正する場合があります。このよう なデバイスは実稼働環境では使用しなくなり、次のメジャーリリースでは無効になる可能性が 高くなります。これは 未管理 デバイスです。

PCI デバイス ID は、vendor:device:subvendor:subdevice の形式です。デバイス ID が記載されていな い場合は、対応するドライバーに関連するすべてのデバイスが非推奨になっています。ご使用のシステ ムでハードウェアの PCI ID を確認するには、**lspci -nn** コマンドを実行します。

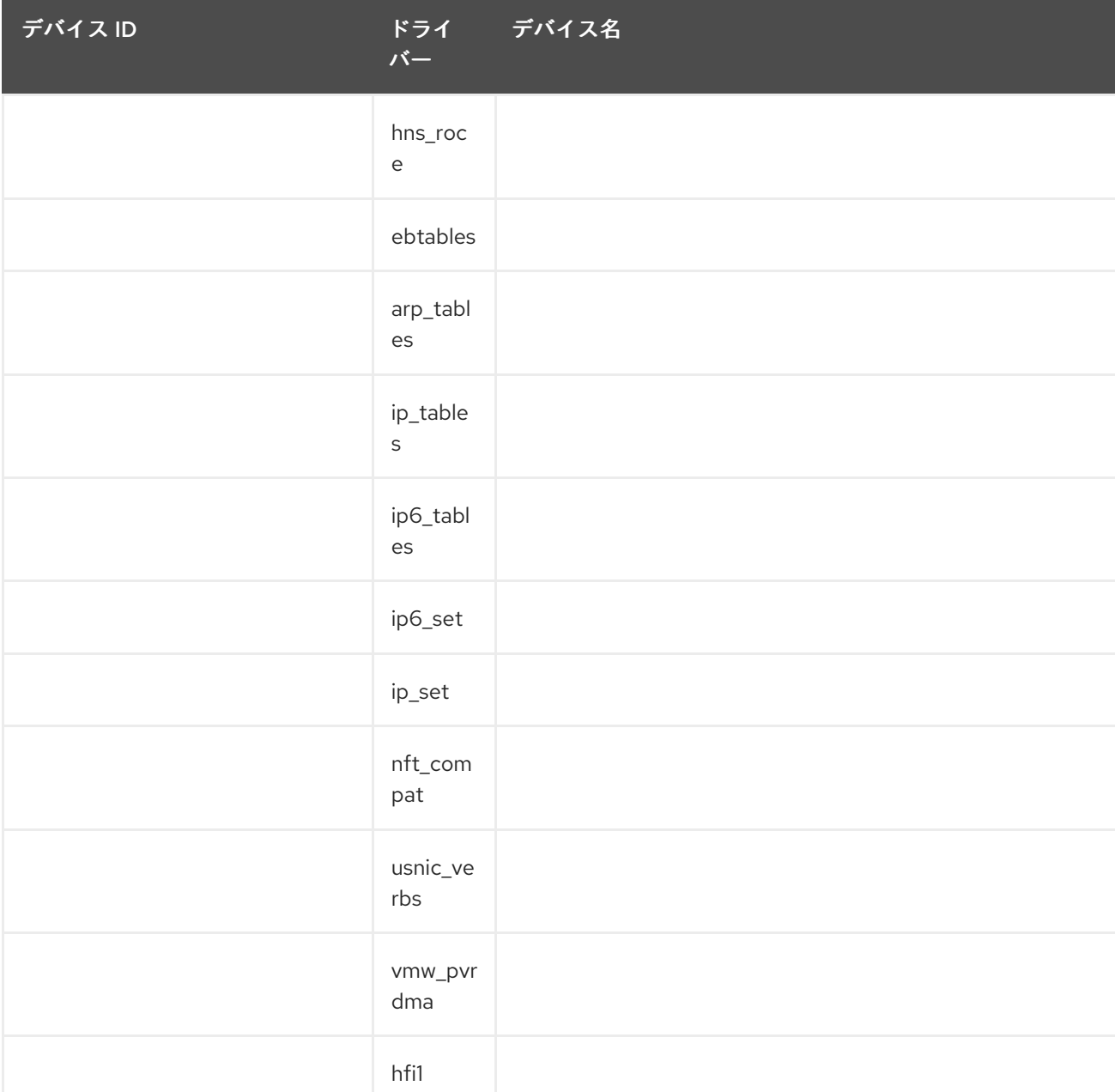

### 表8.1 非推奨のデバイス

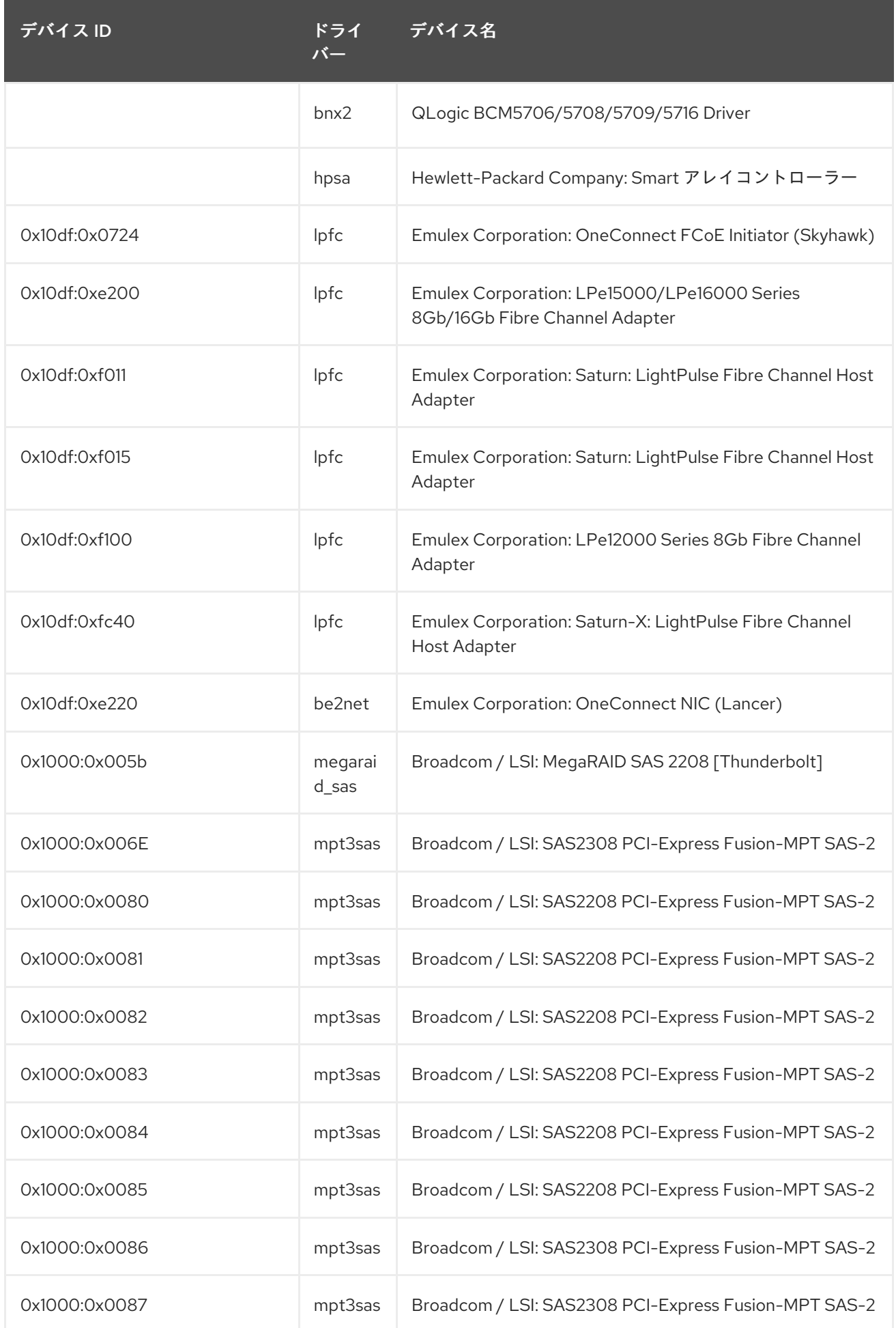

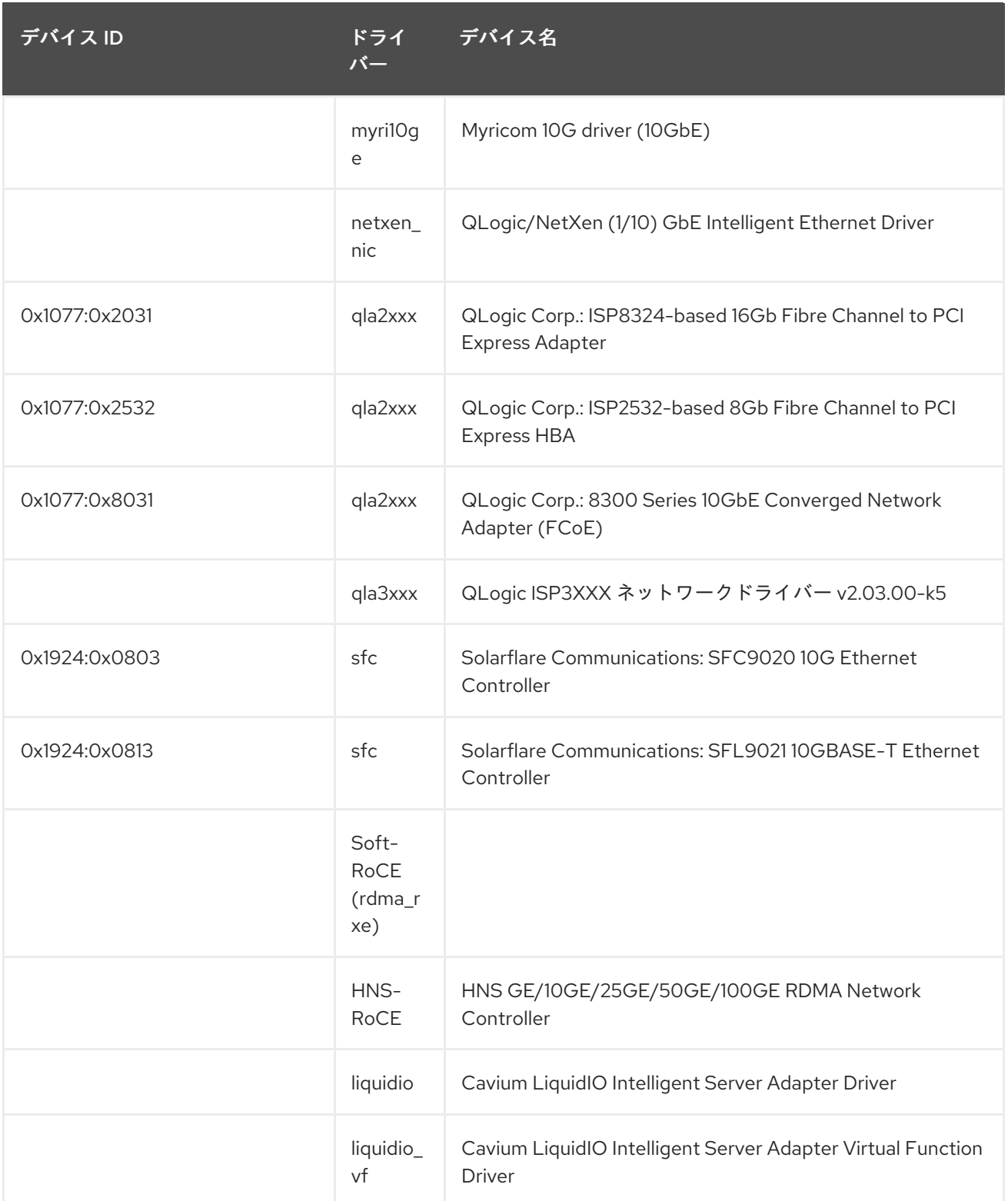

# 表8.2 未管理デバイス

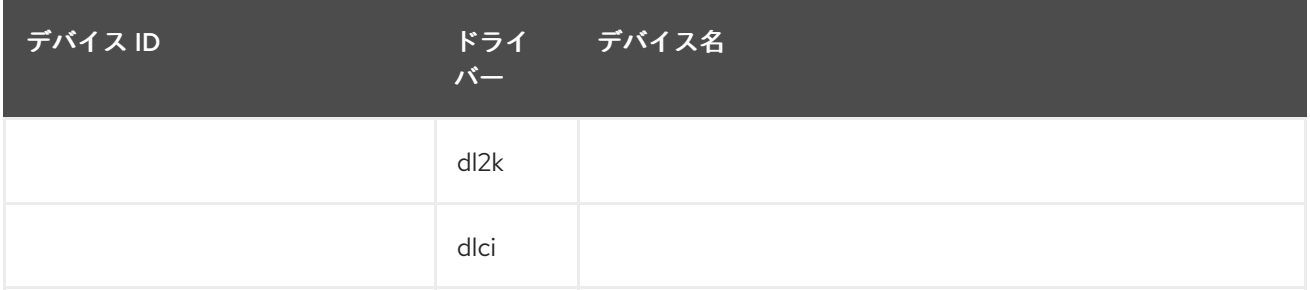

<span id="page-150-1"></span><span id="page-150-0"></span>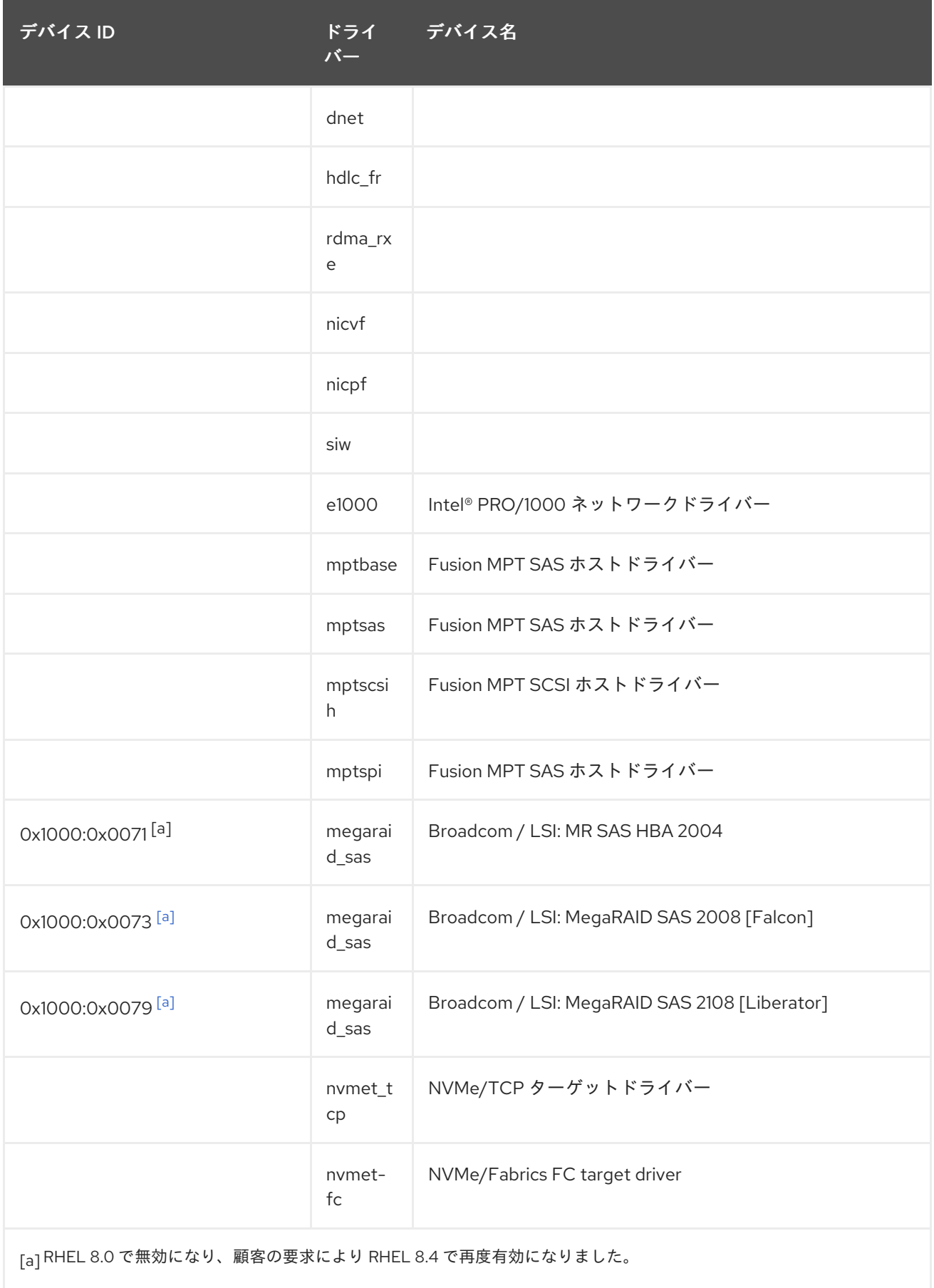

# 第9章 既知の問題

ここでは、Red Hat Enterprise Linux 8.10 の既知の問題について説明します。

# 9.1. インストーラーおよびイメージの作成

## LPAR およびセキュアブートが有効になっている IBM Power 10 システムでのインストールが 失敗します

RHEL インストーラーは、IBM Power 10 システムの静的キーセキュアブートと統合されていません。し たがって、セキュアブートオプションを使用して論理パーティション (LPAR) を有効にすると、インス トールに失敗し、**Unable to proceed with RHEL-x.x Installation** というエラーが表示されます。

この問題を回避するには、セキュアブートを有効にせずに RHEL をインストールします。システムを起 動したら、以下を行います。

1. **dd** コマンドを使用して、署名されたカーネルを PReP パーティションにコピーします。

2. システムを再起動し、セキュアブートを有効にします。

ファームウェアがブートローダーとカーネルを検証すると、システムは正常に起動します。

詳細については、<https://www.ibm.com/support/pages/node/6528884> を参照してください。

## Bugzilla:2025814 [\[1\]](#page-14-0)

## Anaconda がアプリケーションとして実行されているシステムでの予期しない SELinux ポリ シー

Anaconda がすでにインストールされているシステムでアプリケーションとして実行されている場合 (たとえば、**–image** anaconda オプションを使用してイメージファイルに別のインストールを実行する 場合)、システムはインストール中に SELinux のタイプと属性を変更することを禁止されていません。 そのため、SELinux ポリシーの特定の要素は、Anaconda が実行されているシステムで変更される可能 性があります。

この問題を回避するには、実稼働システムで Anaconda を実行しないでください。代わりに、一時的な 仮想マシンで Anaconda を実行して、実稼働システムの SELinux ポリシーを変更しないようにしま す。**boot.iso** や **dvd.iso** からのインストールなど、システムインストールプロセスの一部として anaconda を実行しても、この問題の影響は受けません。

### [Bugzilla:2050140](https://bugzilla.redhat.com/show_bug.cgi?id=2050140)

### キックスタートコマンドの **auth** および **authconfig** で AppStream リポジトリーが必要になる

インストール中に、キックスタートコマンドの **auth** および **authconfig** で **authselect-compat** パッ ケージが必要になります。**auth** または **authconfig** を使用したときに、このパッケージがないとインス トールに失敗します。ただし、設計上、 **authselect-compat** パッケージは AppStream リポジトリーで しか利用できません。

この問題を回避するには、BaseOS リポジトリーおよび AppStream リポジトリーがインストールプロ グラムで利用できることを確認するか、インストール中にキックスタートコマンドの **authselect** コマ ンドを使用します。

Bugzilla:1640697<sup>[\[1\]](#page-14-0)</sup>

**reboot --kexec** コマンドおよび **inst.kexec** コマンドが、予測可能なシステム状態を提供しない

キックスタートコマンド **reboot --kexec** またはカーネル起動パラメーター **inst.kexec** で RHEL インス トールを実行しても、システムの状態が完全な再起動と同じになるわけではありません。これにより、 システムを再起動せずにインストール済みのシステムに切り替えると、予期しない結果が発生すること があります。

**kexec** 機能は非推奨になり、Red Hat Enterprise Linux の今後のリリースで削除されることに注意して ください。

Bugzilla:1697896<sup>[\[1\]](#page-14-0)</sup>

### USB CD-ROM ドライブが Anaconda のインストールソースとして利用できない

USB CD-ROM ドライブがソースで、キックスタート **ignoredisk --only-use=** コマンドを指定すると、 インストールに失敗します。この場合、Anaconda はこのソースディスクを見つけ、使用できません。

この問題を回避するには、**harddrive --partition=sdX --dir=/** コマンドを使用して USB CD-ROM ドラ イブからインストールします。その結果、インストールは失敗しなくなりました。

#### [Jira:RHEL-4707](https://issues.redhat.com/browse/RHEL-4707)

#### インストールプログラムでは、ネットワークアクセスがデフォルトで有効になっていない

一部のインストール機能、たとえば、コンテンツ配信ネットワーク (CDN) を使用したシステムの登 録、NTP サーバーサポート、およびネットワークインストールソースなどには、ネットワークアクセス が必要です。ただし、ネットワークアクセスはデフォルトでは有効になっていません。そのためこの機 能は、ネットワークアクセスが有効になるまで使用できません。

この問題を回避するには、インストールの開始時にネットワークアクセスを有効にする起動オプション **ip=dhcp** を追加します。オプションで、起動オプションを使用して、ネットワーク上にあるキックス タートファイルまたはリポジトリーを渡しても、問題が解決されます。結果として、ネットワークベー スのインストール機能を使用できます。

Bugzilla:1757877<sup>[\[1\]](#page-14-0)</sup>

## iso9660 ファイルシステムで、ハードドライブがパーティション分割されたインストールが失 敗する

ハードドライブが **iso9660** ファイルシステムでパーティションが設定されているシステムには、RHEL をインストールできません。これは、**iso9660** ファイルシステムパーティションを含むハードディスク を無視するように設定されている、更新されたインストールコードが原因です。これは、RHEL が DVD を使用せずにインストールされている場合でも発生します。

この問題を回避するには、インストールの開始前に、キックスタートファイルに次のスクリプトを追加 して、ディスクをフォーマットします。

メモ: 回避策を実行する前に、ディスクで利用可能なデータのバックアップを作成します。**wipefs** は、 ディスク内の全データをフォーマットします。

%pre wipefs -a **/dev/sda** %end

その結果、インストールでエラーが発生することなく、想定どおりに機能します。

#### [Jira:RHEL-4711](https://issues.redhat.com/browse/RHEL-4711)

**HASH MMU** モードの IBM 電源システムが、メモリー割り当ての障害で起動できない

**HASH** メモリー割り当てユニット **(MMU)** モードの IBM Power Systems は、最大 192 コアの **kdump** に 対応します。そのため、**kdump** が 192 コア以上で有効になっていると、メモリー割り当て失敗が原因 でシステムの起動が失敗します。この制限は、**HASH MMU** モードの起動初期段階での RMA メモリー の割り当てによるものです。この問題を回避するには、**kdump** を使用する代わりに、**fadump** を有効 にした **Radix MMU** モードを使用します。

## Bugzilla:2028361<sup>[\[1\]](#page-14-0)</sup>

## rpm-ostree ペイロードをインストールすると、RHEL for Edge インストーラーイメージがマ ウントポイントの作成に失敗する

RHEL for Edge インストーラーイメージなどで使用される **rpm-ostree** ペイロードをデプロイする場 合、インストーラーはカスタムパーティションの一部のマウントポイントを適切に作成しません。その 結果、インストールは以下のエラーで中止されます。

The command 'mount --bind /mnt/sysimage/data /mnt/sysroot/data' exited with the code 32.

この問題を回避するには、以下を実行します。

- 自動パーティション設定スキームを使用し、手動でマウントポイントを追加しないでくださ い。
- マウントポイントは、**/var** ディレクトリー内のみに手動で割り当てます。たとえば、**/var/mymount-point** や、**/**、**/boot**、**/var** などの標準ディレクトリーです。

その結果、インストールプロセスは正常に終了します。

### [Jira:RHEL-4744](https://issues.redhat.com/browse/RHEL-4744)

## **stig** プロファイル修復でビルドされたイメージが FIPS エラーで起動に失敗する

FIPS モードは、RHEL Image Builder ではサポートされていませ ん。**xccdf\_org.ssgproject.content\_profile\_stig** プロファイル修復でカスタマイズされた RHEL Image Builder を使用すると、システムは次のエラーで起動に失敗します。

Warning: /boot//.vmlinuz-<kernel version>.x86\_64.hmac does not exist FATAL: FIPS integrity test failed Refusing to continue

**/boot** ディレクトリーが別のパーティションにあるため、システムイメージのインストール後に **fipsmode-setup --enable** コマンドを使用して FIPS ポリシーを手動で有効にしても機能しません。FIPS が 無効になっている場合、システムは正常に起動します。現在、使用可能な回避策はありません。

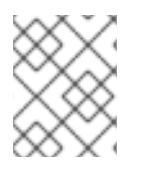

## 注記

イメージのインストール後に、**fips-mode-setup --enable** コマンドを使用して、FIPS を 手動で有効にすることができます。

[Jira:RHEL-4649](https://issues.redhat.com/browse/RHEL-4649)

9.2. セキュリティー

OpenSC が CardOS V5.3 カードオブジェクトを正しく検出しない可能性がある

OpenSC マールキットは、一部の CardOS V5.3 カードで使用されているさまざまな PKCS #15 アイルキットは PKCS #15 ファイルキットは PKCS #15 ファイル<br>- アイルキットは、アイルキットは

150

OpenSC ツールキットは、一部の CardOS V5.3 カードで使用されているさまざまな PKCS #15 ファイ ルオフセットからキャッシュを正しく読み取りません。その結果、OpenSC はカードオブジェクトをリ ストできず、別のアプリケーションからカードオブジェクトを使用できなくなる可能性があります。

この問題を回避するには、**/etc/opensc.conf** ファイルで **use\_file\_caching = false** オプションを設定し てファイルキャッシュをオフにします。

#### [Jira:RHEL-4077](https://issues.redhat.com/browse/RHEL-4077)

#### **sshd -T** が、暗号、MAC、および KeX アルゴリズムに関する不正確な情報を提供する

**sshd -T** コマンドの出力には、システム全体の暗号化ポリシー設定や、**/etc/sysconfig/sshd** 内の環境 ファイルから取得でき、**sshd** コマンドの引数として適用されるその他のオプションは含まれていませ ん。これは、アップストリームの OpenSSH プロジェクトが RHEL8 で Red-Hat が提供する暗号化のデ フォルトをサポートするための Include ディレクティブをサポートしていなかったために発生します。 暗号化ポリシーは、**EnvironmentFile** を使用してサービスを開始するときに、**sshd.service** ユニット の **sshd** 実行可能ファイルにコマンドライン引数として適用されます。この問題を回避するには、**sshd -T \$CRYPTO\_POLICY** のように、環境ファイルで **source** コマンドを使用し、暗号化ポリシーを引数 として **sshd** コマンドに渡します。詳細については、暗号、MAC、または KeX アルゴリズムが **sshd - T** [とは異なり、現在の暗号ポリシーレベルで提供されるものとは異なるを参照してください。その結](https://access.redhat.com/solutions/6711911) 果、**sshd -T** からの出力は、現在設定されている暗号化ポリシーと一致します。

Bugzilla:2044354 [\[1\]](#page-14-0)

## インストール中にシステムを強化すると、RHV ハイパーバイザーが正しく動作しないことがあ る

Red Hat Virtualization Hypervisor (RHV-H) をインストールし、Red Hat Enterprise Linux 8 STIG プロ ファイルを適用すると、OSCAP Anaconda Add-on が RVH-H ではなく RHEL としてシステムを強化 し、RHV-H の必須パッケージを削除する場合があります。その結果、RHV ハイパーバイザーが機能し ない場合があります。この問題を回避するには、プロファイルの強化を適用せずに RHV-H システムを インストールし、インストールが完了したら、OpenSCAP を使用してプロファイルを適用します。そ の結果、RHV ハイパーバイザーは正しく動作します。

#### [Jira:RHEL-1826](https://issues.redhat.com/browse/RHEL-1826)

## CVE OVAL フィードが圧縮形式のみになり、データストリームが SCAP 1.3 標準に準拠してい ない

Red Hat は、CVE OVAL フィードを bzip2 圧縮形式で提供しています。これらは XML ファイル形式で は利用できなくなりました。圧縮されたコンテンツの参照は Security Content Automation Protocol (SCAP) 1.3 仕様で標準化されていないため、サードパーティーの SCAP スキャナーでは、フィードを使 用するルールのスキャンで問題が発生する可能性があります。

#### [Bugzilla:2028428](https://bugzilla.redhat.com/show_bug.cgi?id=2028428)

### 特定の Rsyslog 優先度文字列が正しく機能しない

**imtcp** に GnuTLS 優先度文字列を設定して、完成していない暗号化をきめ細かく制御できるようになり ました。そのため、次の優先度文字列は、Rsyslog リモートログアプリケーションでは正しく機能しま せん。

NONE:+VERS-ALL:-VERS-TLS1.3:+MAC-ALL:+DHE-RSA:+AES-256-GCM:+SIGN-RSA-SHA384:+COMP-ALL:+GROUP-ALL

この問題を回避するには、正しく機能する優先度文字列のみを使用します。

NONE:+VERS-ALL:-VERS-TLS1.3:+MAC-ALL:+ECDHE-RSA:+AES-128-CBC:+SIGN-RSA-SHA1:+COMP-ALL:+GROUP-ALL

したがって、現在の設定は、正しく機能する文字列に限定する必要があります。

#### [Bugzilla:1679512](https://bugzilla.redhat.com/show_bug.cgi?id=1679512)

## CIS Server プロファイルを使用すると、**Server with GUI** および **Workstation**をインストールで きない

CIS Server Level 1 および Level 2 のセキュリティープロファイルは、**Server with GUI** および **Workstation** ソフトウェアの選択と互換性がありません。そのため、**Server with GUI** ソフトウェアの 選択と CIS プロファイルを使用して RHEL 8 をインストールすることはできません。CIS Server Level 1 または Level 2 プロファイルと、これらのソフトウェアの選択のいずれかを使用したインストール試行 では、エラーメッセージが生成されます。

package xorg-x11-server-common has been added to the list of excluded packages, but it can't be removed from the current software selection without breaking the installation.

CIS ベンチマークに従ってシステムを **Server with GUI** または **Workstation** のソフトウェア選択に¥合 わせる必要がある場合は、代わりに CIS Workstation Level 1 または Level 2 プロファイルを使用してく ださい。

#### [Bugzilla:1843932](https://bugzilla.redhat.com/show_bug.cgi?id=1843932)

### キックスタートインストール時のサービス関連のルールの修正が失敗する場合があります。

キックスタートのインストール時に、OpenSCAP ユーティリティーで、サービス **enable** または **disable** 状態の修正が必要でないことが誤って表示されることがあります。これにより、OpenSCAP が、インストール済みシステムのサービスを非準拠状態に設定する可能性があります。回避策として、 キックスタートインストール後にシステムをスキャンして修復できます。これにより、サービス関連の 問題が修正されます。

#### [Bugzilla:1834716](https://bugzilla.redhat.com/show_bug.cgi?id=1834716)

### RHEL 8 のキックスタートが、**com\_redhat\_oscap** の代わりに **org\_fedora\_oscap** を使用

キックスタートは、**com\_redhat\_oscap** ではなく、**org\_fedora\_oscap** として Open Security Content Automation Protocol (OSCAP) Anaconda アドオンを参照します。これが、混乱を招く可能性がありま す。これは、Red Hat Enterprise Linux 7 との互換性を維持するために必要です。

Bugzilla:1665082 [\[1\]](#page-14-0)

## **libvirt** が **xccdf\_org.ssgproject.content\_rule\_sysctl\_net\_ipv4\_conf\_all\_forwarding** をオーバーラ イドする

**libvirt** 仮想化フレームワークは、**route** または **nat** の転送モードを持つ仮想ネットワークが起動するた びに、IPv4 転送を有効にします。これによ

り、xccdf\_org.ssgproject.content\_rule\_sysctl\_net\_ipv4\_conf\_all\_forwarding ルールによる設定が オーバーライドされ、後続のコンプライアンススキャンでは、このルールを評価するときに **fail** という 結果が報告されます。

この問題を回避するには、次のいずれかのシナリオを適用します。

- シナリオで必要がない場合は、**libvirt** パッケージをアンインストールします。
- **libvirt** によって作成された仮想ネットワークの転送モードを変更します。

● プロファイルを調整し て、**xccdf\_org.ssgproject.content\_rule\_sysctl\_net\_ipv4\_conf\_all\_forwarding** ルールを削 除します。

#### [Bugzilla:2118758](https://bugzilla.redhat.com/show_bug.cgi?id=2118758)

### **fapolicyd** ユーティリティーは、変更されたファイルの実行を誤って許可する

正しくは、ファイルの IMA ハッシュはファイルに変更が加えられた後に更新され、**fapolicyd** は変更さ れたファイルの実行を阻止する必要があります。ただし、IMA ポリシーのセットアップと **evctml** ユー ティリティーによるファイルハッシュの違いにより、これは起こりません。その結果、変更されたファ イルの拡張属性で IMA ハッシュは更新されません。その結果、**fapolicyd** は、変更されたファイルの実 行を誤って許可します。

Jira:RHEL-520<sup>[\[1\]](#page-14-0)</sup>

#### **semanage fcontext** コマンドはローカルの変更を並べ替える

**semanage fcontext -l -C** コマンドは、**file\_contexts.local** ファイルに保存されているローカルファイ ルコンテキストの変更をリスト表示します。**restorecon** ユーティリティーは、**file\_contexts.local** 内 のエントリーを最も新しいエントリーから最も古いエントリーへと順番に処理します。ただ し、**semanage fcontext -l -C** はエントリーを異なる順序でリストします。処理順序とリスト表示順序 の不一致により、SELinux ルールの管理時に問題が発生する可能性があります。

Jira:RHEL-24461<sup>[\[1\]](#page-14-0)</sup>

#### FIPS モードの OpenSSL が、特定の D-H パラメーターのみを受け入れます。

FIPS モードでは、OpenSSL を使用する TLS クライアントは **bad dh value** エラーを返し、手動で生成 されたパラメーターを使用するようにサーバーへの TLS 接続を中止します。これは、FIPS 140-2 に準 拠するよう設定されている場合、OpenSSL が NIST SP 800-56A rev3 付録 D (RFC 3526 で定義された グループ 14、15、16、17、18、および RFC 7919 で定義されたグループ) に準拠した Diffie-Hellman パ ラメーターでのみ機能するためです。また、OpenSSL を使用するサーバーは、その他のパラメーター をすべて無視し、代わりに同様のサイズの既知のパラメーターを選択します。この問題を回避するに は、準拠するグループのみを使用します。

Bugzilla:1810911<sup>[\[1\]](#page-14-0)</sup>

### **crypto-policies** が Camellia 暗号を誤って許可する。

RHEL 8 システム全体の暗号化ポリシーでは、製品ドキュメントで説明されているように、すべてのポ リシーレベルで Camellia 暗号を無効にする必要があります。ただし、Kerberos プロトコルでは、デ フォルトでこの Camellia 暗号が有効になります。

この問題を回避するには、**NO-CAMELLIA** サブポリシーを適用します。

# update-crypto-policies --set DEFAULT:NO-CAMELLIA

これまでに上記のコマンドで、**DEFAULT** から切り替えたことがある場合は、**DEFAULT** を暗号化レベ ルの名前に置き換えます。

その結果、この回避策を使用して Cemellia 暗号を無効にしている場合に限り、システム全体の暗号化 ポリシーを使用する全ポリシーで、この暗号化を適切に拒否できます。

#### [Bugzilla:1919155](https://bugzilla.redhat.com/show_bug.cgi?id=1919155)

OpenSC **pkcs15-init**によるスマートカードのプロビジョニングプロセスが適切に動作しない

**file\_caching** オプションは、デフォルトの OpenSC 設定で有効になっているため、キャッシュ機能は **pkcs15-init** ツールから一部のコマンドを適切に処理しません。したがって、OpenSC を使用したス マートカードのプロビジョニングプロセスは失敗します。

この問題を回避するには、以下のスニペットを **/etc/opensc.conf** ファイルに追加します。

```
app pkcs15-init {
     framework pkcs15 {
          use file caching = false;
     }
}
```
**pkcs15-init** を使用したスマートカードのプロビジョニングは、前述の回避策を適用している場合に限 り機能します。

[Bugzilla:1947025](https://bugzilla.redhat.com/show_bug.cgi?id=1947025)

### SHA-1 署名を使用するサーバーへの接続が GnuTLS で動作しない

証明書の SHA-1 署名は、GuTLS セキュアな通信ライブラリーにより、セキュアでないものとして拒否 されます。したがって、TLS のバックエンドとして GnuTLS を使用するアプリケーションは、このよ うな証明書を提供するピアへの TLS 接続を確立することができません。この動作は、その他のシステ ム暗号化ライブラリーと一貫性がありません。

この問題を回避するには、サーバーをアップグレードして、SHA-256 または強力なハッシュを使用し て署名した証明書を使用するか、LEGACY ポリシーに切り替えます。

Bugzilla:1628553<sup>[\[1\]](#page-14-0)</sup>

### **libselinux-python** は、そのモジュールからのみ利用可能

**libselinux-python** パッケージには、SELinux アプリケーション開発用の Python 2 バインディングのみ が含まれ、後方互換性に使用されます。このため、**yum install libselinux-python** コマンドを使用する と、デフォルトの RHEL 8 リポジトリーで **libselinux-python** コマンドを利用できなくなりました。

この問題を回避するには、**libselinux-python** モジュールおよび **python27** モジュールの両方を有効に し、以下のコマンドで **libselinux-python** パッケージとその依存関係をインストールします。

# yum module enable libselinux-python # yum install libselinux-python

または、1 つのコマンドでインストールプロファイルを使用して **libselinux-python** をインストールし ます。

# yum module install libselinux-python:2.8/common

これにより、各モジュールを使用して **libselinux-python** をインストールできます。

Bugzilla:1666328<sup>[\[1\]](#page-14-0)</sup>

### **udica** は、**--env container=podman** で開始したときにのみ UBI 8 コンテナーを処理します。

Red Hat Universal Base Image 8 (UBI 8) コンテナーは、**podman** の値ではなく、コンテナー 環境変数 を **oci** 値に設定します。これにより、**udica** ツールがコンテナー JavaScript Object Notation (JSON) ファイルを分析しなくなります。

この問題を回避するには、**--env container=podman** パラメーターを指定して、**podman** コマンドで UBI 8 コンテナーを起動します。そのため、**udica** は、上記の回避策を使用している場合に限り、UBI 8 コンテナーの SELinux ポリシーを生成することができます。

#### [Bugzilla:1763210](https://bugzilla.redhat.com/show_bug.cgi?id=1763210)

### デフォルトのロギング設定がパフォーマンスに与える悪影響

デフォルトのログ環境設定は、メモリーを 4 GB 以上使用する可能性があり、**rsyslog** で **systemdjournald** を実行している場合は、速度制限値の調整が複雑になります。

[詳細は、ナレッジベースの記事](https://access.redhat.com/articles/4095141) Negative effects of the RHEL default logging setup on performance and their mitigations を参照してください。

Jira:RHELPLAN-10431<sup>[\[1\]](#page-14-0)</sup>

#### **/etc/selinux/config** の **SELINUX=disabled** が正常に動作しません。

**/etc/selinux/config** で **SELINUX=disabled** オプションを使用して SELinux を無効にすると、カーネル が SELinux を有効にして起動し、その後のブートプロセスで無効化モードに切り替わります。これによ り、メモリーリークが生じる可能性があります。

この問題を回避するには、SELinux [を完全に無効にする必要がある場合に](https://access.redhat.com/documentation/ja-jp/red_hat_enterprise_linux/8/html/using_selinux/changing-selinux-states-and-modes_using-selinux#changing-selinux-modes-at-boot-time_changing-selinux-states-and-modes) [SELinux](https://access.redhat.com/documentation/ja-jp/red_hat_enterprise_linux/8/html/using_selinux/) の使用 の システム の起動時に SELinux モードの変更 で説明されているように、**selinux=0** パラメーターをカーネルコマン ドラインに追加して SELinux を無効にすることが推奨されます。

Jira:RHELPLAN-34199 [\[1\]](#page-14-0)

### IKE over TCP 接続がカスタム TCP ポートで機能しない

**tcp-remoteport** Libreswan 設定オプションが適切に動作しません。したがって、デフォルト以外の TCP ポートを指定する必要があるシナリオでは、IKE over TCP 接続を確立することができません。

[Bugzilla:1989050](https://bugzilla.redhat.com/show_bug.cgi?id=1989050)

### **scap-security-guide** がアイドルセッションの終了を設定できない

**sshd\_set\_idle\_timeout** ルールはデータストリームにまだ存在しますが、**sshd** を設定するアイドル セッションタイムアウトの以前の方法は使用できなくなりました。したがって、ルールは **applicable** としてマークされるため、何も強化できません。**systemd** (Logind) など、アイドルセッションの終了 を設定する他の方法も使用できません。そのため、**scap-security-guide** は、一定時間が経過した後に アイドルセッションを確実に切断するようにシステムを設定できません。

この問題は、次のいずれかの方法で回避できます。これにより、セキュリティー要件を満たせる可能性 があります。

- accounts tmout ルールを設定します。ただし、この変数は exec コマンドを使用してオー バーライドできます。
- configure\_tmux\_lock\_after\_time ルールと configure\_bashrc\_exec\_tmux ルールを設定しま す。これには、**tmux** パッケージをインストールする必要があります。
- 適切な SCAP ルールとともに **systemd** 機能がすでに実装されている RHEL 8.7 以降にアップグ レードします。

OSCAP Anaconda アドオンは、グラフィカルインストールで調整されたプロファイルを

[Jira:RHEL-1804](https://issues.redhat.com/browse/RHEL-1804)

# OSCAP Anaconda アドオンは、グラフィカルインストールで調整されたプロファイルを フェッチしない

OSCAP Anaconda アドオンには、RHEL グラフィカルインストールでセキュリティープロファイルの 調整を選択または選択解除するオプションがありません。RHEL 8.8 以降、アドオンはアーカイブまた は RPM パッケージからインストールするときにデフォルトで調整を考慮しません。その結果、インス トールでは、OSCAP に合わせたプロファイルを取得する代わりに、次のエラーメッセージが表示され ます。

There was an unexpected problem with the supplied content.

この問題を回避するには、キックスタートファイルの **%addon org\_fedora\_oscap** セクションにパス を指定する必要があります。次に例を示します。

xccdf-path = /usr/share/xml/scap/sc\_tailoring/ds-combined.xml tailoring-path = /usr/share/xml/scap/sc\_tailoring/tailoring-xccdf.xml

その結果、OSCAP 調整プロファイルのグラフィカルインストールは、対応するキックスタート仕様の みで使用できます。

### [Jira:RHEL-1810](https://issues.redhat.com/browse/RHEL-1810)

## OpenSCAP のメモリー消費の問題

メモリーが限られているシステムでは、OpenSCAP スキャナが途中で停止するか、結果ファイルが生 成されない可能性があります。この問題を回避するには、スキャンプロファイルをカスタマイズして、**/** ファイルシステム全体の再帰を含むルールの選択を解除します。

- **rpm\_verify\_hashes**
- **rpm\_verify\_permissions**
- **rpm\_verify\_ownership**
- **file\_permissions\_unauthorized\_world\_writable**
- **no\_files\_unowned\_by\_user**
- **dir\_perms\_world\_writable\_system\_owned**
- **file\_permissions\_unauthorized\_suid**
- **file\_permissions\_unauthorized\_sgid**
- **file\_permissions\_ungroupowned**
- $\bullet$  dir perms world writable sticky bits

詳細とその他の回避策については、関連する [ナレッジベースの記事](https://access.redhat.com/articles/6999111) を参照してください。

### [Bugzilla:2161499](https://bugzilla.redhat.com/show_bug.cgi?id=2161499)

## **rpm** データベースを再構築すると、間違った SELinux ラベルが割り当てられる

**rpmdb --rebuilddb** コマンドを使用して **rpm** データベースを再構築すると、誤った SELinux ラベルが **rpm** データベースファイルに割り当てられます。その結果、**rpm** データベースを使用する一部のサー ビスが正しく動作しない可能性があります。データベースの再構築後にこの問題を回避するに

は、**restorecon -Rv /var/lib/rpm** コマンドを使用してデータベースのラベルを再設定します。

### [Bugzilla:2166153](https://bugzilla.redhat.com/show_bug.cgi?id=2166153)

## Audit 用の ANSSI BP28 HP SCAP ルールが 64 ビット ARM アーキテクチャーで誤って使用さ れる

SCAP セキュリティーガイド (SSG) の ANSSI BP28 High プロファイルには、Linux Audit サブシステム を設定する次の Security Content Automation Protocol (SCAP) ルールが含まれています。しかし、こ れらのルールは、64 ビット ARM アーキテクチャーでは無効です。

- **audit\_rules\_unsuccessful\_file\_modification\_creat**
- **audit\_rules\_unsuccessful\_file\_modification\_open**
- **audit\_rules\_file\_deletion\_events\_rename**
- **audit\_rules\_file\_deletion\_events\_rmdir**
- **audit\_rules\_file\_deletion\_events\_unlink**
- $\bullet$  audit rules dac modification chmod
- $\bullet$  audit rules dac modification chown
- **audit\_rules\_dac\_modification\_lchown**

このプロファイルを使用して 64 ビット ARM マシン上で実行される RHEL システムを設定すると、無 効なシステムコールが使用されているため、Audit デーモンが起動しません。

この問題を回避するには、プロファイルの調整を使用して前述のルールをデータストリームから削除す るか、**/etc/audit/rules.d** ディレクトリー内のファイルを編集して **-S <syscall>** スニペットを削除しま す。ファイルに次のシステムコールを含めることはできません。

- creat
- open
- rename
- $\bullet$  rmdir
- $\bullet$  unlink
- $\bullet$  chmod
- chown
- Ichown

上記の 2 つの回避策のいずれかを実行すると、64 ビット ARM システムで ANSSI BP28 High プロファ イルを使用した後でも、Audit デーモンが起動できるようになります。

[Jira:RHEL-1897](https://issues.redhat.com/browse/RHEL-1897)

# 9.3. RHEL FOR EDGE

## **composer-cli** は、**nodejs** または **npm** が含まれていると、RHEL for Edge イメージのビルドに 失敗する

現在、RHEL イメージビルダーを使用している場合は、**nodejs** パッケージを使用して RHEL for Edge イメージをビルドすることはできないため、**nodejs** および **npm** パッケージを使用して RHEL 8 Edge イメージをカスタマイズすることはできません。NPM パッケージマネージャーは、**{prefix}/etc/npmrc** ディレクトリー内に設定があることを想定しており、npm RPM パッケージは、**/etc/npmrc** を指す **/usr/etc/npmrc** ディレクトリーにシンボリックリンクをパッケージ化します。この問題を回避するに は、RHEL for Edge システムをビルドした後、**nodejs** および **npm** パッケージをインストールします。

Jira:RHELDOCS-17126<sup>[\[1\]](#page-14-0)</sup>

# 9.4. サブスクリプションの管理

### **syspurpose addons** が **subscription-manager attach --auto**出力に影響しない

Red Hat Enterprise Linux 8 では、**syspurpose** コマンドラインツールの 4 つの属性 (**role**、**usage**、**service\_level\_agreement**、および **addons**) が追加されました。現在、**role**、**usage**、 および **service\_level\_agreement** のみが、**subscription-manager attach --auto** コマンドの実行の出 力に影響します。**addons** 引数に値を設定しても、自動登録されたサブスクリプションには影響があり ません。

[Bugzilla:1687900](https://bugzilla.redhat.com/show_bug.cgi?id=1687900)

# 9.5. ソフトウェア管理

## YUM 機能またはプラグインは、ログサービスが利用できない場合でもメッセージをログに記 録することがあります。

ログサービスが利用できない場合は、特定の YUM 機能またはプラグインによってメッセージが標準出 力または標準エラーに記録されることがあります。ログメッセージのレベルは、メッセージが記録され る場所を示します。

- 情報メッセージは標準出力に記録されます。
- エラーおよびデバッグメッセージは標準エラーに記録されます。

その結果、YUM オプションをスクリプト化する場合は、標準出力または標準エラーに不要なログメッ セージが出力され、スクリプトの機能に影響する可能性があります。

この問題を回避するには、**yum -q** コマンドを使用して、標準出力と標準エラーからのログメッセージ を抑制します。これにより、ログメッセージは抑制されますが、標準出力で期待されるコマンド結果は 抑制されません。

Jira:RHELPLAN-50409 [\[1\]](#page-14-0)

### **cr\_compress\_file\_with\_stat()**がメモリーリークを引き起こす可能性がある

この問題を回避するために、**dst** パラメーターを入力としてのみ使用する新しい API

**createrepo\_c** C ライブラリーには API **cr\_compress\_file\_with\_stat()** 関数があります。この関数 は、**char \*\*dst** を 2 番目のパラメーターとして宣言します。他のパラメーターによっ

て、**cr\_compress\_file\_with\_stat()** は、入力パラメーターとして **dst** を使用するか、割り当てられた文 字列を返すために使用します。**dst** の内容をいつ解放するかユーザーに通知しないため、この予測でき ない動作いよりメモリーリークが発生する可能性があります。

この問題を回避するために、**dst** パラメーターを入力としてのみ使用する新しい API **cr\_compress\_file\_with\_stat\_v2** 関数が追加されました。これは **char \*dst** として宣言されます。これ により、メモリーリークが回避されます。

**cr\_compress\_file\_with\_stat\_v2** 関数は一時的で、RHEL 8 のみに存在することに注意してください。 後で、**cr\_compress\_file\_with\_stat()** が代わりに修正されます。

Bugzilla:1973588<sup>[\[1\]](#page-14-0)</sup>

スクリプトレットが失敗したときに成功したと報告された YUM トランザクション

RPM バージョン 4.6 以降、インストール後のスクリプトレットは、トランザクションに致命的な影響 を与えることなく失敗することが許可されています。この動作は YUM まで伝播します。これにより、 スクリプトレットが作成され、パッケージトランザクション全体が成功したと報告されているときに失 敗することがあります。

現在利用できる回避策はありません。

これは、RPM と YUM の間で一貫性を保つことが期待される動作であることに注意してください。スク リプトレットの問題は、パッケージレベルで対処する必要があります。

[Bugzilla:1986657](https://bugzilla.redhat.com/show_bug.cgi?id=1986657)

9.6. シェルおよびコマンドラインツール

### **ipmitool** は特定のサーバープラットフォームと互換性がありません

**ipmitool** ユーティリティーは、Intelligent Platform Management Interface (IPMI) をサポートするデバ イスの監視、設定、および管理に役立ちます。現在のバージョンの **ipmitool** は、以前の Cipher Suite 3 の代わりに Cipher Suite 17 をデフォルトで使用します。その結果、**ipmitool** は、ネゴシエーション中に Cipher Suite 17 のサポートを発表しましたが、実際にはこの暗号スイートをサポートしていない特定の ベアメタルノードとの通信に失敗します。その結果、**ipmitool** は、**no matching cipher suite** エラー メッセージで異常終了します。

詳細は、関連する [ナレッジベースの記事](https://access.redhat.com/solutions/5931381) を参照してください。

この問題を解決するには、ベースボード管理コントローラー (BMC) ファームウェアを更新して、 Cipher Suite 17 を使用します。

オプションで、BMC ファームウェアの更新が利用できない場合は、**ipmitool** に特定の暗号スイートを 強制的に使用させることで、この問題を回避できます。**ipmitool** で管理タスクを呼び出す場合は、使用 する暗号スイートの 番号 とともに **ipmitool** コマンドに **-C** オプションを追加します。以下の例を参照 してください。

# ipmitool -I lanplus -H myserver.example.com -P mypass -C 3 chassis power status

[Jira:RHEL-6846](https://issues.redhat.com/browse/RHEL-6846)

復元にクリーンディスクを使用しないと、ReaR がボリュームグループの再作成に失敗する

既存のデータを含むディスクに復元する場合、ReaR は復元の実行に失敗します。

この問題を回避するには、ディスクが以前に使用されていた場合、復元する前にディスクを手動でワイ プします。レスキュー環境でディスクをワイプするには、**rear recover** コマンドを実行する前に、次の いずれかのコマンドを使用します。

ディスクを上書きする **dd** コマンド。

使用可能なすべてのメタデータを消去するには、**-a** フラグを指定した **wipefs** コマンド。

**/dev/sda** ディスクからメタデータをワイプする次の例を参照してください。

# wipefs -a /dev/sda[1-9] /dev/sda

このコマンドは、最初に **/dev/sda** のパーティションからメタデータをワイプし、次にパーティション テーブル自体をワイプします。

[Bugzilla:1925531](https://bugzilla.redhat.com/show_bug.cgi?id=1925531)

セキュアブートが有効になっている **UEFI** システム上の ReaR レスキューイメージは、デフォ ルト設定では起動に失敗する

**rear mkrescue** または **rear mkbackup** コマンドを使用した ReaR イメージの作成が失敗し、次のメッ セージが表示されます。

grub2-mkstandalone may fail to make a bootable EFI image of GRUB2 (no /usr/\*/grub\*/x86\_64 efi/moddep.lst file)

 $\left(\ldots\right)$ 

grub2-mkstandalone: error: /usr/lib/grub/x86\_64-efi/modinfo.sh doesn't exist. Please specify --target or --directory.

不足しているファイルは、**grub2-efi-x64-modules** パッケージの一部です。このパッケージをインス トールすると、エラーなしでレスキューイメージが正常に作成されます。**UEFI** セキュアブートが有効 になっている場合は、レスキューイメージは署名されていないブートローダーを使用するため起動でき ません。

この問題を回避するには、**/etc/rear/local.conf** または **/etc/rear/site.conf** ReaR 設定ファイルに次の変 数を追加します。

UEFI\_BOOTLOADER=/boot/efi/EFI/redhat/grubx64.efi SECURE\_BOOT\_BOOTLOADER=/boot/efi/EFI/redhat/shimx64.efi

提案された回避策を使用すると、**grub2-efi-x64-modules** パッケージのないシステムでもイメージを正 常に生成でき、セキュアブートが有効になっているシステムで起動できるようになります。さらに、シ ステムのリカバリー中に、リカバリーされたシステムのブートローダーは **EFI** shim ブートローダーに 設定されます。

**UEFI**、セキュアブート、**shim** ブートローダー [の詳細は、ナレッジベースの記事](https://access.redhat.com/articles/6645591) UEFI: what happens when booting the system を参照してください。

Jira:RHELDOCS-18064 [\[1\]](#page-14-0)

### **coreutils** は、誤解を招く EPERM エラーコードを報告することがあります。

**statx()** システムコールを使用して、GNU コアユーティリティー (**coreutils**) が起動しまし た。**seccomp** フィルターが、不明なシステムコールに対して EPERM エラーコードを返す場合、 EPERM は動作中の **statx()** の syscall が返す実際の Operation not permitted エラーと区別できないた め、**coreutils** は、誤解を招く EPERM エラーコードを報告します。

この問題を回避するには、**seccomp** フィルターを更新して、**statx()** の syscall を許可するか、不明の syscall の ENOSYS エラーコードを返すようにします。

[Bugzilla:2030661](https://bugzilla.redhat.com/show_bug.cgi?id=2030661)

### **sysstat** パッケージの **%vmeff** メトリックに誤った値が表示される

**sysstat** パッケージは、ページ再利用効率を測定するための **%vmeff** メトリックを提供します。**sysstat** は、新しいカーネルバージョンで提供されるすべての関連する **/proc/vmstat** 値を解析しないため、**sar -B** コマンドによって返される **%vmeff** 列の値は正しくありません。この問題を回避するに は、**/proc/vmstat** ファイルから **%vmeff** [値を手動で計算します。詳細は、](https://access.redhat.com/solutions/7027076)Why the **sar(1)** tool reports **%vmeff** values beyond 100 % in RHEL 8 and RHEL 9? を参照してください。

#### [Jira:RHEL-12008](https://issues.redhat.com/browse/RHEL-12008)

### **sar** および **iostat**ユーティリティーによって生成された **%util** 列および **svctm** 列は無効です

カーネルバージョン **4.18.0-55.el8** 以降のシステムで **sar** または **iostat** ユーティリティーを使用してシ ステム使用状況統計を収集すると、**sar** または **iostat** によって生成された **%util** 列と **svctm** 列に無効な データが含まれる場合があります。

Jira:RHEL-23074 [\[1\]](#page-14-0)

## 9.7. インフラストラクチャーサービス

## FIPS モードの Postfix TLS フィンガープリントアルゴリズムを SHA-256 に変更する必要があ ります。

RHEL 8 のデフォルトでは、**postfix** は後方互換性に TLS を使用する MD5 フィンガープリントを使用し ます。ただし、FIPS モードでは、MD5 ハッシュ関数が利用できないため、デフォルトの postfix 設定 で TLS が誤って機能する可能性があります。この問題を回避するには、postfix 設定ファイルのハッ シュ関数を SHA-256 に変更する必要があります。

[詳細は、関連するナレッジベースの記事](https://access.redhat.com/articles/5824391) Fix postfix TLS in the FIPS mode by switch to SHA-256 instead of the MD5 を参照してください。

[Bugzilla:1711885](https://bugzilla.redhat.com/show_bug.cgi?id=1711885)

### **brltty**パッケージは multilib 対応ではない

**brltty** パッケージの 32 ビット版と 64 ビット版の両方をインストールすることはできません。32 ビッ ト版 **(brltty.i686**) または 64 ビット版 **(brltty.x86\_64**) いずれかのパッケージをインストールすることが できます。64 ビット版を推奨します。

[Bugzilla:2008197](https://bugzilla.redhat.com/show_bug.cgi?id=2008197)

## 9.8. ネットワーク

## ネットワークインターフェイス名の予期しない変更により、RoCE インターフェイスの IP 設定 が失われる

RDMA over Converged Ethernet (RoCE) インターフェイスは、次の両方の条件が満たされた場合、 ネットワークインターフェイス名の予期しない変更により IP 設定を失います。

- ユーザーが RHEL 8.6 以前のシステムからアップグレードする。
- RoCE カードが UID によって列挙されている。

この問題を回避するには、以下を実行します。

1. 次の内容を含む **/etc/systemd/network/98-rhel87-s390x.link** ファイルを作成します。

[Match] Architecture=s390x KernelCommandLine=!net.naming-scheme=rhel-8.7

[Link] NamePolicy=kernel database slot path AlternativeNamesPolicy=database slot path MACAddressPolicy=persistent

- 2. システムを再起動して、変更を有効にします。
- 3. RHEL 8.7 以降にアップグレードします。

機能 ID (FID) によって列挙され、一意ではない RoCE インターフェイスは、**net.naming-scheme=rhel-8.7** カーネルパラメーターを設定しない限り、引き続き予測できないインターフェイス名を使用するこ とに注意してください。この場合、RoCE インターフェイスは **ens** 接頭辞が付いた予測可能な名前に切 り替わります。

Jira:RHEL-11398<sup>[\[1\]](#page-14-0)</sup>

## **IPv6\_rpfilter**オプションが有効になっているシステムでネットワークスループットが低下

**firewalld.conf** ファイルで **IPv6\_rpfilter** オプションが有効になっているシステムでは、100 Gbps リン クなどの高いトラフィックシナリオの場合、現時点でパフォーマンスは最適ではなくネットワークス ループットが低下します。この問題を回避するには、**IPv6\_rpfilter** オプションを無効にします。これを 行うには、**/etc/firewalld/firewalld.conf** ファイルに次の行を追加します。

IPv6\_rpfilter=no

その結果、システムはパフォーマンスが向上しますが、同時にセキュリティーは低下します。

Bugzilla:1871860<sup>[\[1\]](#page-14-0)</sup>

# 9.9. カーネル

## カーネル ACPI ドライバーは、PCIe ECAM メモリーリージョンにアクセスできないことを報 告します。

ファームウェアが提供する Advanced Configuration and Power Interface (ACPI) テーブルは、PCI バス デバイスの現在のリソース設定 (CRS) メソッドにおいて PCI バス上のメモリーリージョンを定義しま せん。したがって、システムの起動時に以下の警告メッセージが表示されます。

[ 2.817152] acpi PNP0A08:00: [Firmware Bug]: ECAM area [mem 0x30000000-0x31ffffff] not reserved in ACPI namespace

[ 2.827911] acpi PNP0A08:00: ECAM at [mem 0x30000000-0x31ffffff] for [bus 00-1f]

ただし、カーネルは依然として **0x30000000-0x31ffffff** メモリーリージョンにアクセスできます。ま た、そのメモリーリージョンを PCI Enhanced Configuration Access Mechanism (ECAM) に適切に割り 当てることができます。以下の出力で 256 バイトオフセットで PCIe 設定領域にアクセスして、PCI ECAM が正常に機能することを確認できます。

03:00.0 Non-Volatile memory controller: Sandisk Corp WD Black 2018/PC SN720 NVMe SSD (progif 02 [NVM Express])

...

Capabilities: [900 v1] L1 PM Substates L1SubCap: PCI-PM\_L1.2- PCI-PM\_L1.1- ASPM\_L1.2+ ASPM\_L1.1- L1\_PM\_Substates+ PortCommonModeRestoreTime=255us PortTPowerOnTime=10us L1SubCtl1: PCI-PM\_L1.2- PCI-PM\_L1.1- ASPM\_L1.2- ASPM\_L1.1- T\_CommonMode=0us LTR1.2\_Threshold=0ns L1SubCtl2: T\_PwrOn=10us

これにより、警告メッセージを無視します。

問題の詳細は、Firmware Bug: ECAM area **mem [0x30000000-0x31ffffff](https://access.redhat.com/solutions/5428671)** not reserved in ACPI namespace" appears during system boot を参照してください。

Bugzilla:1868526<sup>[\[1\]](#page-14-0)</sup>

### **tuned-adm profile powersave** コマンドを使用すると、システムが応答しなくなる

**tuned-adm profile powersave** コマンドを実行すると、古い Thunderx (CN88xx) プロセッサーを持つ Penguin Valkyrie 2000 2 ソケットシステムが応答しなくなります。これにより、作業を再開するためシ ステムを再起動することになります。この問題を回避するには、システムが上記の仕様と一致する場合 には **powersave** プロファイルの使用を避けてください。

Bugzilla:1609288<sup>[\[1\]](#page-14-0)</sup>

### HP NMI ウォッチドッグが常にクラッシュダンプを生成しない

特定に場合において、HP NMI ウォッチドッグの **hpwdt** ドライバーは、マスク不可割り込み (NMI) が **perfmon** ドライバーにより使用されたため、HPE ウォッチドッグタイマーが生成した NMI を要求でき ません。

欠落している NMI は、以下の 2 つの条件のいずれかによって開始されます。

- 1. Integrated Lights-Out (iLO) サーバー管理ソフトウェアの NMI 生成 ボタン。このボタンはユー ザーがトリガーします。
- 2. **hpwdt** ウォッチドッグ。デフォルトでは、有効期限により NMI がサーバーに送信されます。

通常、両方のシーケンスは、システムが応答しない場合に発生します。通常、これらの状況の NMI ハ ンドラーは **kernel panic()** 関数を呼び出します。また、設定されていれば、**kdump** サービスが **vmcore** ファイルを生成します。

ただし、NMI が見つからないため、**kernel panic()** は呼び出されず、**vmcore** が収集されません。

最初のケース (1.) でシステムが応答しない場合は、その状態のままになります。このシナリオを回避す るには、仮想 電源 ボタンを使用してサーバーをリセットするか、電源を切って入れ直します。

2 つ目のケース (2.) では、欠落している NMI が Automated System Recovery (ASR) からのリセットの 後 9 秒後に続きます。

HPE Gen9 Server ラインでは、1 桁台の割合でこの問題が発生します。Gen10 の周波数がさらに小さく なる。

Bugzilla:1602962<sup>[\[1\]](#page-14-0)</sup>

## 同一の crash 拡張機能を再読み込みすると、セグメンテーションフォルトが発生する場合があ る

読み込み済みのクラッシュ拡張ファイルのコピーを読み込むと、セグメンテーションフォルトが発生す

る場合があります。現在、crash ユーティリティーは、元のファイルが読み込まれているかどうかを検 出します。その結果、crash ユーティリティーに同一のファイルが 2 つ共存するため、名前空間コリ ジョンが発生し、クラッシュユーティリティーが起動してセグメンテーションフォルトが発生します。

この問題を回避するには、クラッシュ拡張ファイルを一度だけ読み込みます。その結果、セグメンテー ションフォルトは上記のシナリオでは発生しなくなりました。

[Bugzilla:1906482](https://bugzilla.redhat.com/show_bug.cgi?id=1906482)

仮想マシンへの仮想機能の割り当て時に接続に失敗する

**ionic** デバイスドライバーを使用する Pensando ネットワークカードは、VLAN タグ設定要求を許可 し、ネットワーク仮想機能 (**VF**) を **VM** に割り当てる間にネットワーク接続の設定を試行します。この 機能はカードのファームウェアではサポートされていないため、このようなネットワーク接続は失敗し ます。

Bugzilla: 1930576<sup>[\[1\]](#page-14-0)</sup>

### OPEN MPI ライブラリーは、デフォルトの PML でランタイムが失敗する可能性があります。

OPEN Message Passing Interface (OPEN MPI) 実装 4.0.x シリーズでは、UCX (Unified Communication X) がデフォルトの PPL (ポイントツーポイント) です。OPEN MPI 4.0.x シリーズの新しいバージョン では、**openib** Byte Transfer Layer (BTL) が非推奨になりました。

ただし、OPEN MPI は 同種 クラスター (同じハードウェアおよびソフトウェア設定) で実行される場合 も、UCX は MPI **openlib** の一方向操作に BTL を使用します。これにより、実行エラーが発生する可能 性があります。この問題を回避するには、以下を実行します。

以下のパラメーターを使用して **mpirun** コマンドを実行します。

-mca btl openib -mca pml ucx -x UCX\_NET\_DEVICES=mlx5\_ib0

詳細は以下のようになります。

- **-mca btl openib** パラメーターは openib BTL を無効にします。
- **-mca pml ucx** パラメーターは、**ucx** PML を使用するように OPEN MPI を設定します。
- x UCX NET DEVICES= パラメーターは、指定したデバイスを使用するように UCX を制限し ます。

OPEN MPI は、異種 クラスター (ハードウェアおよびソフトウェア設定に異なる) を実行する場合は、 デフォルトの PML として UCX を使用します。これにより、OPEN MPI ジョブが不安定なパフォーマ ンス、応答しない動作で実行されたり、またはクラッシュによる不具合とともに実行される可能性があ ります。この問題を回避するには、UCX の優先度を以下のように設定します。

以下のパラメーターを使用して **mpirun** コマンドを実行します。

-mca pml\_ucx\_priority 5

これにより、OPEN MPI ライブラリーは、UCX を介して利用可能な別のトランスポート層を選択する ことができます。

vmcore キャプチャーが、メモリーのホットプラグまたはアンプラグの操作を実行した後に失

Bugzilla:1866402<sup>[\[1\]](#page-14-0)</sup>

## vmcore キャプチャーが、メモリーのホットプラグまたはアンプラグの操作を実行した後に失 敗する

メモリーのホットプラグまたはホットアンプラグ操作の実行後に、メモリーのレイアウト情報を含むデ バイスツリーを更新するとイベントが発生します。これにより、**makedumpfile** ユーティリティーは存 在しない物理アドレスにアクセスしようとします。以下の条件を満たすと問題が発生します。

- IBM Power System (little endian) で RHEL 8 を実行する。
- システムで kdump サービスまたは fadump サービスが有効になっている。

このような場合に、メモリーホットプラグまたはホットアンプラグの操作後にカーネルクラッシュが発 生すると、カーネルのキャプチャーで **vmcore** の保存に失敗します。

この問題を回避するには、ホットプラグまたはホットアンプラグ後に **kdump** サービスを再起動しま す。

# systemctl restart kdump.service

これにより、上記のシナリオで **vmcore** が正常に保存されます。

Bugzilla:1793389<sup>[\[1\]](#page-14-0)</sup>

### **irqpoll** を使用すると **vmcore** の生成に失敗します。

アマゾンウェブサービス Graviton 1 プロセッサー上で実行される 64 ビット ARM アーキテクチャー上 の **nvme** ドライバーの既存の問題により、最初のカーネルに **irqpoll** カーネルコマンドラインパラメー ターを指定すると、**vmcore** の生成が失敗します。したがって、カーネルクラッシュ時に **vmcore** が **/var/crash/** ディレクトリーにダンプされません。この問題を回避するには、以下を実行します。

1. **/etc/sysconfig/kdump** ファイルの **KDUMP\_COMMANDLINE\_REMOVE** 変数に **irqpoll** を追加 します。

# KDUMP\_COMMANDLINE\_REMOVE="hugepages hugepagesz slub\_debug quiet log\_buf\_len swiotlb"

2. **/etc/sysconfig/kdump** ファイルの **KDUMP\_COMMANDLINE\_APPEND** 変数から **irqpoll** を削 除します。

# KDUMP\_COMMANDLINE\_APPEND="irqpoll nr\_cpus=1 reset\_devices cgroup\_disable=memory udev.children-max=2 panic=10 swiotlb=noforce novmcoredd"

3. **kdump** サービスを再起動します。

# systemctl restart kdump

その結果、最初のカーネルが正常に起動し、カーネルクラッシュ時に **vmcore** がキャプチャーされるこ とが予想されます。

Amazon Web Services Graviton 2 および Amazon Web Services Graviton 3 プロセッサーで は、**/etc/sysconfig/kdump** ファイルの **irqpoll** パラメーターを手動で削除する必要がないことに注意し てください。

**kdump** サービスは、大量のクラッシュカーネルメモリーを使用して **vmcore** ファイルをダンプする可

**kdump** サービスは、大量のクラッシュカーネルメモリーを使用して **vmcore** ファイルをダンプする可 能性があります。キャプチャーカーネルには、**kdump** サービス用のメモリーが十分あることを確認し ます。

この既知の問題の関連情報は、irqpoll [カーネルコマンドラインパラメーターにより、](https://access.redhat.com/articles/6562431)vmcore 生成エ ラーが発生する場合がある を参照してください。

Bugzilla:1654962<sup>[\[1\]](#page-14-0)</sup>

## コア数が多いシステム上のリアルタイムカーネルのハードウェア認定には、**skew-tick=1** ブート パラメーターを渡すことが必要になる場合がある

多数のソケットとコアカウントが大きい大規模なシステムまたは中規模のシステムでは、タイムキーピ ングシステムで使用される **xtime\_lock** のロック競合により、レイテンシーの急増が発生する可能性が あります。その結果、レイテンシーの急増およびハードウェア認証のレイテンシーは、マルチプロセッ シングシステムで発生する可能性があります。回避策として、**skew\_tick=1** ブートパラメーターを追加 することで、CPU ごとにタイマーティックをオフセットし、別のタイミングで開始できます。

ロックの競合を回避するには、**skew\_tick=1** を有効にします。

1. **grubby** で **skew\_tick=1** パラメーターを有効にします。

# grubby --update-kernel=ALL --args="skew\_tick=1"

- 2. 変更を有効にするために再起動します。
- 3. ブート中に渡すカーネルパラメーターを表示して、新しい設定を確認します。

cat /proc/cmdline

skew tick=1 を有効にすると、消費電力が大幅に増加するため、レイテンシーの影響を受けるリアルタ イムワークロードを実行している場合にのみ有効にする必要があります。

Jira:RHEL-9318<sup>[\[1\]](#page-14-0)</sup>

### RHEL 8 で、デバッグカーネルがクラッシュキャプチャー環境で起動に失敗する

デバッグカーネルはメモリーを大量に消費するので、デバッグカーネルが使用中で、カーネルパニック が発生すると、問題が発生します。その結果、デバッグカーネルはキャプチャーカーネルとして起動で きず、代わりにスタックトレースが生成されます。この問題を回避するには、必要に応じてクラッシュ カーネルメモリーを増やします。これにより、デバッグカーネルが、クラッシュキャプチャー環境で正 常に起動します。

Bugzilla:1659609<sup>[\[1\]](#page-14-0)</sup>

#### 起動時にクラッシュカーネルメモリーの割り当てに失敗する

一部の Ampere Altra システムでは、BIOS 設定で 32 ビットリージョンが無効になっていると、起動時 にクラッシュカーネルメモリーを割り当てることに失敗します。したがって、**kdump** サービスが起動 できません。これは、クラッシュカーネルメモリーを含むのに十分な大きさのフラグメントがない場合 に、4 GB 未満のリージョンのメモリーの断片化によって生じます。

この問題を回避するには、以下のように BIOS で 32 ビットのメモリーリージョンを有効にします。

- 1. システムで BIOS 設定を開きます。
- 2. Chipset メニューを開きます。

#### 3. Memory Configurationで、**Slave 32-bit** オプションを有効にします。

これにより、32 ビットリージョン内のクラッシュカーネルメモリー割り当てに成功し、**kdump** サービ スが期待どおりに機能します。

Bugzilla:1940674 [\[1\]](#page-14-0)

### QAT マネージャーが LKCF のスペアデバイスを残さない

Intel® QuickAssist Technology(QAT) マネージャー (**qatmgr**) はユーザー空間プロセスであり、デフォル トではシステム内のすべての QAT デバイスを使用します。これにより、Linux Kernel Cryptographic Framework(LKCF) には QAT デバイスが残っていません。この動作は予想され、大多数のユーザーは ユーザースペースからのアクセラレーションを使用するため、この状況を回避する必要はありません。

Bugzilla:1920086<sup>[\[1\]](#page-14-0)</sup>

#### Solarflare が、最大数の VF(Virtual Function) の作成に失敗する

Solarflare NIC は、リソースが十分にないため、最大数の VF の作成に失敗します。PCIe デバイスが作 成できる VF の最大数は、**/sys/bus/pci/devices/PCI\_ID/sriov\_totalvfs** ファイルで確認できます。この 問題を回避するには、起動時に **Solarflare Boot Manager** から、または Solarflare **sfboot** ユーティリ ティーの使用により、VF の数または VF MSI 割り込みの値を低い値に調整できます。デフォルトの VF MSI 割り込みの値は **8** です。

**sfboot** を使用して VF MSI 割り込み値を調整するには、以下を実行します。

# sfboot vf-msix-limit=2

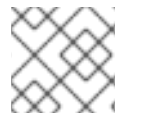

### 注記

VF MSI 割り込みの値を調整すると、VF のパフォーマンスに影響します。

調整されるパラメーターの詳細は、**Solarflare Server Adapter user guide** を参照してください。

Bugzilla: 1971506<sup>[\[1\]](#page-14-0)</sup>

### **page\_poison=1**を使用すると、カーネルクラッシュが発生する可能性がある

EFI 実装に問題のあるファームウェアでカーネルパラメーターとして **page\_poison=1** を使用すると、 オペレーティングシステムが原因でカーネルがクラッシュする可能性があります。デフォルトでは、こ のオプションは無効になっており、特に実稼働システムでは有効にすることは推奨しません。

Bugzilla: 2050411<sup>[\[1\]](#page-14-0)</sup>

## **iwl7260-firmware** により、Intel Wi-Fi 6 AX200、AX210、および Lenovo ThinkPad P1 Gen 4 で Wi-Fi が切断される

**iwl7260-firmware** または **iwl7260-wifi** ドライバーを RHEL 8.7 以降で提供されるバージョンに更新する と、ハードウェアが不正な内部状態になり、その状態を誤って報告します。その結果、Intel Wifi 6 カー ドが機能せず、次のエラーメッセージが表示される場合があります。

kernel: iwlwifi 0000:09:00.0: Failed to start RT ucode: -110 kernel: iwlwifi 0000:09:00.0: WRT: Collecting data: ini trigger 13 fired (delay=0ms) kernel: iwlwifi 0000:09:00.0: Failed to run INIT ucode: -110

未確認の回避策は、システムの電源をオフにしてから再度オンにすることです。再起動しないでくださ い。

Bugzilla: 2106341<sup>[\[1\]](#page-14-0)</sup>

### IBM Power Systems のセキュアブートは移行をサポートしていません

現在、IBM Power Systems では、物理ボリューム (PV) の移行が成功した後、論理パーティション (LPAR) が起動しません。その結果、パーティションでセキュアブートが有効になっているタイプの自 動移行は失敗します。

Bugzilla:2126777<sup>[\[1\]](#page-14-0)</sup>

#### **kmod** の **weak-modules** がモジュールの相互依存関係で機能しない

**kmod** パッケージによって提供される **weak-modules** スクリプトは、どのモジュールがインストール されたカーネルと kABI 互換であるかを判別します。ただし、モジュールのカーネル互換性をチェック している間、**weak-modules** は モジュールシンボルの依存関係を、それらがビルドされたカーネルの 上位リリースから下位リリースへと処理します。結果として、異なるカーネルリリースに対して構築さ れた相互依存関係を持つモジュールは互換性がないと解釈される可能性があるため、**weak-modules** は このシナリオでは機能しません。

この問題を回避するには、新しいカーネルをインストールする前に、最新のストックカーネルに対して 追加のモジュールをビルドまたは配置します。

Bugzilla:2103605<sup>[\[1\]](#page-14-0)</sup>

### Ampere Altra サーバーの **kdump** が OOM 状態になる

現在、Ampere Altra および Altra Max サーバーのファームウェアが原因で、カーネルが大量のイベン ト、割り込み、およびコマンドキューを割り当て、メモリーを大量に消費します。その結果、**kdump** カーネルがメモリー不足 (OOM) 状態になります。

この問題を回避するには、**crashkernel=** カーネルオプションの値を 640M に増やして、**kdump** 用に 追加のメモリーを予約します。

Bugzilla:2111855<sup>[\[1\]](#page-14-0)</sup>

## 9.10. ファイルシステムおよびストレージ

### LUKS ボリュームを格納する LVM **mirror**デバイスが応答しなくなることがある

セグメントタイプが **mirror** のミラーリング LVM デバイスで LUKS ボリュームを格納すると、特定の条 件下で応答しなくなる可能性があります。デバイスが応答しなくなると、すべての I/O 操作を拒否しま す。

耐障害性のソフトウェア定義ストレージに、LUKS ボリュームをスタックする必要がある場合に、この 問題を回避するには、Red Hat は セグメントタイプが **mirror** ではなく **raid1** の LVM RAID 1 デバイス を使用することを推奨します。

**raid1** のセグメントタイプは、デフォルトの RAID 設定タイプで、**mirror** の代わりに、推奨のソリュー ションとしてこのタイプが使用されます。

**mirror** デバイスを **raid1** [に変換するには、ミラーリングされた](https://access.redhat.com/documentation/ja-jp/red_hat_enterprise_linux/8/html/configuring_and_managing_logical_volumes/configuring-raid-logical-volumes_configuring-and-managing-logical-volumes#converting-a-mirrored-lvm-device-to-a-raid1-logical-volume_configuring-raid-logical-volumes) LVM デバイスの RAID1 デバイスへの変 換 を参照してください。

Bugzilla:1730502<sup>[\[1\]](#page-14-0)</sup>

### **/boot** ファイルシステムを LVM に配置することができない

**/boot** ファイルシステムを LVM 論理ボリュームに配置することはできません。この制限は、以下の理 由により存在します。

- EFI システムでは、EFI システムパーティション が従来の **/boot** ファイルシステムとして機能 します。uEFI 標準では、特定の GPT パーティションタイプと、このパーティションの特定の ファイルシステムタイプが必要です。
- RHEL 8 は、システムブートエントリーに Boot Loader Specification (BLS) を使用します。こ の仕様では、プラットフォームのファームウェアが **/boot** ファイルシステムを読み込める必要 があります。EFI システムでは、プラットフォームファームウェアは uEFI 標準で定義された **/boot** 設定のみを読み取ることができます。
- GRUB 2 ブートローダーでの LVM 論理ボリュームに対するサポートは完全ではありません。 Red Hat は、uEFI や BLS などの標準があるので、この機能のユースケース数が減少しているた め、サポートを改善する予定はありません。

Red Hat では、LVM での **/boot** のサポートを提供する予定はありません。代わりに、Red Hat は、**/boot** ファイルシステムを LVM 論理ボリュームに配置する必要がないシステムスナップショット およびロールバックを管理するツールを提供します。

Bugzilla:1496229<sup>[\[1\]](#page-14-0)</sup>

### LVM で、複数のブロックサイズを持つボリュームグループが作成できない

**vgcreate** または **vgextend** などの LVM ユーティリティーでは、物理ボリューム (PV) の論理ブロック サイズが異なるボリュームグループ (VG) を作成できなくなりました。別のブロックサイズの PV で基 礎となる論理ボリューム (LV) を拡張するとファイルシステムがマウントに失敗するため、LVM はこの 変更を採用しました。

ブロックサイズが混在する VG の作成を再度有効にするには、**lvm.conf** ファイルの **allow\_mixed\_block\_sizes=1** オプションを設定します。

#### [Bugzilla:1768536](https://bugzilla.redhat.com/show_bug.cgi?id=1768536)

#### LVM **writecache** の制限

**writecache** LVM キャッシュメソッドには以下の制限がありますが、**cache** メソッドには存在しませ ん。

- **pvmove** コマンドを使用すると、**writecache** 論理ボリュームに名前を付けることはできませ ん。
- **writecache** を指定した論理ボリュームは、シンプールまたは VDO と組み合わせて使用できま せん。

以下の制限は、**cache** メソッドにも適用されます。

**cache** または **writecache** がアタッチされている間は、論理ボリュームのサイズを変更するこ とはできません。

Jira:RHELPLAN-27987 [\[1\]](#page-14-0)、[Bugzilla:1798631](https://bugzilla.redhat.com/show_bug.cgi?id=1798631)、Bugzilla:1808012

#### IOMMU を有効にするとシステムがパニックになる

**intel\_iommu** パラメーターを **on** に設定してカーネルコマンドラインで入出力メモリー管理ユニット (IOMMU) を有効にすると、**0x6b6b6b6b6b6b6b6b: 0000** 非正規アドレスの一般保護違反が発生し、シ ステムパニックが発生します。

この問題を回避するには、**intel\_iommu** が **off** に設定されていることを確認してください。

Jira:RHEL-1765<sup>[\[1\]](#page-14-0)</sup>

### NVMe/TCP ドライバーを使用する場合、デバイスマッパーマルチパスがサポートされない

NVMe/TCP デバイス上でデバイスマッパーマルチパスを使用すると、パフォーマンスとエラー処理が 低下する可能性があります。この問題を回避するには、DM マルチパスツールの代わりにネイティブ NVMe マルチパスを使用します。RHEL 8 の場合、カーネルコマンドラインにオプション **nvme\_core.multipath=Y** を追加できます。

Bugzilla: 2022 359<sup>[\[1\]](#page-14-0)</sup>

#### **blk-availability systemd**サービスは、複雑なデバイススタックを非アクティブ化する

**systemd** では、デフォルトのブロック非アクティブ化コードは、仮想ブロックデバイスの複雑なス タックを常に正しく処理するとは限りません。一部の設定では、シャットダウン中に仮想デバイスが削 除されない場合があり、エラーメッセージがログに記録されます。この問題を回避するには、次のコマ ンドを実行して、複雑なブロックデバイススタックを非アクティブ化します。

# systemctl enable --now blk-availability.service

その結果、複雑な仮想デバイススタックはシャットダウン中に正しく非アクティブ化され、エラーメッ セージは生成されません。

Bugzilla: 2011699<sup>[\[1\]](#page-14-0)</sup>

#### XFS クォータ警告が頻繁にトリガーされる

クォータタイマーを使用すると、クォータ警告が頻繁にトリガーされるため、ソフトクォータが必要以 上に速く実行されます。この問題を回避するには、警告のトリガーを妨げるソフトクォータを使用しな いでください。その結果、警告メッセージの量はソフトクォータ制限を強制せず、設定されたタイムア ウトを尊重するようになります。

Bugzilla:2059262 [\[1\]](#page-14-0)

# 9.11. 動的プログラミング言語、WEB サーバー、およびデータベースサー バー

### **Git** は、所有権が安全でない可能性のあるリポジトリーからのクローンやフェッチに失敗する

リモートコード実行を防ぎ、[CVE-2024-32004](https://access.redhat.com/security/cve/CVE-2024-32004) を軽減するために、ローカルリポジトリーのクローン 作成時に **Git** でより厳格な所有権チェックが導入されました。[RHSA-2024:4084](https://access.redhat.com/errata/RHSA-2024:4084) アドバイザリーで導 入された更新以降、**Git** は 所有権が安全でない可能性のあるローカルリポジトリーを疑わしいものとし て扱います。

その結果、**git-daemon** を通じてローカルにホストされているリポジトリーからクローンを試行し、リ ポジトリーの所有者でない場合、**Git** は 疑わしい所有権に関するセキュリティー警告を返し、リポジト リーからのクローンまたはフェッチに失敗します。

この問題を回避するには、次のコマンドを実行して、リポジトリーを明示的に安全としてマークしま す。

git config --global --add safe.directory /path/to/repository

Jira:RHELDOCS-18435 [\[1\]](#page-14-0)

### **virtualenv** ユーティリティーを使用すると Python 3.11 仮想環境の作成が失敗する

**python3-virtualenv** パッケージによって提供される RHEL 8 の **virtualenv** ユーティリティーは、 Python 3.11 と互換性がありません。**virtualenv** を使用して仮想環境を作成しようとすると、次のエラー メッセージが表示されて失敗します。

\$ virtualenv -p python3.11 venv3.11 Running virtualenv with interpreter /usr/bin/python3.11 ERROR: Virtual environments created by virtualenv < 20 are not compatible with Python 3.11. ERROR: Use `python3.11 -m venv` instead.

Python 3.11 仮想環境を作成するには、代わりに **python3.11 -m venv** コマンドを使用します。このコマ ンドは、標準ライブラリーの **venv** モジュールを使用します。

#### [Bugzilla:2165702](https://bugzilla.redhat.com/show_bug.cgi?id=2165702)

### **python3.11-lxml** が **lxml.isoschematron** サブモジュールを提供しない

**python3.11-lxml** パッケージは、オープンソースライセンスの下にないため、**lxml.isoschematron** サ ブモジュールなしで配布されます。サブモジュールは ISO Schematron サポートを実装します。代わり に、ISO-Schematron 前の検証を **lxml.etree.Schematron** クラスで利用できます。**python3.11-lxml** パッケージの残りのコンテンツは影響を受けません。

#### [Bugzilla:2157673](https://bugzilla.redhat.com/show_bug.cgi?id=2157673)

### **MariaDB** では PAM プラグインバージョン 1.0 が機能しない

**MariaDB 10.3** は、PAM (Pluggable Authentication Modules) プラグインバージョン 1.0 を提供しま す。**MariaDB 10.5** は、プラグインバージョン 1.0 および 2.0 を提供します。バージョン 2.0 がデフォル トです。

RHEL 8 では、**MariaDB** PAM プラグインバージョン 1.0 は機能しません。この問題を回避するに は、**mariadb:10.5** モジュールストリームによって提供される PAM プラグインバージョン 2.0 を使用し ます。

#### [Bugzilla:1942330](https://bugzilla.redhat.com/show_bug.cgi?id=1942330)

## OpenLDAP ライブラリー間のシンボルの競合により、**httpd**でクラッシュが発生することがあ る

OpenLDAP が提供する **libldap** ライブラリーと **libldap\_r** ライブラリーの両方が、単一のプロセス内に ロードされ、使用されると、これらのライブラリー間でシンボルの競合が発生する可能性があります。 そのため、**httpd** 設定によって **mod\_security** または **mod\_auth\_openidc** モジュールもロードされる と、PHP **ldap** 拡張機能を使用する Apache **httpd** 子プロセスが突然終了する可能性があります。

Apache Portable Runtime (APR) ライブラリーに対する RHEL 8.3 の更新では、**APR\_DEEPBIND** 環境 変数を設定することでこの問題を回避できます。これにより、**httpd** モジュールのロード時に **RTLD\_DEEPBIND** 動的リンカーオプションを使用できるようになります。**APR\_DEEPBIND** 環境変数 を有効にすると、競合するライブラリーをロードする **httpd** 設定でクラッシュが発生しなくなります。

Bugzilla:1819607<sup>[\[1\]](#page-14-0)</sup>

32 ビットアプリケーションで呼び出されると **getpwnam()** が失敗する場合がある

NIS のユーザーが **getpwnam()** 関数を呼び出す 32 ビットアプリケーションを使用する場合 は、**nss\_nis.i686** パッケージがないと呼び出しに失敗します。この問題を回避するには、**yum install nss\_nis.i686** コマンドを使用して、不足しているパッケージを手動でインストールします。

[Bugzilla:1803161](https://bugzilla.redhat.com/show_bug.cgi?id=1803161)

# 9.12. IDENTITY MANAGEMENT

## Samba をプリントサーバーとして実行し、RHEL 8.4 以前から更新する場合にアクションが必 要です

今回の更新で、**samba** パッケージが **/var/spool/samba/** ディレクトリーを作成しなくなりました。プ リントサーバーとして Samba を使用し、**[printers]** 共有の **/var/spool/samba/** を使用してプリントジョ ブをスプールすると、SELinux は Samba ユーザーがこのディレクトリーにファイルを作成しないよう にします。したがって、印刷ジョブが失敗し、**auditd** サービスは **/var/log/audit/audit.log** に **denied** メッセージを記録します。8.4 以前からシステムを更新した後にこの問題を回避するには、以下を行い ます。

- 1. **/etc/samba/smb.conf** ファイルで **[printers]** 共有を探します。
- 2. 共有定義に **path = /var/spool/samba/** が含まれる場合は、設定を更新して、**path** パラメーター を **/var/tmp/** に設定します。
- 3. **smbd** サービスを再起動します。

# systemctl restart smbd

Samba を RHEL 8.5 以降に新しくインストールした場合、アクションは不要です。その場合、**sambacommon** パッケージが提供するデフォルトの **/etc/samba/smb.conf** ファイルは、すでに **/var/tmp/** ディレクトリーを使用してプリントジョブをスプールします。

Bugzilla:2009213<sup>[\[1\]](#page-14-0)</sup>

## **--agent-uid pkidbuser**オプションを指定して **cert-fix** ユーティリティーを使用すると、証明書シ ステムが破損します。

**--agent-uid pkidbuser** オプションを指定して **cert-fix** ユーティリティーを使用すると、証明書システ ムの LDAP 設定が破損します。したがって、Certificate System は不安定になり、システムの復元に手 動の操作が必要になる可能性があります。

### [Bugzilla:1729215](https://bugzilla.redhat.com/show_bug.cgi?id=1729215)

## FIPS モードは、共有シークレットを使用したフォレスト間の信頼を確立することをサポート しません。

NTLMSSP 認証は FIPS に準拠していないため、FIPS モードでフォレスト間の信頼を確立できません。 この問題を回避するには、FIPS モードが有効な IdM ドメインと AD ドメインとの間に信頼を確立する 際に、Active Directory (AD) 管理アカウントで認証します。

### [Jira:RHEL-4847](https://issues.redhat.com/browse/RHEL-4847)

## バージョン 1.2.2 へのリベース後の **authselect**のダウングレードにより、システム認証の破損

**authselect** パッケージが、最新のアップストリームバージョン **1.2.2** にリベースされまし た。**authselect** のダウングレードはサポートされておらず、**root** を含むすべてのユーザーに対してシ ステム認証が破損しています。

**authselect** パッケージを **1.2.1** 以前にダウングレードした場合は、この問題を回避するために以下の手 順を実行します。

- 1. GRUB ブート画面で、起動するカーネルのバージョンを含む **Red Hat Enterprise Linux** を選択 し、**e** を押してエントリーを編集します。
- 2. **linux** で始まる行の末尾で、**single** を、別の単語で入力し、**Ctrl+X** を押して起動プロセスを開 始します。
- 3. シングルユーザーモードでの起動時に、root パスワードを入力します。
- 4. 以下のコマンドを使用して authselect 設定を復元します。

# authselect select sssd --force

#### [Bugzilla:1892761](https://bugzilla.redhat.com/show_bug.cgi?id=1892761)

#### IdM から AD へのレルム間の TGS 要求が失敗します

IdM Kerberos チケットの 特権属性証明書 (PAC) 情報は、Active Directory (AD) でサポートされていな い AES SHA-2 HMAC 暗号化で署名されるようになりました。

その結果、IdM から AD へのレルム間 TGS 要求 (双方向の信頼の設定) は、以下のエラーを出して失敗 します。

Generic error (see e-text) while getting credentials for <service principal>

#### [Jira:RHEL-4910](https://issues.redhat.com/browse/RHEL-4910)

#### **Idap id use start tls**オプションのデフォルト値を使用する場合の潜在的なリスク

ID ルックアップに TLS を使用せずに **ldap://** を使用すると、攻撃ベクトルのリスクが生じる可能性があ ります。特に、中間者 (MITM) 攻撃は、攻撃者が、たとえば、LDAP 検索で返されたオブジェクトの UID または GID を変更することによってユーザーになりすますことを可能にする可能性があります。

現在、TLS を強制する SSSD 設定オプション **ldap\_id\_use\_start\_tls** は、デフォルトで **false** に設定さ れています。セットアップが信頼できる環境で動作していることを確認し、**id\_provider = ldap** に暗号 化されていない通信を使用しても安全かどうかを判断してください。注記: **id\_provider = ad** および **id\_provider = ipa** は、SASL および GSSAPI によって保護された暗号化接続を使用するため、影響を受 けません。

暗号化されていない通信を使用することが安全ではない場合は、**/etc/sssd/sssd.conf** ファイルで **ldap id use start tls** オプションを true に設定して TLS を強制します。デフォルトの動作は、RHEL の将来のリリースで変更される予定です。

Jira:RHELPLAN-155168<sup>[\[1\]](#page-14-0)</sup>

#### RHEL 8.6 から RHEL 8.7 以降への **pki-core-debuginfo** の更新が失敗する

RHEL 8.6 から RHEL 8.7 以降への **pki-core-debuginfo** パッケージの更新が失敗します。この問題を回 避するには、以下のコマンドを実行します。

- 1. **yum remove pki-core-debuginfo**
- 2. **yum update -y**
- 3. **yum install pki-core-debuginfo**

## 4. **yum install idm-pki-symkey-debuginfo idm-pki-tools-debuginfo**

Jira:RHEL-13125<sup>[\[1\]](#page-14-0)</sup>

## ドメイン SID の不一致により、移行した IdM ユーザーがログインできない可能性がある

**ipa migrate-ds** スクリプトを使用して IdM デプロイメントから別のデプロイメントにユーザーを移行す る場合、そのユーザーの以前のセキュリティー識別子 (SID) には現在の IdM 環境のドメイン SID がない ため、ユーザーが IdM サービスを使用する際に問題が発生する可能性があります。たとえば、これらの ユーザーは **kinit** ユーティリティーを使用して Kerberos チケットを取得できますが、ログインできませ [ん。この問題を回避するには、ナレッジベースの記事](https://access.redhat.com/solutions/6977704) Migrated IdM users unable to log in due to mismatching domain SIDs を参照してください。

Jira:RHELPLAN-109613 [\[1\]](#page-14-0)

## FIPS モードの IdM は、双方向のフォレスト間信頼を確立するための NTLMSSP プロトコルの 使用をサポートしない

FIPS モードが有効な Active Directory (AD)と Identity Management (IdM) との間で双方向のフォレスト 間の信頼を確立すると、New Technology LAN Manager Security Support Provider (NTLMSSP) 認証が FIPS に準拠していないため、失敗します。FIPS モードの IdM は、認証の試行時に AD ドメインコント ローラーが使用する RC4 NTLM ハッシュを受け入れません。

### [Jira:RHEL-4898](https://issues.redhat.com/browse/RHEL-4898)

### Kerberos プリンシパルの有効期限を設定する際の誤った警告

Kerberos プリンシパルのパスワード有効期限を設定すると、32 ビットの符号付き整数変数を使用し て、現在のタイムスタンプが有効期限のタイムスタンプと比較されます。有効期限が 68 年以上先の場 合、整数変数のオーバーフローが発生し、次の警告メッセージが表示されます。

Warning: Your password will expire in less than one hour on [expiration date]

このメッセージは無視しても問題ありません。パスワードは設定された日時に正しく期限切れになりま す。

#### [Bugzilla:2125318](https://bugzilla.redhat.com/show_bug.cgi?id=2125318)

# 9.13. デスクトップ

### ソフトウェアリポジトリーからの **flatpak**リポジトリーの無効化ができません。

現時点で、GNOME Software ユーティリティーの Software Repositories ツールで **flatpak** リポジト リーを無効化または削除することはできません。

### [Bugzilla:1668760](https://bugzilla.redhat.com/show_bug.cgi?id=1668760)

## Generation 2 の RHEL 8 仮想マシンが Hyper-V Server 2016 ホストで起動できない場合があ ります。

Microsoft Hyper-V Server 2016 ホストで実行している仮想マシンで RHEL 8 をゲストオペレーティング システムとして使用すると、仮想マシンが起動しなくなり、GRUB ブートメニューに戻る場合がありま す。さらに、以下のエラーが Hyper-V イベントログに記録されます。

The guest operating system reported that it failed with the following error code: 0x1E

このエラーは、Hyper-V ホストの UEFI ファームウェアバグが原因で発生します。この問題を回避する には、Hyper-V Server2019 以降をホストとして使用します。

Bugzilla:1583445<sup>[\[1\]](#page-14-0)</sup>

### ドラッグアンドドロップが、デスクトップとアプリケーション間で機能しません。

**gnome-shell-extensions** パッケージのバグにより、ドラッグアンドドロップ機能は現在、デスクトッ プとアプリケーションの間では機能しません。この機能のサポートは、今後のリリースで追加される予 定です。

[Bugzilla:1717947](https://bugzilla.redhat.com/show_bug.cgi?id=1717947)

#### WebKitGTK が IBM Z で Web ページの表示に失敗する

WebKitGTK Web ブラウザーエンジンは、IBM Z アーキテクチャーで Web ページを表示しようとすると 失敗します。Web ページは空白のままで、WebKitGTK プロセスが予期せず終了します。

その結果、WebKitGTK を使用して Web ページを表示するアプリケーションの次のような特定の機能を 使用できなくなります。

- Evolution メールクライアント
- GNOME オンラインアカウント設定
- GNOME ヘルプアプリケーション

[Jira:RHEL-4158](https://issues.redhat.com/browse/RHEL-4158)

## 9.14. グラフィックインフラストラクチャー

### **Radeon**ドライバーがハードウェアを正しくリセットできない

現在、**radeon** カーネルドライバーは、**kexec** コンテキストでハードウェアを正しくリセットしませ ん。代わりに **radeon** がフェイルオーバーします。これにより、**kdump** サービスの残りの部分が失敗 します。

この問題を回避するには、**/etc/kdump.conf** ファイルに以下の行を追加して、**kdump** で **radeon** を無 効にします。

dracut args --omit-drivers "radeon" force\_rebuild 1

システムと **kdump** を再起動します。**kdump** の起動後、設定ファイルから **force\_rebuild 1** 行が削除さ れる場合があります。

このシナリオでは、ダンププロセス中にグラフィックは利用できませんが、**kdump** は正常に動作しま す。

Bugzilla:1694705<sup>[\[1\]](#page-14-0)</sup>

## 1 つの MST トポロジーで複数の HDR ディスプレイを使用すると、電源が入らないことがあり ます。

**nouveau** ドライバーの NVIDIA Turing GPUs を使用するシステムで、 **DisplayPort** ハブ (ラップトップ のドックなど) を使用して HDR プラグインのサポートがあるモニターを複数接続すると、電源が入らな いことがあります。これは、全ディスプレイをサポートする帯域幅がハブ上にないと、システムが誤っ

て判断してしまうことが原因で発生します。

Bugzilla:1812577<sup>[\[1\]](#page-14-0)</sup>

### ビデオメモリーが少なくなったため、ESXi の GUI がクラッシュする可能性がある

vCenter Server 7.0.1 を使用する VMware ESXi 7.0.1 ハイパーバイザーの RHEL 仮想マシンでグラフィカ ルユーザーインターフェイス (GUI) には、一定量のビデオメモリーが必要です。複数のコンソールまた は高解像度のモニターを仮想マシンに接続する場合、GUI には少なくとも 16 MB のビデオメモリーが必 要です。ビデオメモリーが少ないで GUI を起動すると、GUI が突然終了する可能性があります。

この問題を回避するには、仮想マシンに 16 MB 以上のビデオメモリーを割り当てるようにハイパーバイ ザーを設定します。その結果、仮想マシンの GUI がクラッシュしなくなりました。

この問題が発生した場合は、VMware に報告することを推奨します。

VMware の記事、VMs with high resolution VM console may [experience](https://kb.vmware.com/s/article/83194) a crash on ESXi 7.0.1 (83194) 、 も参照してください。

Bugzilla:1910358<sup>[\[1\]](#page-14-0)</sup>

### VNC Viewer が、IBM Z で 16 ビットのカラーデプスで誤った色を表示

VNC Viewer アプリケーションは、16 ビットのカラーデプスで IBM Z サーバーの VNC セッションに接 続すると、誤った色を表示します。

この問題を回避するには、VNC サーバーで 24 ビットのカラーデプスを設定します。**Xvnc** サーバーの 場合は、**Xvnc** 設定で **-depth 16** オプションを **-depth 24** に置き換えます。

その結果、VNC クライアントで色が正しく表示されますが、サーバーでは、より多くのネットワーク 帯域幅が使用されます。

[Bugzilla:1886147](https://bugzilla.redhat.com/show_bug.cgi?id=1886147)

#### **sudo**コマンドを使用してグラフィカルアプリケーションを実行できません。

権限が昇格されたユーザーで、グラフィカルアプリケーションを実行しようとすると、エラーメッセー ジが表示され、アプリケーションを開くことができません。この障害は、 **Xauthority** ファイルで、通 常ユーザーの認証情報を使用して認証するように、**Xwayland** に制限が加えられているため発生しま す。

この問題を回避するには、**sudo -E** コマンドを使用して、**root** ユーザーとしてグラフィカルアプリケー ションを実行します。

[Bugzilla:1673073](https://bugzilla.redhat.com/show_bug.cgi?id=1673073)

#### ARM でハードウェアアクセラレーションがサポートされない

組み込みグラフィックドライバーは、64 ビット ARM アーキテクチャー上のハードウェアアクセラレー ションまたは Vulkan API に対応していません。

ARM でハードウェアアクセラレーションまたは Vulkan を有効にするには、プロプライエタリーの Nvidia ドライバーをインストールします。

Jira:RHELPLAN-57914 [\[1\]](#page-14-0)

# 9.15. RED HAT ENTERPRISE LINUX システムロール
## <span id="page-180-0"></span>Ansible 2.9 で RHEL システムロールを使用すると、**command** モジュールで **dnf** を使用するこ とに関する警告が表示されることがあります。

RHEL 8.8 以降、RHEL システムロールは **dnf** モジュールで **warn** パラメーターを使用しなくなりまし た。これは、このパラメーターが Ansible Core 2.14 で削除されたためです。ただし、Ansible 2.9 で最新 の **rhel-system-roles** パッケージを使用し、ロールがパッケージをインストールすると、次のいずれか の警告が表示される場合があります。

[WARNING]: Consider using the dnf module rather than running 'dnf'. If you need to use command because dnf is insufficient you can add 'warn: false' to this command task or set 'command\_warnings=False' in ansible.cfg to get rid of this message.

[WARNING]: Consider using the yum, dnf or zypper module rather than running 'rpm'. If you need to use command because yum, dnf or zypper is insufficient you can add 'warn: false' to this command task or set 'command\_warnings=False' in ansible.cfg to get rid of this message.

これらの警告を非表示にする場合は、**ansible.cfg** ファイルの **[Defaults]** セクションに **command\_warnings = False** 設定を追加します。ただし、この設定により Ansible のすべての警告が無 効になることに注意してください。

#### [Jira:RHELDOCS-17954](https://issues.redhat.com/browse/RHELDOCS-17954)

## <span id="page-180-3"></span>Playbook またはインベントリーでホスト名 **localhost** を使用して **localhost**を管理できません

RHEL に **ansible-core 2.13** パッケージが含まれているため、ノードを管理しているのと同じホストで Ansible を実行している場合は、Playbook またはインベントリーで **localhost** ホスト名を使用して実行 することはできません。これは、**ansible-core 2.13** が **python38** モジュールを使用し、ライブラリー の多くが欠落しているために発生します。たとえば、**storage** ロールの場合は **blivet**、**network** ロール の場合は **gobject** です。この問題を回避するには、Playbook またはインベントリーでホスト名 **localhost** をすでに使用している場合は、**ansible\_connection=local** を使用する

か、**ansible\_connection=local** オプションを使用して **localhost** をリストするインベントリーファイ ルを作成することで接続を追加できます。これにより、**localhost** 上のリソースを管理できます。詳細 については、記事 [ローカルホストで実行すると](https://access.redhat.com/solutions/6726561) RHEL System Roles のPlaybookが失敗する を参照して ください。

#### [Bugzilla:2041997](https://bugzilla.redhat.com/show_bug.cgi?id=2041997)

## <span id="page-180-2"></span>**rhc\_auth**にアクティベーションキーが含まれている場合、**rhc** システムロールはすでに登録さ れているシステムで失敗します。

**rhc\_auth** パラメーターにアクティベーションキーが指定されている場合、すでに登録されているシス テムで Playbook ファイルを実行すると失敗します。この問題を回避するには、登録済みのシステムで Playbook ファイルを実行するときにアクティベーションキーを指定しないでください。

#### [Bugzilla:2186908](https://bugzilla.redhat.com/show_bug.cgi?id=2186908)

#### <span id="page-180-1"></span>imuxsock 入力基本タイプを設定すると問題が発生する

**logging** RHEL システムロールおよび **use\_imuxsock** オプションを介して "imuxsock" i入力基本タイプ を設定すると、その結果となるマネージドノードの設定で問題が発生します。ロールは **name** パラメー ターを設定しますが、"imuxsock" 入力タイプは **name** パラメーターをサポートしません。その結 果、**rsyslog** ロギングユーティリティーは、**parameter 'name' not known – typo in config file?** エ ラーを出力します。

#### [Jira:RHELDOCS-18326](https://issues.redhat.com/browse/RHELDOCS-18326)

## 9.16. 仮想化

## <span id="page-181-0"></span>多数のキューを使用すると、Windows 仮想マシンで障害が発生することがある

仮想 Trusted Platform Module (vTPM) デバイスが有効で、マ**ルチキュー virtio-net** 機能が 250 を超え るキューを使用するように設定されている場合、Windows 仮想マシン (VM) が失敗することがありま す。

この問題は、vTPM デバイスの制限が原因で発生します。vTPM デバイスには、開いているファイル記 述子の最大数に関するハードコーディングされた制限があります。新しいキューごとに複数のファイル 記述子が開かれるため、内部の vTPM 制限を超えて VM が失敗する可能性があります。

この問題を回避するには、次の 2 つのオプションのいずれかを選択します。

- vTPM デバイスを有効のままにしますが、使用するキューは 250 未満にします。
- 250 を超えるキューを使用するには、vTPM デバイスを無効にします。

## Jira:RHEL-13336<sup>[\[1\]](#page-14-0)</sup>

## <span id="page-181-3"></span>**Milan** 仮想マシンの CPU タイプは、AMD Milan システムで利用できないことがあります。

一部の AMD Milan システムでは、Enhanced REP MOVSB (**erms**) および Fast Short REP MOVSB (**fsrm**) 機能フラグがデフォルトで BIOS で無効になっています。したがって、**Milan** CPU タイプは、こ れらのシステムで利用できない可能性があります。さらに、機能フラグ設定が異なる Milan ホスト間の 仮想マシンのライブマイグレーションが失敗する可能性があります。これらの問題を回避するには、ホ ストの BIOS で **erms** および **fsrm** を手動で有効にします。

Bugzilla:2077770<sup>[\[1\]](#page-14-0)</sup>

## <span id="page-181-1"></span>AMD EPYC でホストパススルーモードを使用する際に、SMT CPU トポロジーが仮想マシンで 検出されない

AMD EPYC ホストで行われた CPU ホストパススルーモードで仮想マシンを起動すると、**TOPOEXT** 機 能フラグは存在しません。したがって、仮想マシンは、コアごとに複数のスレッドを持つ仮想 CPU ト ポロジーを検出できません。この問題を回避するには、ホストパススルーの代わりに EPYC CPU モデ ルを使用して仮想マシンを起動します。

## [Bugzilla:1740002](https://bugzilla.redhat.com/show_bug.cgi?id=1740002)

## <span id="page-181-4"></span>virtio-blk を使用して仮想マシンに LUN デバイスを割り当てると機能しません。

q35 マシンタイプは、移行用の virtio 1.0 デバイスをサポートしないため、RHEL 8 では virtio 1.0 で非推 奨となった機能はサポートされません。特に、RHEL 8 ホストで virtio-blk デバイスから SCSI コマンド を送信することはできません。したがって、virtio-blk コントローラーを使用する場合は、物理ディスク を LUN デバイスとして仮想マシンに割り当てると失敗します。

物理ディスクをゲストオペレーティングシステムを通して渡すことは引き続き可能です が、**device='lun'** オプションではなく、**device='disk'** オプションで設定する必要があることに留意し てください。

Bugzilla:1777138<sup>[\[1\]](#page-14-0)</sup>

## <span id="page-181-2"></span>多数の virtio-blk ディスクを使用すると、仮想マシンが起動しないことがある

多数の virtio-blk デバイスを仮想マシンに追加すると、プラットフォームで利用可能な割り込みベクト ルの数が使い切られる可能性があります。これが発生すると、仮想マシンのゲスト OS は起動でき ず、**dracut-initqueue[392]: Warning: Could not boot** エラーが表示されます。

#### [Bugzilla:1719687](https://bugzilla.redhat.com/show_bug.cgi?id=1719687)

## <span id="page-182-0"></span>**iommu\_platform=on** が IBM POWER で起動に失敗する

RHEL 8 は現在、IBM POWER システムの仮想マシン用の **iommu\_platform=on** パラメーターに対応し ていません。これにより、IBM POWER ハードウェアでこのパラメーターを使用して仮想マシンを起動 すると、仮想マシンがシステムの起動プロセス時に応答しなくなります。

#### [Bugzilla:1910848](https://bugzilla.redhat.com/show_bug.cgi?id=1910848)

## <span id="page-182-3"></span>**ibmvfc**ドライバーの使用時に IBM POWER ホストが正しく動作するようになりました。

PowerVM 論理パーティション (LPAR) で RHEL 8 を実行すると、**ibmvfc** ドライバーの問題により、さ まざまなエラーが発生することがありました。その結果、次のような特定の状況下で、ホスト上でカー ネルパニックが発生していました。

- Live Partition Mobility (LPM) 機能の使用
- ホストアダプターのリセット
- SCSI エラー処理機能 (SCSI EH) 機能の使用

この更新により、**ibmvfc** の処理が修正され、前述のカーネルパニックは発生しなくなります。

## Bugzilla:1961722<sup>[\[1\]](#page-14-0)</sup>

## <span id="page-182-1"></span>IBM POWER Systems で **perf kvm** レコード を使用すると、仮想マシンがクラッシュする可能 性があります。

IBM POWER ハードウェアのリトルエンディアンバリアントで RHEL 8 ホストを使用する場合は、**perf kvm record** コマンドを使用して KVM 仮想マシンのイベントサンプルを収集すると、仮想マシンが応答 しなくなることがあります。この状況は、以下の場合に発生します。

- **perf** ユーティリティーは権限のないユーザーによって使用され、**-p** オプションは仮想マシンを 識別するために使用されます (**perf kvm record -e trace\_cycles -p 12345**)。
- **仮想マシンが virsh シェルを使用して起動している。**

この問題を回避するには、**perf kvm** ユーティリティーに **-i** オプションを指定して、**virsh** シェルを使用 して作成した仮想マシンを監視します。以下に例を示します。

# perf kvm record -e trace\_imc/trace\_cycles/ -p <guest pid> -i

**-i** オプションを使用する場合、子タスクはカウンターを継承しないため、スレッドは監視されないこと に注意してください。

## Bugzilla:1924016<sup>[\[1\]](#page-14-0)</sup>

## <span id="page-182-2"></span>特定の CPU モデルの使用時に Hyper-V を有効化した Windows Server 2016 仮想マシンが起 動に失敗する

現在、Windows Server 2016 をゲストオペレーティングシステムとして使用し、Hyper-V ロールが有効 になっていて、以下の CPU モデルのいずれかを使用する仮想マシンを起動できません。

- EPYC-IBPB
- EPYC

この問題を回避するには、EPYC-v3 CPU モデルを使用するか、仮想マシンの xsaves CPU フラグを手 動で有効にします。

Bugzilla:1942888<sup>[\[1\]](#page-14-0)</sup>

#### <span id="page-183-3"></span>RHEL 7-ALT ホストから RHEL 8 への POWER9 ゲストの移行に失敗する

現在のリリースでは、RHEL 7-ALT ホストシステムから RHEL 8 に POWER9 仮想マシンを移行する と、**Migration status: active** のステータスで応答がなくなります。

この問題を回避するには、RHEL 7-ALT ホストで Transparent Huge Pages (THP) を無効にすること で、移行が正常に完了します。

Bugzilla:1741436<sup>[\[1\]](#page-14-0)</sup>

#### <span id="page-183-0"></span>**virt-customize**を使用すると、**guestfs-firstboot**が失敗することがあります。

**virt-customize** ユーティリティーを使用して仮想マシン (VM) ディスクイメージを変更すると、 SELinux パーミッションが正しくないために **guestfs-firstboot** サービスが失敗します。これにより、 ユーザーの作成やシステム登録の失敗など、仮想マシンの起動時にさまざまな問題が発生します。

この問題を回避するには、**virt-customize** コマンドに **--selinux-relabel** オプションを指定して使用し ます。

#### [Bugzilla:1554735](https://bugzilla.redhat.com/show_bug.cgi?id=1554735)

## <span id="page-183-1"></span>macvtap 仮想ネットワークから正引きインターフェイスを削除すると、このネットワークの接 続数がすべてリセットされます。

現在、複数のフォワードインターフェイスを持つ **macvtap** 仮想ネットワークからフォワードインター フェイスを削除すると、ネットワークの他のフォワードインターフェイスの接続ステータスもリセット されます。したがって、ライブネットワーク XML の接続情報が正しくありません。ただし、これは仮 想ネットワークの機能に影響を与えるわけではないことに注意してください。この問題を回避するに は、ホストで **libvirtd** サービスを再起動します。

#### [Bugzilla:1332758](https://bugzilla.redhat.com/show_bug.cgi?id=1332758)

#### <span id="page-183-4"></span>SLOF が指定された仮想マシンは netcat インターフェイスでの起動に失敗する

netcat(**nc**) インターフェイスを使用して、現在 Slimline Open Firmware(SLOF) プロンプトで待機中の 仮想マシンのコンソールにアクセスすると、ユーザー入力は無視され、仮想マシンが応答しないままと なります。この問題を回避するには、仮想マシンに接続する場合は **nc -C** オプションを使用するか、代 わりに telnet インターフェイスを使用します。

Bugzilla:1974622<sup>[\[1\]](#page-14-0)</sup>

#### <span id="page-183-2"></span>場合によっては、**virt-manager** で仲介デバイスを仮想マシンに接続すると失敗します

**virt-manager** アプリケーションは現在、仲介されたデバイスを検出できますが、デバイスがアクティ ブであるかどうかを認識できません。結果として、**virt-manager** を使用して、非アクティブな仲介デ バイスを実行中の仮想マシン (VM) に接続しようとすると失敗します。同様に、非アクティブな仲介デ バイスを使用する新しい VM を作成しようとすると、**device not found** エラーで失敗します。

この問題を回避するには、**virt-manager** で使用する前に、**virsh nodedev-start** または **mdevctl start** コマンドを使用して仲介デバイスをアクティブにします。

[Bugzilla:2026985](https://bugzilla.redhat.com/show_bug.cgi?id=2026985)

#### <span id="page-184-4"></span>RHEL 9 仮想マシンが POWER8 互換モードでの起動に失敗する

現在、仮想マシン (VM) が次のような CPU 設定も使用している場合、ゲストオペレーティングシステ ムとして RHEL 9 を実行する仮想マシンの起動は失敗します。

<cpu mode="host-model"> <model>power8</model> </cpu>

この問題を回避するには、RHEL 9 仮想マシンで POWER8 互換モードを使用しないでください。

さらに、POWER8 ホストでは RHEL 9 VM を実行できないことに注意してください。

#### [Bugzilla:2035158](https://bugzilla.redhat.com/show_bug.cgi?id=2035158)

#### <span id="page-184-2"></span>SUID と SGID が **virtiofs** で自動的にクリアされない

**killpriv\_v2** 機能を使用して **virtiofsd** サービスを実行すると、一部のファイルシステム操作を実行した 後、システムが SUID および SGID アクセス許可を自動的にクリアしない場合があります。したがっ て、アクセス許可をクリアしないと、潜在的なセキュリティー上の脅威が発生する可能性があります。 この問題を回避するには、次のコマンドを入力して **killpriv\_v2** 機能を無効にします。

# virtiofsd -o no\_killpriv\_v2

Bugzilla:1966475<sup>[\[1\]](#page-14-0)</sup>

## <span id="page-184-3"></span>ホストで OVS サービスを再起動すると、実行中の VM でネットワーク接続がブロックされる ことがある

ホストで Open vSwitch (OVS) サービスが再起動またはクラッシュすると、このホストで実行されてい る仮想マシン (VM) はネットワークデバイスの状態を回復できません。その結果、仮想マシンがパケッ トを完全に受信できなくなる可能性があります。

この問題は、**virtio** ネットワークスタックで圧縮された virtqueue 形式を使用するシステムのみに影響 します。

この問題を回避するには、**virtio** ネットワークデバイス定義で **packed=off** パラメーターを使用して、 圧縮された virtqueue を無効にします。圧縮された virtqueue を無効にすると、状況によっては、ネッ トワークデバイスの状態を RAM から回復できます。

#### [Bugzilla:1792683](https://bugzilla.redhat.com/show_bug.cgi?id=1792683)

#### <span id="page-184-1"></span>**nodedev-dumpxml** が特定の仲介デバイスの属性を正しく一覧表示しない

現在、**nodedev-dumpxml** は、**nodedev-create** コマンドを使用して作成された仲介デバイスの属性を 正しく一覧表示していません。この問題を回避するには、代わりに **nodedev-define** コマンドおよび **nodedev-start** コマンドを使用します。

#### [Bugzilla:2143160](https://bugzilla.redhat.com/show_bug.cgi?id=2143160)

## <span id="page-184-0"></span>NVIDIA A16 GPU を使用して仮想マシンを起動すると、ホスト GPU が動作を停止する場合が ある

現在、NVIDIA A16 GPU パススルーデバイスを使用する仮想マシンを起動すると、ホストシステム上の NVIDIA A16 GPU 物理デバイスが動作を停止する場合があります。

この問題を回避するには、ハイパーバイザーを再起動し、GPU デバイスの **reset\_method** を **bus** に設

この問題を回避するには、ハイパーバイザーを再起動し、GPU デバイスの **reset\_method** を **bus** に設 定します。

# echo bus > /sys/bus/pci/devices/<DEVICE-PCI-ADDRESS>/reset\_method # cat /sys/bus/pci/devices/<DEVICE-PCI-ADDRESS>/reset\_method bus

詳細は、Red Hat [ナレッジベースの記事](https://access.redhat.com/solutions/7030846) を参照してください。

Jira:RHEL-2451<sup>[\[1\]](#page-14-0)</sup>

## 9.17. クラウド環境の RHEL

## <span id="page-185-0"></span>VMware ホストの RHEL 仮想マシンで静的 IP を設定できない

現在、VMware ホストで RHEL を仮想マシンのゲストオペレーティングシステムとして使用すると、 DatasourceOVF 機能は正しく機能しません。これにより、**cloud-init** ユーティリティーを使用して、仮 想マシンのネットワークを静的 IP に設定し、仮想マシンを再起動すると、仮想マシンのネットワーク が DHCP に変更されます。

この問題を回避するには、VMware [のナレッジベース](https://kb.vmware.com/s/article/71264) を参照してください。

#### [Jira:RHEL-12122](https://issues.redhat.com/browse/RHEL-12122)

#### <span id="page-185-1"></span>Azure および Hyper-V で kdump が起動しないことがある

Microsoft Azure または Hyper-V ハイパーバイザーでホストされている RHEL 8 ゲストオペレーティン グシステムでは、実行後通知が有効な場合に **kdump** カーネルの起動が失敗することがあります。

この問題を回避するには、crash kexec post notifiers を無効にします。

# echo N > /sys/module/kernel/parameters/crash\_kexec\_post\_notifiers

## Bugzilla:1865745<sup>[\[1\]](#page-14-0)</sup>

## <span id="page-185-2"></span>複数のゲストディスクで Hyper-V 仮想マシンを起動する際に、SCSI ホストアドレスが変更す ることがある

現在、Hyper-V ハイパーバイザーで RHEL 8 仮想マシンを起動すると、場合によっては、Host, Bus, Target, Lun (HBTL) SCSI アドレスのホスト部分が変わることがあります。したがって、仮想マシンで HBTL SCSI 識別またはデバイスノードで設定した自動タスクは一貫して動作しません。これは、仮想 マシンに複数のディスクがある場合、またはディスクに異なるサイズがある場合に発生します。

この問題を回避するには、以下のいずれかの方法でキックスタートファイルを変更します。

#### 方法 1: SCSI デバイスに永続的な識別子を使用

たとえば、以下の powershell スクリプトを使用すると、特定のデバイス識別子を特定できます。

# Output what the /dev/disk/by-id/<value> for the specified hyper-v virtual disk.

# Takes a single parameter which is the virtual disk file.

# Note: kickstart syntax works with and without the /dev/ prefix.

param (

[Parameter(Mandatory=\$true)][string]\$virtualdisk

)

\$what = Get-VHD -Path \$virtualdisk \$part = \$what.DiskIdentifier.ToLower().split('-')

 $$p = $part[0]$  $$s0 = $p[6] + $p[7] + $p[4] + $p[5] + $p[2] + $p[3] + $p[0] + $p[1]$ 

 $$p = $part[1]$  $$s1 = $p[2] + $p[3] + $p[0] + $p[1]$ 

[string]::format("/dev/disk/by-id/wwn-0x60022480{0}{1}{2}", \$s0, \$s1, \$part[4])

このスクリプトは、ハイパーホストで使用することができます。以下に例を示します。

PS C:\Users\Public\Documents\Hyper-V\Virtual hard disks> .\by-id.ps1 .\Testing\_8\disk\_3\_8.vhdx /dev/disk/by-id/wwn-0x60022480e00bc367d7fd902e8bf0d3b4 PS C:\Users\Public\Documents\Hyper-V\Virtual hard disks> .\by-id.ps1 .\Testing\_8\disk\_3\_9.vhdx /dev/disk/by-id/wwn-0x600224807270e09717645b1890f8a9a2

その後、以下のようにキックスタートファイルでディスクの値を使用できます。

part / --fstype=xfs --grow --asprimary --size=8192 --ondisk=/dev/disk/by-id/wwn-0x600224807270e09717645b1890f8a9a2 part /home --fstype="xfs" --grow --ondisk=/dev/disk/by-id/wwn-0x60022480e00bc367d7fd902e8bf0d3b4

これらの値は仮想ディスクごとに固有であるため、仮想マシンインスタンスごとに設定を行う必要があ ります。そのため、**%include** 構文を使用して、ディスク情報を別のファイルに配置すると便利です。

## 方法 2: デバイス選択をサイズで設定

サイズに基づいてディスク選択を設定するキックスタートファイルには、以下のような行を含める必要 があります。

...

# Disk partitioning information is supplied in a file to kick start %include /tmp/disks

...

# Partition information is created during install using the %pre section %pre --interpreter /bin/bash --log /tmp/ks\_pre.log

# Dump whole SCSI/IDE disks out sorted from smallest to largest ouputting # just the name disks=(`lsblk -n -o NAME -l -b -x SIZE -d -I 8,3`) || exit 1

# We are assuming we have 3 disks which will be used # and we will create some variables to represent d0=\${disks[0]}  $d1 = \frac{3}{\text{disks}}[1]$ d2=\${disks[2]}

```
echo "part /home --fstype="xfs" --ondisk=$d2 --grow" >> /tmp/disks
echo "part swap --fstype="swap" --ondisk=$d0 --size=4096" >> /tmp/disks
```
echo "part / --fstype="xfs" --ondisk=\$d1 --grow" >> /tmp/disks echo "part /boot --fstype="xfs" --ondisk=\$d1 --size=1024" >> /tmp/disks

%end

Bugzilla:1906870<sup>[\[1\]](#page-14-0)</sup>

## <span id="page-187-1"></span>**cloud-init**によってプロビジョニングされ、NFSv3 マウントエントリーで設定された場合、 Azure で RHEL インスタンスが起動しない

現在、仮想マシンが **cloud-init** ツールによってプロビジョニングされ、仮想マシンのゲストオペレー ティングシステムで **/etc/fstab** ファイルに NFSv3 マウントエントリーがある場合、Microsoft Azure ク ラウドプラットフォームで RHEL 仮想マシンの起動に失敗します。

Bugzilla:2081114<sup>[\[1\]](#page-14-0)</sup>

## 9.18. サポート性

## <span id="page-187-2"></span>**getattachment** コマンドが複数の添付ファイルを一度にダウンロードできない

**redhat-support-tool** コマンドは、添付ファイルをダウンロードするための **getattachment** サブコマン ドを提供します。ただし、**getattachment** は現在、1 つの添付ファイルしかダウンロードできず、複数 の添付ファイルをダウンロードできません。

回避策として、**getattachment** サブコマンドで各添付ファイルのケース番号と UUID を渡すことによ り、複数の添付ファイルを1つずつダウンロードできます。

#### [Bugzilla:2064575](https://bugzilla.redhat.com/show_bug.cgi?id=2064575)

## <span id="page-187-0"></span>**redhat-support-tool** が **FUTURE** 暗号化ポリシーを使用すると機能しない

カスタマーポータル API の証明書が使用する暗号化キーは **FUTURE** のシステム全体の暗号化ポリシー が定義する要件を満たさないので、現時点で **redhat-support-tool** ユーティリティーは、このポリシー レベルでは機能しません。

この問題を回避するには、カスタマーポータル API への接続中に **DEFAULT** 暗号化ポリシーを使用しま す。

#### [Jira:RHEL-2345](https://issues.redhat.com/browse/RHEL-2345)

## <span id="page-187-3"></span>IBM Power Systems (Little Endian) で **sos report** を実行するとタイムアウトする

数百または数千の CPU を搭載した IBM Power Systems (Little Endian) で **sos report** コマンドを実行す ると、**/sys/devices/system/cpu** ディレクトリーの膨大なコンテンツを収集する際のプロセッサープラ グインはデフォルトのタイムアウトである 300 秒に達します。回避策として、それに応じてプラグイ ンのタイムアウトを増やします。

● 1回限りの設定の場合は、次を実行します。

# sos report -k processor.timeout=1800

**● 永続的な変更を行うには、/etc/sos/sos.conf ファイルの [plugin\_options] セクションを編集** します。

[plugin\_options] # Specify any plugin options and their values here. These options take the form # plugin\_name.option\_name = value #rpm.rpmva = off processor.timeout = 1800

値の例は 1800 に設定されています。特定のタイムアウト値は、特定のシステムに大きく依存します。 プラグインのタイムアウトを適切に設定するには、次のコマンドを実行して、タイムアウトなしで1つ のプラグインを収集するために必要な時間を最初に見積もることができます。

# time sos report -o processor -k processor.timeout=0 --batch --build

Bugzilla:2011413<sup>[\[1\]](#page-14-0)</sup>

9.19. コンテナー

## <span id="page-188-0"></span>古いコンテナーイメージ内で systemd を実行すると動作しない

古いコンテナーイメージ (例:**centos:7**) で systemd を実行しても動作しません。

\$ podman run --rm -ti centos:7 /usr/lib/systemd/systemd Storing signatures Failed to mount cgroup at /sys/fs/cgroup/systemd: Operation not permitted [!!!!!!] Failed to mount API filesystems, freezing.

この問題を回避するには、以下のコマンドを使用します。

# mkdir /sys/fs/cgroup/systemd # mount none -t cgroup -o none,name=systemd /sys/fs/cgroup/systemd # podman run --runtime /usr/bin/crun --annotation=run.oci.systemd.force\_cgroup\_v1=/sys/fs/cgroup --rm -ti centos:7 /usr/lib/systemd/systemd

Jira:RHELPLAN-96940 [\[1\]](#page-14-0)

# 第10章 国際化

## 10.1. RED HAT ENTERPRISE LINUX 8 の多言語

Red Hat Enterprise Linux 8 は、複数の言語のインストールと、要件に応じた言語の変更に対応します。

- 東アジア言語 日本語、韓国語、簡体字中国語、および繁体字中国語。
- ヨーロッパ言語 英語、ドイツ語、スペイン語、フランス語、イタリア語、ポルトガル語、お よびロシア語。

次の表は、さまざまな主要言語に提供されるフォントと入力方法を示しています。

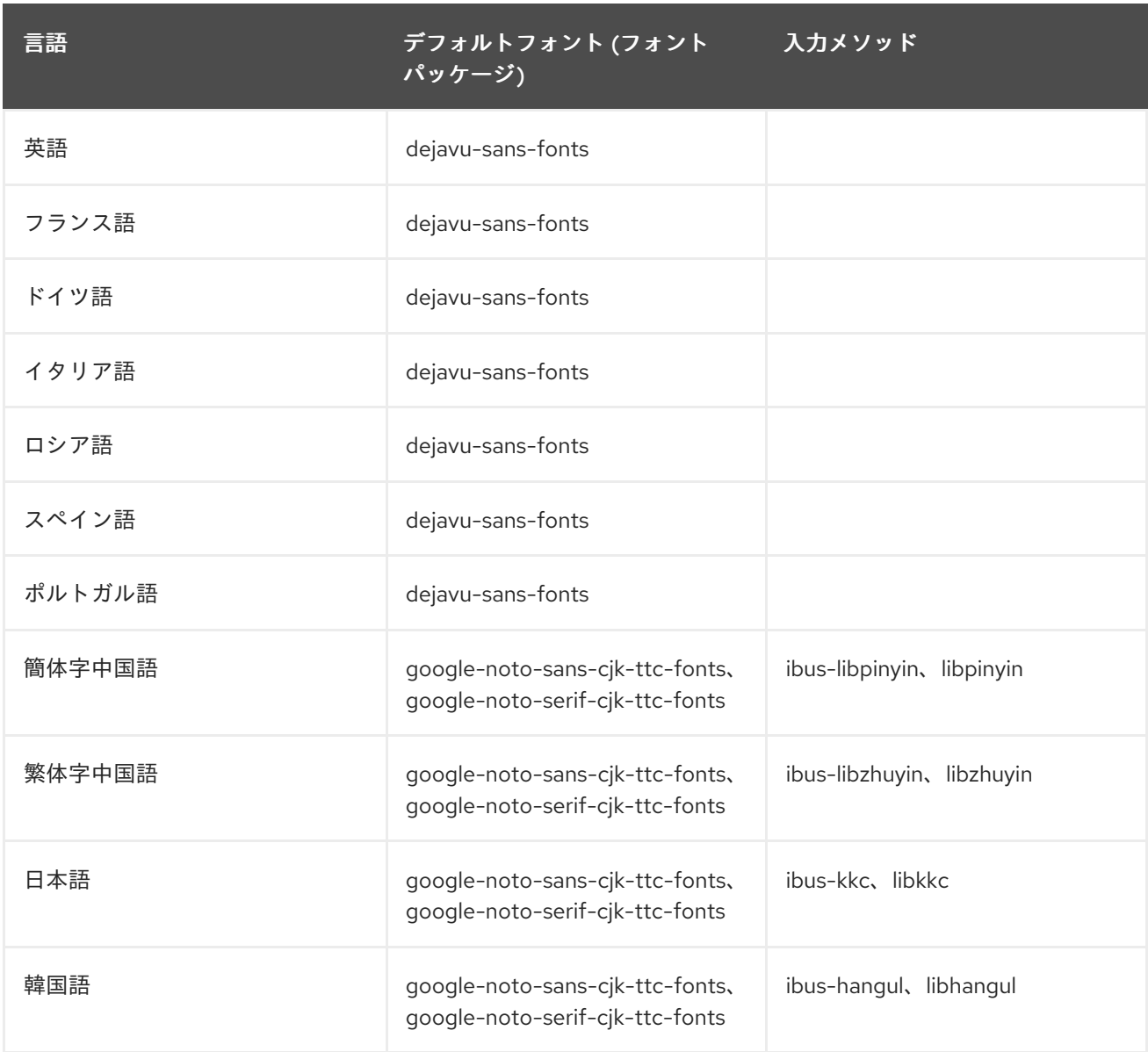

## 10.2. RHEL 8 における国際化の主な変更点

RHEL 8 では、RHEL 7 の国際化に以下の変更が加えられています。

● Unicode 11 コンピューティングの業界標準のサポートが追加されました。

- 国際化は複数のパッケージで配布され、より小さなフットプリントのインストールを可能にし ます。詳細は、Using [langpacks](https://access.redhat.com/documentation/ja-jp/red_hat_enterprise_linux/8/html/configuring_basic_system_settings/assembly_using-langpacks_configuring-basic-system-settings) を参照してください。
- 多くの glibc ロケールが Unicode Common Locale Data Repository (CLDR) と同期されていま す。

# 付録A コンポーネント別のチケットリスト

参考のために、Bugzilla および JIRA チケットのリストをこのドキュメントに記載します。リンクをク リックすると、チケットについて説明したこのドキュメントのリリースノートにアクセスできます。

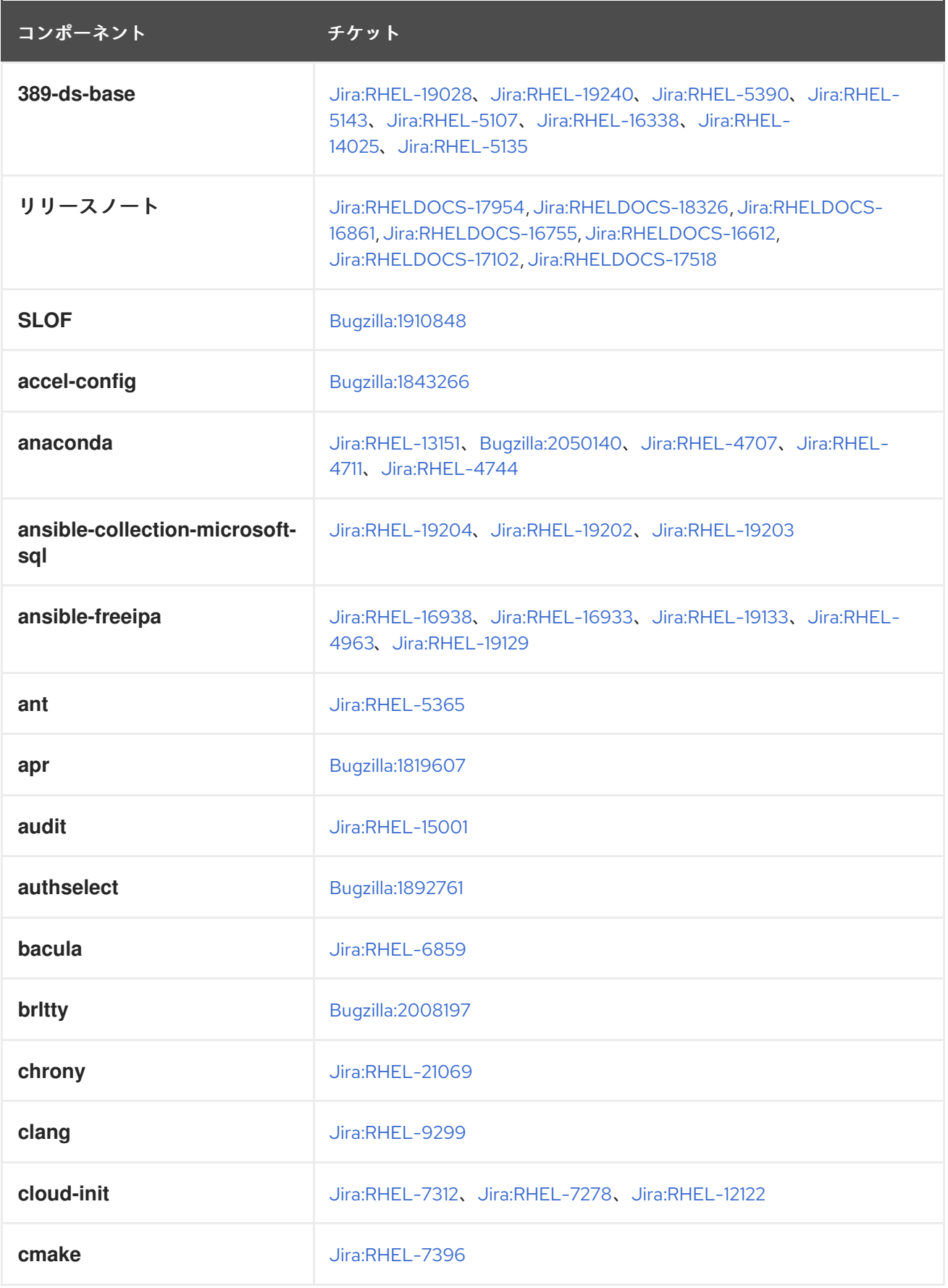

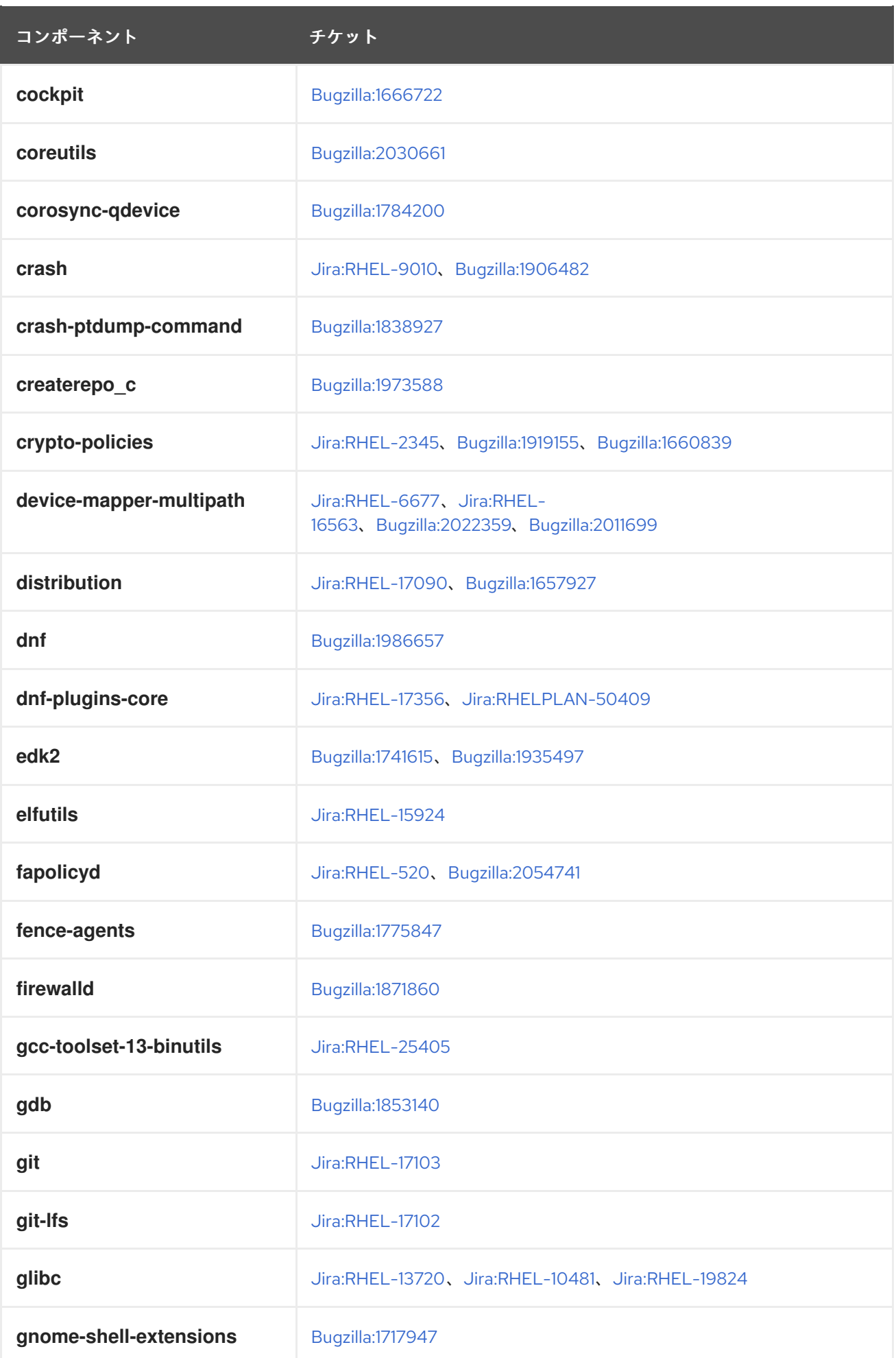

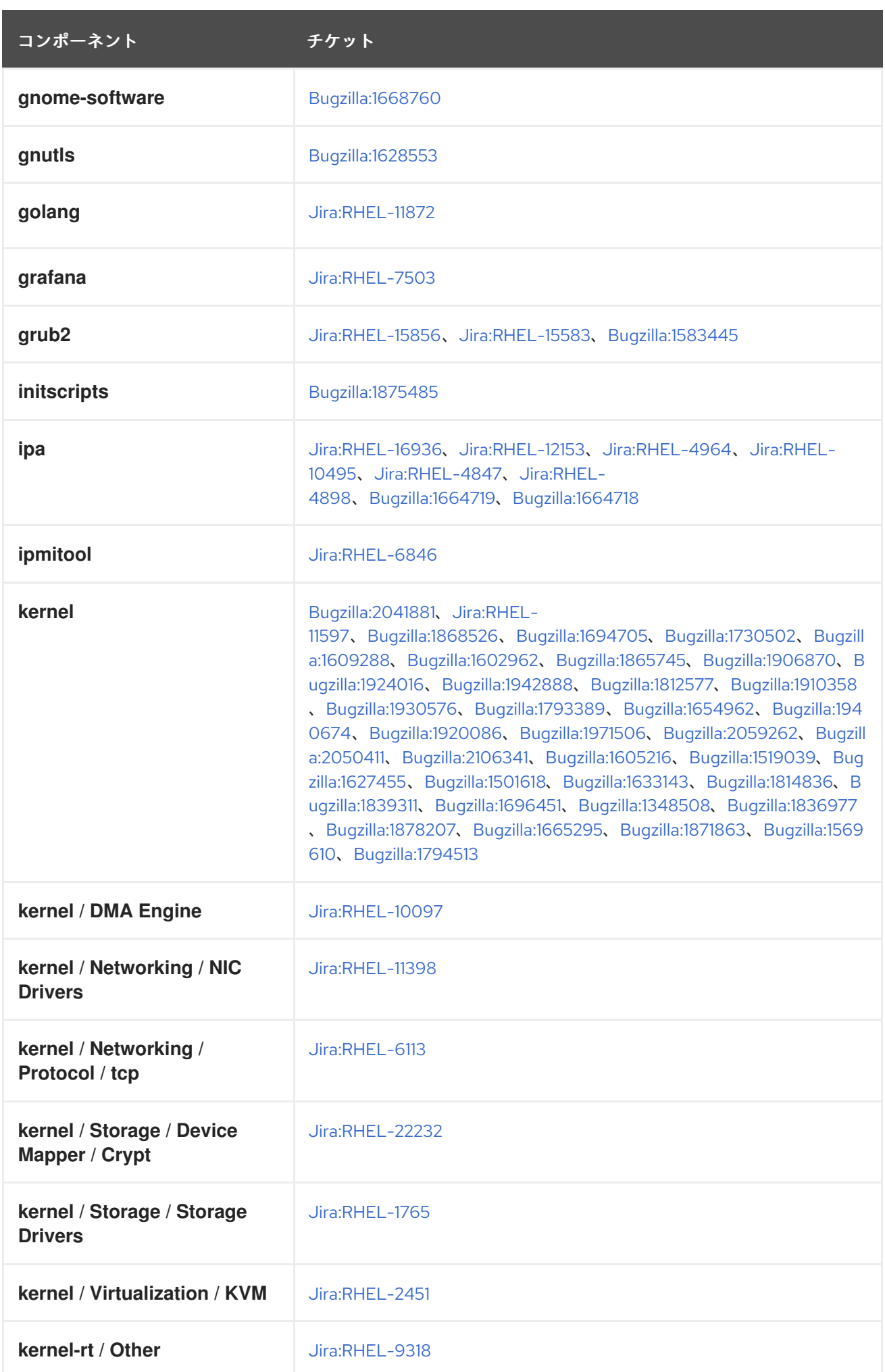

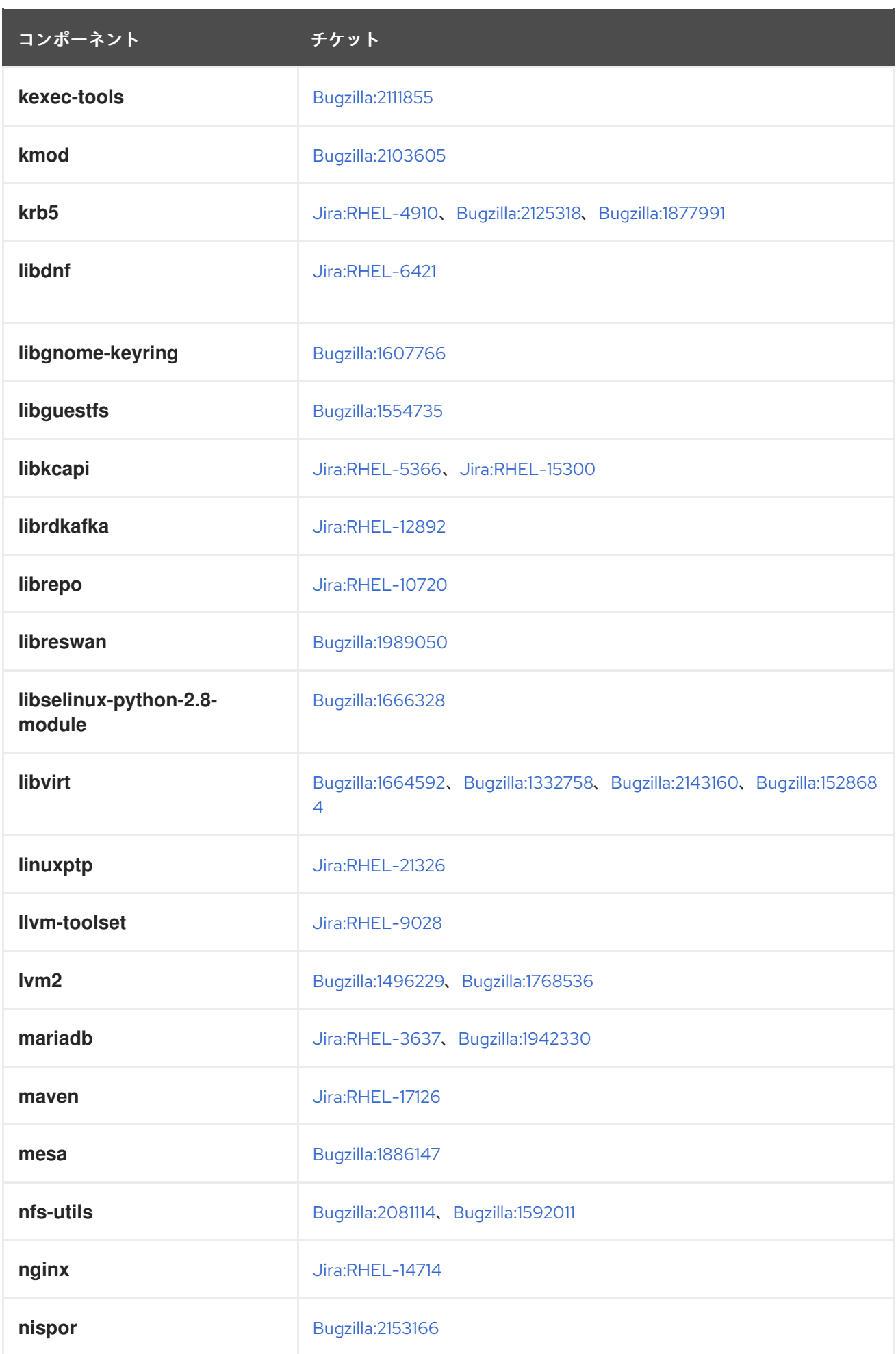

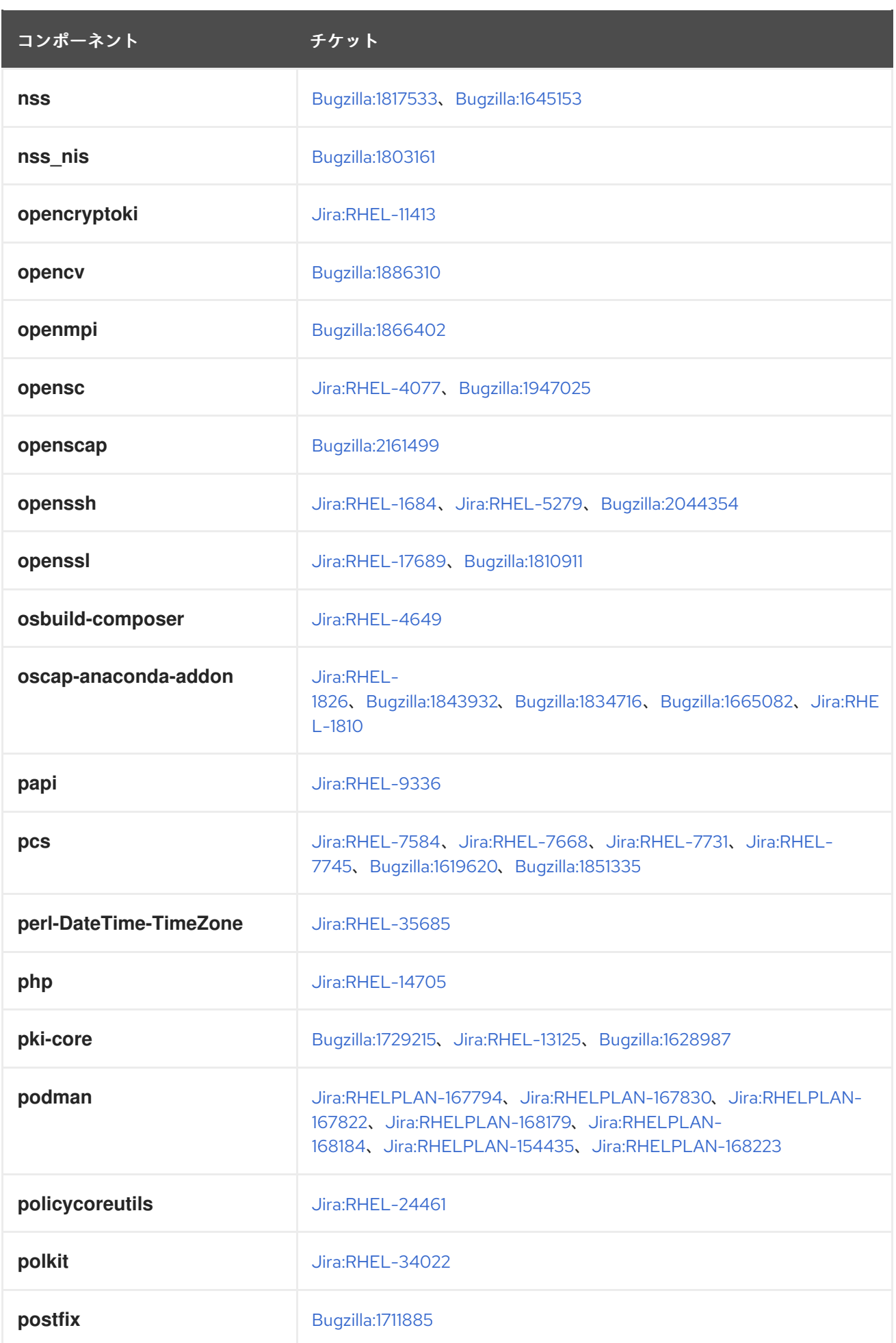

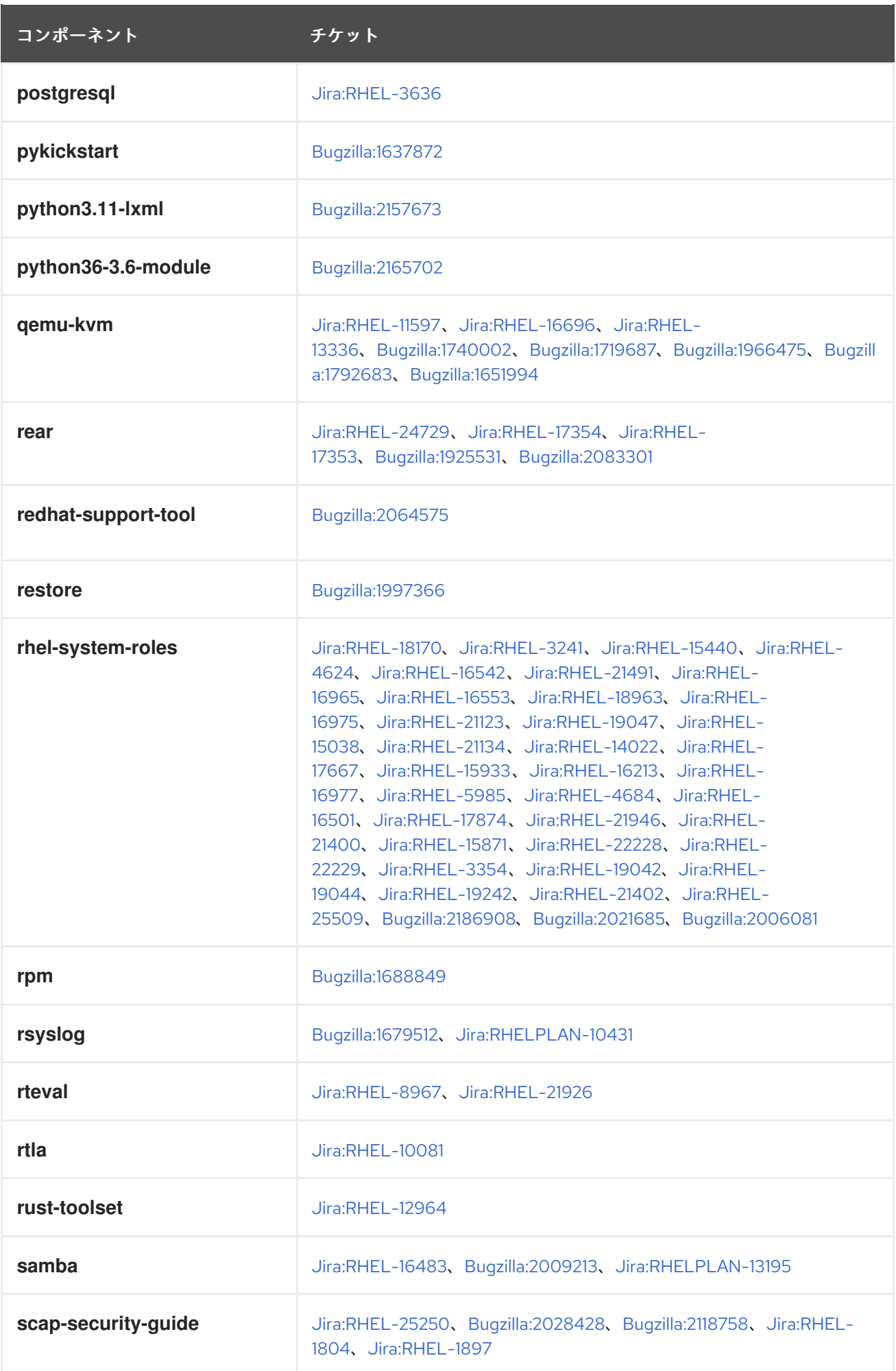

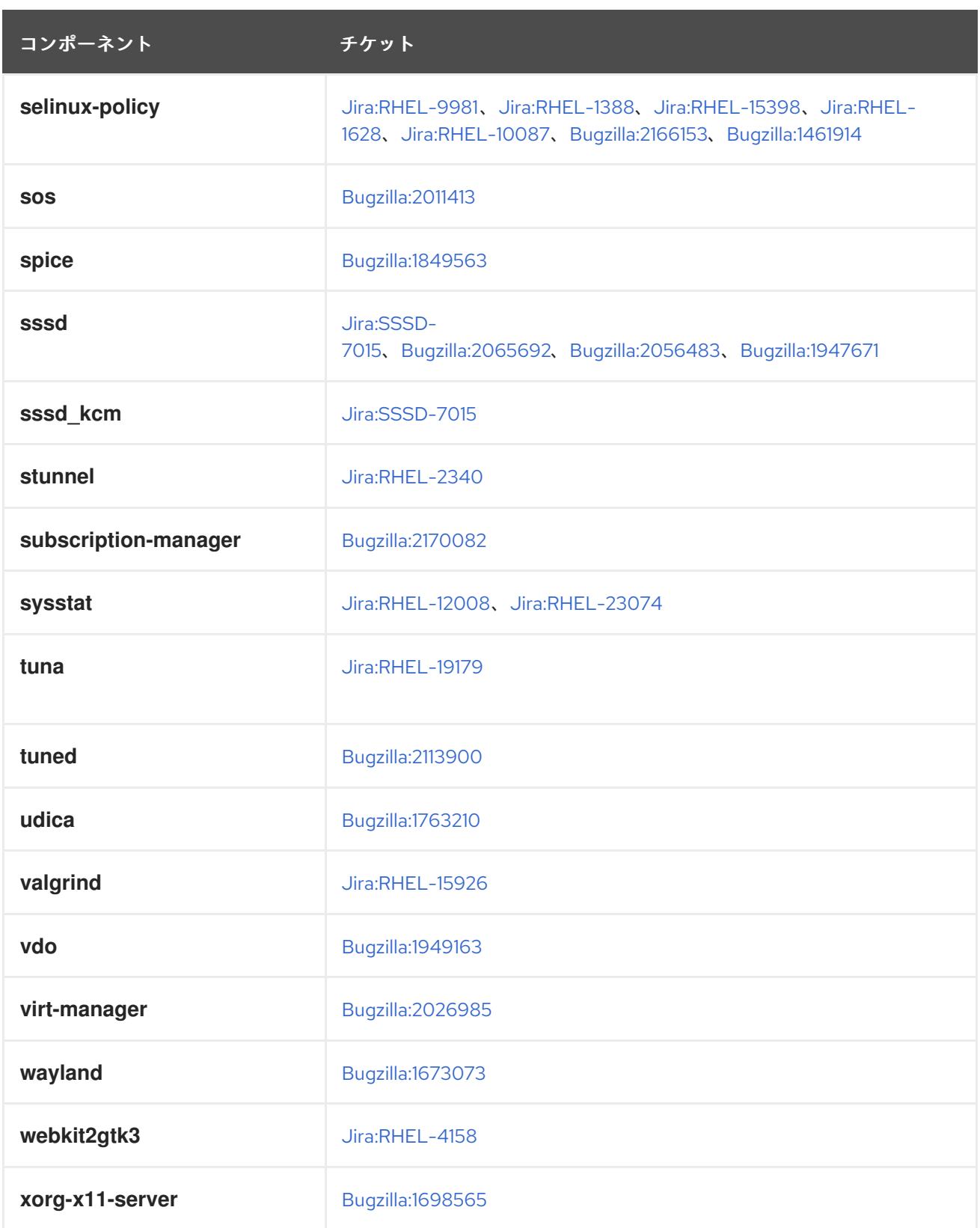

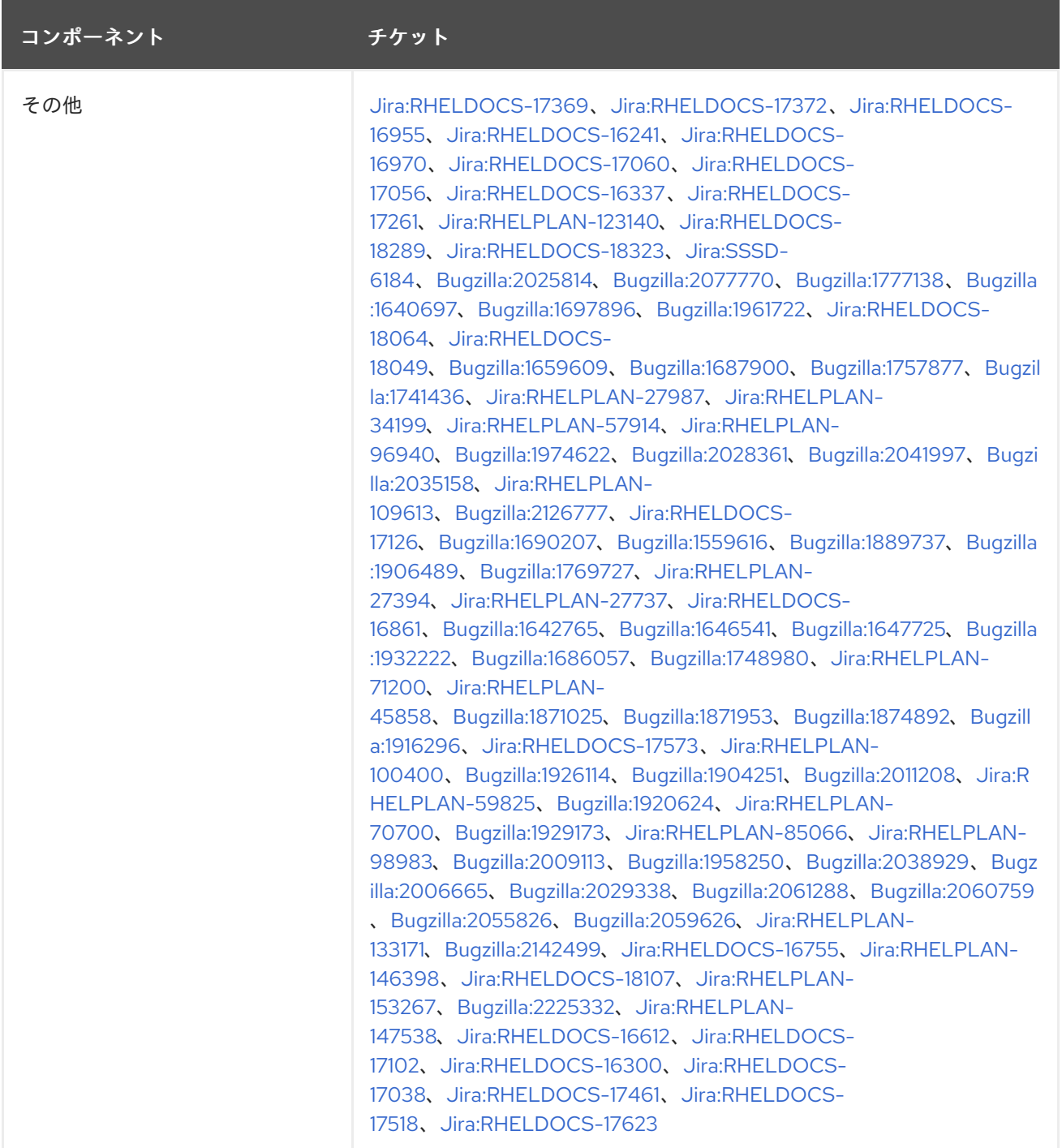

# 付録B 改訂履歴

## **0.0-4**

2024 年 6 月 25 日火曜日、Lenka Špačková ([lspackova@redhat.com](mailto:lspackova@redhat.com))

● 既知の問題 [RHELDOCS-18435](#page-173-4) (動的プログラミング言語、Web およびデータベースサー バー) を追加しました

## **0.0-3**

2024 年 6 月 7 日 (金)、Brian Angelica ([bangelic@redhat.com](mailto:bangelic@redhat.com))

● Jira [の機能強化を更新しました](#page-35-2):RHELPLAN-123140 (アイデンティティー管理)。

## **0.0-2**

2024 年 6 月 7 日 (金)、Brian Angelica ([bangelic@redhat.com](mailto:bangelic@redhat.com))

● [Jira:RHELDOCS-18326](#page-180-1)の既知の問題を更新しました (Red Hat Enterprise Linux システム ロール)。

## **0.0-1**

2024 年 5 月 23 日 (木) Brian Angelica ([bangelic@redhat.com\)](mailto:bangelic@redhat.com)

● Red Hat Enterprise Linux 8.10 リリースノートのリリース。

## **0.0-0**

2024 年 3 月 27 日、水曜日、Lucie Vařáková ([lvarakova@redhat.com\)](mailto:lvarakova@redhat.com)

● Red Hat Enterprise Linux 8.10 ベータ版リリースノートのリリース。